République Algérienne Démocratique et Populaire Ministère de l'Enseignement Supérieur et de la Recherche Scientifique Université Abderrahmane MIRA de Bejaia

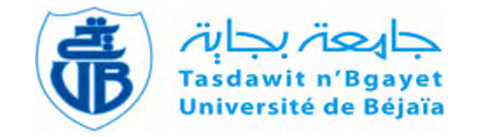

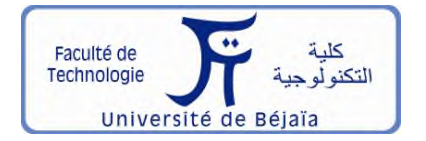

Faculté de Technologie Département d'Hydraulique *Laboratoire de Recherche en Hydraulique Appliquée et Environnement (LRHAE)*

# **MÉMOIRE DE FIN D'ÉTUDES**

Présenté par :

**M<sup>r</sup> CHAIB Aboubakr**

**M<sup>r</sup> MORSLI Ismail**

En vue de l'obtention du diplôme de **MASTER en Hydraulique**

Option : **Hydraulique Urbaine**

## **INTITULE :**

# **Conception et dimensionnement du réseau d'AEP de la nouvelle ville dans la commune de Rahmaia Alger**

Soutenu le 08/07/2019 devant le jury composé de :

- **-** Président :M<sup>r</sup> NASRI.K
- **-** Promoteur (s) : M<sup>r</sup> SAOU.A
- **-** Examinateur (s) : M<sup>r</sup> BRAKENI.A

Année Universitaire : 2018/2019

#### *Remerciements*

Avant tout propos, nous remercions « Dieu » le tout puissant que nous a donné sagesse et santé pour faire ce modeste travail.

Merci à notre très cher promoteur M' SAOU. A/H, pour tout le temps qu'il nous a consacré, et tout l'intérêt qu'il nous a accordé, pour tous les conseilles qu'il nous a donné, et les remarques qu'il nous a faits.

C'est avec un plaisir particulier que nous remercions tous les enseignants du Département hydraulique pour tout l'intérêt qu'ils nous ont accordé.

Nous tenons à remercier les membres de jury qui ont accepté de juger notre travail.

Nous remercions très chaleureusement toutes les personnes ayant contribué, de prés ou de loin, à la réalisation de ce travail.

*ISMAIL /ABOUBAKR*

# *Dédicace :*

*Je dédie ce travail :*

*A mon père leplus cher au monde. A ma mère et ma soeur les plus chères au monde A mes très chers frères. A mes cousins*

*A tous mes amis.*

ISMAIL

# *Dédicace :*

*Je dédie ce travail :*

*A l'homme de ma vie, mon exemple éternel, mon soutien moral et source dejoie et de bonheur sacrifié pour me voir réussir ;mon père. A la lumière de mes jours, la source de mes efforts, la flamme de mon cœur, ma vie et mon bonheur ; maman que j'adore. A mes très chers frères. A tous mes amis et a la famille GAILI*

ABOUBAKR

## Table des matières

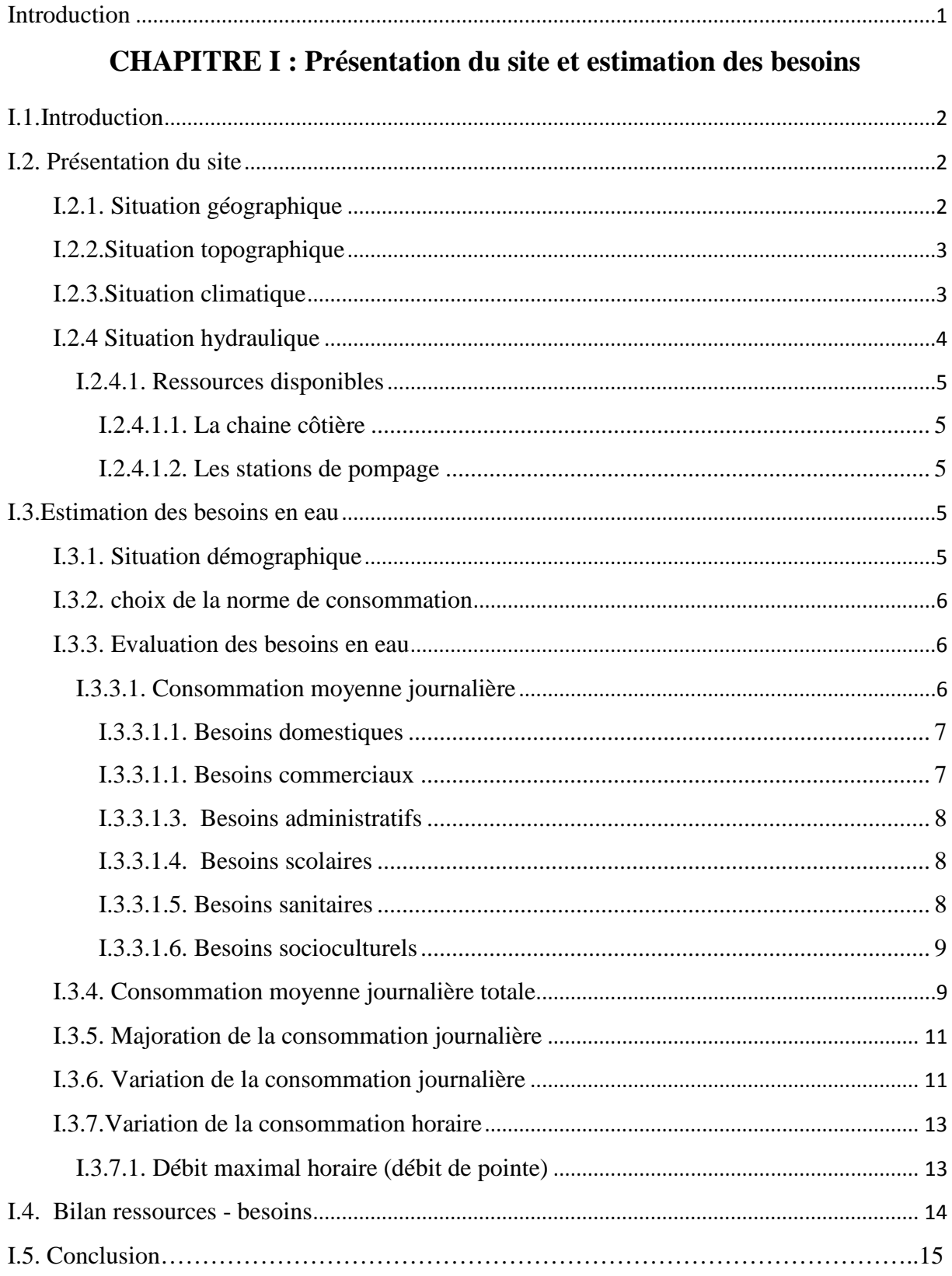

## **CHAPITRE II : Réservoirs**

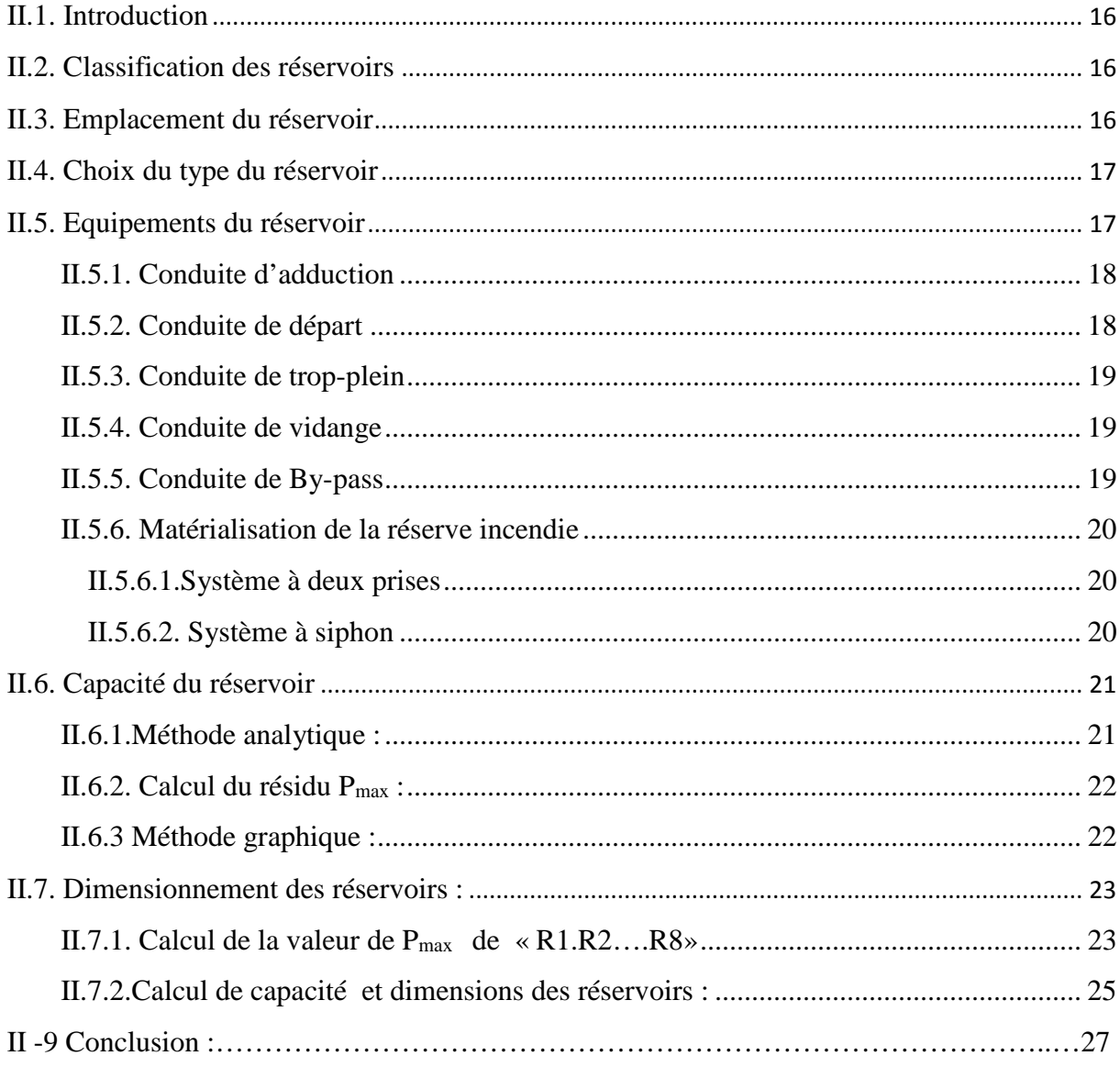

## **CHAPITRE III : Adduction**

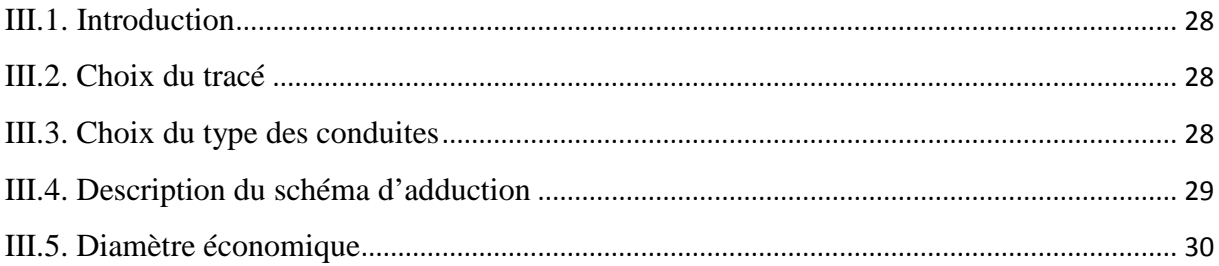

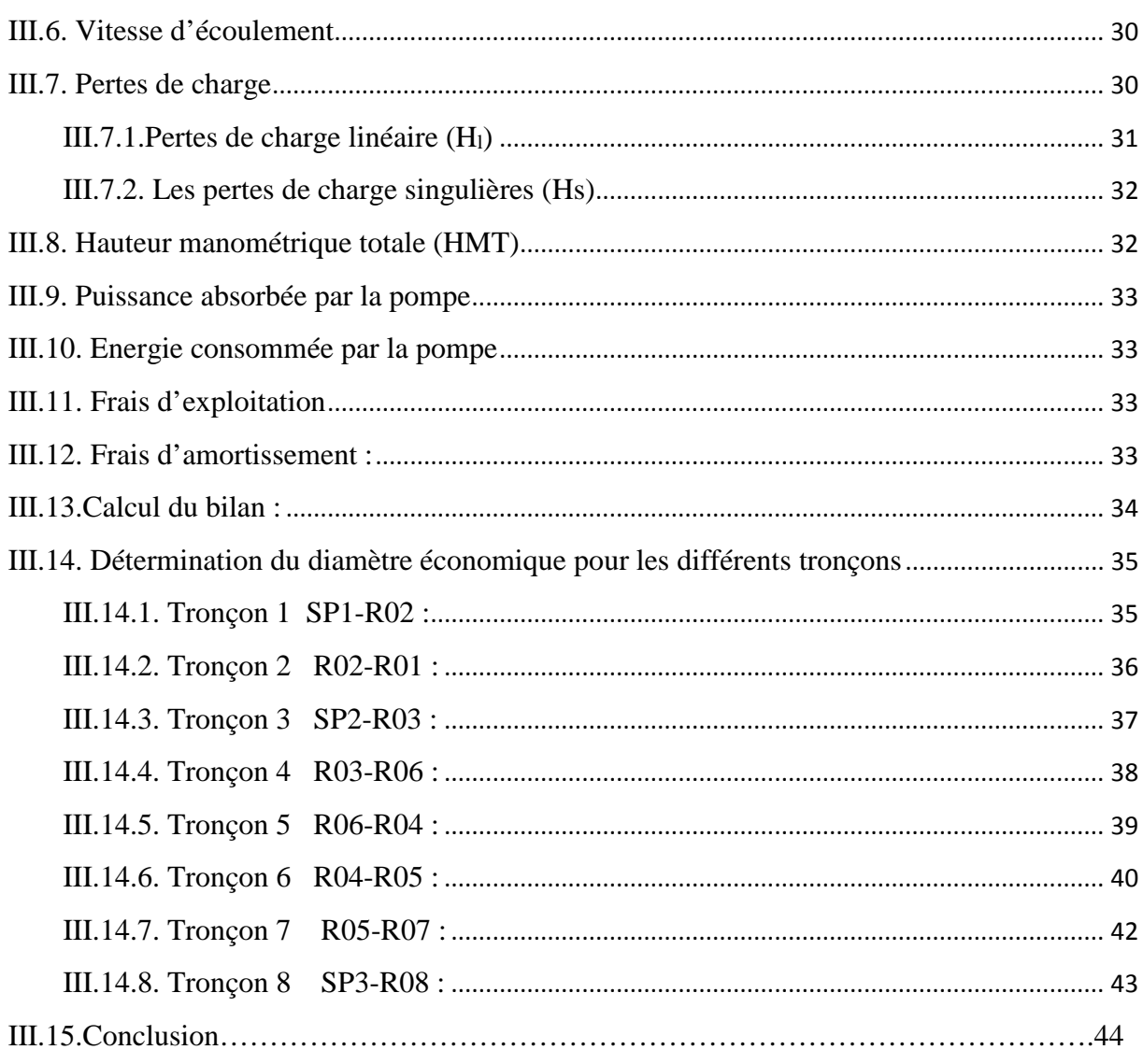

## **CHAPITRE IV : Les pompes**

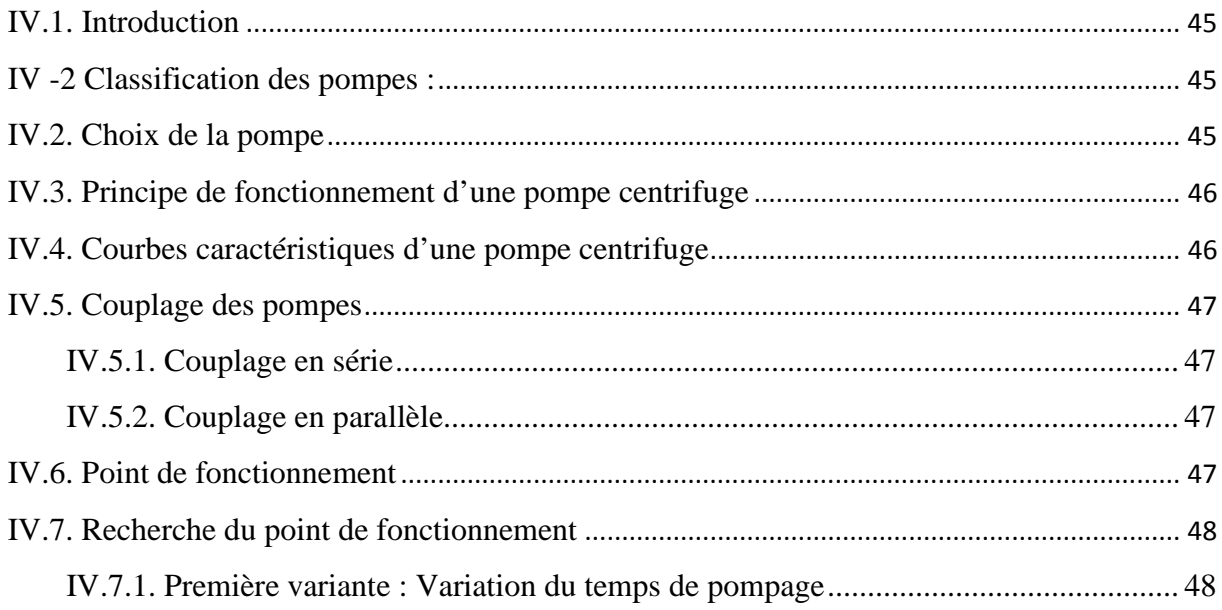

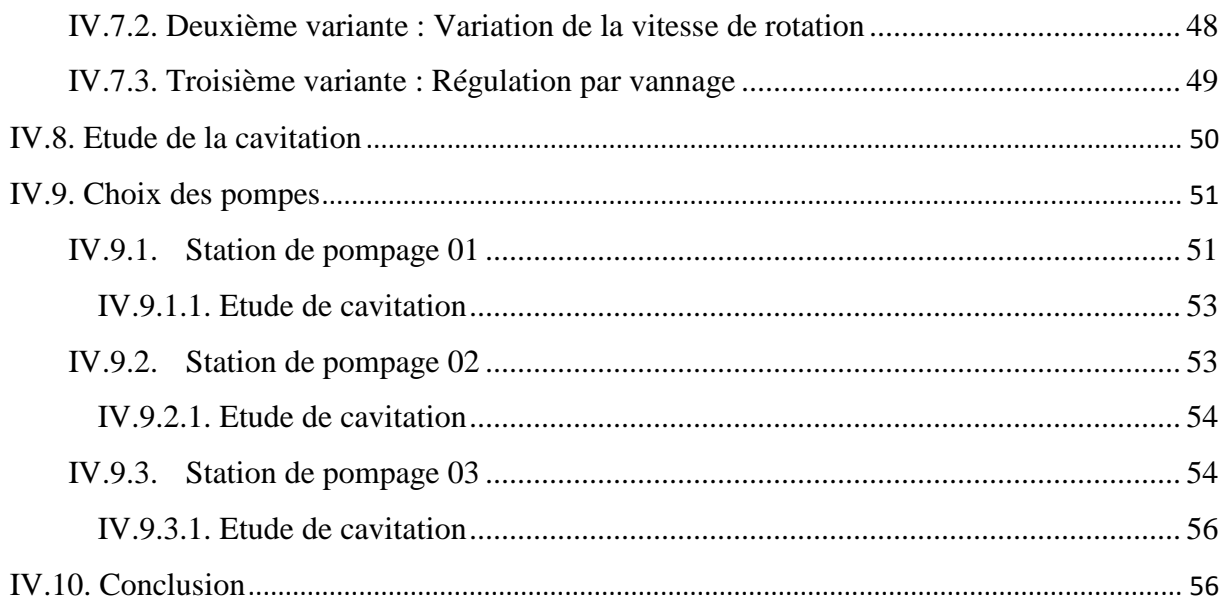

## **CHAPITRE V : coup de bélier**

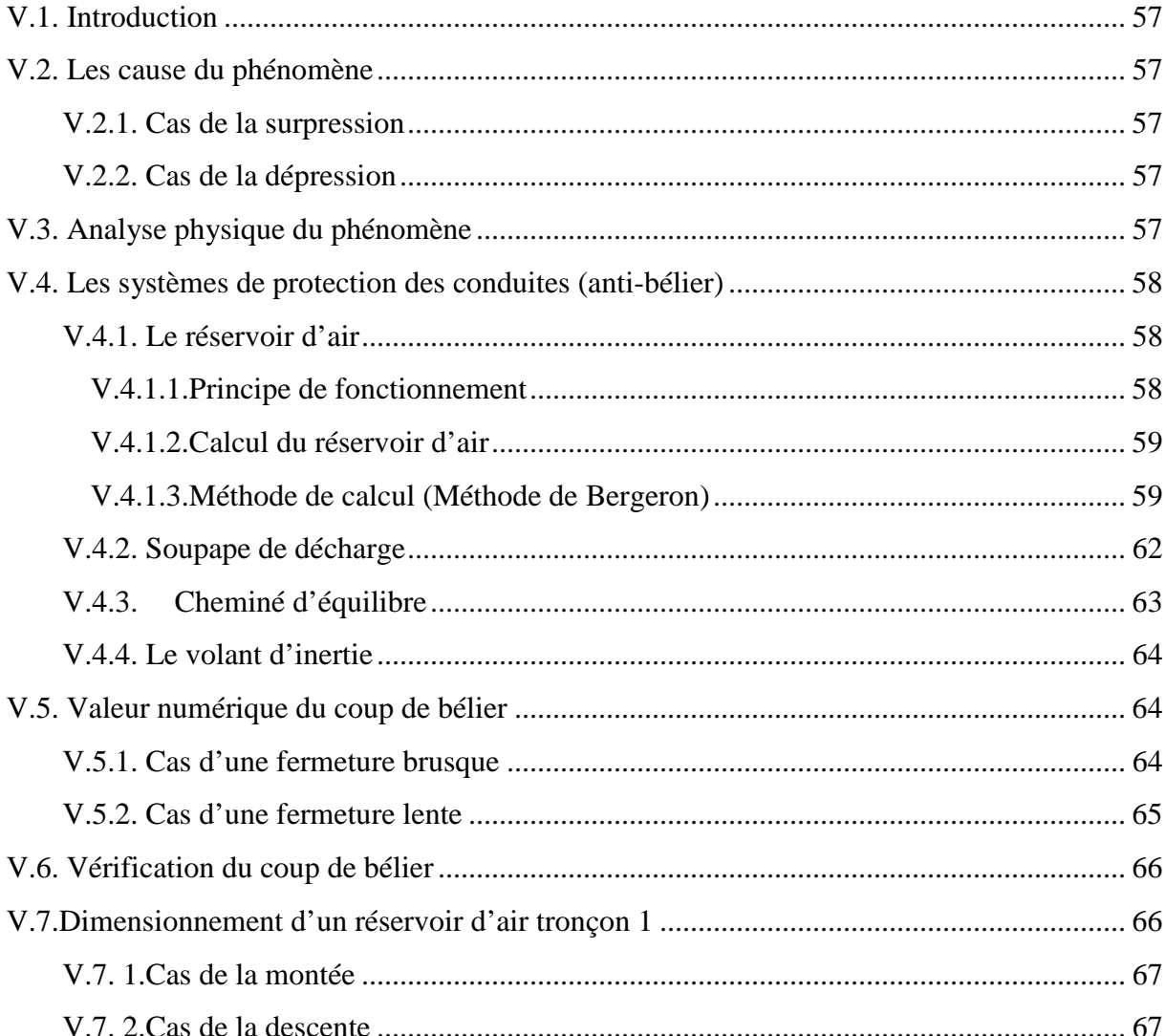

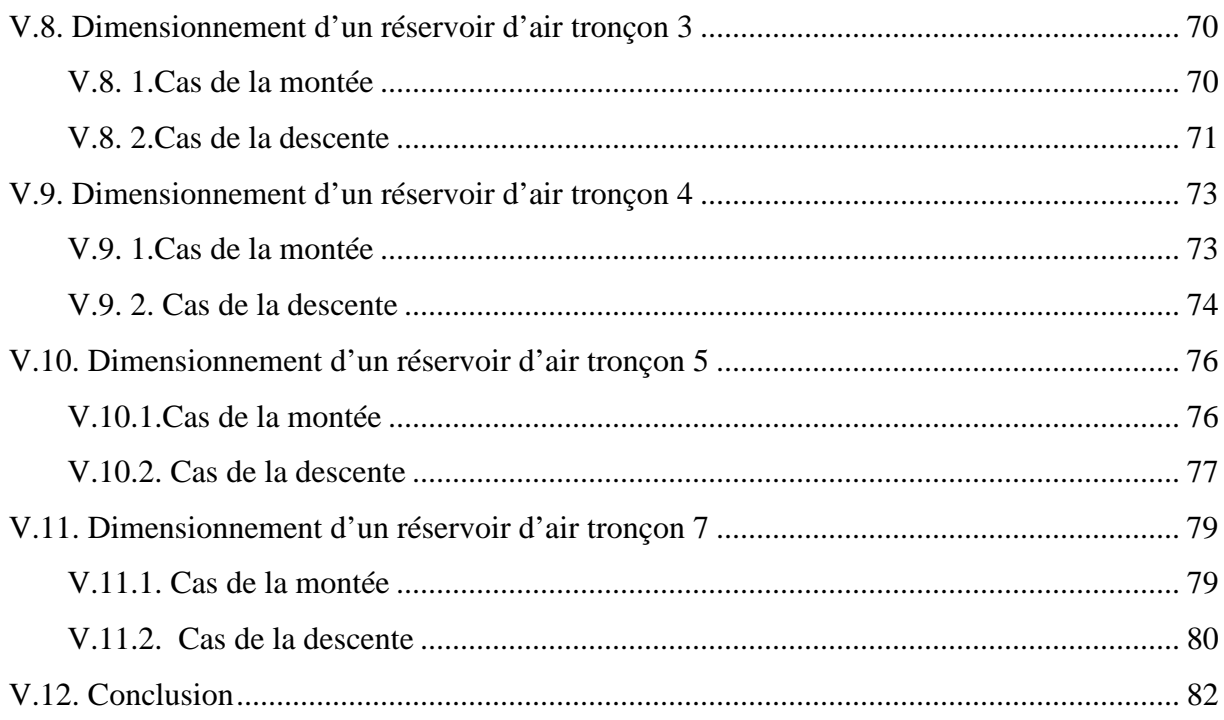

## **CHAPITRE VI : Distribution**

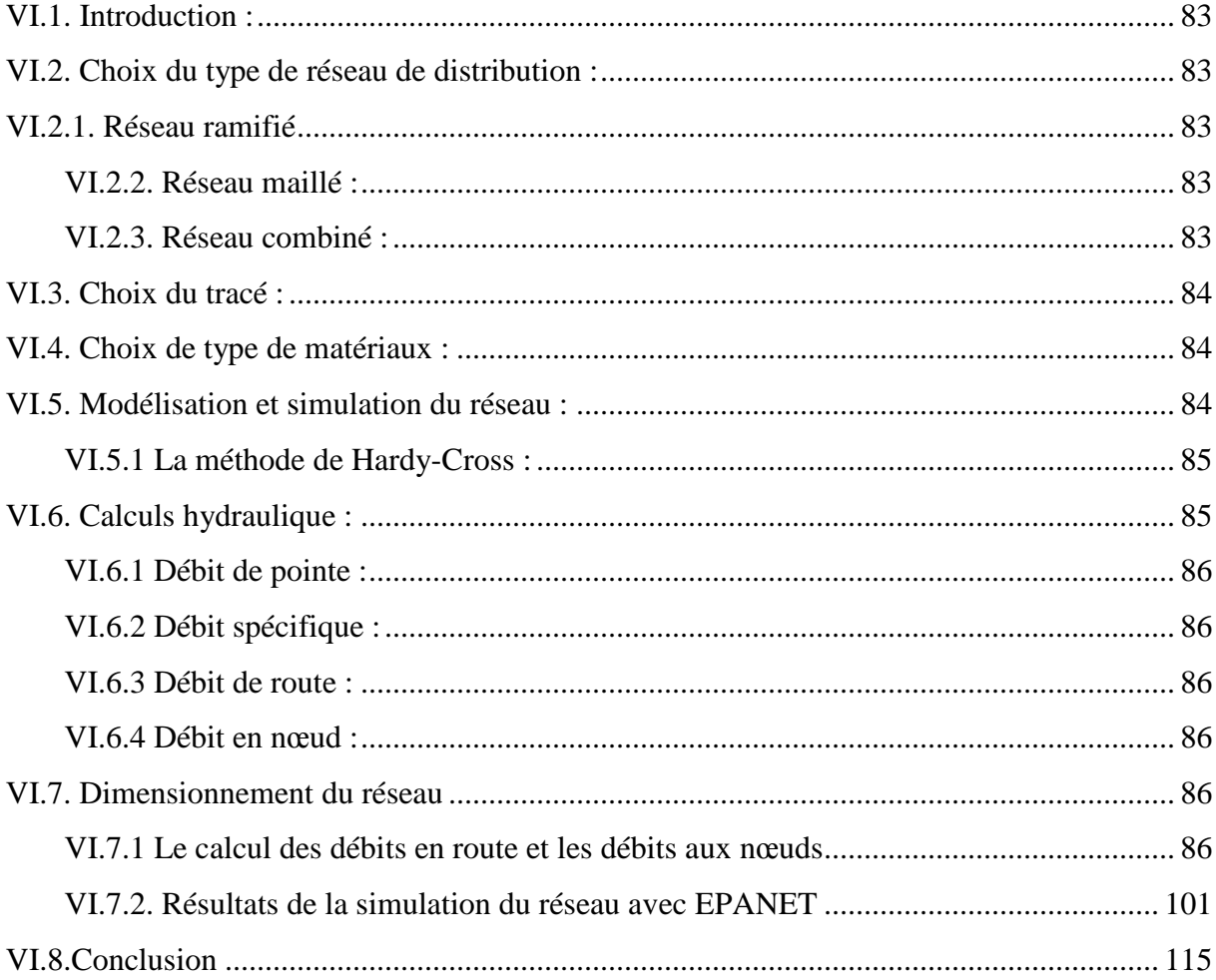

## **CHAPITRE VII : SIG**

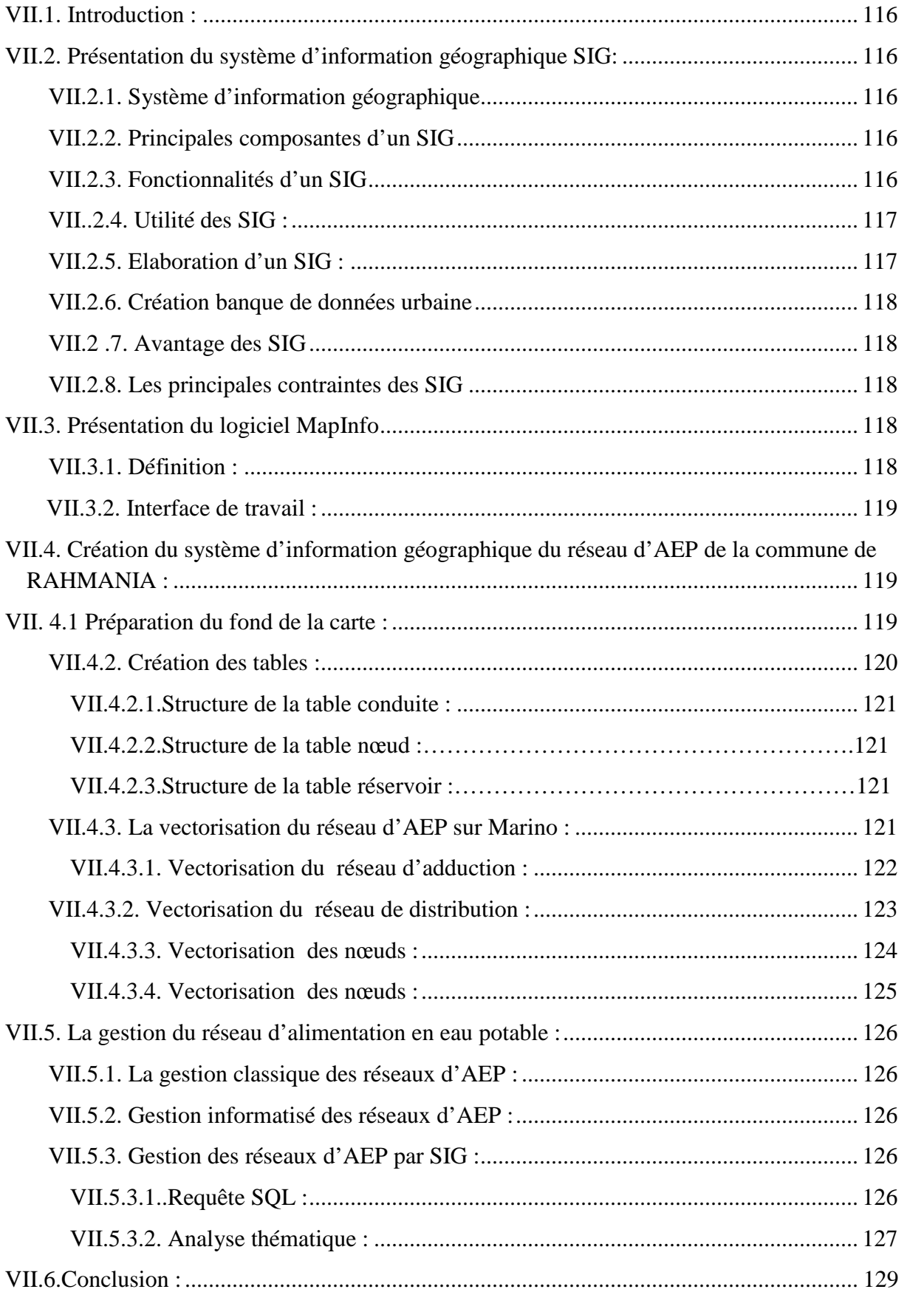

# **Liste des Figures**

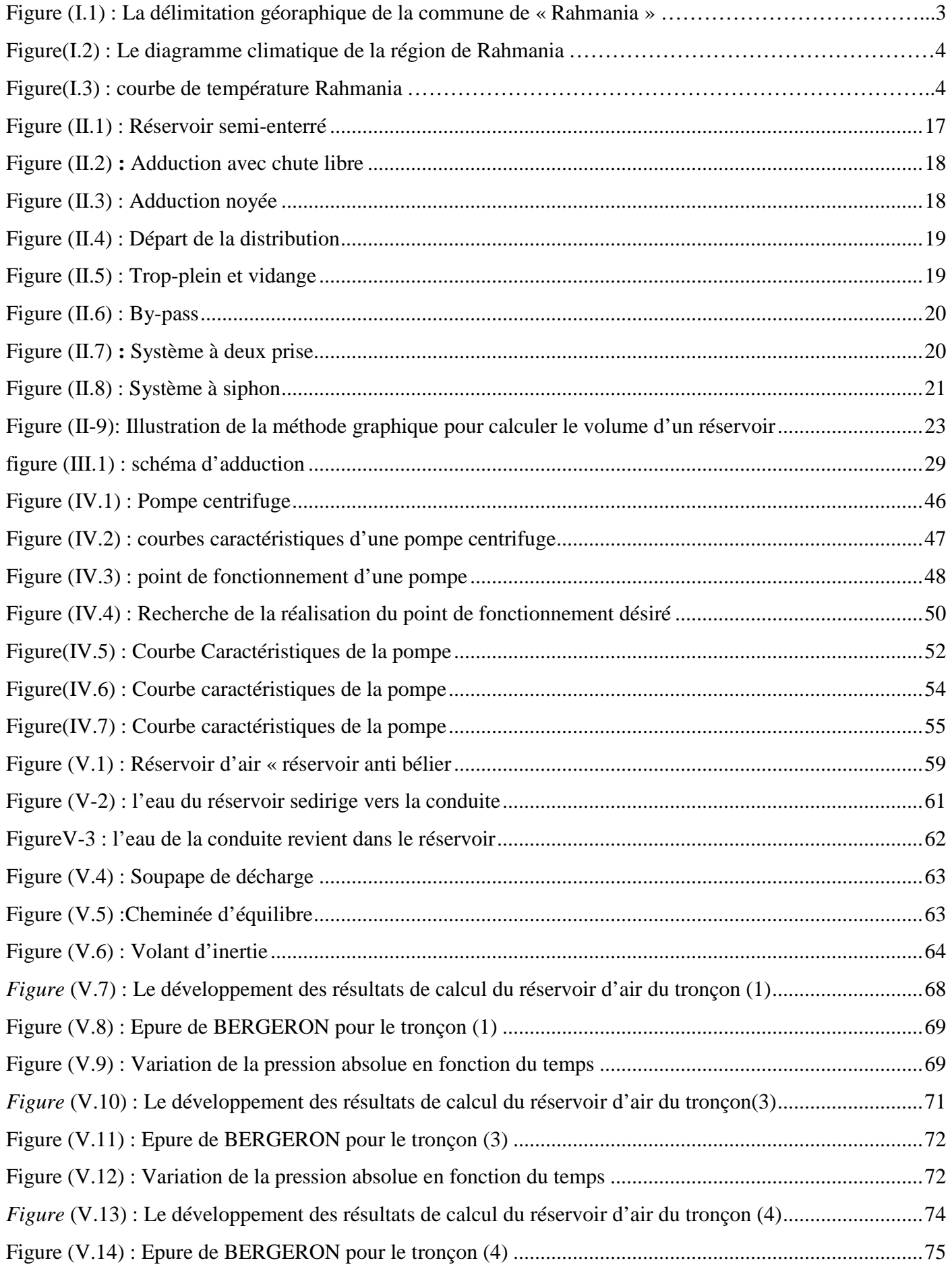

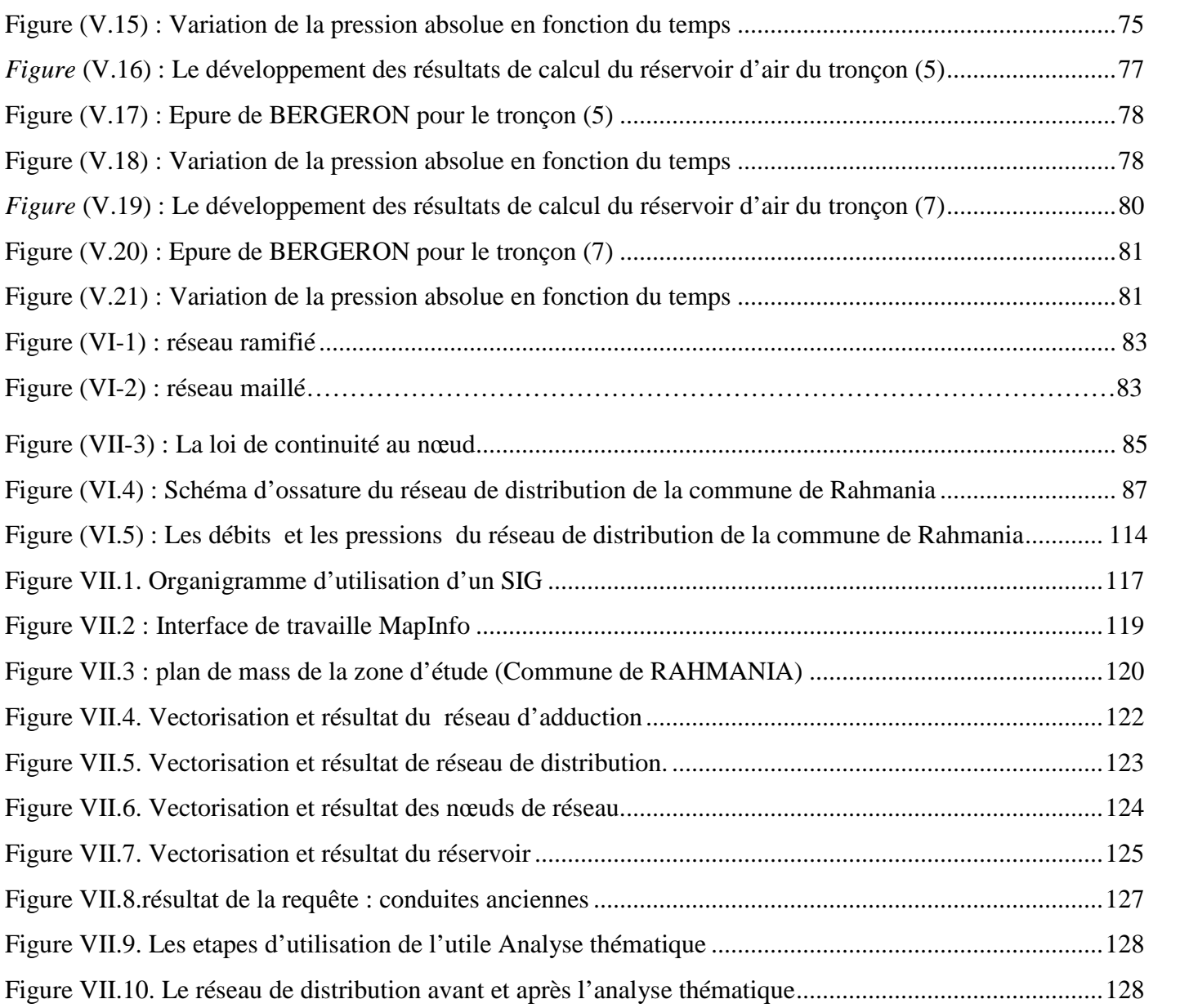

## **Liste des tableaux**

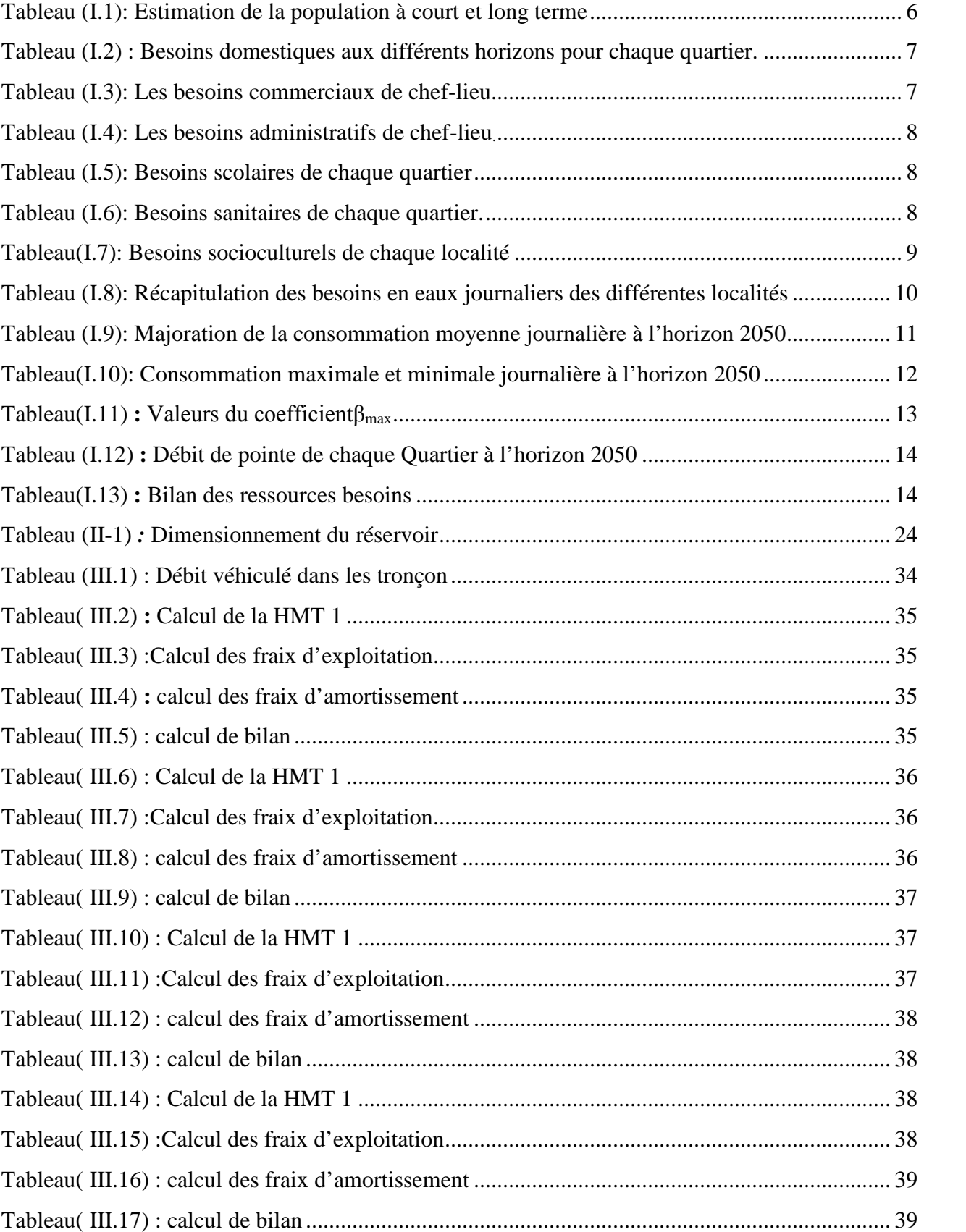

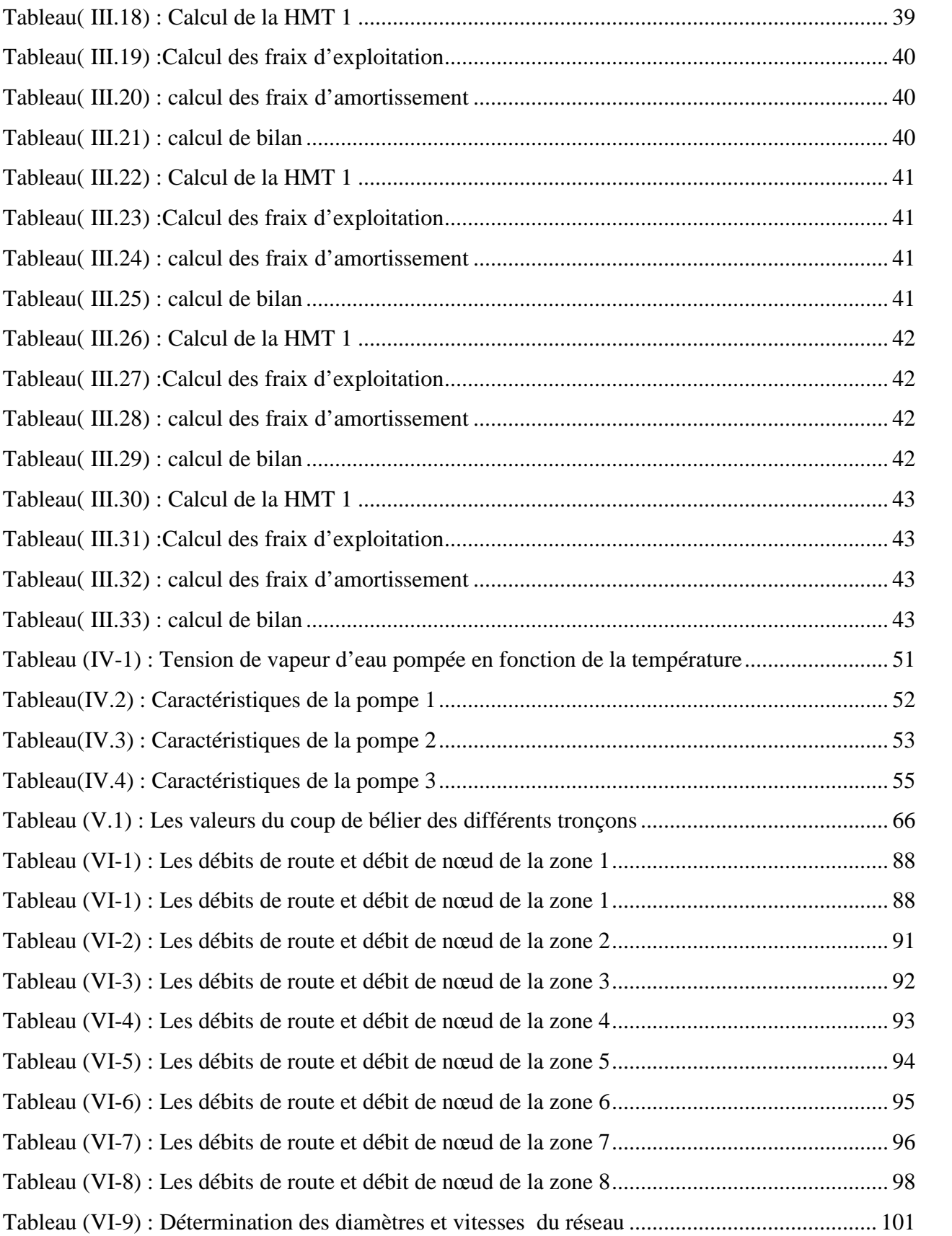

### **Liste des symboles**

**A** : amortissement annuel. **a** : célérité de l'onde (m/s).

**B** : La valeur du coup de bélier (m).

**C, C'**: coefficient de perte de charge dans la tuyère.

**Dʹ** : Diamètre de la veine contractée (m).

**D** : diamètre de la conduite (m).

**d** : Diamètre de la tuyère(m).

**E :** énergie consommée par la pompe (Kwh).

**e :** épaisseur de la conduite (mm)

**g** : accélération de la pesanteur (m/s<sup>2</sup>).

H: La distance entre Q<sub>d</sub> et l'intersection de la verticale passant par le même point Q<sub>d</sub> avec la caractéristique de la pompe.

**h :** la perte de charge créer par le vannage (m).

**HMT :** hauteur manométrique total (m).

**i :** taux d'intérêt annuel (annuité).

**J :** perte de charge en mètre par mètre de conduite.

**K :** rugosité absolue de la conduite. Pour les tubes en PEHD.

**L :** longueur de la conduite (m).

**m:** coefficient de rognage.

**n :** nombre d'année d'amortissement.

**p** : prix d'un Kwh (Da).

**q :** Dotation moyenne journalière en

l/j.habitant. **Q :** débit transitant dans le tronçon

 $\rm \dot{m}^3/s)$ 

**r :** le pourcentage du rognage.

**S** : section du réservoir  $(m^2)$ .

**T :** Taux d'accroissement.

**t :** temps de service.

α **max :** coefficient qui dépend du niveau de vie de la population et du confort des bâtiments. α **:** coefficient de vieillissement, il est déterminé à partir de l'abaque de PETER

LAMON. **β max :** coefficient qui dépend de nombre d'habitants.

**η :** rendement de la pompe (%).

**θ:** angle d'inclinaison du papillon

**λ :** le coefficient de perte de charge qui dépend de la rugosité relative et du régime d'écoulement.

**ξ :** coefficient d'ouverture de la vanne.

**ρ:** masse volumique de l'eau.

**υ :** viscosité cinématique de l'eau, elle est donnée par la formule de stocks.

**D**BONNIN, **D**BRESS : diamètre de la conduite (m).

**De** : Le diamètre exterieur des tuyaux en PEHD (m).

**Di** : Le diamètre intérieur des tuyaux en PEHD (m).

**Dt** : diamètre de la tubulure (m).

**Fam :** frais d'amortissement (Da).

**Fexp :** frais d'exploitation (Da).

**Hd :** la charge disponible (m).

**Hdep :** la dépression maximale (m). **Hg :** hauteur géométrique (m). **hinc :** hauteur d'incendie. **Hl :** perte de charge linéaire (m). **Hl :** Pertes de charge linéaire (m). **Hp :** la courbe caractéristique de la pompe. **Hs :** perte de charge singulière (m). **Hsur :** la surpression maximale (m). **HT :** les pertes de charge totale (m). **hv** : c'est la pression de vapeur maximale que l'air peut supporter à une température donnée. **Ja :** Perte de charge à l'aspiration(m) **Jv :** perte de charge dans la vanne. **K max.h :** coefficient de variation maximale horaire. **K0 :** rugosité absolue de conduites neuves (mm). **Kc :** coefficient qui dépend du matériau constituant la canalisation. **Kmax.j :** Coefficient d'irrégularité maximale qui dépend de l'importance de l'agglomération. **Kmin.j :** Coefficient d'irrégularité minimale. **Kr ,Kr ':** Coefficient du rapport de vitesse. **Ni :** Nombre de consommateurs. **NPSH d** : la charge nette disponible à l'aspiration. **NPSH r** : la charge nette requise à l'aspiration. **P max :** Résidu maximum dans le réservoir (%). **Q** max.j : Débit de consommation maximale du jour le plus chargé de l'année (m<sup>3</sup>/j). **Q** min.j : Débit de consommation minimale du jour le moins chargé de l'année (m<sup>3</sup>/j).  $Q$  moy.h **:** consommation moyenne horaire  $(m^3/j)$ .  $\mathbf{Q}$  moy.j: Débit de consommation moyenne journalière (m<sup>3</sup>/j).  $\mathbf{Q}_p$  : Le débit de pointe  $(m^3/j)$ . **t1 :** temps de pompage réduit. **Tf :** temps de fermeture des vannes (1/4 h). **t**p **:** temps de pompage (h).  $\mathbf{U}$  max : le volume maximal dans le réservoir d'air  $(\mathbf{m}^3)$ . **U** min : le volume minimal dans le réservoir d'air  $(m^3)$ .  $U_0$  : le volume d'air initial  $(m^3)$ . **V** inc : Volume de la réserve d'incendie  $(m^3)$ . **V :** vitesse d'écoulement (m/s). **V1 :** Vitesse dans la tuyère (m/s). **Vf :** Vitesse finale choisie (m/s).  $V_{\mathbf{n}}$ : Volume normalisé du réservoir (m<sup>3</sup>)  $\nabla$ **R :** Volume de régulation du réservoir (m<sup>3</sup>).  $VSR:$  Volume de station de reprise  $(m^3)$ .  $V_T$ : volume total du réservoir  $(m^3)$ . **CA** : La côte du plan d'aspiration(m). **CP** : La côte de l'axe de la pompe (m). **CR :** côte radier (m) **CTN** : côte terrain naturel (m) **CTP** : côte trop plein (m)

**INTRODUCTIN GENERALE**

## **Introduction Générale**

L'eau, élément essentiel à toute forme de vie, a toujours influencé la vie de l'homme, de part son mode de vie et ses activités, la sédentarisation de l'espèce humaine dépendait principalement de la proximité des points d'eau, formant ainsi des communautés qui n'ont cessé de se développer jusqu'à l'état actuel de notre civilisation. L'expansion démographique et l'élévation du niveau de vie ont engendré une demande en eau potable croissante.

Les quantités d'eau, en Algérie, sont pour l'instant suffisantes grâce à la mobilisation des eaux surfaces, des eaux souterraines, mais à l'avenir, il ne sera plus permis de mal gérer cette ressource. La bonne gestion d'un système d'alimentation en eau potable débute par un bon dimensionnement du réseau lui-même et par une gestion rigoureuse des différentes parties du projet.

Dans ce contexte s'inscrit notre projet de fin d'étude qui vise à étudier l'alimentation en eau potable de la commune de Rahmania (Wilaya de Alger) à partir du barrage de Ghrib sur un horizon projet de 30ans.

Pour cela notre étude sera menée comme suit :

Dans le premier chapitre, nous commencerons par la présentation du site. Ensuite nous procéderons à l'estimation de la population et des besoins en eau aux divers horizons.

Le deuxième chapitre sera consacré au dimensionnement des réservoirs.

Dans le troisième chapitre, nous ferons une étude technico-économique dans le but de dimensionner les conduites d'adduction.

Le quatrième chapitre sera consacré au choix des pompes adéquates répondant aux caractéristiques du projet.

La protection des conduites contre le phénomène du coup de bélier fait l'objet du chapitre cinq.

Le sixième chapitre sera consacré à l'étude du réseau de distribution.

Le septième chapitre sera consacré le système d'information géographique (SIG)

On termine par une conclusion générale

# **CHAPITRE I :**

# **PRESENTATION DE SITE ET ESTIMATION DES BESOINS**

#### **I.1.Introduction**

Pour répondre aux besoins en eau des localités de la commune de « Rahmania », il est nécessaire de présenter le site du projet, à savoir : situation géographique, topographique, climatique et situation démographique.

Les besoins de la population en eau sont de plusieurs ordres: les usages artisanaux, industriels, domestiques, etc.

L'évaluation des quantités d'eau nécessaires pour une agglomération urbaine ou rurale n'est jamais faite avec certitude, car chaque catégorie de besoins en eau dépend de nombreux paramètres dont l'évolution dans le temps est très difficile à cerner.

#### **I.2. Présentation du site**

#### **I.2.1. Situation géographique**

La commune de « Rahmania » est l'une des 57 communes de la wilaya d'Alger, elle est située à l'allant tours de 176 mètres d'altitude, et sa localisation du Chef lieu de la wilaya de Alger est d'environ 25 Km au sud-ouest.Elle s'étend sur une superficie de 8.9 km² , et dépend administrativement de la daïra de « Zéralda », c'est une commune née du découpage administratif du 05/02/1984 de la daïra de « Zéralda ».

La commune de Rahmania est délimitée du :

- Nord, par « Souidania » est « Ouled Fayet »
- L'Est, par la commune de « Douera »
- Sud par, la commune de « Douera »
- L'Ouest par la commune de « Mahelma »

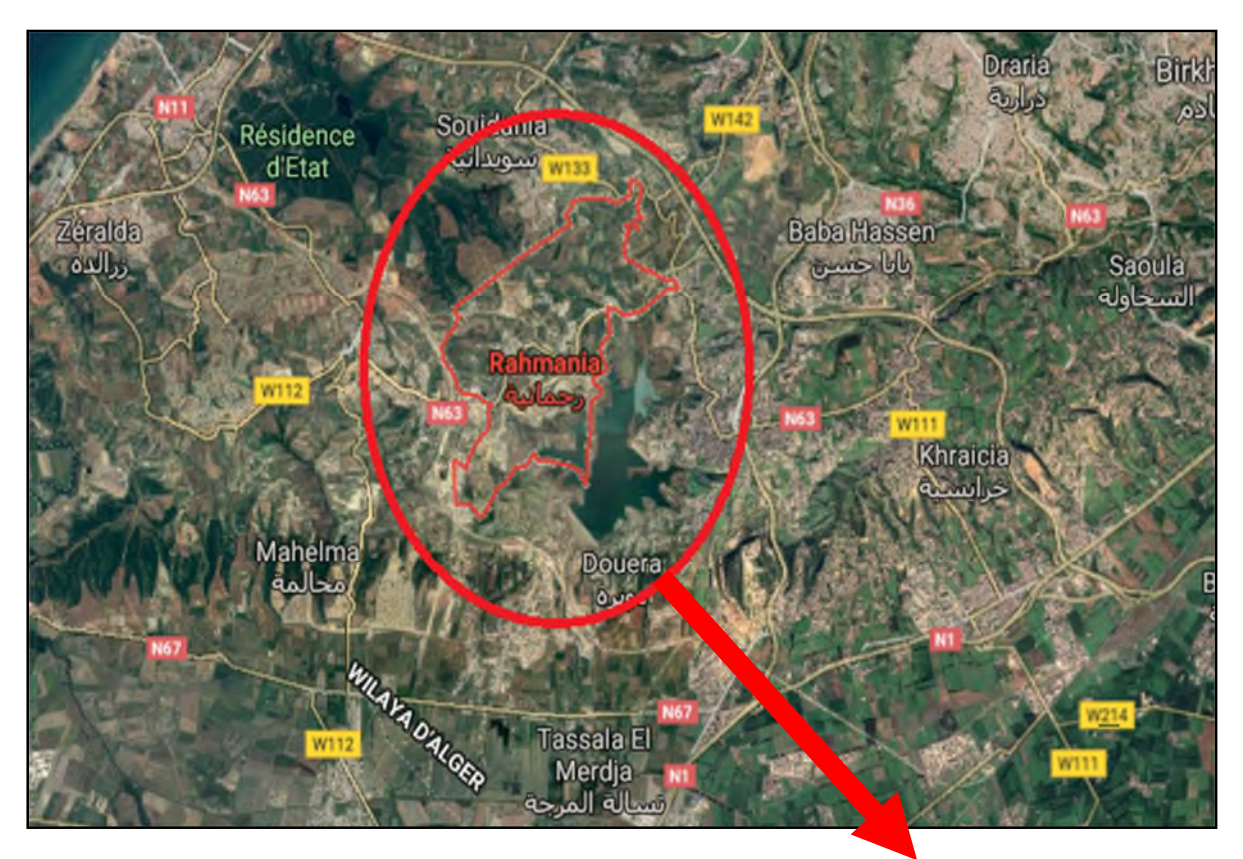

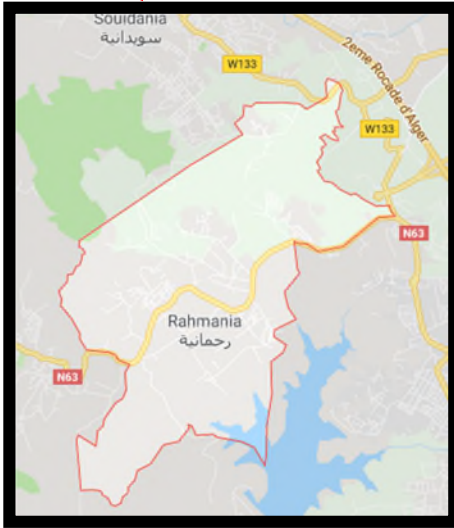

Figure (I.1) : La délimitation géoraphique de la commune de « Rahmania »

#### **I.2.2.Situation topographique**

La commune de Rahmania est caractérisé par un relief mamelonné représenté par un ensemble de collines dénudées et ravinées d'altitude moyenne de 100m

#### **I.2.3.Situation climatique**

Le climat de Rahmania est dit tempéré chaud. En hiver, les pluies sont bien plus importantes à Rahmania qu'elles ne le sont en été. Selon la classification de Köppen-Geiger, le climat est de type Csa.

La température moyenne annuelle à Rahmania est de 17.3 °C. la pluie moyenne annuelle est de 730 mm par an.

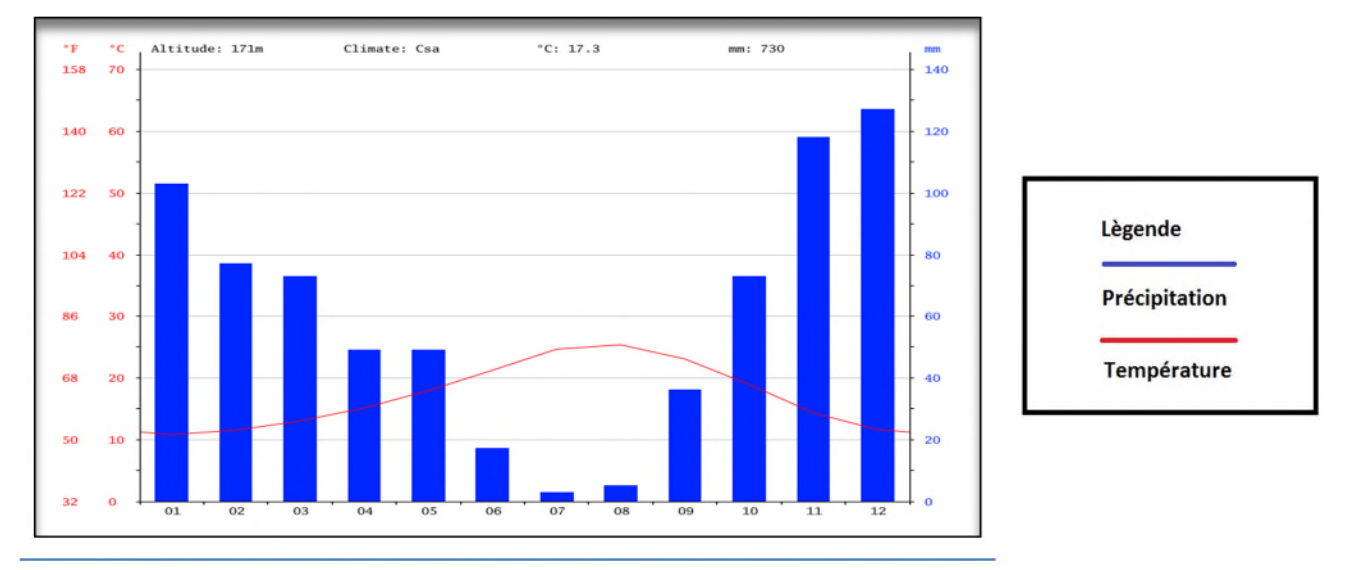

Figure(I.2) : Le diagramme climatique de la région de Rahmania

Une différence de 124 mm est enregistrée entre le mois le plus sec et le mois le plus humide. Sur l'année, la température varie de 14.5 °C. Aout est le mois le plus chaud de l'année. La température moyenne est de 25.3 °C à cette période. Le mois le plus froid de l'année est celui de Janvier avec une température moyenne de 10.8 °C.

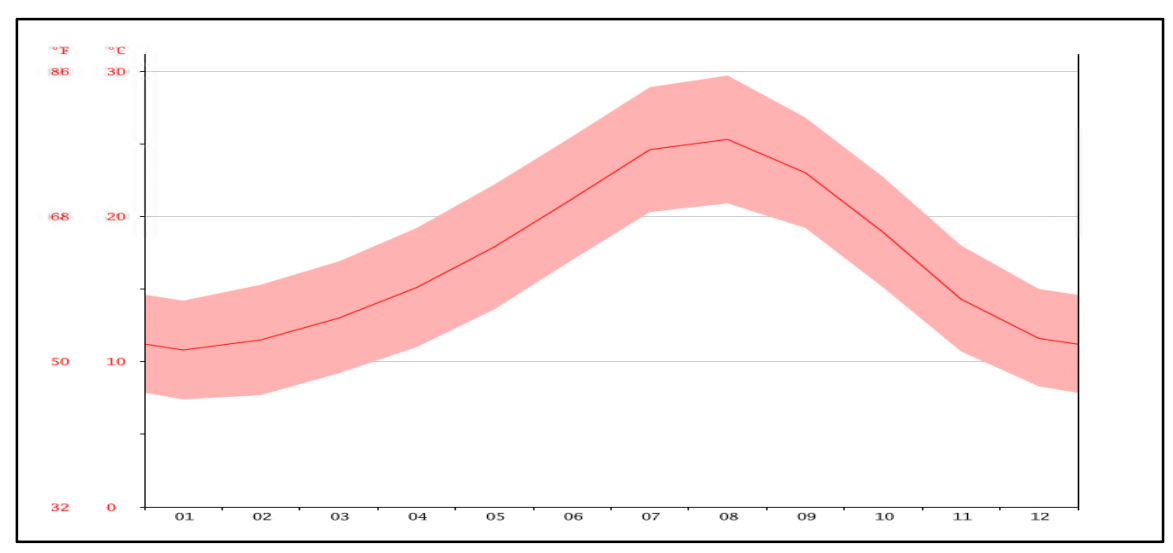

Figure(I.3) : courbe de température Rahmania

#### **I.2.4 Situation hydraulique**

Le réseaux d'adduction d'eau potable de a wilaya de d'Alger est composé en huit principaux secteur :

La commune de Rahmania est actuellement alimentée par la chaine côtière, tandis que les communes Souidania et Doura par la chaine des hauteur

#### *I.2.4.1. Ressources disponibles*

#### *I.2.4.1.1. La chaine côtière*

Actuellement la chaine côtière possède trois types de ressources à savoir [2] :

- Les eaux de surface :
	- les eaux de SAA (Sécurisation d'Alimentation d'Alger) qui sont les eaux des trois Bouroumi, Boukourdane et Ghrib.
- Les eaux souterraines de :
	- Mazafran I : Le champ de captage est constitué de 29 forages situés à proximité de l'oued Mazafran au sud-ouest d'Alger.
	- MazafranII : Le champ de captage est constitué de 34 forages situés à proximité de la localité d'Oued Alleug.
- Les eaux dessalées :
	- Des deux stations de dessalement d'eau de mer de Zeralda.
	- De la station de dessalement d'eau de mer de Staouali.
	- Des deux stations de dessalement d'eau de mer d'Ain Benian.

#### *I.2.4.1.2. Les stations de pompage*

La chaine côtière est principalement alimentée par la station de pompage SP3 au sud, qui reçoit les eaux du Mazafran I et II et du SAA. Le volume de stockage est actuellement de 30 000 m3, suite à la réalisation des deux nouveaux réservoirs au sol de 10 000 m3 et de 20 000 m3 (CTP 67 m NGA). La station de pompage SP3 se décompose en deux unités :

- SP3 1500 : refoulement dans un DN 900 F
- SP3 400 (anciennement appelée SP3 630 avant modification des roues des pompes) : refoulement dans un DN 700 BPAT

La station de pompage SP3 alimente le nouveau complexe hydraulique Sahel 190 (5 000 m3 et 30 000 m3 CTP 191.8 m NGA).

#### **I.3.Estimation des besoins en eau**

#### **I.3.1. Situation démographique**

D'après le plan d'aménagement de la VNSA, notre zone d'étude est composée de 8 quartiers résidentiels disposant d'habitats collectifs et individuels, le nombre d'habitants qui occuperont la VNSA est estimé sur la base de 6 personnes par logement.

Le taux d'accroissement moyen de la population à Alger est estimé à  $(T= 1.6\%)$ 

En appliquant la relation des intérêts composés qui tient compte des naissances, du taux d'immigration et du taux de mortalité, à savoir:

$$
P = PO (1+T)^n
$$

Dans le cas de notre étude on va estimer la population actuel (2019) et à long terme (2050).Avec :

- P : population à l'horizon considéré,
- P0 : population à l'année de référence
- T : taux d'accroissement annuel de la population,
- n : intervalle d'année séparentP<sub>n</sub> et P<sub>0</sub>

Dans le cas de notre étude on va estimer la population actuelle (2019) et à long terme (2050), Le n est pris égal à 30 années à partir de la réception totale de la commune de « Rahmania ».

| Quartier        | Logement | Population (année<br>de réception) | <b>Population</b><br>(horizon 30 ans) |
|-----------------|----------|------------------------------------|---------------------------------------|
| Q 01            | 720      | 4320                               | 6955                                  |
| Q <sub>02</sub> | 192      | 1152                               | 1855                                  |
| Q <sub>03</sub> | 144      | 864                                | 1391                                  |
| Q <sub>04</sub> | 264      | 1584                               | 2551                                  |
| Q <sub>05</sub> | 240      | 1440                               | 2319                                  |
| $Q_{06}$        | 192      | 1152                               | 1855                                  |
| $Q_0$ 07        | 432      | 2592                               | 4173                                  |
| Q <sub>08</sub> | 720      | 4320                               | 6955                                  |
| Total           |          | 17424                              | 28054                                 |

Tableau (I.1): Estimation de la population à court et long terme

#### **I.3.2. choix de la norme de consommation**

Le choix de la dotation est effectué selon le mode de vie de la région ainsi que le nombre d'habitants des villes, Dans le cas de notre étude on opte pour une dotation de 150 l/j/habitant

- Dotation journalière en eau pour nettoyage commerces = **5 l/j/m<sup>2</sup>**
- Dotation journalière en eau pour lycée=**5L/M²/j**
- Dotation journalière en eau pour CEM=**5L/M²/j**
- Dotation journalière en eau pour CRPS=**5L/M²/j**
- Dotation journalière en eau pour EQUIPEMENT ADMINISTRATION=**10L/M²/J**
- Dotation journalière en eau pour EQUIPEMENT SANITAIRE=**25L/M²/J**
- Dotation journalière en eau pour MOSQUE =**25L/M²/J**
- Dotation journalière en eau pour CENTRE COMMERCIALE=**5L/M²/J**

#### **I.3.3. Evaluation des besoins en eau**

#### *I.3.3.1. Consommation moyenne journalière*

La consommation moyenne journalière, se détermine en tenant compte des différents types de consommations :

- domestiques
- Administratives.
- Scolaires, Socioculturelles et Sportives.
- Industrielles et Agricoles.
- Publics.

Cette consommation est donnée par la formule suivante :

$$
\mathbf{Q}_{\text{mov }j} = \sum_{i=1}^{q} \frac{\times Ni}{1000} (\mathbf{m}^3 / \mathbf{j}) \tag{1.2}
$$

Où :

- **Q**<sub>moy j</sub>: Consommation moyenne journalière des consommateurs( $m^3$ /j)
- **q**: Dotation moyenne journalière en l/j.habitant
- **Ni** : Nombre de consommateurs.

#### *I.3.3.1.1. Besoins domestiques*

Tableau (I.2) : Besoins domestiques aux différents horizons pour chaque quartier.

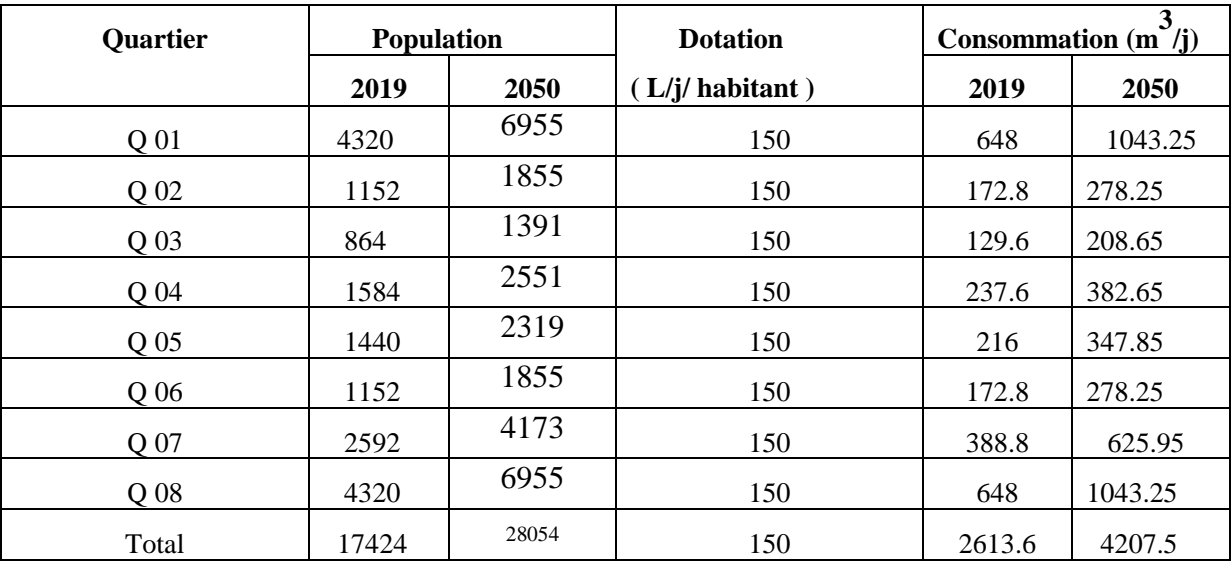

#### *I.3.3.1.1. Besoins commerciaux*

Tableau (I.3): Les besoins commerciaux de chef-lieu

| Equipement | <b>Nombre</b> | Surface $(m2)$ | Dotation $(l/m^2/j)$ | Consommation $\binom{3}{j}$ | Quartier |
|------------|---------------|----------------|----------------------|-----------------------------|----------|
| 01         | 7             | 8927           | 5                    | 44.61                       | 01       |
| 02         |               | 1444.32        | 5                    | 7.22                        | 02       |
| 03         | 6             | 969.18         | 5                    | 4.8                         | 03       |
| 04         | 3             | 1444.32        | 5                    | 7.21                        | 04       |
| 05         | 2             | 1805.36        | 5                    | 9.02                        | 05       |
| 06         |               | 730            | 5                    | 3.65                        | 07       |
| 07         | 9             | 11200.07       | 5                    | 51.71                       | 08       |
| Total      | 29            | 26510.24       |                      | 128.22                      |          |

#### *I.3.3.1.3. Besoins administratifs*

| Equipements    | Surface $(m2)$ | Dotation $(I/m^2/j)$ | Consommation $(m^3/l)$ | Quartier |
|----------------|----------------|----------------------|------------------------|----------|
| Administration | 736.37         | 10                   | 7.36                   | Q 06     |
| Administration | 1243.5         | 10                   | 12.43                  | Q 07     |
| Administration | 469.22         | 10                   | 4.69                   | Q 04     |
| Total          | 2449.09        |                      | 24.48                  |          |

Tableau (I.4): Les besoins administratifs de chef-lieu.

#### *I.3.3.1.4. Besoins scolaires*

| Equipements                | Surface $(m2)$ | Dotation $\frac{1}{m^2}$ (j) | Consommation<br>$\binom{3}{1}$ | Quartier        |
|----------------------------|----------------|------------------------------|--------------------------------|-----------------|
|                            |                |                              |                                |                 |
| <b>GRPS</b> scolaire<br>01 | 2852.2         | 5                            | 14.26                          | Q <sub>02</sub> |
| <b>CEM 01</b>              | 4840.8         | 5                            | 24.20                          | Q 04            |
| <b>GRPS</b> scolaire<br>02 | 2730.1         | 5                            | 13.65                          | Q 07            |
| Lycée                      | 9381.4         | 5                            | 46.90                          | Q <sub>08</sub> |
| <b>CEM 02</b>              | 4810           | 5                            | 24.05                          | Q <sub>08</sub> |
| <b>GRPS</b> scolaire<br>03 | 2112.6         | 5                            | 10.56                          | Q 08            |
| Total                      | 26727.1        |                              | 133.6                          |                 |

Tableau (I.5): Evaluation des Besoins scolaires

#### *I.3.3.1.5. Besoins sanitaires*

Tableau (I.6): Besoins sanitaires de chaque quartier.

| Equipements       | Surface $(m2)$ | Dotation $\frac{1}{m^2(i)}$ | Consommation $(m^3/j)$   Quartier |    |
|-------------------|----------------|-----------------------------|-----------------------------------|----|
| Centre<br>médical | 794.74         |                             |                                   | 08 |

#### *I.3.3.1.6. Besoins socioculturels*

| Equipements | Surface $(m2)$ | Dotation $\frac{1}{m^2(i)}$ | Consommation $(m^3/i)$ | Quartier |  |  |  |
|-------------|----------------|-----------------------------|------------------------|----------|--|--|--|
| Mosquée     | 641.45         |                             | 16.03                  | 04       |  |  |  |

Tableau(I.7): Besoins socioculturels de chaque localité

#### **I.3.4. Consommation moyenne journalière totale**

Apres l'estimation détaillée des équipements et de leurs besoins, on obtient une demande en eau des équipements de 329.38 m<sup>3</sup>/j pour l'année 2019.

Et pour estimer les besoins des équipements projetés, on fait intervenir le rapport entre les besoins des équipements et les besoins domestiques, et à la base de ce rapport on estime les besoins projetés d'équipements pour l'horizon (2050).

$$
Q_{\text{.6qulp}} 2019 = Q_{\text{.6qulp}} 2050
$$
  
Q\_{\text{.6qoup}} 2019 Q\_{\text{.6qomp}} 2050 (I.3)

| Quartier              | Type de besoins |         | Besoins $(m^3/i)$ |
|-----------------------|-----------------|---------|-------------------|
|                       |                 | 2019    | 2050              |
|                       | Domestiques     | 648     | 1043.25           |
| 01                    | Equipements     | 44.61   | 71.82             |
|                       | Total           | 692.61  | 1115.07           |
|                       | Domestiques     | 172.8   | 278.25            |
| 02                    | Equipements     | 21.47   | 34.57             |
|                       | Total           | 194.27  | 312.82            |
|                       | Domestiques     | 129.8   | 208.25            |
| 03                    | Equipements     | 4.8     | 7.73              |
|                       | Total           | 134.6   | 215.98            |
|                       | Domestiques     | 237.6   | 382.65            |
| 04                    | Equipements     | 52.13   | 83.93             |
|                       | Total           | 289.73  | 466.58            |
|                       | Domestiques     | 216     | 347.85            |
| 05                    | Equipements     | 9.02    | 14.52             |
|                       | Total           | 225.02  | 362.37            |
|                       | Domestiques     | 172.8   | 278.25            |
| 06                    | Equipements     | 7.36    | 11.85             |
|                       | Total           | 180.16  | 290.1             |
|                       | Domestiques     | 388.8   | 625.95            |
| 07                    | Equipements     | 29.73   | 47.86             |
|                       | Total           | 418.53  | 673.81            |
| 08                    | Domestiques     | 648     | 1043.25           |
|                       | Equipements     | 137.43  | 221.26            |
|                       | Total           | 785.43  | 1264.51           |
|                       | Domestiques     | 2613.8  | 4207.7            |
| Toute la zone d'étude | Equipements     | 306.55  | 493.54            |
|                       | Total           | 2920.35 | 5701.24           |

Tableau (I.8): Récapitulation des besoins en eaux journaliers des différentes localités

#### **I.3.5. Majoration de la consommation journalière**

Pour éviter toute insuffisance dans la consommation journalière, on prévoit une majoration de 20% des besoins totaux journaliers, et cela dans le but de compenser les fuites physiques au niveau des conduites.

| Quartier | Horizon | Besoin $(m^3/j)$ | Perte $(m^3/i)$ | Besoin majorée<br>$(m^3/i)$ |
|----------|---------|------------------|-----------------|-----------------------------|
| 01       | 2019    | 692.61           | 138.52          | 831.13                      |
|          | 2050    | 1115.07          | 223.02          | 1338.09                     |
| 02       | 2019    | 194.27           | 38.85           | 233.12                      |
|          | 2050    | 312.82           | 62.56           | 375.38                      |
| 03       | 2019    | 134.6            | 26.92           | 161.52                      |
|          | 2050    | 215.98           | 43.2            | 259.18                      |
| 04       | 2019    | 289.73           | 57.94           | 327.67                      |
|          | 2050    | 466.58           | 93.31           | 559.89                      |
| 05       | 2019    | 225.02           | 45              | 300.02                      |
|          | 2050    | 362.37           | 72.47           | 434.84                      |
| 06       | 2019    | 180.16           | 36              | 216.16                      |
|          | 2050    | 290.1            | 58.02           | 348.12                      |
| 07       | 2019    | 418.53           | 83.7            | 502.23                      |
|          | 2050    | 673.81           | 134.76          | 808.57                      |
| 08       | 2019    | 785.43           | 157.09          | 942.52                      |
|          | 2050    | 1264.51          | 252.9           | 1517.41                     |
| Total    | 2019    | 2920.35          | 584             | 3504.35                     |
|          | 2050    | 5701.24          | 1140.26         | 6641.49                     |

Tableau (I.9): Majoration de la consommation moyenne journalière à l'horizon 2050

Donc le débit moyen journalier majoré de 20% à l'horizon 2019 est de 3504.35 m<sup>3</sup> /j soit 40.56 l/s

Et celui à l'horizon 2050 est de 6641.49 m<sup>3</sup>/j soit 76.87 l/s

#### **I.3.6. Variation de la consommation journalière**

La consommation d'eau potable quotidienne n'est pas régulière, elle varie en présentant des minimums et des maximums. Ces variations sont caractérisées par des coefficients d'irrégularités : K min.jet K max.j

> (I.4)  $K$  min.j = Consommation moyenne journalière Consommation minimale journalière Consommation maximale journalière

$$
K_{\text{max},j} = \overline{\text{Concommunication moyenne journalière}} \tag{I.5}
$$

De ces deux formules on obtient respectivement :

$$
Q \text{ min.} j = K \text{ min.} j \times Q \text{ moy.} j \tag{I.6}
$$

$$
Q \text{ max,j} = K \text{ max,j} \times Q \text{ moy,j} \tag{I.7}
$$

D'où :

Q **min.j** : Débit de consommation minimale du jour le moins chargé de l'année.

Q **max.j** : Débit de consommation maximale du jour le plus chargé de l'année.

Q **moy.j** : Débit de consommation moyenne journalière.

K**min.j** : Coefficient d'irrégularité minimale, il varie entre 0.7 et 0.9.

K**max.j** : Coefficient d'irrégularité maximale qui dépend de l'importance de l'agglomération, il varie entre 1.1 et 1.3.

Dans notre étude on prend : K**min.j** =0.8 et K**max.j** =1.2

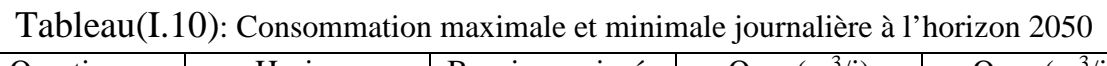

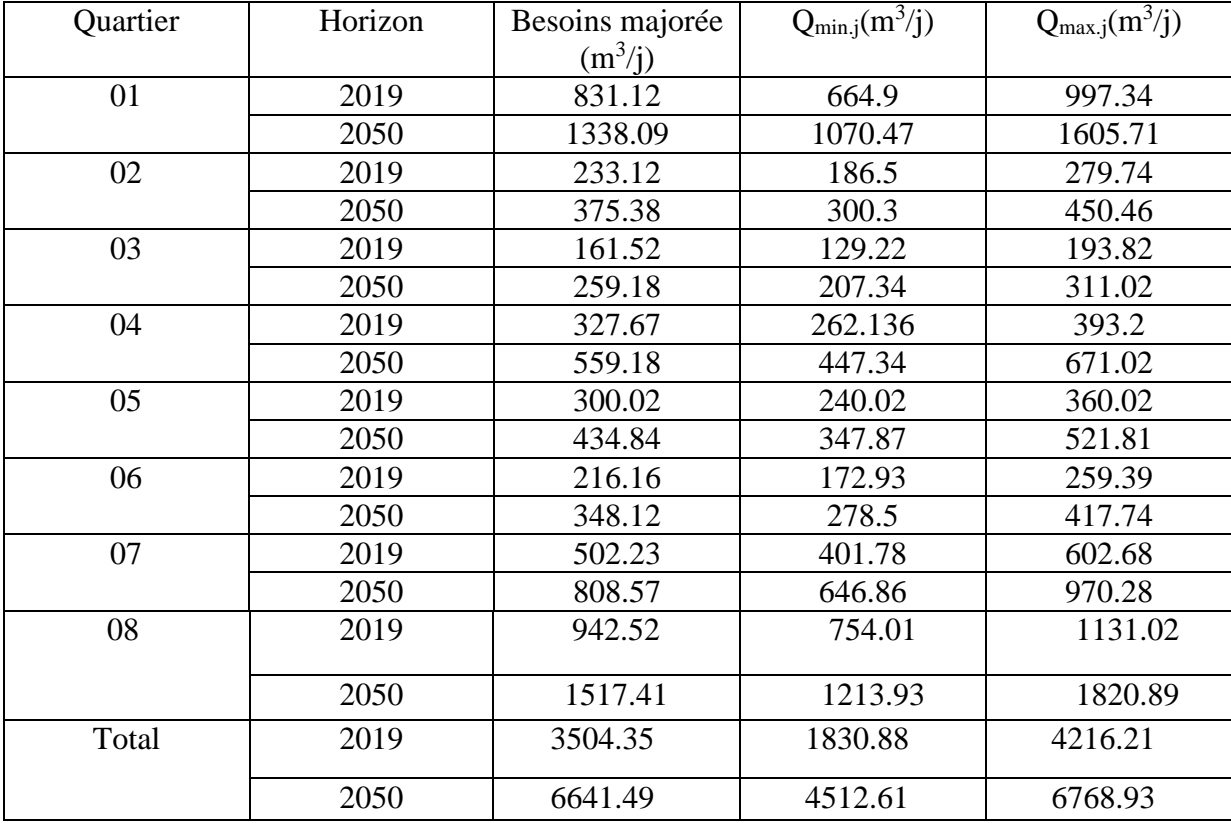

Le débit maximum journalier à l'horizon 2019 est de **4216.21 m<sup>3</sup> /j** soit **48.8 l/s.** Le débit maximum journalier à l'horizon 2050 est de **6768.93 m<sup>3</sup> /j** soit **78.34 l/s.**

#### **I.3.7.Variation de la consommation horaire**

Le débit journalier subit des variations durant les 24h heures de la journée. Ces variations sont caractérisées par les coefficients K min.h et K max.h, qui sont respectivement coefficient de variation minimale, maximale horaire.

Kmin.h = Consommation minimale horaire Consommation moyenne horaire (I.8) Kmax.h = Consommation maximale horaire Consommation moyenne horaire (I.9)

#### *I.3.7.1. Débit maximal horaire (débit de pointe)*

Ce débit nous donne la consommation horaire la plus élevé de la journée et qui nous permet ainsi de dimensionner le réseau de distribution, il ressort de la formule (I.9):

$$
Q_p = K \max. h \times Q \text{ moy.h}
$$
 (I.10)

 $O$ ù ·

 $Q_{\text{mov.h}}$ : consommation moyenne horaire (m<sup>3</sup>/h)  $Q$  moy.h = Q max.j / 24 (I.11)

K max.h : coefficient de variation maximale horaire.

On détermine K <sub>max.h</sub> par la formule suivante : K <sub>max.h</sub> =  $\alpha$  max  $\times \beta$  max (I.12)

Où :

α max : coefficient qui dépend du niveau de vie de la population et du confort des bâtiments, il varie entre [1.2 ; 1.4] Dans le cas de notre étude on prend  $\alpha_{\text{max}} = 1.3$ 

β max : coefficient qui dépend de nombre d'habitants.

| Nbre<br>d'habitants<br>$\times 10^3$ | < 1            | 1.5 | 2.5 | $\overline{4}$ | 6   | 10  | 20  | 30   | 100 |      | $300 > 10^3$ |
|--------------------------------------|----------------|-----|-----|----------------|-----|-----|-----|------|-----|------|--------------|
| $\beta$ max                          | $\overline{2}$ | 1.8 | 1.6 | 1.5            | 1.4 | 1.3 | 1.2 | 1.15 | 1.1 | 1.03 |              |

Tableau(I.11) **:** Valeurs du coefficientβmax

A l'horizon 2019, la population est estimée à 17424 habitants qui est comprise entre 10 000 et 20 000 habitants, par interpolation on trouve  $\beta_{\text{max}} = 1.26$ 

A l'horizon 2045, la population est estimée à 28054 habitants qui est comprise entre 20 000 et 30 000 habitants, par interpolation on trouve  $\beta$  max = 1.17

| Quartier     | Nombre      | $\alpha_{\text{max}}$ | $\beta_{\text{max}}$ | $K_{\text{max.h}}$ | $Q_{\text{moy.h}}$ | $Q_p(m^3/h)$ |
|--------------|-------------|-----------------------|----------------------|--------------------|--------------------|--------------|
|              | d'habitants |                       |                      |                    | $(m^3/h)$          |              |
| 01           | 6955        | 1.3                   | 1.375                | 1.79               | 66.90              | 119.75       |
| 02           | 1855        | 1.3                   | 1.65                 | 2.15               | 18.69              | 40.18        |
| 03           | 1391        | 1.3                   | 1.85                 | 2.41               | 12.59              | 30.34        |
| 04           | 2551        | 1.3                   | 1.6                  | 2.08               | 27.96              | 58.16        |
| 05           | 2319        | 1.3                   | 1.65                 | 2.15               | 21.74              | 46.74        |
| 06           | 1855        | 1.3                   | 1.65                 | 2.15               | 17.40              | 37.41        |
| 07           | 4173        | 1.3                   | 1.48                 | 1.92               | 40.43              | 77.63        |
| 08           | 6955        | 1.3                   | 1.375                | 1.79               | 75.87              | 135.8        |
|              |             |                       |                      |                    |                    |              |
| <b>Total</b> | 28054       | 1.3                   | 1.17                 | 1.52               | 282.04             | 428.7        |
|              |             |                       |                      |                    |                    |              |

Tableau (I.12) **:** Débit de pointe de chaque Quartier à l'horizon 2050

Le débit de pointe à l'horizon 2050est **428.7 m<sup>3</sup> /h** Soit **119.08 l/s**

#### **I.4. Bilan ressources - besoins**

- Ressources disponibles : Q chain cotiere =  $63 \frac{\text{1}}{\text{s}}$
- Besoins actuel  $(2019)$ : Q= 48.8 l/s
- Besoins future  $(2050)$ : Q= 78.34 l/s

Tableau(I.13) **:** Bilan des ressources besoins

| <b>Ressources</b>          |            | <b>Besoins actuel</b> |           |       | <b>Besoins futur</b> |       | <b>Bilan</b>  | <b>Bilan</b> |            |
|----------------------------|------------|-----------------------|-----------|-------|----------------------|-------|---------------|--------------|------------|
|                            | disponible |                       | (2019)    |       | (2050)               |       | <b>Actuel</b> |              | futur      |
| $\left(\frac{1}{s}\right)$ | $(m^3/j)$  | (1/s)                 | $(m^3/j)$ | (1/s) | $(m^3/j)$            | (1/s) | $(m^3/j)$     | (1/s)        | $(m^3/j)$  |
| 63                         | 5443.2     | 48.8                  | 4216.21   | 78.34 | 6768.93              | 14.2  | 1226.88       | $-15.34$     | $-1325.38$ |

### **I.5. Conclusion**

On résulte de ce chapitre, que dans le but d'une bonne élaboration du projet, l'acquisition des caractéristiques générales de la commune de Rahmania s'avère indispensable.

Et nous avons aussi estimé les différents besoins de toutes les Quartiers en touchant à toutes les catégories de consommation.

D'après le bilan ressources-besoins, le débit des ressources disponibles ne peuvent pas couvrir les besoins de la zone d'étude à l'horizon 2050, pour cela les services techniques proposent un renforcement par un piquage dans la conduite d'AEP du couloir Rahmania-Alger du barrage de Ghrib d'un débit de 1325.38 m<sup>3</sup>/j.

# **CHAPITRE II : LES RESERVOIRS**

### **II.1. Introduction**

Un réservoir est l'un des importants ouvrages hydraulique dans une alimentation en eau potable, il est aménagé pour stocker de l'eau. Les réservoirs présentent plusieurs fonctions à savoir [4] :

- ils servent à compenser l'écart entre les apports d'eau (par gravité ou pompage) et la consommation (débit de pointe et autres).
- Ils constituent une réserve pour les imprévus (rupture, passe des pompes, réparations…)
- Régularité dans le fonctionnement du pompage. Les pompes refoulent à un débit constant.
- Simplification de l'exploitation.
- Régularité des pressions dans le réseau.
- Réserve incendie garantie (une partie du volume est réservé à la lutte contre l'incendie).

### **II.2. Classification des réservoirs**

Ils peuvent être classés d'après [4] :

- La nature des matériaux, on distingue :
	- Les réservoirs métalliques.
	- Les réservoirs en maçonnerie.
	- Les réservoirs en béton armé.
- La situation des lieux, ils peuvent être.
	- Enterrés.
	- Semi-enterrés.
	- Surélevés, sur tour.

#### **II.3. Emplacement du réservoir**

- L'emplacement du réservoir a pour condition de garantir une pression suffisante aux abonnés.
- Ils doivent être placés à un niveau supérieur à celui de l'agglomération qu'ils desservent.
- L'altitude du réservoir, plus précisément du radier doit se situer à un niveau supérieur par rapport à la plus haute côte piézométrique exigée sur le réseau.
- Le site du réservoir doit être le plus proche possible de l'agglomération (économie) pouvant alimenter le point le plus défavorable.
- La topographie intervient et à une place prépondérante dans le choix de l'emplacement, de même que la géologie.
- Le meilleur emplacement n'est déterminé qu'après une étude technico-économique approfondie. [4]

## **II.4. Choix du type du réservoir**

Le choix du réservoir sera porté sur des réservoirs circulaires, semi enterrés vu les avantages suivants [4] :

- Economie sur les frais de construction.
- Etude architecturale très simplifiée.
- Etanchéité très facile à réaliser.
- Conservation de l'eau à une température constante.

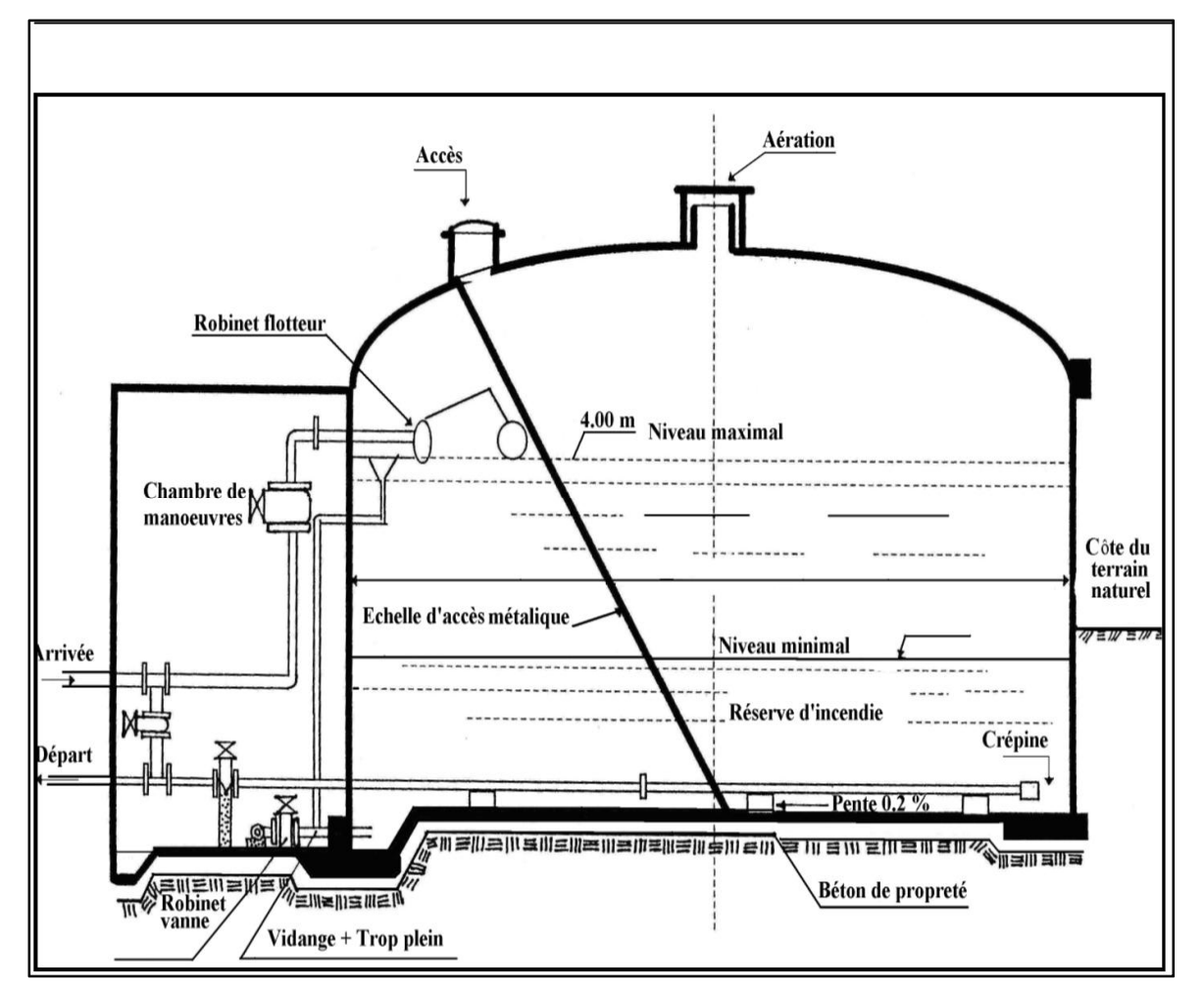

Figure (II.1) : Réservoir semi-enterré

### **II.5. Equipements du réservoir**

Le réservoir est équipé de [4] :

- Conduite d'adduction.
- Conduite de distribution.
- Conduite de trop plein.
- Conduite de vidange.
- Conduite de by-pass.
- Système de matérialisation de la réserve d'incendie.
# **II.5.1. Conduite d'adduction**

L'arrivée de l'eau dans le réservoir se fait soit :

- Par adduction avec chute libre.
- Par adduction noyée.

L'installation du robinet flotteur interrompe l'arrivée de l'eau quand le réservoir atteint son niveau maximum.

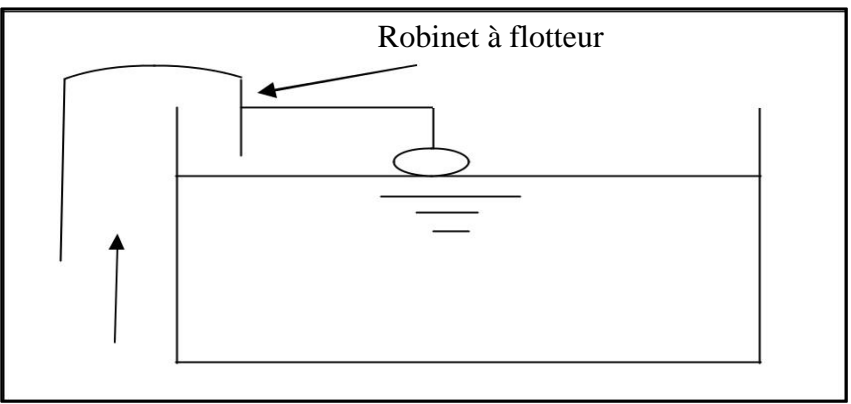

Figure (II.2) **:** Adduction avec chute libre

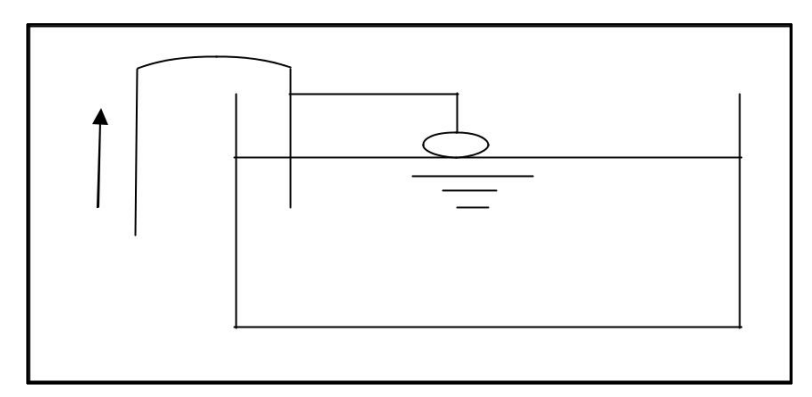

Figure (II.3) : Adduction noyée

#### **II.5.2. Conduite de départ**

Cette conduite sera placée à l'opposé de la conduite d'arrivée, à quelques centimètres au dessus du radier (0.15 à 0.2 m) en vue d'éviter l'introduction des boues ou sables qui, éventuellement pourraient se décanter dans la cuve, il y a lieu aussi de réserver un minimum de 0.5 m au dessus la génératrice supérieure de la conduite en cas d'abaissement maximal du plan d'eau. Pour faciliter le brassage de l'eau, le départ sera prévu à l'opposé de l'arrivée.

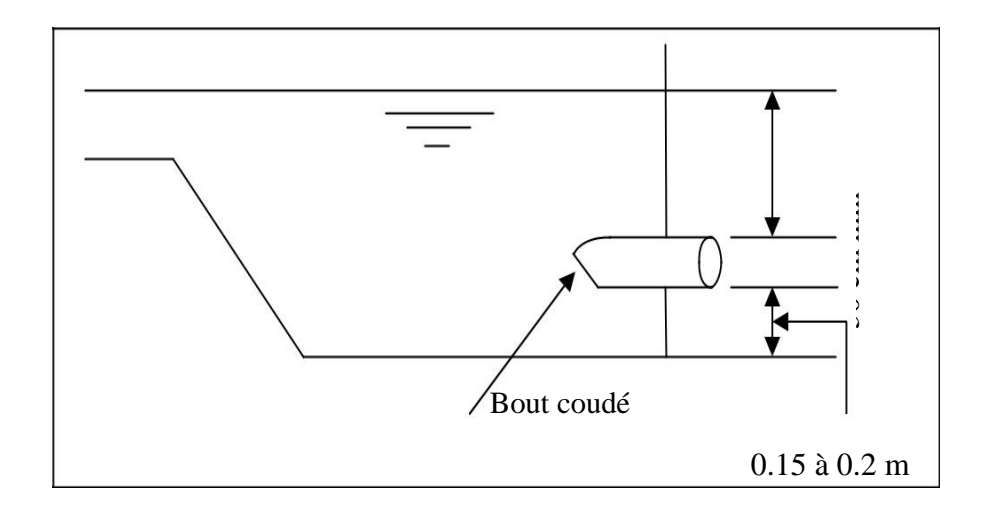

Figure (II.4) : Départ de la distribution

#### **II.5.3. Conduite de trop-plein**

Cette conduite a pour rôle d'évacuer l'eau en cas de défaillance du robinet flotteur qui entraine le non arrêt de la pompe. Elle ne comporte pas de robinet sur son parcours.

#### **II.5.4. Conduite de vidange**

Elle part du point bas du réservoir et se raccorde sur la canalisation de trop-plein. Elle comporte un robinet-vanne.

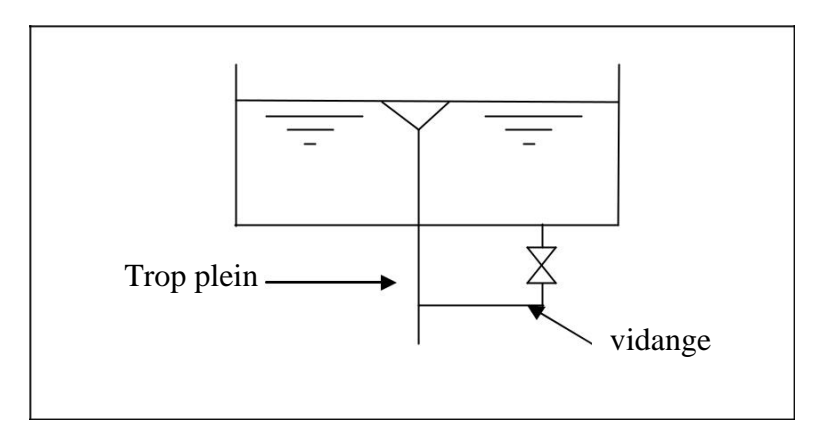

Figure (II.5) : Trop-plein et vidange

#### **II.5.5. Conduite de By-pass**

En cas de nettoyage ou de réparation du réservoir, il est bon de prévoir une communication entre la conduite d'adduction et de distribution. Elle s'effectue selon le schéma de la figure (II.6), en temps normal, 1 et 3 sont ouvert et 2 fermé. En by-pass, on ferme 1 et 3 et on ouvert 2.

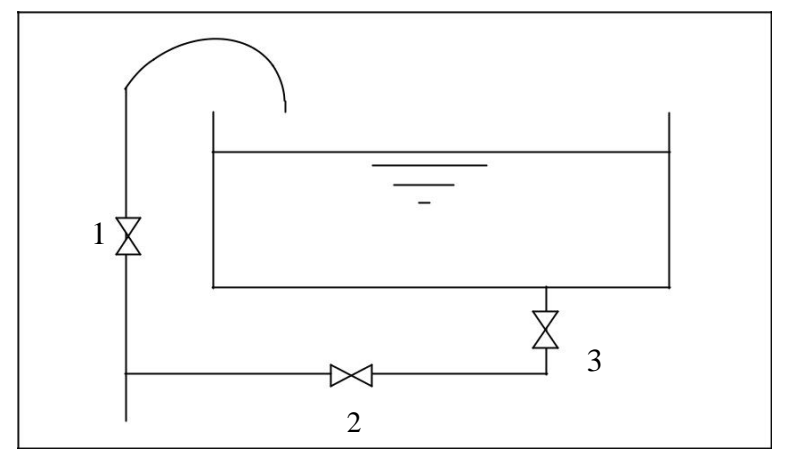

Figure (II.6) : By-pass

#### **II.5.6. Matérialisation de la réserve incendie**

C'est une disposition spéciale de la tuyauterie qui permet d'interrompre l'écoulement une fois que le niveau d'incendie est atteint, on distingue :

#### *II.5.6.1.Système à deux prises*

En temps normal, 1 est fermé et 2 ouvert. En cas d'incendie, il suffit d'ouvrir 1. Mais il existe ainsi une tranche morte, ce qu'il faut éviter.

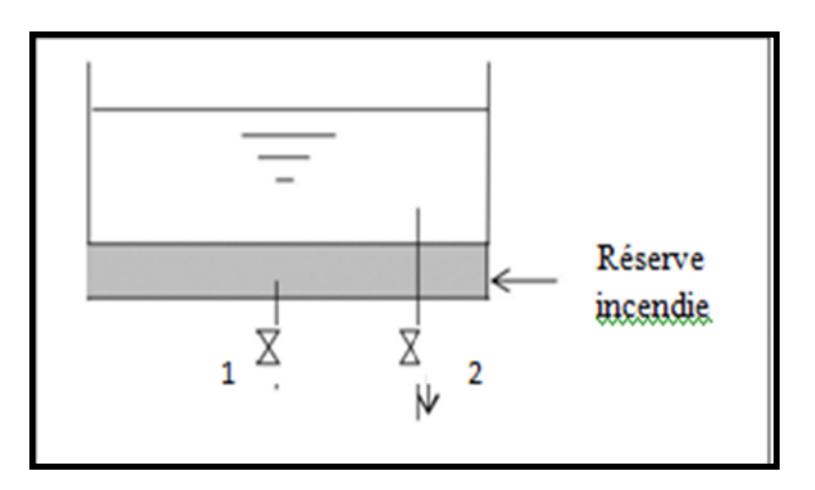

Figure (II.7) **:** Système à deux prise

#### *II.5.6.2. Système à siphon*

C'est le dispositif le plus souvent adopté, il est constitué par un siphon qui se désamorce quand le niveau de la réserve est atteint le minimum, en service normal, on ouvre 1 et 3, et on ferme 2. En cas d'incendie, on ouvre 2.

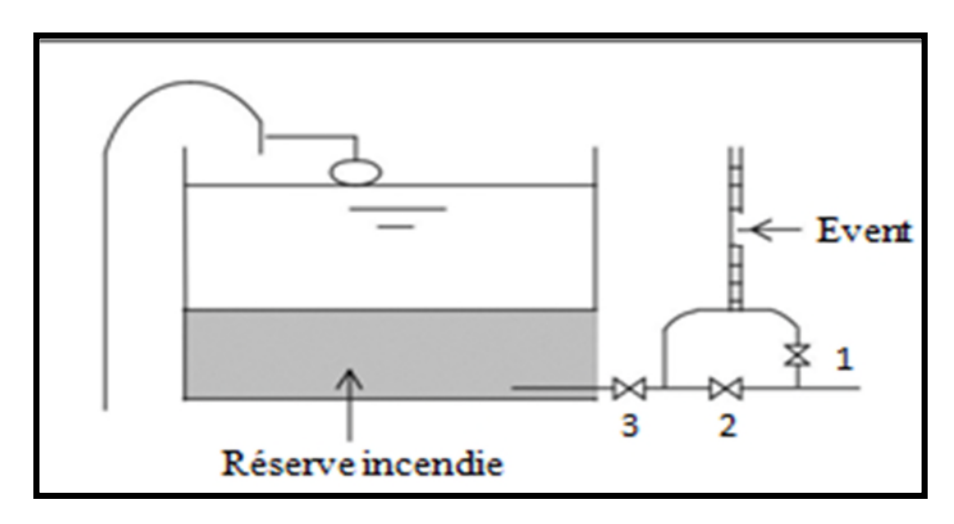

Figure (II.8) : Système à siphon

# **II.6. Capacité du réservoir**

Sa capacité est déterminée en fonction des variations du débit entrant et sortant, des apports et de la consommation journalière de l'agglomération, le calcul peut se faire de deux méthodes **[7]** :

- Méthode analytique
- Méthode graphique

#### **II.6.1.Méthode analytique :**

Pour dimensionner un réservoir, on est appelé à déterminer le maximum du résidu ( **Pmax**) dans le réservoir pour chaque heure de consommation, en fonction du rapport entre l'apport et la distribution, ce qui nous donnera la valeur max du résidu P<sub>max</sub>, Vr et V seront déterminés de la même façon que dans la méthode graphique. **[7]**

$$
V_r \bigg[ \frac{Q_{\max j}}{10} \bigg]
$$

Où :

- V**r**: volume de régularisation du réservoir  $(m^3)$ ;
- **Pmax** : résidu maximum (%) ;
- **Qmax**.j: débit maximum journalier (m<sup>3</sup>/j).

Pour le volume total du réservoir, la réserve d'incendie sera prise en compte, et le volume total est :

$$
V_T = V_R + V_{inc}
$$

Avec :

- $V_t$ : volume total du réservoir  $(m^3)$ ;
- Vinc : volume de la réserve d'incendie pris de 120 m<sup>3</sup>.

#### **II.6.2. Calcul du résidu Pmax :**

On a déjà déterminé les valeurs du coefficient de variation horaire **Kmax**.**h** pour chaque zone de distribution dans le Tableau (II-18) **[7].**

Le régime de consommation journalière pour chaque zone est pris du tableau du régime de distribution du débit journalier (voir Annexe (1)).

- On fait une répartition de 24 heures de pompage.
- La différence pour chaque heure de stockage entre l'apport et la consommation nous fait ressortir un surplus ou un déficit suivant le signe.
- Le résidu est ensuite déterminé pour chaque heure, la valeur maximum trouvée en P% max sera le pourcentage du volume de stockage

$$
P_{\text{max}} \, \% = \frac{|\Delta V|}{|V|} \, \text{max} \, | + \frac{|\Delta V|}{|V|} \, \text{max}
$$

#### **II.6.3 Méthode graphique :**

C'est une méthode rapprochée à la méthode analytique. On trace sur un même graphe en portant sur l'axe des abscisses les heures, et sur l'axe des ordonnés le résidu cumulé comme l'illustre la Figure (II.9) **[7].**

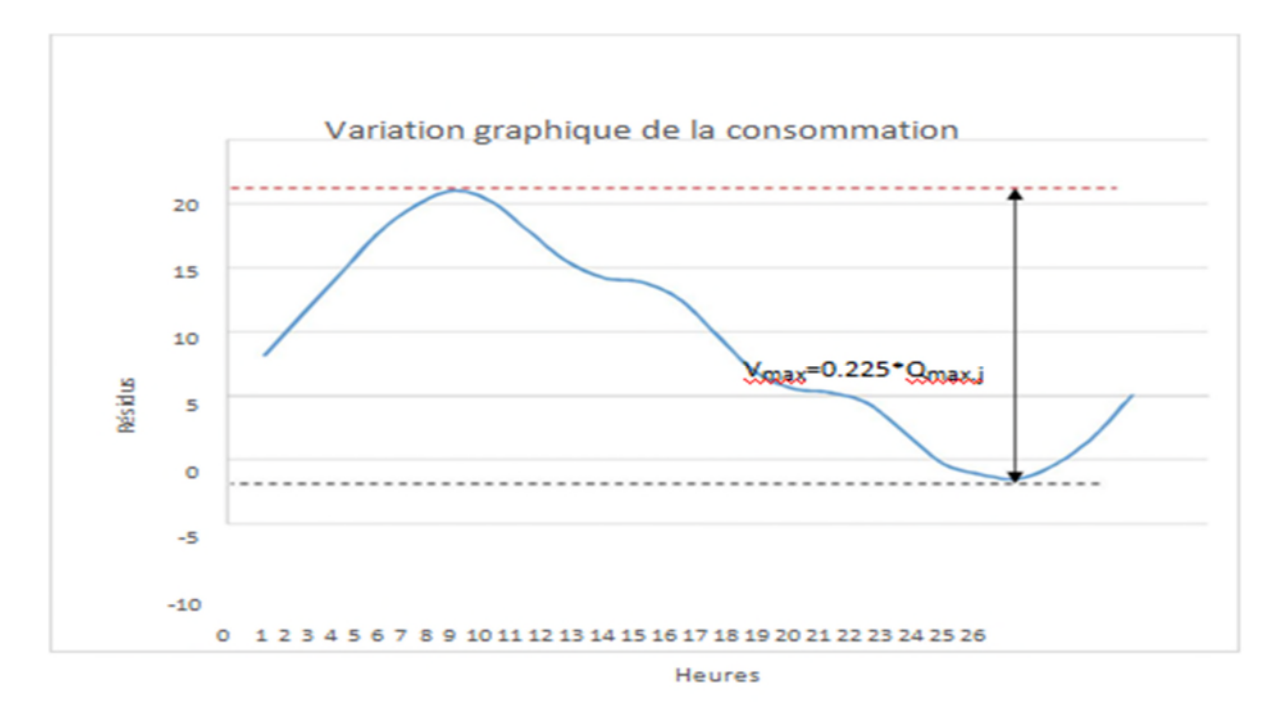

Figure (II-9): Illustration de la méthode graphique pour calculer le volume d'un réservoir

Le volume de stockage du réservoir est obtenu en sommant, en valeur absolue, les écarts des deux extremums par rapport à la courbe d'apport.

D'où le volume maximal sera :

$$
V_{\text{max}} = \frac{V_{\text{max}}}{V_{\text{max}}}
$$
\n
$$
100
$$

En tenant compte de la réserve incendie :

 $V_t = V_{\text{max}} + V_{\text{inc}}$ 

**II.7. Dimensionnement des réservoirs :**

**II.7.1. Calcul de la valeur de Pmax de « R1.R2….R8»**

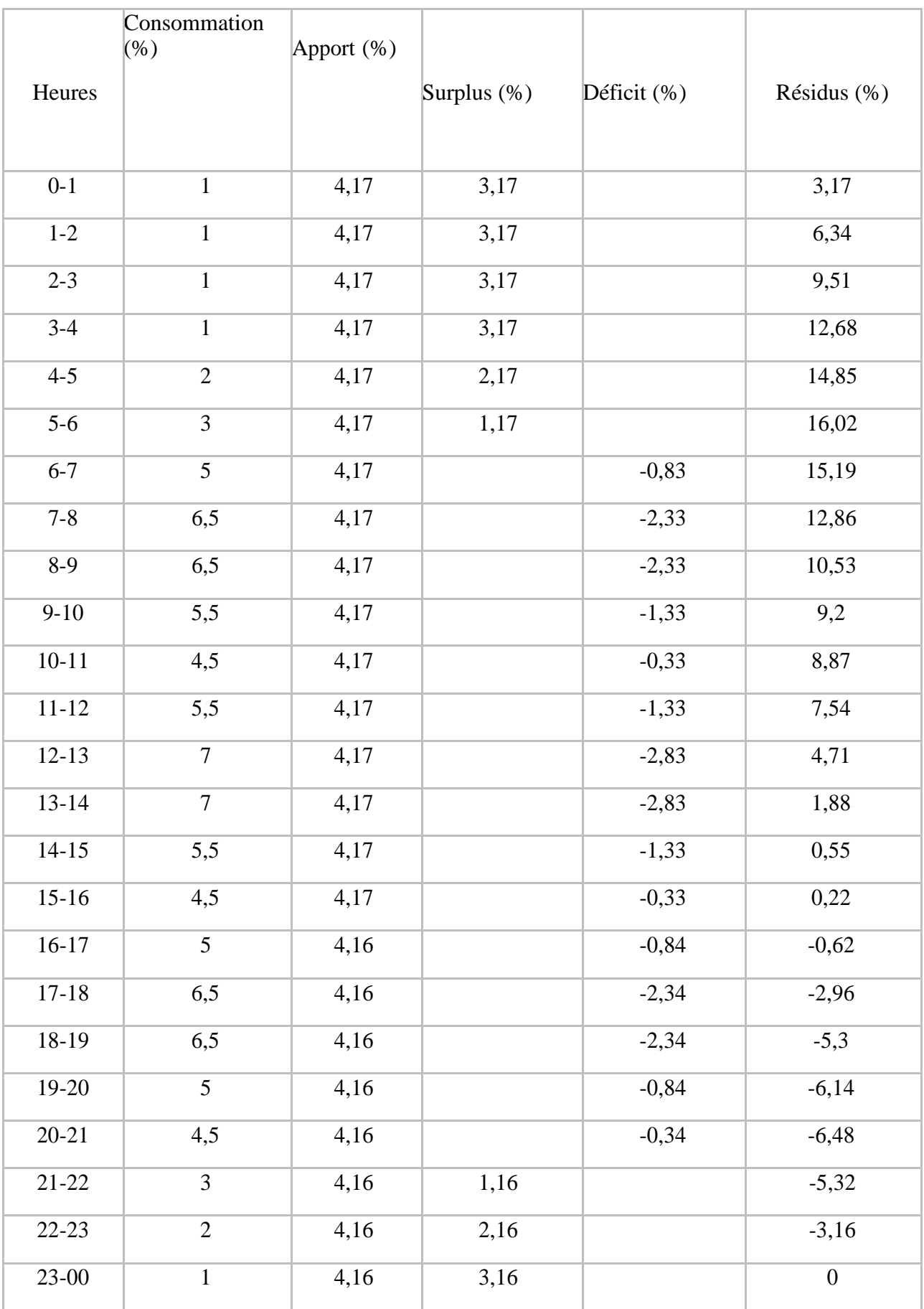

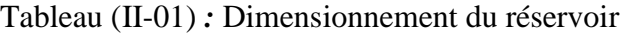

**Pmax = 22.5 %.**

#### **II.7.2.Calcul de capacité et dimensions des réservoirs :**

Les dimensions principales seront déterminées à partir de la relation suivante :

$$
V=(\pi D^2/4). H
$$

donc

$$
D=\sqrt{\frac{4.v}{\pi.h}}
$$

- $\bullet$  V : volume du réservoir  $(m_3)$
- D : diamètre du réservoir (m)
- H : hauteur d'eau dans le réservoir (hauteur de la cuve en m)

Pour la hauteur « H » peut être variée entre (3 et 6) m cette hauteur peut atteindre 7 à 8m dans les grands ouvrage.

Dans notre cas on peut prendre H =5m

#### **Réservoire 01 :**

Le volume de régulation du réservoir 01 sera :

$$
V_{r2=} \t22..5 \times 1605.71, \tV_r = 361.28
$$
  
• 
$$
100
$$

Le volume total du réservoir sera :  $V_t = 361.28 + 120 = 481.28 \text{ m}^3$ 

Afin de normaliser la capacité du réservoir, on prendra un volume de **500 m<sup>3</sup>** .

#### **D1= 11.3 m**

#### **Réservoire 02:**

Le volume de régulation du réservoir 02 sera :

 $V_{r2} = 22..5 \times 450.46$  ,  $V_{r} = 121.6$  m<sup>3</sup>.

100

Le volume total du réservoir sera :  $V_t = 121.6 + 120 = 241.6 \text{ m}^3$ 

Afin de normaliser la capacité du réservoir, on prendra un volume de **250 m<sup>3</sup>**

$$
D_2=8\;m
$$

#### **Réservoire 03 :**

Le volume de régulation du réservoir 03 sera :

$$
V_{r3=}
$$
 22..5  $\times$  311.02,  $V_{r=}$  69.98 m<sup>3</sup>.

100

Le volume total du réservoir sera :  $V_t = 69.98 + 120 = 189.98 \text{ m}^3$ 

Afin de normaliser la capacité du réservoir, on prendra un volume de **200 m<sup>3</sup>** .

**D3= 7.2 m**

#### **Réservoire 04 :**

Le volume de régulation du réservoir 04 sera :

 $V_{r4=}$  22..5  $\times$  671.02 ,  $V_{r=}$  150.97 m<sup>3</sup>.

100

Le volume total du réservoir sera :  $V_1 = 150.97 + 120 = 270.97 \text{ m}^3$ 

Afin de normaliser la capacité du réservoir, on prendra un volume de **300 m<sup>3</sup>** .

**D4= 8.8 m**

#### **Réservoire 05 :**

Le volume de régulation du réservoir 05 sera :

 $V_{rl}$  = 22..5  $\times$  521.81,  $V_{\rm r}$  = 117.4 m<sup>3</sup>.

100

Le volume total du réservoir sera :  $V_t = 117.4 + 120 = 237.4 \text{ m}^3$ 

Afin de normaliser la capacité du réservoir, on prendra un volume de **250 m<sup>3</sup>** .

#### **D5= 8 m**

#### **Réservoire 06 :**

Le volume de régulation du réservoir 06 sera :

$$
V_{r6} = 22..5 \times 417.74
$$
,  $V_r = 93.99$  m<sup>3</sup>.

100

Le volume total du réservoir sera :  $V_t = 93.99 + 120 = 213.99 \text{ m}^3$ 

Afin de normaliser la capacité du réservoir, on prendra un volume de **220 m<sup>3</sup>** .

# **D6= 7.5 m**

#### **Réservoire 07 :**

Le volume de régulation du réservoir 07 sera :

 $V_{r7} = 22..5 \times 970.28$ ,  $V_{r} = 218.31$  m<sup>3</sup>.

100

Le volume total du réservoir sera :  $V_t = 218.31 + 120 = 238.31 \text{ m}^3$ 

Afin de normaliser la capacité du réservoir, on prendra un volume de **250 m<sup>3</sup>** .

#### **D7= 8 m**

#### **Réservoire 08 :**

Le volume de régulation du réservoir 08 sera :

 $V_{r8} = 22..5 \times 1820.89$ ,  $V_{r} = 409.7 \text{m}^3$ .

100

Le volume total du réservoir sera :  $V_t = 409.7 + 120 = 529.7 \text{m}^3$ 

Afin de normaliser la capacité du réservoir, on prendra un volume de **550 m<sup>3</sup>** .

# **D8= 11.9 m**

# **II -9 Conclusion :**

Les capacités des réservoirs déterminées précédemment garantiront l'alimentation en eau potable des différentes secteur de l la nouvelle ville de Rahmania.

Nous avons procedés a projeter 8 reservoirs d'une capacité de stockage de 500,250,200,300,250,220,250 et 500 m<sup>3</sup>.

# **CHAPITRE III: ADDUCTION**

# **III.1. Introduction**

L'adduction est le transfert de l'eau de la source naturelle ou de la station de traitement vers les réservoirs de distribution.

On distingue généralement deux types d'adduction:

- adduction gravitaire (écoulement à surface libre ou en charge): quand la cote de la source d'eau est supérieure à la cote du réservoir, il ne fait intervenir que l'action de la pesanteur.
- adduction par refoulement (écoulement en charge seulement) : quand la cote de la source d'eau est inferieur à la cote du réservoir, l'écoulement se fait par pompage en utilisant une station de pompage. [5]

#### **III.2. Choix du tracé**

- Rechercher le profil en long le plus régulier de façon à obtenir le tracé le plus directe et le plus court possible entre la source et le réservoir d'accumulation, raccordés par des courbes très ouvertes afin de réduire les frais d'investissement.
- Eviter les contres pentes qui peuvent donner lieu en exploitation à des cantonnements d'air, et le profil sera étudié de façon que celui-ci puisse être évacué facilement car le cantonnement d'air engendre la rupture de la veine liquide. [4]
- On souvent de le concevoir le long des routes ou bien des pistes pour faciliter

la pose des conduites et son exploitation c'est-à-dire

- Faciliter l'accès pour l'entretien et les réparations.
- Faciliter la détection des fuites et les vannes défectueuses.

#### **III.3. Choix du type des conduites**

Les critères à respecter pour faire le choix du type des conduites sont [6]:

- Prix d'achat.
- La pression à supporter.
- Disponibilité sur le marché.
- La duré de vie prouvée par l'expérience et les testes de vieillissement.
- La nature du terrain.
- La longueur des conduites.

Dans notre projet, le choix s'est porté sur les conduites en PEHD (polyéthylène à haute densité)

vu les avantages qu'il présente [7]:

- Bonnes propriétés hydrauliques (coefficient de rugosité très faibles).
- Insensible aux mouvements de terrain.
- Facilité de transport et d'installation due à leur légèreté et leur flexibilité.
- Résistance à la corrosion interne, externe et microbiologique.
- Fiable au niveau de branchements, pas de fuites
- se raccorde facilement auxiliaire réseaux existants (fonte, acier …).
- Longue durabilité (50 ans à  $20^{\circ}$ C).

Dans le cas de notre projet, on a opté pour des conduites en PEHD, vu les avantages qu'elles présentent :

Avantages des conduites en PEHD :

Le PEHD a des caractéristiques très intéressantes à savoir :

- Une très bonne rugosité (coefficient de rugosité faible);
- Bonne résistance aux sollicitations internes et externes ;
- Insensibilité à la corrosion et à la chimie de l'eau ;
- Disponibilité sur le marché.

# **III.4. Description du schéma d'adduction**

Le système d'adduction de notre projet de la commune de Rahmania est constitué de trois (03) chaines de refoulement SP1, SP2 et SP3 alimentée à partir des piquages 1 ,2 et 3

- Le 1er piquage alimentera deux bâches à eau N°01 et N°02.
- Le 2eme piquage alimentera les bâches à eau N°03 ,04 ,05 ,06 et 07 .
- Le 3eme piquage alimentera la bâche à eau N°08 .

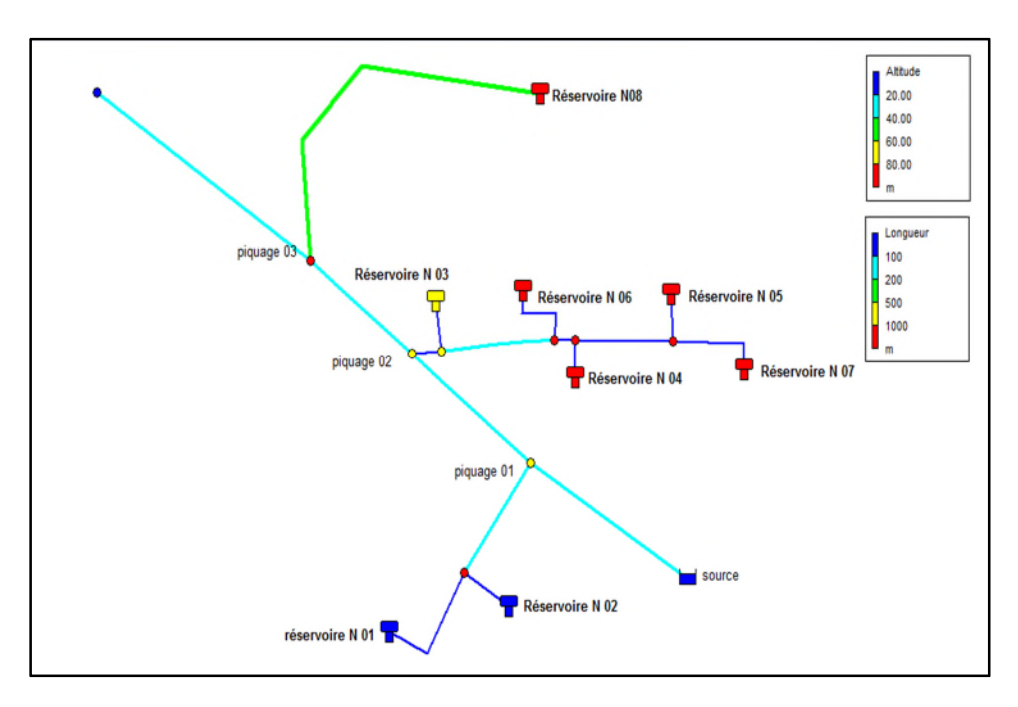

figure (III.1) : schéma synoptique de réseau d'adduction

# **III.5. Diamètre économique**

Les formules qui nous permettent de calculer le diamètre économique sont les suivantes :

Formule de **BONNIN** :

$$
\mathbf{D} = \sqrt{\mathbf{Q}} \tag{III.1}
$$

Formule de **BRESS :**

$$
D = 1, 5\sqrt{Q} \qquad (III.2)
$$

Où :

**D BONNIN, D BRESS** : diamètre de la conduite (m)

**Q** : débit transitant dans le tronçon (m<sup>3</sup>/s)

On choisira un diamètre compris entre les deux valeurs calculées par la formule de BONNIN et celle de BRESS qui est plus économique.

#### **III.6. Vitesse d'écoulement**

Elle est déterminée par la formule suivante : V **=** 4 Q **(III.3)**  $\pi$  D<sup>2</sup>

Où :

**v**: vitesse d'écoulement dans la conduite  $(m^2/s)$ .

Q : débit véhiculé dans la conduite (m<sup>3</sup>/s).

D : diamètre de la conduite (m).

La vitesse d'écoulement sera comprise entre 0.5m/s et 1.5 m/s

#### **III.7. Pertes de charge**

La perte de charge est une perte de pression irréversible que subit un liquide lors de son

passage dans une canalisation car la perte de charge est transformée en chaleur ou bruits que l'on ne sait pas retransformer en pression et cela sous l'effet des frottements entre les particules de l'eau et les parois des canalisations. [8]

Elles se présentent sous formes :

- Pertes de charges linéaires.
- Pertes de charges singulières.

#### **III.7.1.Pertes de charge linéaire (Hl)**

Les Pertes de Charge linéaire représentent les pertes d'énergies dues aux frottements du fluide dans une conduite de section constante. [8]

On définit la perte de charge linéaire  $H<sub>l</sub>$  (m) par l'expression suivante :

La formule de DARCY-WEISBACH :

$$
H_L = J \times L = \frac{\lambda}{D} \frac{V^2}{2g} \times L
$$
 (III.4)

Où :

H<sub>l</sub> : Pertes de charge linéaire (m).

J : perte de charge en mètre par mètre de conduite.

L : longueur du tronçon considéré.

 $\lambda$ : le coefficient de perte de charge, qui dépend de la rugosité relative (K/D) et du régime d'écoulement. (Annexe 2)

- V : vitesse moyenne d'écoulement (m/s).
- $g:$  Accélération de la pesanteur (m/s<sup>2</sup>).

D : diamètre choisi (m).

#### **Calcul du coefficient des pertes de charge**

Pour déterminer le coefficient des pertes de charge aux différents régimes, on peut appliquer les formules suivantes :

#### - **Régime turbulent rugueux**

Il est donné par la formule de NIKURADAZI

$$
\lambda = (1, 14 - 0, 86 \ln(\frac{k}{D})
$$
 (III.5)

#### - **Régime transitoire**

Il est donné par la formule de COLEBROOK

$$
\frac{1}{\sqrt{\lambda}} = -2 log[\frac{K}{3,71.0} + \frac{2,51}{Re \sqrt{\lambda}}]
$$
 (III.6)

$$
\mathbf{R}_{\mathbf{e}} = \frac{\mathbf{V} \times \mathbf{D}}{v} \tag{III.7}
$$

Avec :

Où :

K : rugosité absolue de la conduite. Pour les tubes en **PEHD.**

 $K = 0.01$  mm si D 200 mm

 $K = 0.02$  mm si  $D > 200$  mm

-

Re : nombre de Reynolds.

υ : viscosité cinématique de l'eau, elle est donnée par la formule de stocks :

$$
\nu = \frac{0.0178}{(1+0.0337 \cdot t + 0.000221 \cdot t^2)}
$$
(III.10)

- **V : Viscosité cinématique de l'eau.**

- à 10°C : =1.31 10 <sup>6</sup> m 2 /s - à 20°C : =1.00 10 <sup>6</sup> m 2 /s - à 30°C : =0.08 10 <sup>6</sup> m 2 /s.

Sa valeur est de 10<sup>-6</sup> m<sup>2</sup> /s pour une température de 20°

#### **III.7.2. Les pertes de charge singulières (Hs)**

Les pertes de charges singulières sont des pertes de pression provoquées par le passage de l'eau dans des obstacles comme des vannes, raccords, élargissement, sortie de réservoir ...[8] Elles sont estimées à :

 10% des pertes de charge linéaires pour le **PEHD** : **HS= 0.1 Hl (III.7)**

Hs : perte de charge singulière (m)

H<sub>l</sub>: perte de charge linéaire (m)

#### **III.7.3.Les pertes de charge totales (HT)**

Elles sont déterminées par la somme des pertes de charges linéaire et singulières.

• Pour le **PEHD :** H<sub>T</sub> = H<sub>1</sub> + H<sub>s</sub> = 1.1 × H<sub>1</sub> (III.8)

#### **III.8. Hauteur manométrique totale (HMT)**

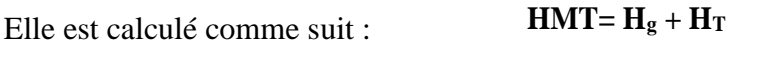

Où :

H<sup>g</sup> : hauteur géométrique (m).

 $H_T$ : pertes de charge totales (m).

# **III.9. Puissance absorbée par la pompe**

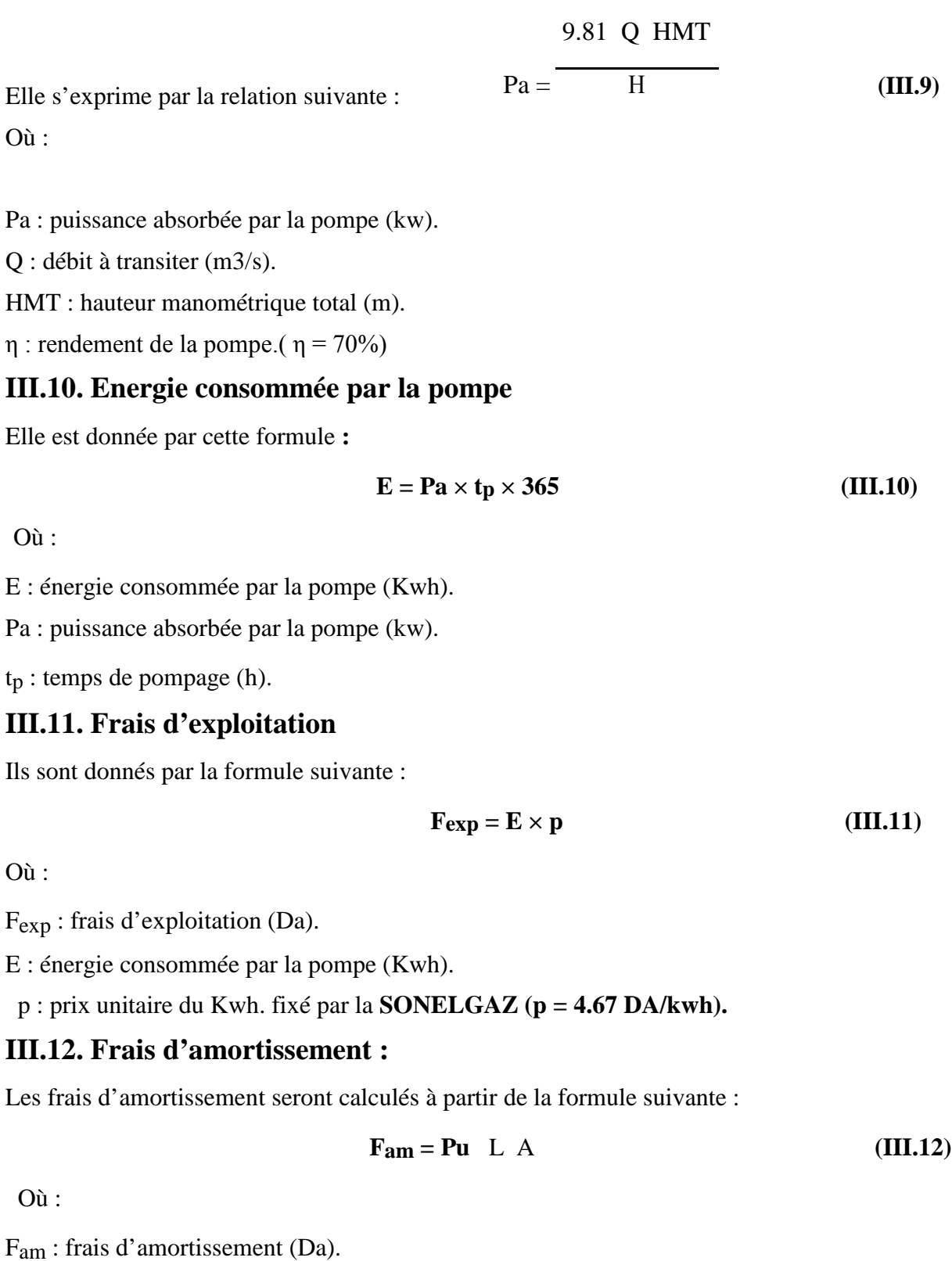

Pu : prix du mètre linéaire de la conduite (Da/ml). (Annexe 3)

L : longueur de la conduite (m).

$$
A : \text{amortissement annuel}: \qquad A = i + \frac{i}{(1 i)^n \quad 1}
$$
 (III.13)

Où :

**i** : taux d'intérêt annuel (annuité).**i=8%.**

**n** : nombre d'année d'amortissement. **n=30 ans**

Donc **A = 0.089**

# **III.13.Calcul du bilan :**

Le bilan sera calculé par la formule suivante :

$$
BL = Fexp+Fam
$$
 (III.14)

Avec :

**BL** : Le bilan en (DA).

#### **Calcul du débit véhiculé dans les tronçons**

Tableau (III.1) : Débit véhiculé dans les tronçon

| <b>Tronçons</b> | Débit véhiculé (l/s) |
|-----------------|----------------------|
| SP1-R02         | 78 l/s               |
| R02-R01         | $24$ $1/s$           |
| SP2-R03         | $33$ $1/s$           |
| R03-R06         | $30$ $1/s$           |
| R06-R04         | $25$ $1/s$           |
| R04-R05         | $17$ $1/s$           |
| R05-R07         | $8$ $1/s$            |
| SP3-R08         | $21$ $1/s$           |

# **III.14. Détermination du diamètre économique pour les différents tronçons**

#### **III.14.1. Tronçon 1 SP1-R02 :**

- Caractéristiques du tronçon
- Le débit refoulé :  $Q = 0.078$  m $3/s$ .
- La langueur :  $L = 105.4$  m.
- Cote trop plein: CTP  $(R1) = 89.3$  m.
- Cote radier:  $CR(SP) = 76.4$  m.
- Hauteur géométrique : Hg = 12.9 m.
- DBONNIN =  $0,279$  m.
- DBRESS =  $0,419$  m.

On choisit PEHD comme matériau, les diamètres normalisés sont: 315 et 400 mm.

#### **A. Calcul de HMT**

#### Tableau( III.2) **:** Calcul de la HMT 1

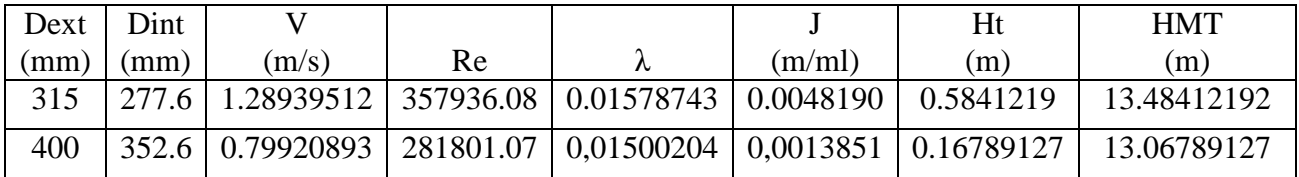

#### **B. Calcul des frais d'exploitation**

Tableau( III.3) :Calcul des fraix d'exploitation

| $Dext$ (mm) | Dint  | Pa $(k.w)$  | $E$ (k.w.h) | eu         | Fexp $(DA)$ |
|-------------|-------|-------------|-------------|------------|-------------|
|             | (mm)  |             |             | (DA/k.w.h) |             |
| 315         | 277.6 | 14.7396863  | 107599.71   | 4,67       | 502490.6456 |
| 400         | 352.6 | 14.28469863 | 104278.3    | 4,67       | 486979.6611 |

#### **C. Calcul des frais d'amortissement**

Tableau( III.4) **:** calcul des fraix d'amortissement

| $Dext$ (mm) | Dint  | Pu $(DA/ml)$ | L(m)  |           | Fam (DA)    |
|-------------|-------|--------------|-------|-----------|-------------|
|             | (mm)  |              |       |           |             |
| 315         | 277.6 | 4479.51      | 105.4 | 0,0888274 | 41939.01584 |
| 400         | 352.6 | 7374.35      | 105.4 | 0.0888274 | 69041.69909 |

#### **D. Calcul du bilan**

Tableau( III.5) : calcul de bilan

| $Dext$ (mm) | Dint  | Fexp $(DA)$               | Fam (DA) | Bilan (DA)  |
|-------------|-------|---------------------------|----------|-------------|
|             | (mm)  |                           |          |             |
| 315         | 277.6 | 6187315,735   41939.01584 |          | 544429.6614 |
| 400         | 352.6 | 5797560,128   69041.69909 |          | 556021.3602 |

#### **Conclusion :**

Selon la combinaison des frais d'amortissement et d'exploitation, on opte pour un diamètre de 315 mm, avec une vitesse de 1.289 m/s, une hauteur manométrique totale de 13.48412 m et sur une longueur de 105.4 m.

#### **III.14.2. Tronçon 2 R02-R01 :**

- Caractéristiques du tronçon
	- Le débit refoulé :  $Q = 0.024$  m $3/s$ ;
	- La langueur :  $L = 75.32$  m;
	- Cote trop plein: CTP  $(R1) = 99.2$  m;
	- Cote radier:  $CR(SP) = 83.5 m$ ;
	- Hauteur géométrique :  $Hg = 15.7 m$ ;
	- DBONNIN =  $0,1549$  m;
	- DBRESS =  $0,2324$  m;

On choisit **PEHD** comme matériau, les diamètres normalisés sont: 160 et 200 mm.

#### **A. Calcul de HMT**

#### Tableau( III.6) : Calcul de la HMT 1

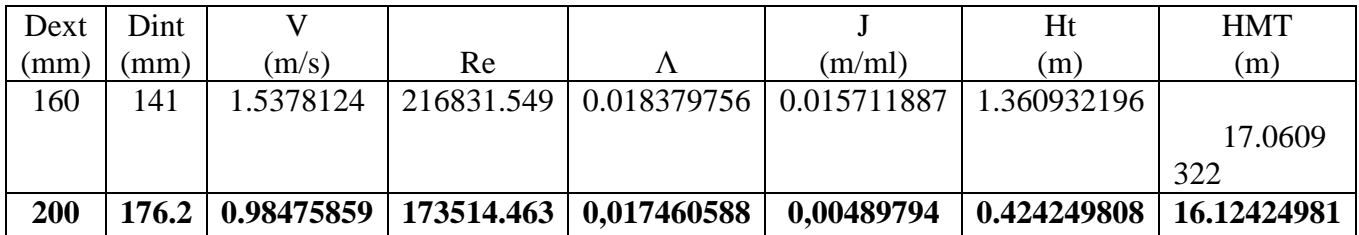

#### **B. Calcul des frais d'exploitation**

Tableau( III.7) :Calcul des fraix d'exploitation

| $Dext$ (mm) | Dint  | Pa(k.w)    | $E$ (k.w.h) | eu         | Fexp $(DA)$ |
|-------------|-------|------------|-------------|------------|-------------|
|             | mm)   |            |             | (DA/k.w.h) |             |
| 160         | 141   | 5.73832268 | 41889.75557 | 4,67       | 195625.1585 |
| 200         | 176.2 | 5.42327625 | 39589.91662 | 4,67       | 184884.9106 |

#### **C. Calcul des frais d'amortissement**

| Taoicad Tillo). Calcul des IIaix d'alliotussellient |       |              |       |           |             |  |  |  |
|-----------------------------------------------------|-------|--------------|-------|-----------|-------------|--|--|--|
| $Dext$ (mm)                                         | Dint  | Pu $(DA/ml)$ | L(m)  |           | Fam (DA)    |  |  |  |
|                                                     | (mm)  |              |       |           |             |  |  |  |
| 160                                                 | 141   | 1204.65      | 75.32 | 0.0888274 | 8059.689482 |  |  |  |
| 200                                                 | 176.2 | 1829.83      | 75.32 | 0,0888274 | 12242.4452  |  |  |  |

Tableau( III.8) : calcul des fraix d'amortissement

### **D. Calcul du bilan**

| $Dext$ (mm) | Dint  | Fexp $(DA)$ | Fam $(DA)$  | Bilan (DA)  |
|-------------|-------|-------------|-------------|-------------|
|             | (mm)  |             |             |             |
| 160         | 141   | 195625.1585 | 49922.50546 | 203684.848  |
| <b>200</b>  | 176.2 | 184884.9106 | 59867.03761 | 197127.3558 |

 $Tableau( III 0) : calcul de bilan$ 

#### **Conclusion :**

Selon la combinaison des frais d'amortissement et d'exploitation, on opte pour un diamètre de 160 mm, avec une vitesse de 0.98475859 m/s, une hauteur manométrique totale de 16.12424981 m et sur une longueur de 75.32 m

#### **III.14.3. Tronçon 3 SP2-R03 :**

- Caractéristiques du tronçon
	- Le débit refoulé :  $Q = 0.033$  m $3/s$ ;
	- La langueur :  $L = 27.23$  m;
	- Cote trop plein: CTP  $(R1) = 84.5$  m;
	- Cote radier: CR  $(SP) = 79.83$  m;
	- Hauteur géométrique :  $Hg = 4.7$  m;
	- DBONNIN =  $0.182 \text{ m}$ ;
	- DBRESS =  $0,272$  m;

On choisit **PEHD** comme matériau, les diamètres normalisés sont: 200 et 250 mm.

#### **A. Calcul de HMT**

#### Tableau( III.10) : Calcul de la HMT 1

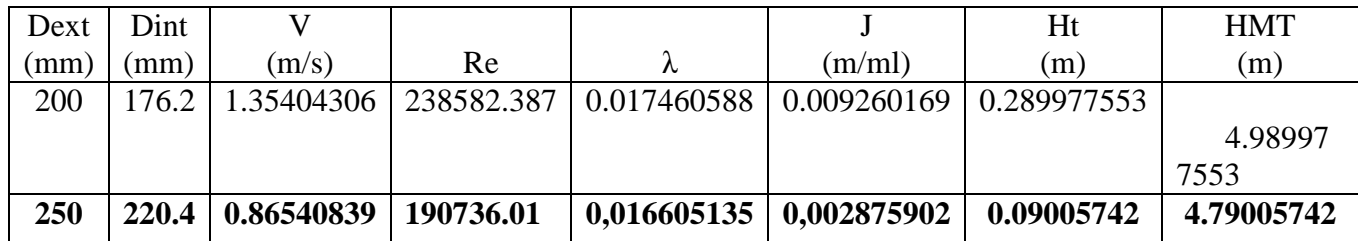

# **B. Calcul des frais d'exploitation**

Tableau( III.11) :Calcul des fraix d'exploitation

| $Dext$ (mm) | Dint  | Pa $(k.w)$  | $E$ (k.w.h) | eu         | Fexp $(DA)$ |
|-------------|-------|-------------|-------------|------------|-------------|
|             | (mm)  |             |             | (DA/k.w.h) |             |
| 200         | 176.2 | 2.307722047 | 16846.37095 | 4,67       | 78672.55232 |
| 250         | 220.4 | 2.215264698 | 16171.4323  | 4,67       | 75520.58883 |

#### **C. Calcul des frais d'amortissement**

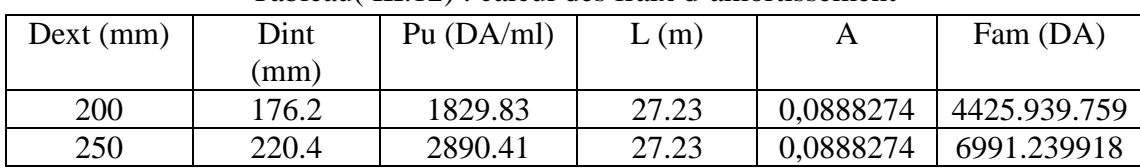

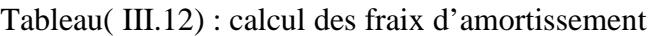

#### **D. Calcul du bilan**

Tableau( III.13) : calcul de bilan

| $Dext$ (mm) | Dint  | Fexp $(DA)$ | Fam $(DA)$   | Bilan (DA)  |
|-------------|-------|-------------|--------------|-------------|
|             | (mm)  |             |              |             |
| <b>200</b>  | 176.2 | 78672.55232 | 4425.939.759 | 83098.49208 |
| 250         | 220.4 | 75520.58883 | 6991.239918  | 82511.82874 |

#### **Conclusion :**

Selon la combinaison des frais d'amortissement et d'exploitation, on opte pour un diamètre de 250 mm, avec une vitesse de 0.86540839 m/s, une hauteur manométrique totale de 4.79005742 m et sur une longueur de 27.23 m.

#### **III.14.4. Tronçon 4 R03-R06 :**

- **Caractéristiques du tronçon**
	- Le débit refoulé :  $Q = 0.03$  m $3/s$ ;
	- La langueur :  $L = 106.5$  m;
	- Cote trop plein: CTP  $(R1) = 90$  m;
	- Cote radier: CR  $(SP) = 79.83$  m;
	- Hauteur géométrique :  $Hg = 10.28$  m ;
	- DBONNIN =  $0.173$  m;
	- DBRESS =  $0.259$  m;

On choisit **PEHD** comme matériau, les diamètres normalisés sont: 200 et 250 mm.

#### **A. Calcul de HMT**

| Dint |       |       |            |       | Ht  | <b>HMT</b>                                                                                                    |
|------|-------|-------|------------|-------|-----|----------------------------------------------------------------------------------------------------|
| (mm) | (m/s) | Re    |            | (m/m) | (m) | (m)                                                                                                    |
|      |       |       |            |       |     |                                                                                                    |
|      |       |       |            |       |     | 11.2173                                                                                                    |
|      |       |       |            |       |     | 0509                                                                                                    |
|      |       |       |            |       |     | 10.57109591                                                                                                    |
|      |       | 176.2 | 1.23094823 |       |     | $\mid$ 216893.079   0.017460588   0.007653032   0.937305093<br>  173396.373   0,016605135   0.002376778   0.291095907<br>220.4<br>0.7867349 |

Tableau( III.14) : Calcul de la HMT 1

#### **B. Calcul des frais d'exploitation**

Tableau( III.15) :Calcul des fraix d'exploitation

| $Dext$ (mm) | Dint    | Pa $(k.w)$ | $E$ (k.w.h) | eu         | Fexp $(DA)$ |
|-------------|---------|------------|-------------|------------|-------------|
|             | $'$ mm) |            |             | (DA/k.w.h) |             |

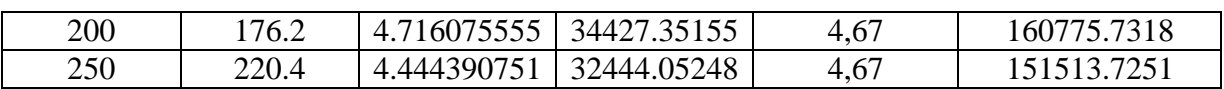

#### **C. Calcul des frais d'amortissement**

Tableau( III.16) : calcul des fraix d'amortissement

| $Dext$ (mm) | Dint  | Pu $(DA/ml)$ | L(m)  | Α         | Fam (DA)    |
|-------------|-------|--------------|-------|-----------|-------------|
|             | (mm)  |              |       |           |             |
| 200         | 176.2 | 7461.72      | 106.5 | 0.0888274 | 17310.41441 |
| 250         | 220.4 | 8948.09      | 106.5 | 0,0888274 | 27343.63023 |

#### **D. Calcul du bilan**

Tableau( III.17) : calcul de bilan

| $Dext$ (mm) | Dint  | Fexp $(DA)$ | Fam $(DA)$  | Bilan (DA)  |
|-------------|-------|-------------|-------------|-------------|
|             | (mm)  |             |             |             |
| 200         | 176.2 | 160775.7318 | 70588.77896 | 178086.1462 |
| 250         | 220.4 | 151513.7251 | 84650.01999 | 178857.3553 |

#### **Conclusion :**

Selon la combinaison des frais d'amortissement et d'exploitation, on opte pour un diamètre de 200 mm, avec une vitesse de **1.23094823** m/s, une hauteur manométrique totale de 11.21730509 m et sur une longueur de 106.5 m.

#### **III.14.5. Tronçon 5 R06-R04 :**

- **Caractéristiques du tronçon**
	- Le débit refoulé :  $Q = 0.025$  m $3/s$ ;
	- La langueur :  $L = 19.3$  m;
	- Cote trop plein: CTP  $(R1) = 89.14$  m;
	- Cote radier: CR  $(SP) = 79.83$  m;
	- Hauteur géométrique : Hg = 9.31 m;
	- $DBONNIN = 0.158 m$ ;
	- DBRESS =  $0.237$  m;

On choisit **PEHD** comme matériau, les diamètres normalisés sont: 160 et 200 mm.

#### **A. Calcul de HMT**

| Dext | Dint  |            |            |                                         | Ht         | <b>HMT</b> |
|------|-------|------------|------------|-----------------------------------------|------------|------------|
| (mm) | (mm)  | (m/s)      | Re         | (m/ml)                                  | (m)        | (m)        |
| 160  | 141   | 1.60188792 | 225866.197 | 0.018379756   0.017048488   0.378391193 |            |            |
|      |       |            |            |                                         |            | 9.68839    |
|      |       |            |            |                                         |            | 1193       |
| 200  | 176.2 | 1.0257902  |            | 180744.323   0,017460588   0.005314606  | 0.11795767 |            |
|      |       |            |            |                                         |            | 9.42795    |
|      |       |            |            |                                         |            | 767        |

Tableau( III.18) : Calcul de la HMT 1

# **B. Calcul des frais d'exploitation**

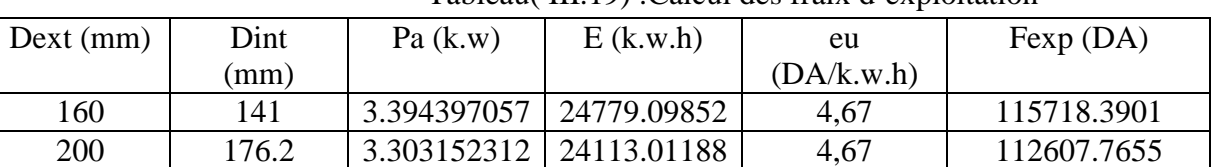

#### Tableau( III.19) :Calcul des fraix d'exploitation

#### **C. Calcul des frais d'amortissement**

Tableau( III.20) : calcul des fraix d'amortissement

| $Dext$ (mm) | Dint  | Pu $(DA/ml)$ | L(m) | A         | Fam (DA)    |
|-------------|-------|--------------|------|-----------|-------------|
|             | (mm)  |              |      |           |             |
| 160         | 141   | 1204.65      | 19.3 | 0,0888274 | 2065.215175 |
| 200         | 176.2 | 1829.83      | 19.3 | 0,0888274 | 3137.004677 |

# **D. Calcul du bilan**

Tableau( III.21) : calcul de bilan

| $Dext$ (mm) | Dint  | Fexp $(DA)$ | Fam (DA)    | Bilan (DA)  |
|-------------|-------|-------------|-------------|-------------|
|             | (mm)  |             |             |             |
| 160         | 141   | 115718.3901 | 2065.215175 | 117783.6053 |
| 200         | 176.2 |             | 3137.004677 | 115744.7702 |
|             |       | 112607.7655 |             |             |

#### **Conclusion :**

Selon la combinaison des frais d'amortissement et d'exploitation, on opte pour un diamètre de 200 mm, avec une vitesse de 1.0257902 m/s, une hauteur manométrique totale de 9.42795767 m et sur une longueur de 19.3 m.

#### **III.14.6. Tronçon 6 R04-R05 :**

- **Caractéristiques du tronçon**
	- Le débit refoulé :  $Q = 0.017$  m $3/s$ ;
	- La langueur :  $L = 91.2$  m;
	- Cote trop plein: CTP  $(R1) = 101.5$  m;
	- Cote radier: CR  $(SP) = 79.83$  m;
	- Hauteur géométrique : Hg = 21.67 m;
	- DBONNIN =  $0.130 \text{ m}$ ;
	- DBRESS =  $0.196$  m;

On choisit **PEHD** comme matériau, les diamètres normalisés sont: 160 mm

#### **A. Calcul de HMT**

|      | $1001000$ , $111.22$ , $10000$ , $1011$ , $11$ |       |    |                                                                   |       |     |            |  |  |  |
|------|------------------------------------------------|-------|----|-------------------------------------------------------------------|-------|-----|------------|--|--|--|
| Dext | Dint                                           |       |    |                                                                   |       | Ht  | <b>HMT</b> |  |  |  |
| (mm) | (mm)                                           | (m/s) | Re |                                                                   | (m/m) | (m) | (m)        |  |  |  |
| 160  | .41                                            |       |    | 1.08928379   153589.014   0.018379756   0.007883221   0.826792207 |       |     |            |  |  |  |
|      |                                                |       |    |                                                                   |       |     | 22.4967    |  |  |  |
|      |                                                |       |    |                                                                   |       |     | 9221       |  |  |  |

Tableau( III.22)  $\cdot$  Calcul de la HMT 1

#### **B. Calcul des frais d'exploitation**

Tableau( III.23) :Calcul des fraix d'exploitation

| $Dext$ (mm) | Dint | Pa $(k.w)$  | $E$ (k.w.h) | eu         | Fexp $(DA)$ |
|-------------|------|-------------|-------------|------------|-------------|
|             | (mm) |             |             | (DA/k.w.h) |             |
| 160         | 141  | 5.359700052 | 39125.81038 | 4,67       | 182717.5345 |

#### **C. Calcul des frais d'amortissement**

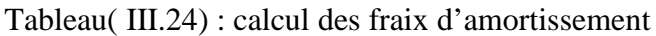

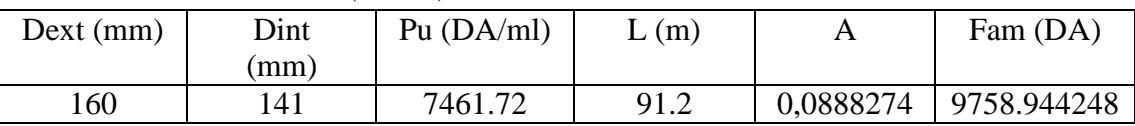

#### **D. Calcul du bilan**

Tableau( III.25) : calcul de bilan

| $Dext$ (mm) | Dint | Fexp $(DA)$ | Fam $(DA)$                | Bilan (DA)  |
|-------------|------|-------------|---------------------------|-------------|
|             | (mm) |             |                           |             |
| 160         | 141  |             | 182717.5345   9758.944248 | 243166.3903 |

#### **Conclusion :**

Selon la combinaison des frais d'amortissement et d'exploitation, on opte pour un diamètre de 160 mm, avec une vitesse de 1.08928379 m/s, une hauteur manométrique totale de 22.49679221 m et sur une longueur de 91.2 m.

#### **III.14.7. Tronçon 7 R05-R07 :**

#### **Caractéristiques du tronçon**

- Le débit refoulé :  $Q = 0.011$  m $3/s$ ;
- La langueur :  $L = 65.3$  m;
- Cote trop plein: CTP  $(R1) = 99.8$  m;
- Cote radier: CR  $(SP) = 79.83$  m;
- Hauteur géométrique : Hg = 19.97 m;
- DBONNIN =  $0.105$  m;
- DBRESS =  $0.157$  m;

On choisit **PEHD** comme matériau, les diamètres normalisés sont: 110 et 125 mm.

#### **A. Calcul de HMT**

Tableau( III.26) : Calcul de la HMT 1

| Dext | Dint |         |                                   |                                                                   |                           | Ht  | <b>HMT</b>  |
|------|------|---------|-----------------------------------|-------------------------------------------------------------------|---------------------------|-----|-------------|
| (mm) | (mm) | $m/s$ ) | Re                                |                                                                   | (m/m!)                    | (m) | (m)         |
| 110  | 96.8 |         |                                   | 1,49545143   144759.699   0.020104313   0.023673338   1,777749304 |                           |     | 21.7477493  |
| 125  |      |         | $110.2$   1.13689559   126218.149 | 0.01944877                                                        | $0.011540725$ 0.866650725 |     |             |
|      |      |         |                                   |                                                                   |                           |     | 20.83665073 |

#### **B. Calcul des frais d'exploitation**

Tableau( III.27) :Calcul des fraix d'exploitation

| $Dext$ (mm) | Dint | Pa $(k.w)$  | $E$ (k.w.h) | eu         | Fexp $(DA)$ |
|-------------|------|-------------|-------------|------------|-------------|
|             | (mm) |             |             | (DA/k.w.h) |             |
| 110         | 96.8 | 3.352570896 | 24473.76754 | 4,67       | 114292.4944 |
| 125         | 10.2 | 3.212118543 |             | 4,67       | 109504.3332 |
|             |      |             | 23448.46536 |            |             |

#### **C. Calcul des frais d'amortissement**

Tableau( III.28) : calcul des fraix d'amortissement

| $Dext$ (mm) | Dint | Pu $(DA/ml)$ | L(m) | Α         | Fam (DA)    |
|-------------|------|--------------|------|-----------|-------------|
|             | (mm) |              |      |           |             |
| 110         | 96.8 | 577.28       | 65.3 | 0.0888274 | 3348.473039 |
| 125         | 10.2 | 735.44       | 65.3 | 0.0888274 | 4265.869269 |

#### **D. Calcul du bilan**

Tableau( III.29) : calcul de bilan

| $Dext$ (mm) | Dint  | Fexp $(DA)$ | Fam (DA)            | Bilan (DA)  |
|-------------|-------|-------------|---------------------|-------------|
|             | (mm)  |             |                     |             |
| <b>110</b>  | 96.8  | 114292.4944 | $\vert$ 3348.473039 | 117640.9675 |
| 125         | 110.2 |             | 4265.869269         | 113950.6126 |
|             |       | 109504.3332 |                     |             |

#### **Conclusion :**

Selon la combinaison des frais d'amortissement et d'exploitation, on opte pour un diamètre de 110 mm, avec une vitesse de 1.49545143 m/s, une hauteur manométrique totale de 21.7477493 m et sur une longueur de 65.3 m.

#### **III.14.8. Tronçon 8 SP3-R08 :**

- **Caractéristiques du tronçon**
	- Le débit refoulé :  $Q = 0.021$  m $3/s$ ;
	- La langueur :  $L = 413.6$  m;
	- Cote trop plein: CTP  $(R1) = 112.7$  m;
- Cote radier: CR  $(SP) = 84.85$  m;
- Hauteur géométrique : Hg = 27.85 m;
- DBONNIN =  $0.145$  m;
- DBRESS =  $0.217$  m;

On choisit **PEHD** comme matériau, les diamètres normalisés sont: 160 et 200 mm.

#### **A. Calcul de HMT**

Tableau( III.30) : Calcul de la HMT 1

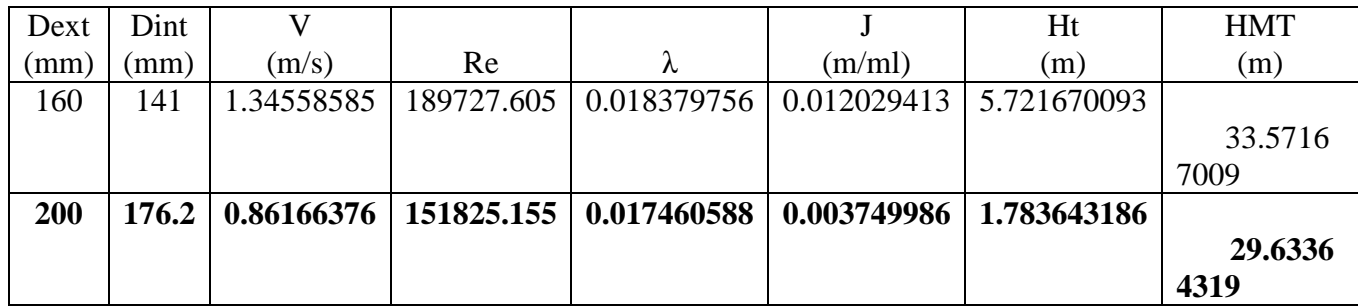

#### **B. Calcul des frais d'exploitation**

Tableau( III.31) :Calcul des fraix d'exploitation

| $Dext$ (mm) | Dint  | Pa $(k.w)$  | $E$ (k.w.h) | eu         | Fexp $(DA)$ |
|-------------|-------|-------------|-------------|------------|-------------|
|             | (mm)  |             |             | (DA/k.w.h) |             |
| 160         | 141   | 9.880142508 | 72125.04031 | 4,67       | 336823.9382 |
| 200         | 176.2 | 8.72118119  | 63664.62268 | 4,67       | 297313.7879 |

#### **C. Calcul des frais d'amortissement**

Tableau( III.32) : calcul des fraix d'amortissement

| $Dext$ (mm) | Dint  | Pu $(DA/ml)$ | L(m)  | А         | Fam (DA)    |
|-------------|-------|--------------|-------|-----------|-------------|
|             | (mm)  |              |       |           |             |
| 160         | l 41  | 1204.55      | 413.6 | 0,0888274 | 44257.66821 |
| 200         | 176.2 | 1829.83      | 413.6 | 0,0888274 | 67226.17277 |

#### **D. Calcul du bilan**

Tableau( III.33) : calcul de bilan

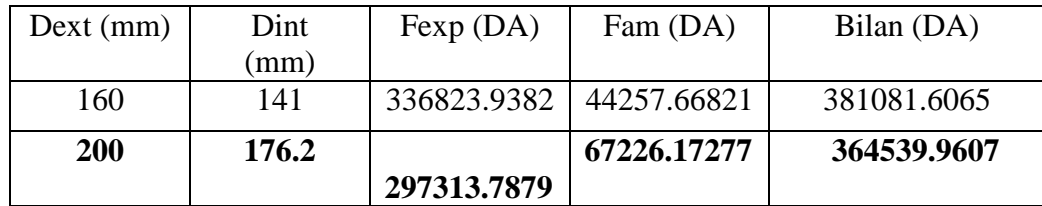

**Conclusion :**

Selon la combinaison des frais d'amortissement et d'exploitation, on opte pour un diamètre de 200 mm, avec une vitesse de 0.86166376 m/s, une hauteur manométrique totale de 29.63364319 m et sur une longueur de 413.6 m.

# **III.15. Conclusion**

Au terme de ce chapitre, nous avons déterminé les diamètres économiques des différents tronçons de la chaine d'adduction de la zone d'étude.

Les diamètres obtenus sont résumés dans le tableau suivant :

| <b>Tronçons</b> | <b>Type</b><br>d'adduction | D(m)       | $V$ (m/s) | HMT(m) | PN (bars) |
|-----------------|----------------------------|------------|-----------|--------|-----------|
| <b>SP1-R02</b>  | <b>Refoulement</b>         | 315        | 1.289     | 13.484 | 10        |
| <b>R02-R03</b>  | <b>Refoulement</b>         | 160        | 0.985     | 16.142 | 10        |
| $SP2 - R03$     | <b>Refoulement</b>         | 250        | 0.865     | 4.79   | 10        |
| $R$ 03 – $R$ 06 | <b>Refoulement</b>         | 200        | 1.23      | 11.217 | 10        |
| $R06 - R04$     | <b>Refoulement</b>         | 200        | 1.025     | 9.427  | 10        |
| $R04 - R05$     | <b>Refoulement</b>         | <b>160</b> | 1.089     | 22.496 | 10        |
| $R05 - R07$     | <b>Refoulement</b>         | 110        | 1.495     | 21.747 | 10        |
| $SP03 - R08$    | <b>Refoulement</b>         | 200        | 0.861     | 29.633 | 10        |

*Tableau (III.29) : Récapitulation des résultats*

# **CHAPITRE IV :**

**LES POMPES**

# **IV.1. Introduction**

A chaque type de pompe correspondent une nature et un agencement particulier des pièces mobiles internes. Quel qu'en soit le type, une pompe hydraulique remplit essentiellement le même rôle, c'est celui de faire circuler un liquide d'un point à basse pression vers un point à haute pression. C'est une transformation de l'énergie mécanique en énergie hydraulique.

Les pompes centrifuges sont les plus utilisées pour le pompage de l'eau, vu qu'elles permettent le refoulement des débits importants à des hauteurs considérables avec un bon rendement, de plus leur simplicité et de leur faible coût. [9]

# **IV -2 Classification des pompes :**

Les pompes sont classées comme suit **[11] :**

Les pompes centrifuges ;

- Les pompes volumétriques ;
- Les pompes à piston.

On peut classer les pompes centrifuges comme suit :

- Suivant la forme de la roue :
	- Pompes centrifuges radiales
	- Pompes centrifuges semi axial
- Suivant la forme du corps de la pompe
	- Monocellulaire à volute ou colimaçon
	- A diffuseur circulaire ou type burine
- Suivant le nombre de roue :
	- **Multicellulaire**
- Suivant la position de son axe :
	- Pompe à axe horizontal
	- Pompe à axe vertical

#### **IV.2. Choix de la pompe**

Le choix de pompe est opéré compte tenu de quatre paramètres [9] :

- Le débit à refouler.
- hauteur manométrique totale.
- Le rendement.
- La puissance absorbée.

Pour la station de pompage sur forage, on adaptera un groupe électropompe immergé vu les avantages qu'ils présentent, à savoir :

- Fiabilité
- Amorçage automatique.
- Rendement élevé.

Entretien presque nul.

Pour les autres stations de pompage, notre choix se portera sur les pompes centrifuges.

# **IV.3. Principe de fonctionnement d'une pompe centrifuge**

Dans les pompes centrifuges le mouvement du liquide résulte de l'accroissement d'énergie

qui lui est communiqué par la force centrifuge.

Une pompe centrifuge est constituée par:

- une roue à aubes tournant autour de son axe
- un distributeur dans l'axe de la roue
- un collecteur de section croissante, en forme de spirale appelée volute.

Le liquide est aspiré au centre du rotor par une ouverture appelée distributeur dont le rôle est de conduire le fluide depuis la conduite d'aspiration jusqu'à la section d'entrée du rotor.

La pompe étant amorcée, la vitesse du fluide qui entre dans la roue augmente et par conséquent la pression dans l'ouïe diminue et engendre ainsi une aspiration et maintient l'amorçage.

A la sortie du rotor, le fluide se trouve projeté dans la volute dont le but est de ramener le fluide dans la section de sortie. La section offerte au liquide étant de plus en plus grande, son énergie cinétique se transforme en énergie de pression. [10]

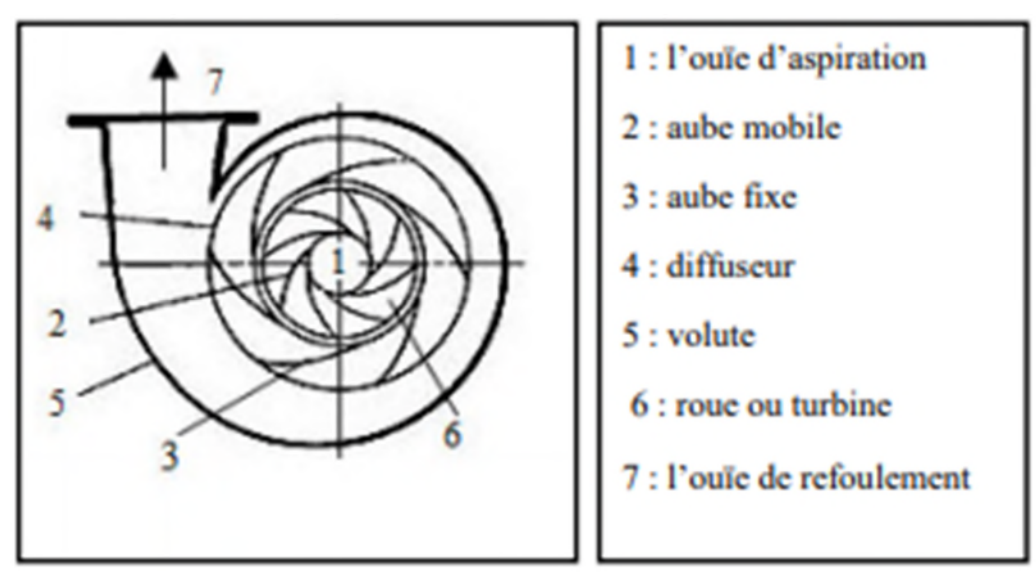

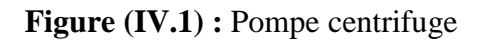

# **IV.4. Courbes caractéristiques d'une pompe centrifuge**

Les principales courbes qui caractéristiques une pompe centrifuge sont comme suit :

- La courbe hauteur Débit (Q, H), cette courbe représente la variation des différentes hauteurs d'élévation en fonction du débit.  $H = f(Q)$
- La courbe de la puissance absorbée en fonction du débit  $Pa = f(Q)$

La courbe rendement – Débit (Q, η), elle exprime la variation du rendement de la pompe en fonction du débit.  $\eta = f(Q)$ .

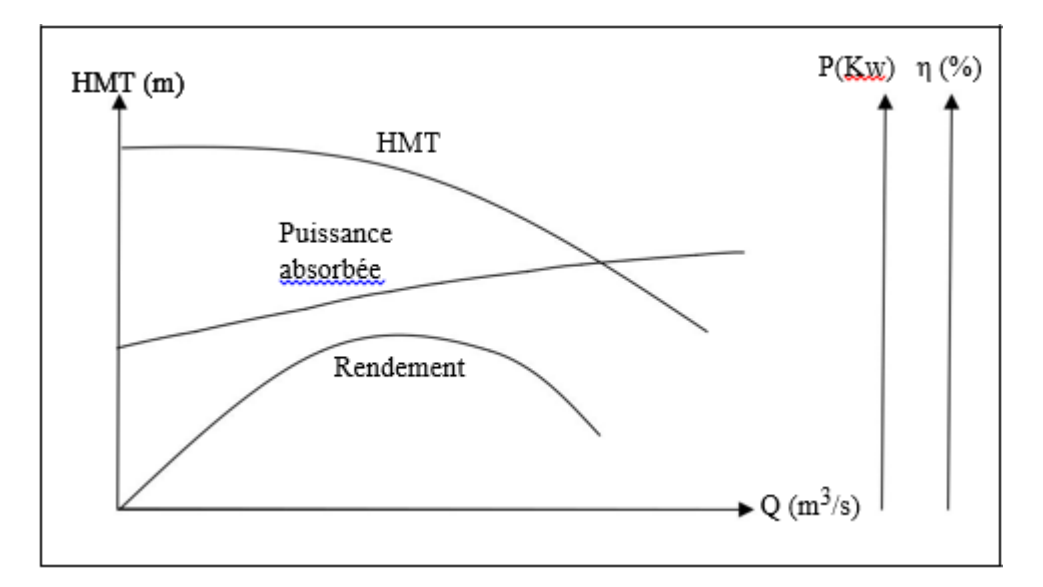

**Figure (IV.2) :** courbes caractéristiques d'une pompe centrifuge

# **IV.5. Couplage des pompes**

Les pompes peuvent être couplées en série ou en parallèle, selon qu'il est recherché d'augmenter, la hauteur d'élévation ou le débit. [10]

# **IV.5.1. Couplage en série**

Dans un couplage en série le refoulement de la première pompe débouche dans l'aspiration de la seconde, le même débit traverse les deux pompes, les hauteurs engendrées s'ajoutent.

### **IV.5.2. Couplage en parallèle**

Dans ce type de couplage, les pompes fonctionnent sous une même hauteur d'élévation et réunissent l'eau refoulé dans une même canalisation.

# **IV.6. Point de fonctionnement**

Graphiquement, le point de fonctionnement est le point d'intersection entre la courbe caractéristique de la conduite et celle de la pompe fournie par le constructeur  $H = f(Q)$ . L'équation de la courbe caractéristique d'une conduite de refoulement est donnée par la formule suivante :

$$
Hc = Hg + H_T = Hg + RQ^2
$$

Où :

Hg : hauteur géométrique (m)

R : résistance de la conduite R= $\frac{8L}{g D^{51}}$ 

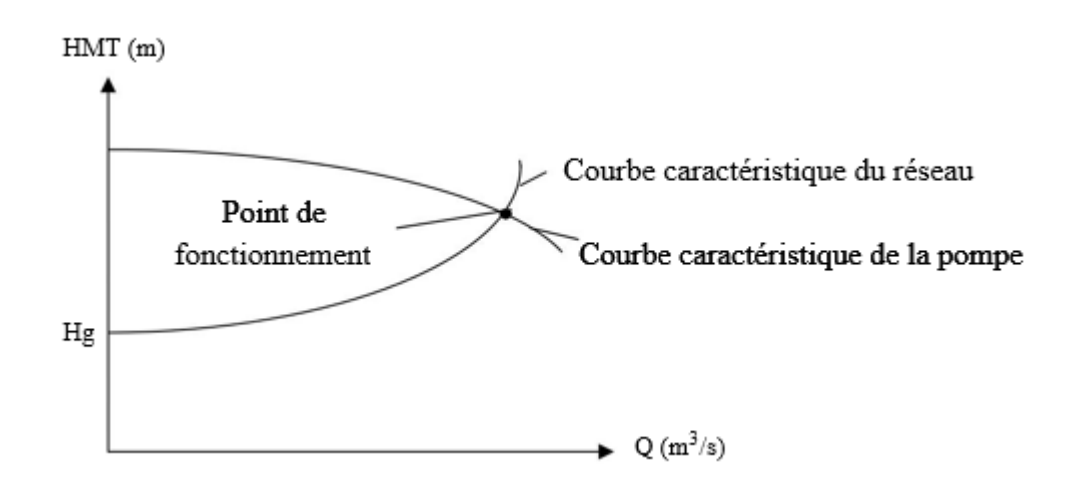

**Figure (IV.3) :** point de fonctionnement d'une pompe

#### **IV.7. Recherche du point de fonctionnement**

Dans le cas où le point de fonctionnement ne coïncide pas avec le point désiré, ce dernier peut être obtenu par la modification de l'un des paramètres de fonctionnement de la pompe. Pour cela, quatre cas peuvent se présenter.

#### **IV.7.1. Première variante : Variation du temps de pompage**

On opte pour le point de fonctionnement  $P_1$  (Q<sub>1</sub>, H<sub>1</sub>) (figure (IV.4)) obtenu et par ailleurs on aura un débit  $Q_1$  supérieur à celui désiré  $Q_d$  et un temps de pompage réduit  $t_1$ . Pour conserver même volume pompé, on aura :

$$
t_1 = \frac{tp.Qd}{Q1}
$$

Où :

tp : temps de pompage.

t1 : temps de pompage réduit.

La puissance absorbe sera ;

# $Pa = \frac{g.H1.Q1}{\eta 1}$

.

#### **IV.7.2. Deuxième variante : Variation de la vitesse de rotation**

Ce cas consiste à varier la vitesse de rotation, donc on recherche une vitesse de rotation Nʹ qui fera passer la caractéristique  $H = f(Q)$  par le point désiré P<sub>d</sub> (Q<sub>d</sub>, H<sub>d</sub>). Pour cela on trace la parabole H = a $Q^2$  passant par l'origine et par le point désiré P<sub>d</sub> et coupera la caractéristique de la pompe en un point  $P_2$  ( $Q_2$ ,  $H_2$ ).

$$
\frac{H2}{H d} = \frac{N2}{N d}
$$

$$
\frac{Q2}{Q} = \frac{N}{N}
$$

On aura :

$$
H\ 2\text{=}\frac{\text{Q2}^2}{\text{Qd}}\text{Qd}
$$

܌ ۿ

 $\boldsymbol{\mathsf{N}}$ 

D'où l'équation de la courbe iso-rendement :

$$
H\text{=}\frac{\text{Hd}}{\text{Qd2}}Q^2
$$

<u>Qd</u>  $\frac{QU}{Q^2}N$ 

La vitesse de rotation sera : Et la puissance absorbée :

Et la puissance absorbée :

$$
Pa = \frac{g.Hd.Qd}{\eta 1}
$$

#### **IV.7.3. Troisième variante : Régulation par vannage**

Elle consiste à vanner sur le refoulement pour créer des pertes de charges de façon à obtenir le débit désiré Q.

La perte de charge sera calculée comme suit  $: h = H - H_d$ 

Où :

h : la perte de charge créer par le vannage (m).

H<sup> $\cdot$ </sup>: La distance entre Q<sub>d</sub> et l'intersection de la verticale passant par le même point Q<sub>d</sub> avec la caractéristique de la pompe.

La puissance absorbée sera : **Pa** =  $\frac{g \cdot Q \text{ d.}H}{m}$ η1

#### **IV.7.4. Quatrième variante : Rognage de la roue de la pompe**

Il est possible de rogner la roue de la pompe, c'est-à-dire réduire son diamètre. Cette opération est effectuée en gardant la même vitesse de rotation, pour cela on trace une droite  $H = bQ$  qui passe par l'origine et par le point désiré  $P_d$ , celle-ci coupe la courbe caractéristique de la pompe au point P3 (Q3, H3) (figure (IV.4)) qui est le point homologue du point désiré.

D'après les lois de similitudes on a  $\frac{Qd}{QQ} = \frac{F}{L}$ Q3  $=\frac{Hd}{H2}$ H<sub>3</sub> D'où l'équation de la courbe iso-rendement $\mathbf{H} = \frac{\text{Hd}}{\text{d} \cdot \text{d} \cdot \text$ Qd **Q**

Le coefficient de rognage est déterminé par la formule suivante :

$$
\mathbf{m} = (\mathbf{D}_d/\mathbf{Q}_3)^{1/2} = (\mathbf{H}_d/\mathbf{H}_3)^{1/2}
$$

D1, D3 représentent respectivement les diamètres de la roue avant et après le rognage :

#### $D_3 = m \times D_1$

Où :

m: coefficient de rognage.

R : le pourcentage du rognage **R = 1 – m**

La puissance absorbée de la pompe sera : $\mathbf{Pa} = \frac{g \cdot Q \cdot d \cdot H \cdot d}{m}$ 

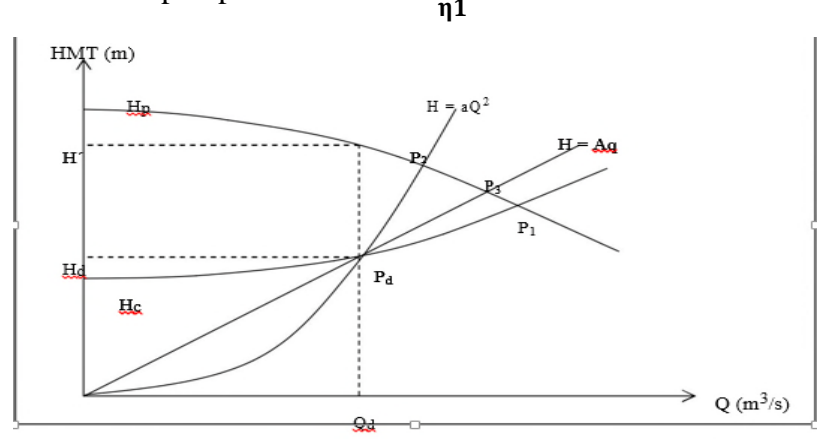

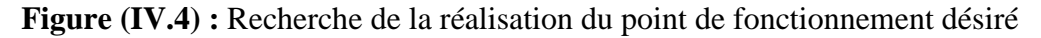

#### **IV.8. Etude de la cavitation**

On appelle cavitation d'une pompe centrifuge la vaporisation à l'entrée de la roue d'une partie du liquide pompé. C'est en effet en ce point que la pression est en général la plus basse.

On considère en général que cette vaporisation est liée au fait que la pression absolue tombe en dessous de la pression de vapeur saturante du fluide pompé. En réalité, il s'agit de la création de bulles d'air dissous dans le liquide.

Les effets de la cavitation peuvent être très néfastes pour la pompe:

- La création de bulle de vapeur à l'aspiration s'accompagnant de leur condensation brutale dans ou en sortie de roue, lorsque la pression remonte,
- Implosion des bulles de vapeur au niveau de la roue.
- vibrations anormales.
- Bruit anormal.
- Arrachement de matière dans les zones d'implosion,
- Chute du débit pompé lorsqu'apparaît le phénomène de cavitation. [11]

Pour éviter ce phénomène il faut que la pression absolue à l'ouïe d'aspiration se maintienne largement au dessus de la tension de vapeur du liquide. Soit la condition de non cavitation.

#### **NPSHd> NPSHr**

**NPSHd**: « Net Positive Suction Head » que l'on peut traduire par « charge nette d'aspiration ». La charge nette d'aspiration disponible est la valeur de la pression absolue mesurée sur l'axe de la bride d'aspiration de la pompe. Elle est déterminée par l'utilisateur.

-Pour l'alimentation en charge **NPSHd=** ۾  $\rho.g$ **+Ha –(Ja- hv)**

-Pour l'alimentation en dépression  $NPSH_d = \frac{PQ}{2\pi}$ .  $\rho$ .g **- Ha – (Ja- hv)**

Où :

<u>20</u>  $\rho$ .g : ;Pression au point d'aspiration (m)

Ha : Hauteur d'aspiration (m)

Ja : Perte de charge à l'aspiration(m)

hv : C'est la pression de vapeur maximale que l'air peut supporter à une température donnée.

 $h_V = 0.24$  à T = 20 °C

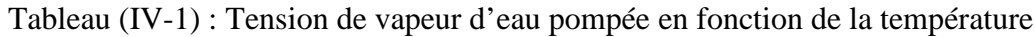

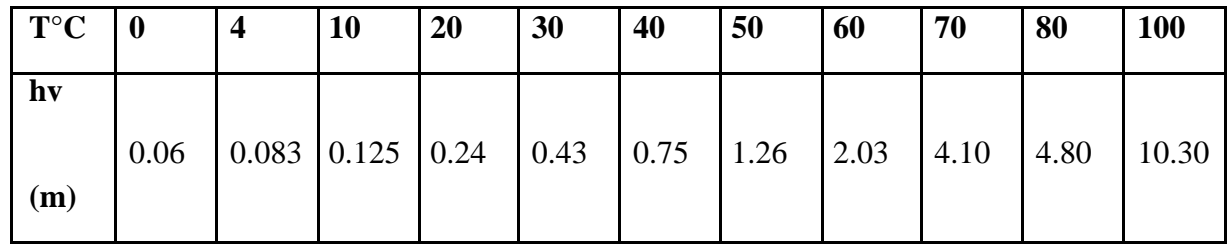

**NPSHr :** chaque constructeur possède pour chaque type de pompe et pour une vitesse de rotation déterminée, une courbe donnant la valeur du NPSH requis en fonction du débit.

# **IV.9. Choix des pompes**

#### **IV.9.1.Station de pompage 01**

Caractéristiques de la conduite :

- $Q = 78 \frac{\text{1}}{\text{s}}$ .
- $L = 105.4$  m.
- $Hg = 12.9$  m.
- $HMT = 13.48$  m.
- $D = 315$  mm.
- $V = 1.289$  m/s.

D'après le catalogue des pompes KSB (Annexe 5), on a opté pour une pompe centrifuge multicellulaire haute pression à corps intermédiaire à axe horizontale de type Multitec P12C/7/30/2C et on prévoit une deuxième pompe de secoure en cas de panne.

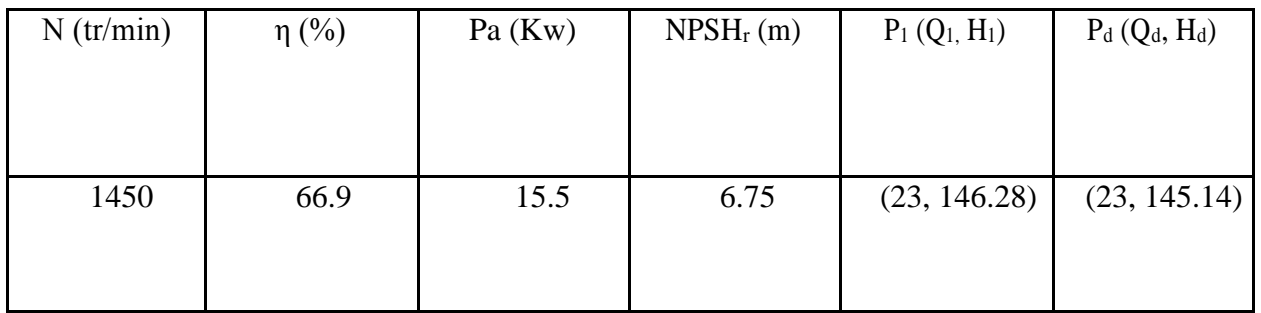

### **Tableau(IV.2) :** Caractéristiques de la pompe

### P<sup>1</sup> : Point de fonctionnement, P<sup>d</sup> : Point désiré

Le point de fonctionne ment de la pompe choisie coïncide avec le point désiré, par conséquent, elle répond a ux caractéristiques requise et ne nécessite aucune modification.

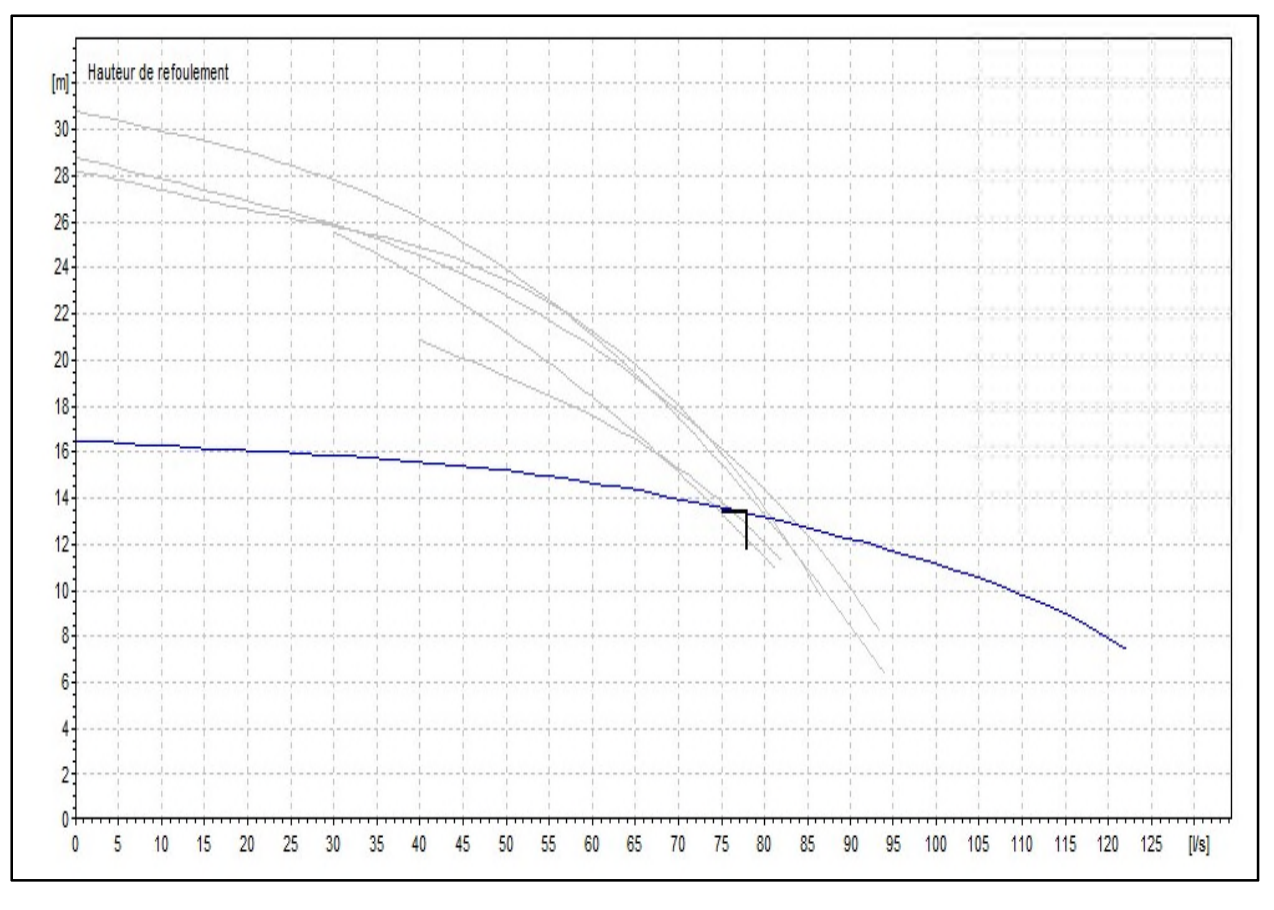

Figure**(IV.5) :** Courbe Caractéristiques de la pompe

### *IV.9.1.1. Etude de cavitation*

- La côte du plan d'aspiration Ca= 75.4
- La côte de l'axe de la pompe  $Cp = 76.4$
- $\bullet$  La hauteur d'aspiration Ha = -1 m.
- $NPSH<sub>r</sub> = 6.75 m$
- Calcul de la pression à la côte d'aspiration :

# **PCa = 10.33 − 0.0012×Ca = 10.33− 0.0012× 75.4 m.**

# $P_{Ca} = 10.24m$ **NPSH**<sub>d</sub> =  $P_{Ca+}$  **Ha**  $\text{-}$  **(Ja- hv**)  $=10.24 + (-1) - (0 - 0.24) = 9.48$  **m**

La condition de la non cavitation est vérifiée  $NPSH_d$ >  $NPSH_r$ 

### **IV.9.2.Station de pompage 02**

Caractéristiques de la conduite :

- $Q = 33/s$ .
- $L = 27.23$  m.
- $Hg = 4.7$  m.
- $\bullet$  HMT = 4.79 m.
- $D = 250$  mm.
- $V = 0.865$  m/s.

D'après le catalogue des pompes KSB (Annexe 5), on a opté pour une pompe centrifuge monocellulaire normalisées » à corps segmenté à axe horizontale de type Multitec NC 80- 160/165 et on prévoit une deuxième pompe de secoure en cas de panne.

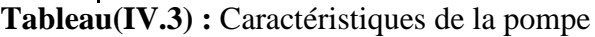

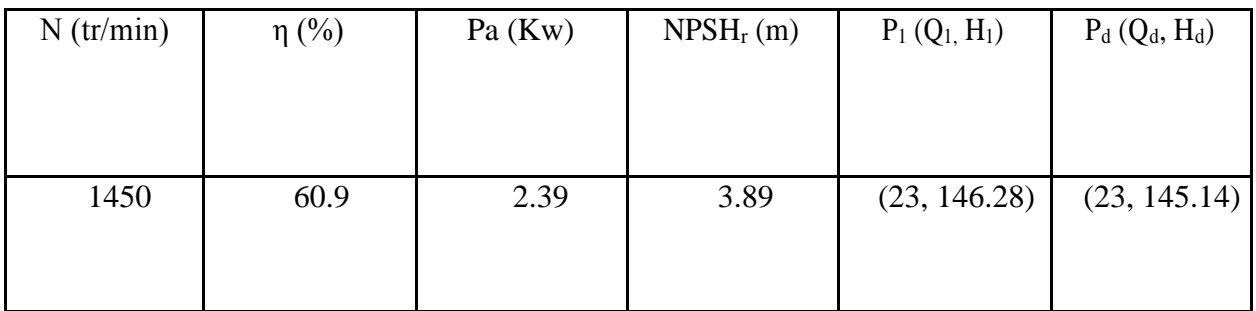

P1 : Point de fonctionnement, Pd : Point désiré

Le point de fonctionne ment de la pompe choisie coïncide avec le point désiré, par conséquent, elle répond a ux caractéristiques requise et ne nécessite au cune modification.

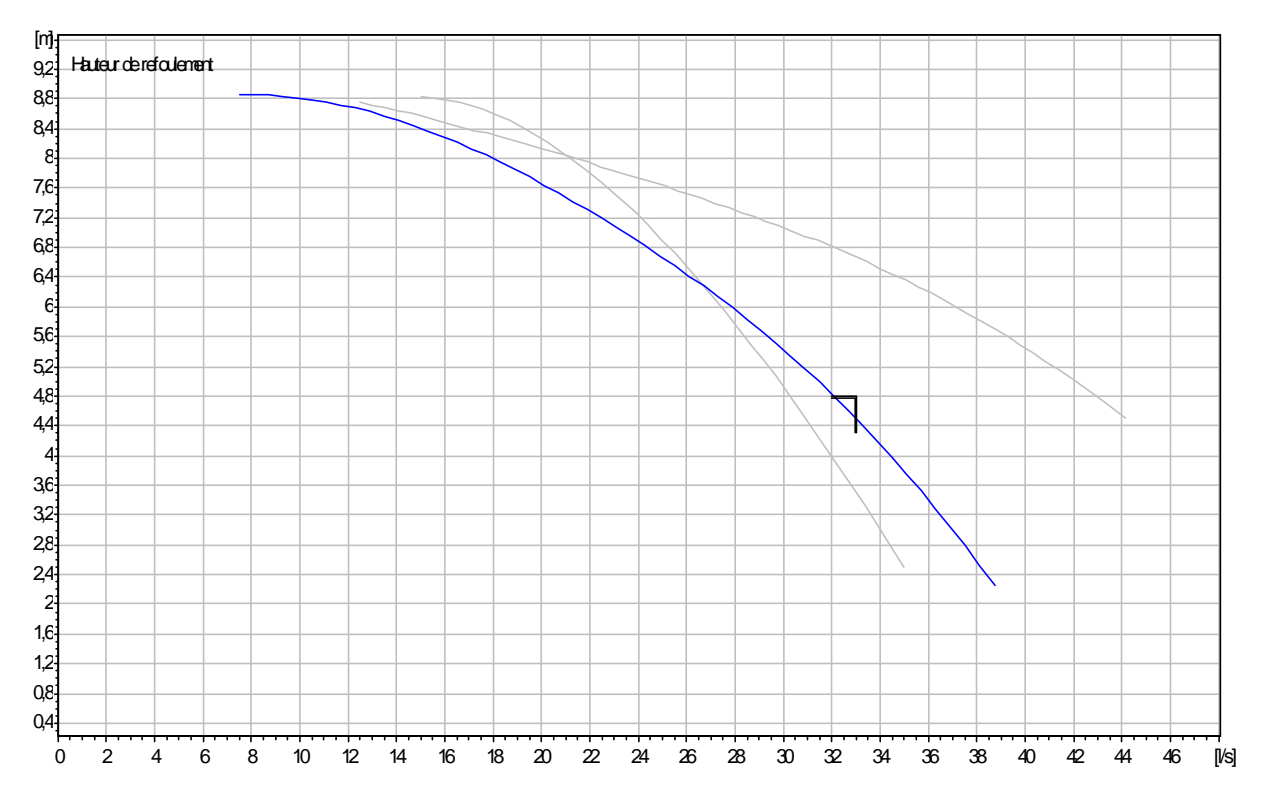

Figure**(IV.6) :** Courbe caractéristiques de la pompe

### *IV.9.2.1. Etude de cavitation*

- $\bullet$  La côte du plan d'aspiration Ca= 78.83
- La côte de l'axe de la pompe  $Cp = 79.83$
- $\bullet$  La hauteur d'aspiration Ha = -1 m.
- NPSH<sub>r</sub> =  $3.89 \text{ m}$
- Calcul de la pression à la côte d'aspiration :

# **PCa = 10.33 − 0.0012×Ca = 10.33− 0.0012× 78.83 m.**

### $P_{Ca} = 10.23m$

**NPSH**<sub>d</sub> =  $P_{Ca+}$  **Ha**  $\text{-}$  **(Ja- hv)**  $=10.23 + (-1) - (0 - 0.24) = 9.47$ **m**

La condition de la non cavitation est vérifiée  $NPSH_d > NPSH_r$ 

### **IV.9.3.Station de pompage 03**

Caractéristiques de la conduite :

- $Q = 21$  l/s.
- $L = 413.6$  m.
- Hg =  $27.85$  m.
- $HMT = 29.63$  m.
- $D = 200$  mm.
- $V = 0.861$  m/s.

D'après le catalogue des pompes KSB (Annexe 5), on a opté pour une pompe centrifuge multicellulaire haute pression à corps segmenté à axe horizontale de type Multitec PM 100/ 2 A et on prévoit une deuxième pompe de secoure en cas de panne.

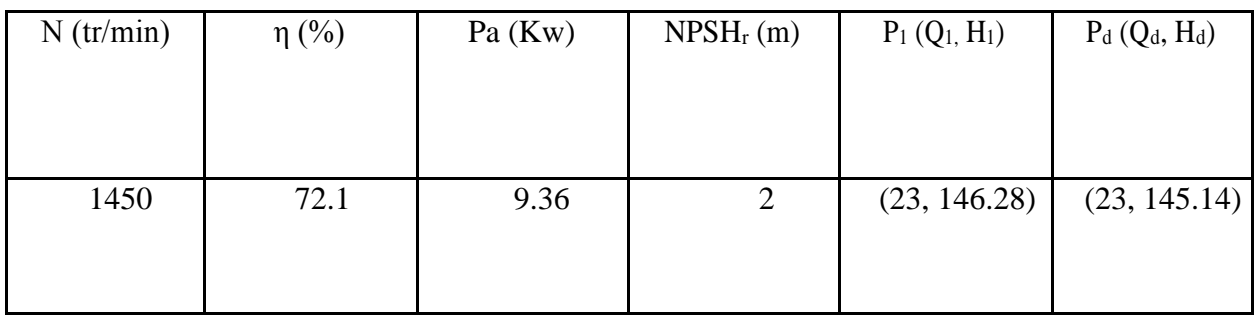

### **Tableau(IV.4) :** Caractéristiques de la pompe

P1 : Point de fonctionnement, Pd : Point désiré

Le point de fonctionne ment de la pompe choisie coïncide avec le point désiré, par conséquent, elle répond a ux caractéristiques requise et ne nécessite au cune modification.

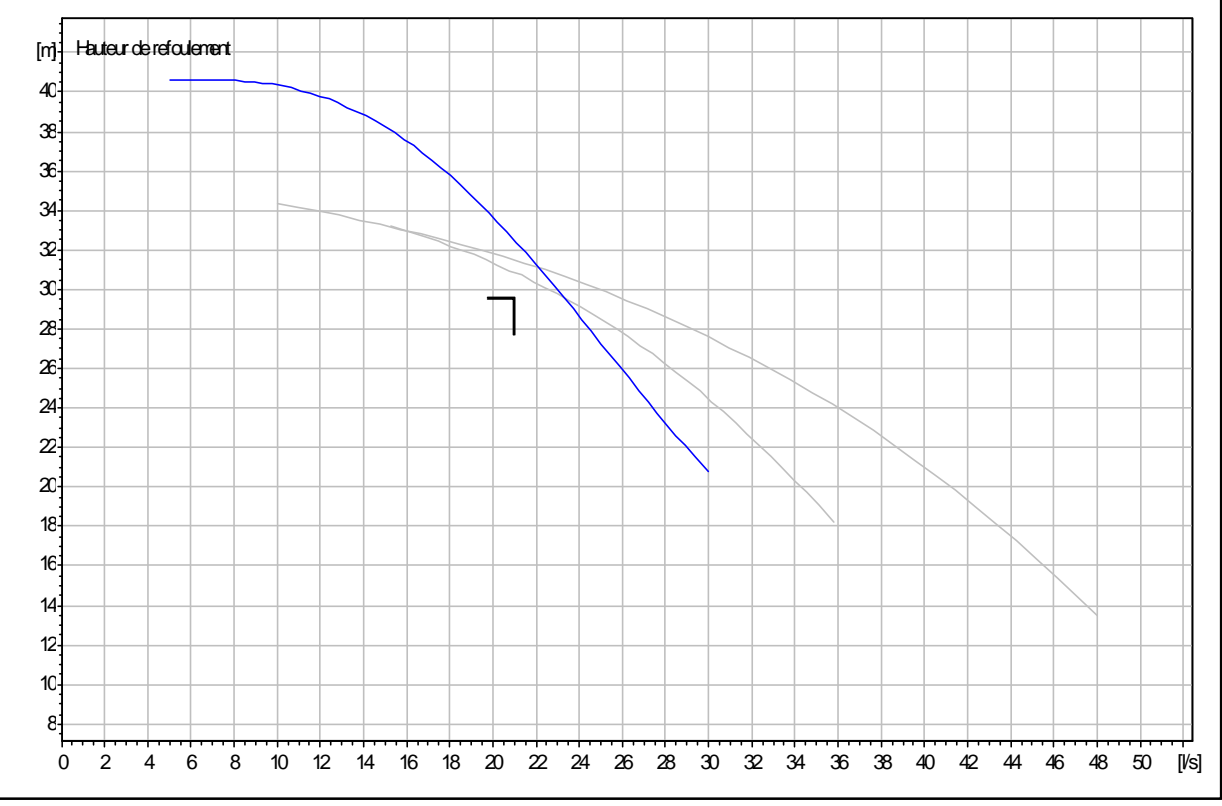

Figure**(IV.7) :** Courbe caractéristiques de la pompe

### *IV.9.3.1. Etude de cavitation*

- La côte du plan d'aspiration Ca= 83.85
- La côte de l'axe de la pompe  $Cp = 84.85$
- La hauteur d'aspiration  $Ha = -1$  m.
- NPSH<sub>r</sub> = 2 m

Calcul de la pression à la côte d'aspiration :

**PCa = 10.33 − 0.0012×Ca = 10.33− 0.0012× 83.85 m.**

 $P_{Ca} = 10.23m$ 

**NPSH**<sub>d</sub> =  $P_{Ca+}$  **Ha**  $\text{-}$  **(Ja- hv)**  $=10.23 + (-1) - (0 - 0.24) = 9.47$ **m**

La condition de la non cavitation est vérifiée  $NPSH_d$  >  $NPSH_r$ 

# **IV.10. Conclusion**

Au cours de ce chapitre, nous avons pu déterminer les caractéristiques des pompes qui correspondent aux caractéristiques des conduites de notre projet, et pour celles qui ne correspondent pas,

Pour ce qui de la cavitation, donc le phénomène de la cavitation ne risque pas de se produire pour nos pompes.

# **CHAPITRE V : COUP DE BELIER**

# **V.1. Introduction**

Le coup de bélier est un phénomène résultant d'un écoulement transitoire dans une conduite lorsqu'on provoque une variation importante et souvent rapide du débit, chaque tranche d'eau dans la conduite subit des variations brusques de pression et de vitesse a des instants différents « propagation par onde »,le coup de bélier est donc un phénomène oscillatoire.

Le fonctionnement en régime transitoire des installations hydrauliques peut provoquer des ruptures de conduites et des détériorations importantes des organes traversés. [4]

# **V.2. Les cause du phénomène**

- Actions externes
	- Ouverture ou la fermeture brusque des vannes dans les conduites en charge à écoulement gravitaire.
	- Démarrage et arrêt des pompes.
- Actions internes
	- Réservoir en fin de remplissage.
	- Fermeture de clapet anti-retour.
	- Entrée et purge d'air.
- Sans actions
	- Cavitation dynamique.
	- Turbulence de l'écoulement. [4]

### **V.2.1. Cas de la surpression**

C'est une conséquence du coup de bélier engendrée par une pression importante se produisant a la suite d'une fermeture instantanée ou rapide d'une vanne de sectionnement ou bien a la suite d'une dépression causée par l'arrêt brusque d'une pompe, si la pression totale majorée de la valeur de surpression due au coup de bélier dépasse la pression maximale admissible des conduites, y aura risque de rupture de ces dernières et déboitement des joints , les anneaux d'étanchéité seront détérioré. [4]

### **V.2.2. Cas de la dépression**

C'est une autre conséquence du coup de bélier engendré par l'apparition d'une pression relativement négative, a la suite d'un arrêt brusque d'une pompe ou d'une ouverture instantanée d'une vanne de sectionnement. Si cette pression devient inférieure à 10 m.c.e, il se produira une poche de cavitation, si le profil en long de la conduite est déformable la canalisation pourra être aplatie par implosion et les joints aspirés, le phénomène de cavitation, une fois apparu peut provoquer une détérioration de la couche d'enduit intérieur de la conduite. [4]

# **V.3. Analyse physique du phénomène**

Considérons le cas d'une conduite de refoulement de longueur L et dont le débit ne soit brusquement plus fournit suite à une disjonction du moteur électrique de la pompe. [12]

### **1ère phase :**

L'eau poursuit son ascension, mais la conduite n'est plus alimentée, il va donc se produire à partir de la pompe une dépression de tranche en tranche, l'eau se déprime et la conduite se contracte successivement à diminution élastique de son diamètre, l'onde de dépression se propage jusqu'au réservoir avec une vitesse « a », le temps mis par cette onde pour l'atteindre est de L/a. Au bout de ce temps, la conduite est totalement en dépression et l'eau est immobile

### **2ème phase :**

La conduite étant déformée dans les limites élastiques, elle reprend son diamètre initial, à partir du réservoir les tranches successives de conduite se décontracte si bien que l'eau peut redescendre dans la conduite et au bout du temps/a, toute l'eau redescendue va se trouver arrêter par le clapet de non retour de la pompe qui est fermé. Ce retour engendre une surpression qui peut endommager la conduite.

Le phénomène se reproduirait infiniment s'il n'est pas amorti par les pertes de charge régulière. [12]

# **V.4. Les systèmes de protection des conduites (anti-bélier)**

Dans le cas général, il est impossible de supprimer les effets du coup de bélier une fois crée, mais il convient de rechercher leur limitation à une valeur compatible avec la résistance des installations. Les appareils anti-bélier devront donc avoir essentiellement pour effet de limiter la surpression et la dépression. Les principaux types de protection anti-bélier sont explicités dans ce qui suit [12] :

### **V.4.1. Le réservoir d'air**

### *V.4.1.1.Principe de fonctionnement*

Cet appareil de protection est sous forme d'un récipient contenant de l'air comprimé dans sa partie supérieure et de l'eau dans sa partie inférieure, ces appareils sont appelés aussi accumulateurs, cloche a air, ballon d'air ou réservoir anti-bélier, d'autres part un clapet antiretour est souvent prévu entre la pompe et le ballon d'air , ce dispositif est utilisé pour la protection contre la dépression et la surpression.

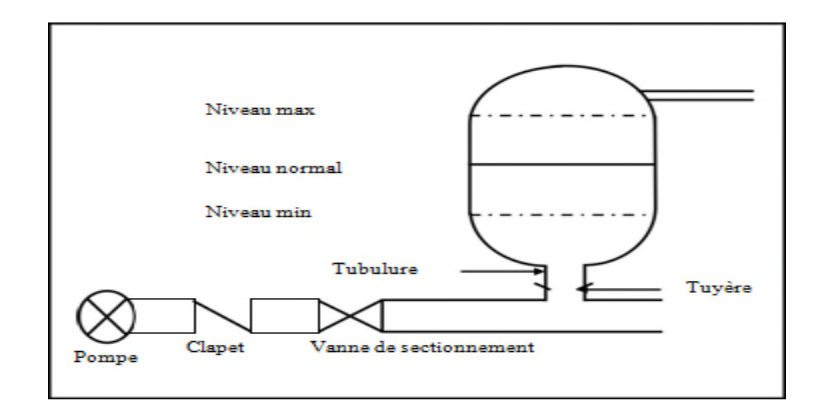

Figure (V.1) : Réservoir d'air « réservoir anti bélier

### *V.4.1.2.Calcul du réservoir d'air*

Le calcul du réservoir d'air permet de déterminer les valeurs de la surpression et de la dépression maximales dans les conduites de refoulement et le volume du réservoir d'air.

Comme méthode de calcul, on distingue :

Méthode de Vibert :

La méthode de Vibert donne de bons résultats pour les petites installations et risque de donner des volumes de réservoirs d'air, important dans le cas de grandes installations.

Méthode de Bergeron :

La méthode de Bergeron est la plus répandue, elle donne de bons résultats que ça soit pour les petites ou pour les grandes installations.

### *Remarque :*

Vu ses avantages, la méthode de Bergeron est la méthode retenue dans le cas de notre projet

### *V.4.1.3.Méthode de calcul (Méthode de Bergeron)*

C'est par l'épure de Bergeron que seront déterminées les valeurs de la dépression et de la surpression maximales dans la conduite après s'être fixé au préalable les caractéristiques du réservoir d'air (volume U<sup>0</sup> d'air en régime normal) et de son dispositif d'étranglement.

Cette méthode consiste à déterminer par approximation successive la vitesse de l'eau dans la conduite de refoulement au niveau du réservoir d'air.

1) Les temps se suivent selon les valeurs de

$$
\theta = \frac{2 \times L}{a}
$$

2) La variation du volume d'air :

$$
\Delta U_i = S^* V_{mi}^* \theta
$$

 $V_{mi}$ : La vitesse moyenne pour chaque intervalle :

2  $V_{mi} = \frac{Vi + Vf}{2}$ 

S : section de la conduite  $(m^2)$ ;

3) Le volume d'air comprimé :

 $U_i = U_{i-1} \pm \Delta U_i$ 

 $+ \Delta U$ i : lorsque le réservoir d'air se vide.

- ΔUi : lorsque le réservoir d'air se remplit.

4) La nouvelle pression dans le réservoir d'air sera exprimée en admettant que la détente du fluide s'effectue conformément à la loi du Poisson :

$$
(Z_0 + \delta_0) * U_0^{1,4} = Z * U^{1,4}
$$

Où δ<sup>0</sup> représente les pertes de charge dans la conduite en régime en fonctionnement normal. En effet, en marche normale, la hauteur manométrique absolue à la pompe correspondant au volume  $U_0$  est :  $Z_0 + \delta_0$  donc :

$$
Z = \frac{(Z_0 + \delta_0)^* U_0^{1,4}}{U^{1,4}}
$$

5) On évaluera, à la montée de l'eau, la valeur  $V_1$  de la vitesse de l'eau dans cette tuyère en fonction de la vitesse finale  $V_f$  de l'eau dans la conduite pour l'intervalle de temps considéré. On évaluerait de même la vitesse  $V_2$  dans cette tuyère à la descente de l'eau

 A la montée de l'eau, la tuyère ayant un coefficient de débit de l'ordre de 0,92, le rapport des vitesses *Vf V*1 est égal au rapport inverse des carrés des diamètres

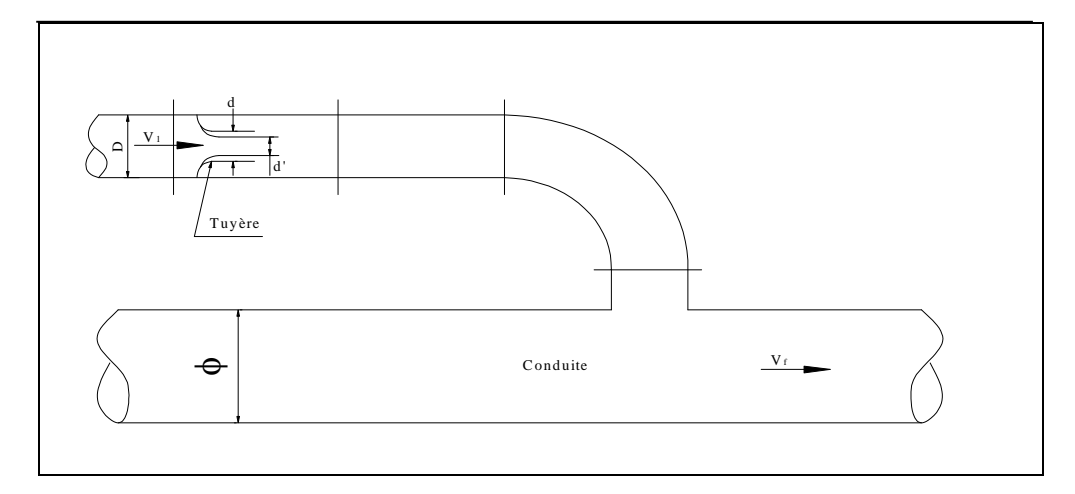

Figure (V-2) : l'eau du réservoir sedirige vers la conduite

$$
\frac{V_1}{V_f} = \frac{\phi^2}{d^2} = \frac{\phi^2}{(0.92 \times d)^2} = K
$$

- Ø : diamètre de la conduite
- D : diamètre de la tubulaire
- d : diamètre de la tuyère
- d' : diamètre veine contractée

d sera choisi pour que K reste compris entre 15 et 20

La perte de charge *Δh<sup>1</sup>* à la montée de l'eau en fonction du rapport *m* des sections de la veine contractée (diamètre *d'*) et de la tubulure (diamètre *D*) qui détermine sur le graphique (Annexe 4) un coefficient *c*, On a ainsi :

$$
\Delta h_1 = c \cdot \frac{V_1}{2 \cdot g}
$$

 A la descente de l'eau, la tuyère agit comme un ajutage rentrant de Borda un coefficient de contraction de 0.5, le rapport des vitesses  $\frac{1}{V_f}$  $\frac{V_2}{V_1}$  de l'eau dans la tuyère et dans la conduite est égal au rapport inverse des sections :

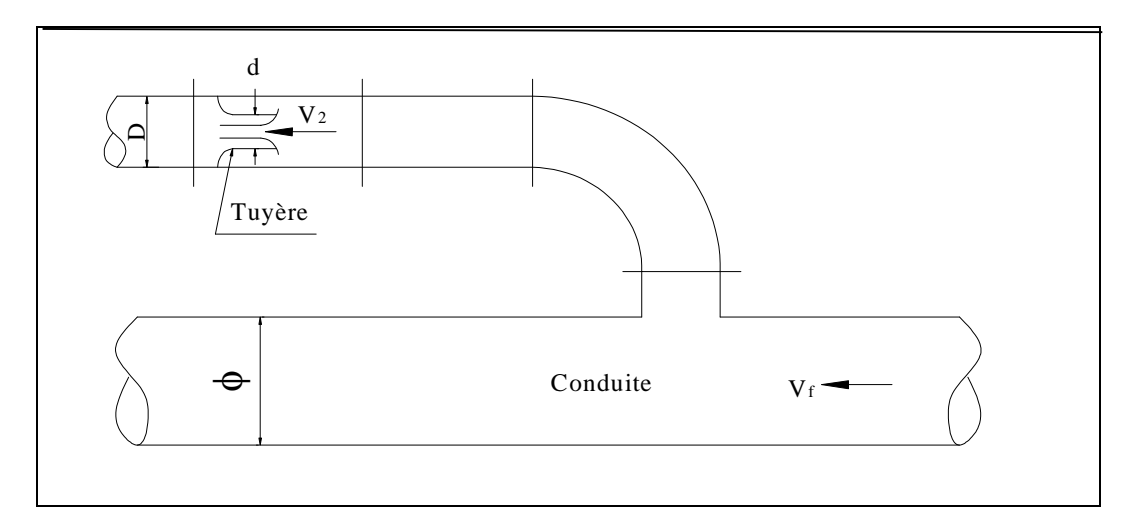

FigureV-3 : l'eau de la conduite revient dans le réservoir

$$
\frac{V_2}{V_f} = \frac{2 \times \phi^2}{d^2} = K
$$

'

La perte de charge *Δh<sup>2</sup>* à la descente de l'eau s'évalue en fonction du nouveau rapport *m* des sections de la veine contractée de section  $\left(\frac{\pi}{\sigma}\right)$ 8  $\frac{\pi * d^2}{2}$ ) et de la tubulure (diamètre *D*). Il suffit de lire sur le graphique(annexe04) le nouveau coefficient *c'* et on a :

$$
\Delta h_2 = c^{\dagger} * \frac{V_2}{2 * g}
$$

8) La pression absolue dans la conduite se déduit :

- en faisant la différence : Z - *Δh1*quand l'eau monte,

- en faisant la somme : Z + *Δh<sup>2</sup>* quand l'eau descend.

7) La pression finale absolue dans la conduite, en aval du diaphragme fictif des pertes de charge s'obtient :

- en faisant la différence : Z *Δh<sup>1</sup>* δquand l'eau monte,
- en faisant la somme :  $Z + \Delta h_2 + \delta$  quand l'eau descend.

### **V.4.2. Soupape de décharge**

Le rôle d'une soupape consiste a dévier un certain débit a l'extérieur de la conduite a protéger dés que la pression atteint une certaine valeur de réglage estimé a environ 1.04 à 1.1 de la pression admissible,l'ouverture doit pouvoir s'effectuer très rapidement pour que l'opération soit efficace , les soupapes per mettent la protection contre les surpressions uniquement.

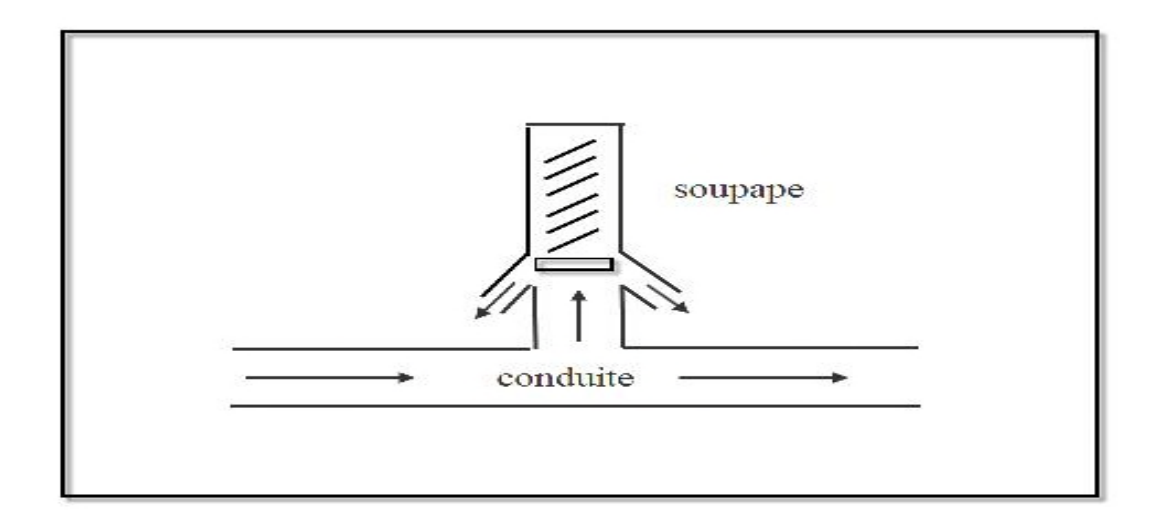

**Figure (V.4) :** Soupape de décharge

### **V.4.3. Cheminé d'équilibre**

Une cheminé d'équilibre est constituée d'un réservoir cylindrique a l'air libre et a axe vertical, elle joue le même rôle que le réservoir d'air, mais malheureusement on arrive a des ouvrages de dimensionnement dans le cas des hauteurs de refoulement moyennes et grandes ,elle est généralement aménagée en dérivation a la jonction d'une galerie d'amenée en charge et d'une condition forcée dans le but d e réduire la valeur des surpressions produites par le coup de bélier.

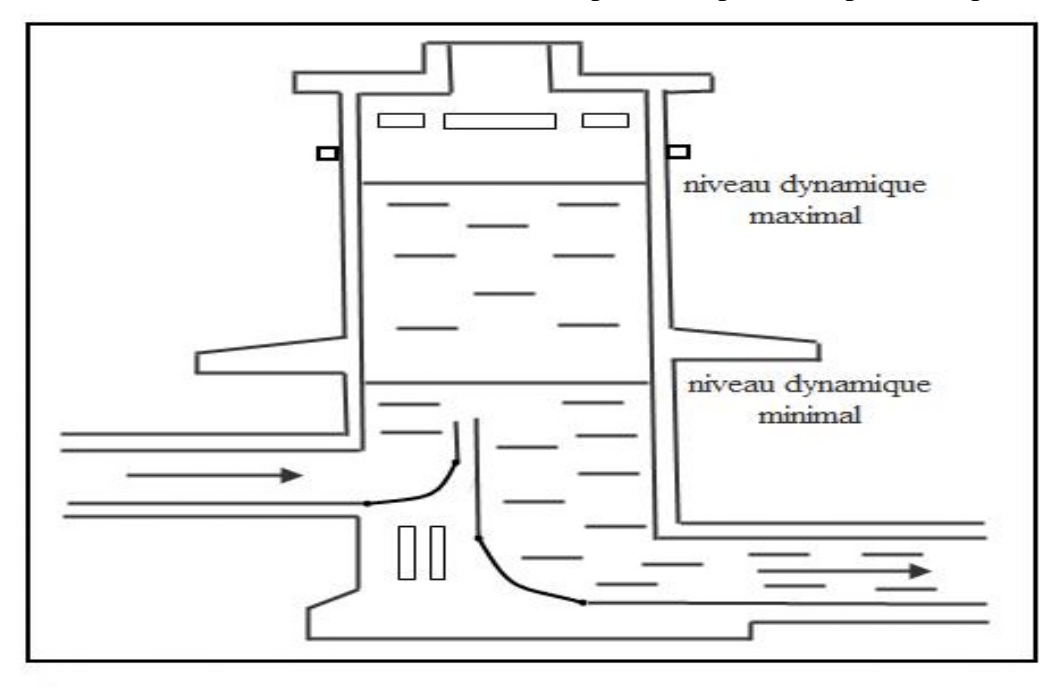

Figure (V.5) :Cheminée d'équilibre

### **V.4.4. Le volant d'inertie**

C'est un moyen dont la spécificité est qu'il continue a assurer l'alimentation de la veine liquide malgré l'arrêt du moteur actionnant la pompe, ce volant qui est placé sur l'arbre du groupe ,restitue l'énergie cinétique qu'il a cumulé pendent la marche en régime normale au moment de la disjonction et permet ainsi de d'allongé ou de prolonger le temps d'arrêt de l'ensemble du groupe ,donc de diminuer l'intensité du coup de bélier .

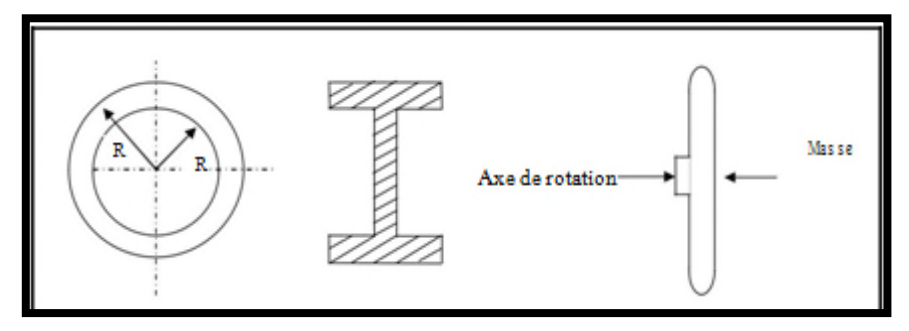

**Figure (V.6) :** Volant d'inertie

# **V.5. Valeur numérique du coup de bélier**

La célérité est la vitesse de propagation des ondes, elle est donnée par la formule d'ALLIEVI :

$$
A = \frac{9900}{\sqrt{48.3 + \frac{K \text{Dint.}}{e}}}
$$

Où :

- $\bullet$  : célérité de l'onde  $(m/s)$
- Dint : diamètre intérieur de la conduite (mm)
- e : épaisseur de la conduite (mm)
- K<sub>c</sub>: coefficient qui dépend du matériau constituant la canalisation ( $k_c=83$  pour le PEHD)

### **V.5.1. Cas d'une fermeture brusque**

La fermeture brusque d'une vanne est caractérisée par un temps de fermeture Tf tel que :

$$
T_{\rm f} < \frac{2 \times L}{a}
$$

 $\frac{2 \times L}{2}$ ୟ Le temps d'aller et retour de l'onde (s). La valeur maximale du coup de bélier est :

$$
B = \frac{a \times V_0}{g}
$$

D'où :

- **B**: La valeur du coup de bélier (m) ;
- **a** : La célérité de l'onde (m/s) ;
- **V0** : Vitesse d'écoulement (m/s) ;
- **g** : Accélération de la pesanteur (m/s2).
- **La valeur de la surpression maximale sera:**  $H_{\text{sur}} = H_0 + B$
- La valeur de la dépression maximale sera : $H_{\text{dep}} = H_0 \cdot B$

$$
A\text{vec}:\qquad \qquad \mathbf{H_0} = \mathbf{Hg} + \mathbf{10}
$$

Où :

- H0 : pression absolue de la conduite avant apparition du coup de bélier (m).
- Hg : hauteur géométrique (m).
- 10 : pression atmosphérique (m).

# **V.5.2. Cas d'une fermeture lente**

La fermeture lente est caractérisée par un temps de fermeture Tf tel que :

$$
T_f > \frac{2 \times L}{a}.
$$

Dans ce cas la valeur du coup de bélier est donnée par la formule de MICHAUD :

$$
B = \frac{2 \times L \times V_0}{g \times T}
$$

# *Remarque :*

Vu que le coup de bélier est plus important dans le cas de la fermeture brusque de la vanne, par conséquent nous limiterons nos calculs à ce cas seulement.

# **V.6. Vérification du coup de bélier**

| Tronçons     | Tronçon1   | Tronçon2   | Tronçon3   | Tronçon4   | Tronçon5   | Tronçon6 | Tronçon7   | Tronçon8 |
|--------------|------------|------------|------------|------------|------------|----------|------------|----------|
| $D_e$ (mm)   | 315        | 160        | 250        | 200        | 200        | 160      | 110        | 200      |
| $D_i$ (mm)   | 277.6      | 141        | 220.4      | 176.2      | 176.2      | 141      | 96.8       | 176.2    |
| $e$ (mm)     | 18.7       | 9.5        | 14.8       | 11.9       | 11.9       | 9.5      | 6.6        | 11.9     |
| V(m/s)       | 1.289      | 0.984      | 0.865      | 1.23       | 1.025      | 1.089    | 1.495      | 0.861    |
| L(m)         | 105.4      | 75.32      | 27.23      | 106.5      | 19.3       | 91.2     | 65.3       | 413.6    |
| Hg           | 12.9       | 15.7       | 4.7        | 10.28      | 9.31       | 21.67    | 19.97      | 27.85    |
| a(m/s)       | 276.67     | 276.69     | 276.24     | 277.01     | 277.01     | 276.69   | 278.28     | 277.01   |
| B(m)         | 36.35      | 27.75      | 24.11      | 34.73      | 28.94      | 30.72    | 42.41      | 19.23    |
| $H_0(m)$     | 22.9       | 25.7       | 14.7       | 20.28      | 9.31       | 31.67    | 29.97      | 37.25    |
| $Hsur$ (m)   | 59.25      | 53.45      | 38.8       | 55.01      | 48.25      | 62.39    | 72.38      | 57.08    |
| $H_{dep}(m)$ | $-13.45$   | $-2.05$    | $-9.4$     | $-14.45$   | $-9.63$    | 0.95     | $-12.44$   | 18.62    |
| PN(m)        | <b>100</b> | <b>100</b> | <b>100</b> | <b>100</b> | <b>100</b> | 100      | <b>100</b> | 100      |
|              |            |            |            |            |            |          |            |          |

**Tableau (V.1) :** Les valeurs du coup de bélier des différents tronçons

D'après les résultats obtenus dans le tableau **(V.1),** on remarque que la valeur de la surpression est inférieure à la pression nominale de service de la conduite en **PEHD**, donc les conduites ne nécessitépas un anti-bélier,

Et pour les valeurs de la dépression sont toutes négative sauf les tronçon**8 et 6**, donc il y a le risque d'aplatissement de la conduite.

# **V.7. Dimensionnement d'un réservoir d'air**

*Dimensionnement du Réservoir d'air pour le tronçon (1)* :

 $\times$  D = 0.315 m  $\sqrt{Q} = 0.078 \text{ m}^3/\text{s}.$  $\checkmark$  Hg =12.9 m  $\times$  L =105.4m  $\times$  K =83  $\sqrt{e} = 18.87$  mm  $\checkmark$  V=1.289 m/s  $\sqrt{T_1} = 0.762s$  $\sqrt{S} = 0.0605 \text{m}^2$  $\sqrt{a} = 276.67$  m/s  $\checkmark$  B = 36.36m

Supposons, d'une part, que le volume d'air en régime normal soit de  $U_0 = 0.25$  m<sup>3</sup> et, d'autre part, que l'on dispose d'une tuyère de diamètre d = 80 mm incorporée dans une tubulure de diamètre  $D = 100$ mm. Les caractéristiques de la tuyère sont alors les suivantes :

### **V.7. 1.Cas de la montée**

A la montée de l'eau, la tuyère à un coefficient de débit de l'ordre de 0,92, et le diamètre de la tuyère est pris aussi d'une manière à avoir le rapport de vitesse Kr comprit entre 15 et 20. Donc on aboutie a l'équation suivante :

$$
15 < \frac{D^2}{d'^2} < 20
$$

Le diamètre de la tuyère sera, pour K<sub>r</sub> pris entre 15 et 20 : **on prend d=80 mm** 

$$
\frac{V_1}{V_f} = \frac{315^2}{(0.92*80)^2} \Rightarrow \frac{V_1}{V_f} = 18.32
$$
, donc compris entre 15 et 20, Alors : V<sub>1</sub> = 18.32\* V<sub>f</sub>

Par ailleurs :  $m = \frac{(0.92 \text{ m})}{100^2}$ 2 100  $m = \frac{(0.92 * 80)^2}{(0.92 * 80)^2} \Rightarrow m = 0.54$ A partir de graphique (Annexe 4) on trouve :  $c = 0.2$ 

Donc: 
$$
\Delta h_1 = 0.2 * \frac{V_1}{2 * g}
$$

### **V.7. 2.Cas de la descente**

$$
\frac{V_2}{V_f} = \frac{2*315^2}{80^2} \Rightarrow \frac{V_2}{V_f} = 31, \text{ Alors : } V_2 = 31*V_f
$$

Par ailleurs :  $m = 0.5 \frac{80}{100^2}$ 2 100  $m = 0.5 \frac{80^2}{100} \Rightarrow m = 0.32$ 

A partir de graphique (Annexe4) on trouve :  $c' = 0.48$ 

Donc: 
$$
\Delta h_2 = 0.48 * \frac{V_2}{2 * g}
$$

Les résultats obtenus du calcul ci-dessus sont saisis dans la figure (V.7) à fin d'obtenir le volume du réservoir d'air.

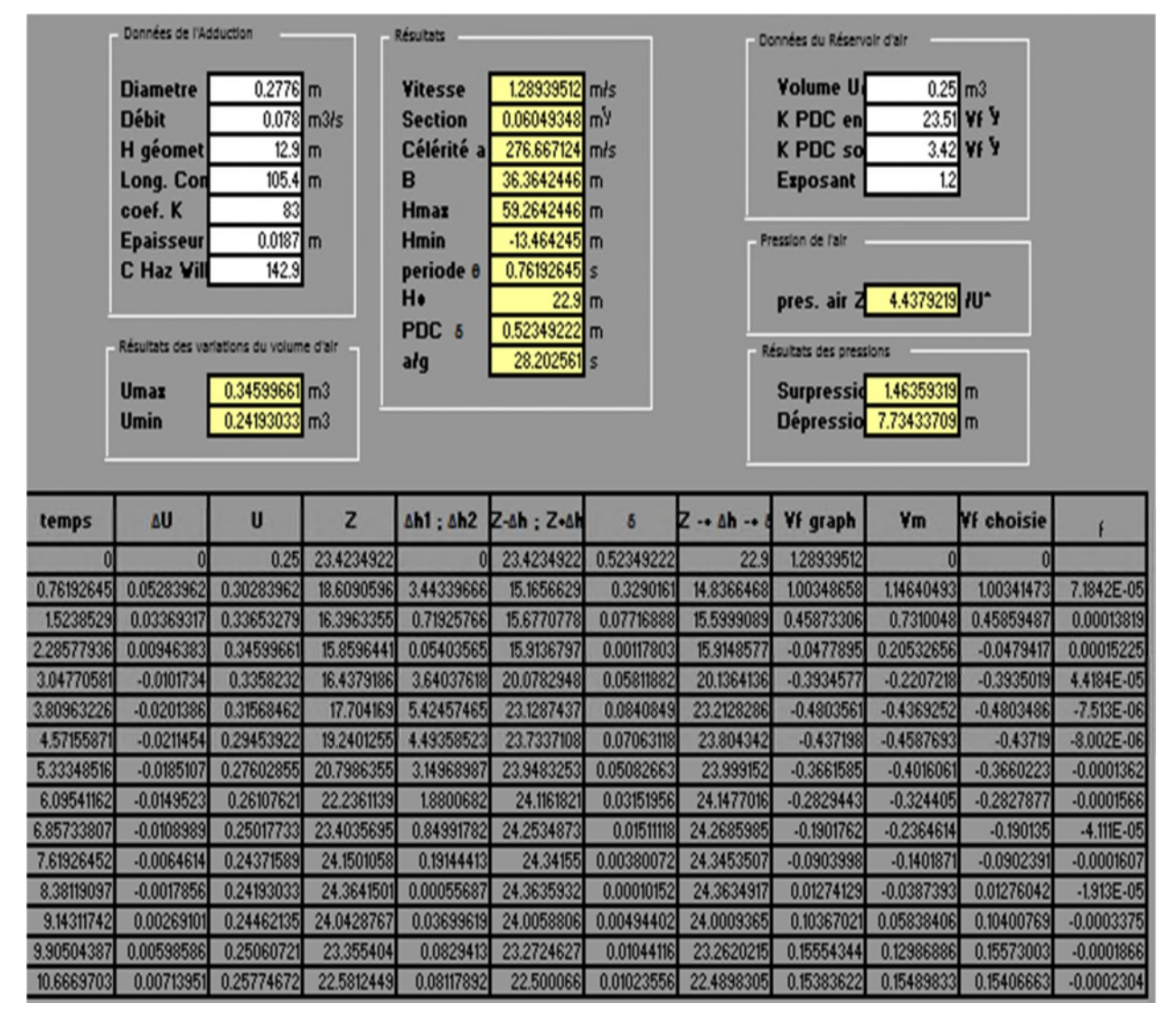

*Figure* **(V.7)** : Le développement des résultats de calcul du réservoir d'air du tronçon (1)

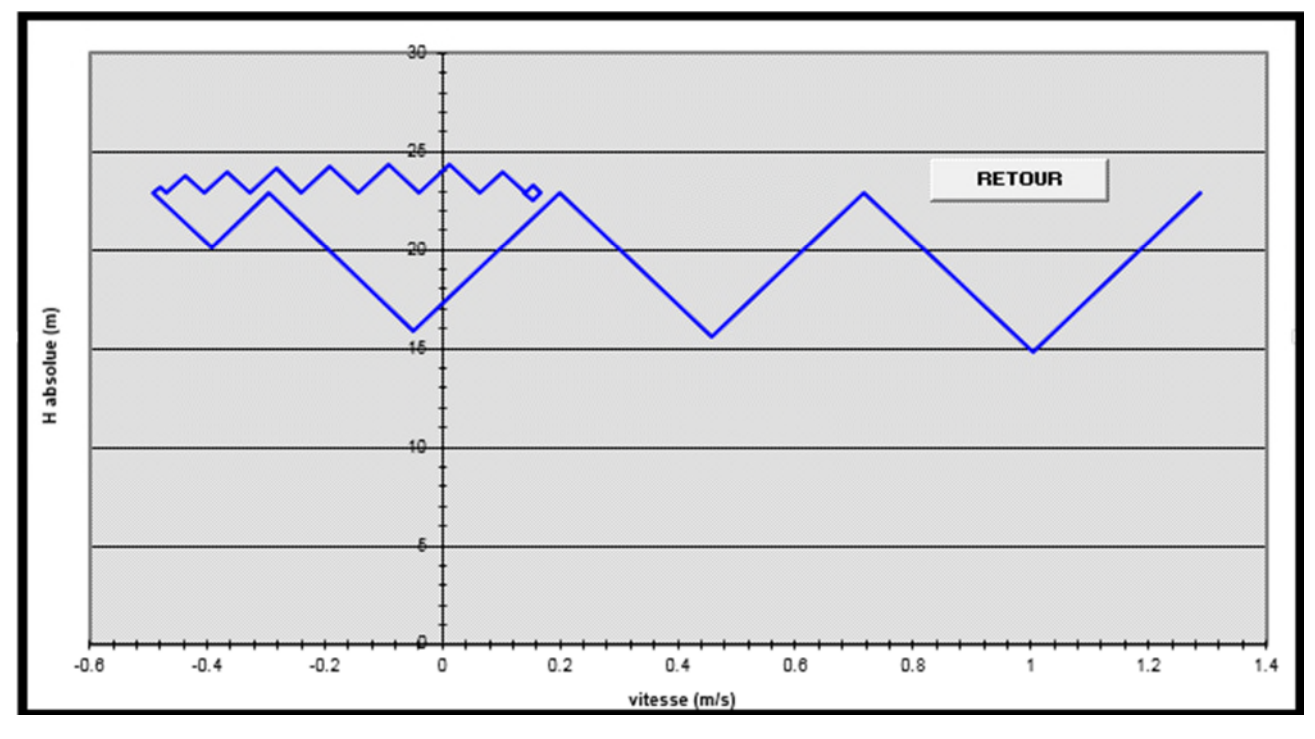

**Figure (V.8) :** Epure de BERGERON pour le tronçon (1)

Le dimensionnement du réservoir d'air conduit à mieux protéger contre le coup de bélier, l'explication graphique est figurée sur la courbe ci-dessous, qui montre d'une façon claire la dissipation progressive du front d'onde tout en protégeant la conduite.

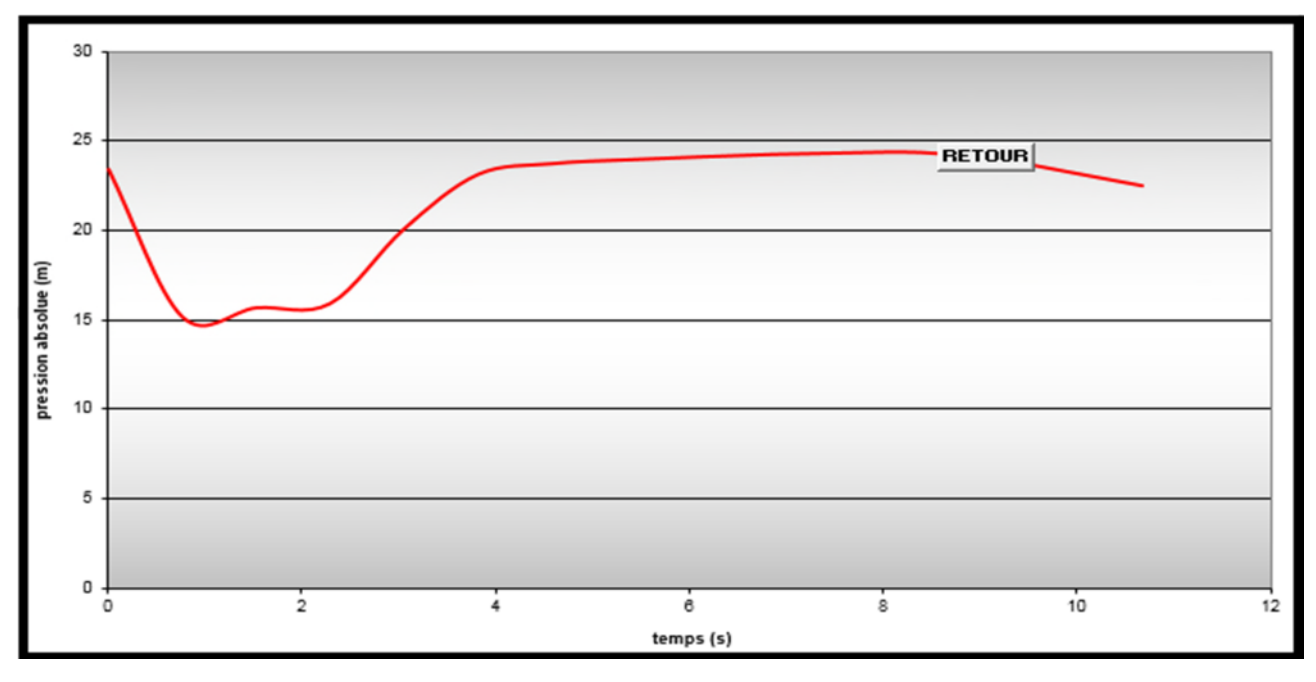

**Figure (V.9) :** Variation de la pression absolue en fonction du temps

# **V.8. Dimensionnement d'un réservoir d'air**

Les caractéristiques du réservoir d'air du tronçon (3) sont comme suite :

- $U_0 = 0.25$  m<sup>3</sup>
- $U_{\text{max}} = 0.35 \text{ m}^3$
- $U_{\text{min}} = 0.24 \text{ m}^3$

Le volume maximal du réservoir d'air sera majoré de 20% donc on obtiendra un volume de

 $U_{\text{max}} = 0.42 \text{ m}^3$  donc dans ce cas on va opter pour un réservoir d'air normalisé de 1m<sup>3</sup>.

### **Dimensionnement du Réservoir d'air pour le tronçon (3) :**

 $\checkmark$  D = 0.250 m  $\sqrt{Q} = 0.033 \text{ m}^3/\text{s}.$  $\checkmark$  Hg =4.7 m  $\checkmark$  L =27.23m  $\times$  K =83  $\checkmark$  e =14.8 mm  $\checkmark$  V=0.865 m/s  $\checkmark$  T<sub>1</sub>= s  $\checkmark$  S=m<sup>2</sup>  $\checkmark$  a =276.24m/s  $\checkmark$  B =24.37m

### **V.8. 1.Cas de la montée**

A la montée de l'eau, la tuyère à un coefficient de débit de l'ordre de 0,92, et le diamètre de la tuyère est pris aussi d'une manière à avoir le rapport de vitesse K<sub>r</sub> comprit entre 15 et 20. Donc on aboutie a l'équation suivante :

$$
15 < \underline{\qquad \qquad } C^2 < 20
$$
  

$$
d'^2
$$

Le diamètre de la tuyère sera, pour Krpris entre 15 et 20 : **on prend d= 62 mm**

$$
\frac{V_1}{V_f} = \frac{250^2}{(0.92 * 62)^2} \implies \frac{V_1}{V_f} = 19.20
$$
, donc compris entre 15 et 20, Alors : V<sub>1</sub> = 19.2\* V<sub>f</sub>

Par ailleurs :  $m = \frac{(0.625)}{80^2}$ 2 80  $m = \frac{(0.92 * 62)^2}{(0.92 * 62)^2} \Rightarrow m = 0.51$ A partir de graphique (Annexe 4) on trouve :  $c = 0.24$ 

**Donc**: 
$$
\Delta h_1 = 0.24 * \frac{V_1}{2 * g}
$$

### **V.8. 2.Cas de la descente**

$$
\frac{V_2}{V_f} = \frac{2 * 250^2}{62^2} \Rightarrow \frac{V_2}{V_f} = 32.52, \text{ Alors : } V_2 = 32.52^* \text{ V}_f
$$

Par ailleurs :  $m = 0.5 \frac{62}{80^{2}}$ 2 80  $m = 0.5 \frac{62^2}{\sqrt{2}} \Rightarrow m = 0.3$ 

A partir de graphique (Annexe4) on trouve :  $c' = 0,49$ 

Done: 
$$
\Delta h_2 = 0.49 \times \frac{V_2}{2 \times g}
$$

Les résultats obtenus du calcul ci-dessus sont illustrés dans la figure (V.10) à fin d'obtenir le volume du réservoir d'air.

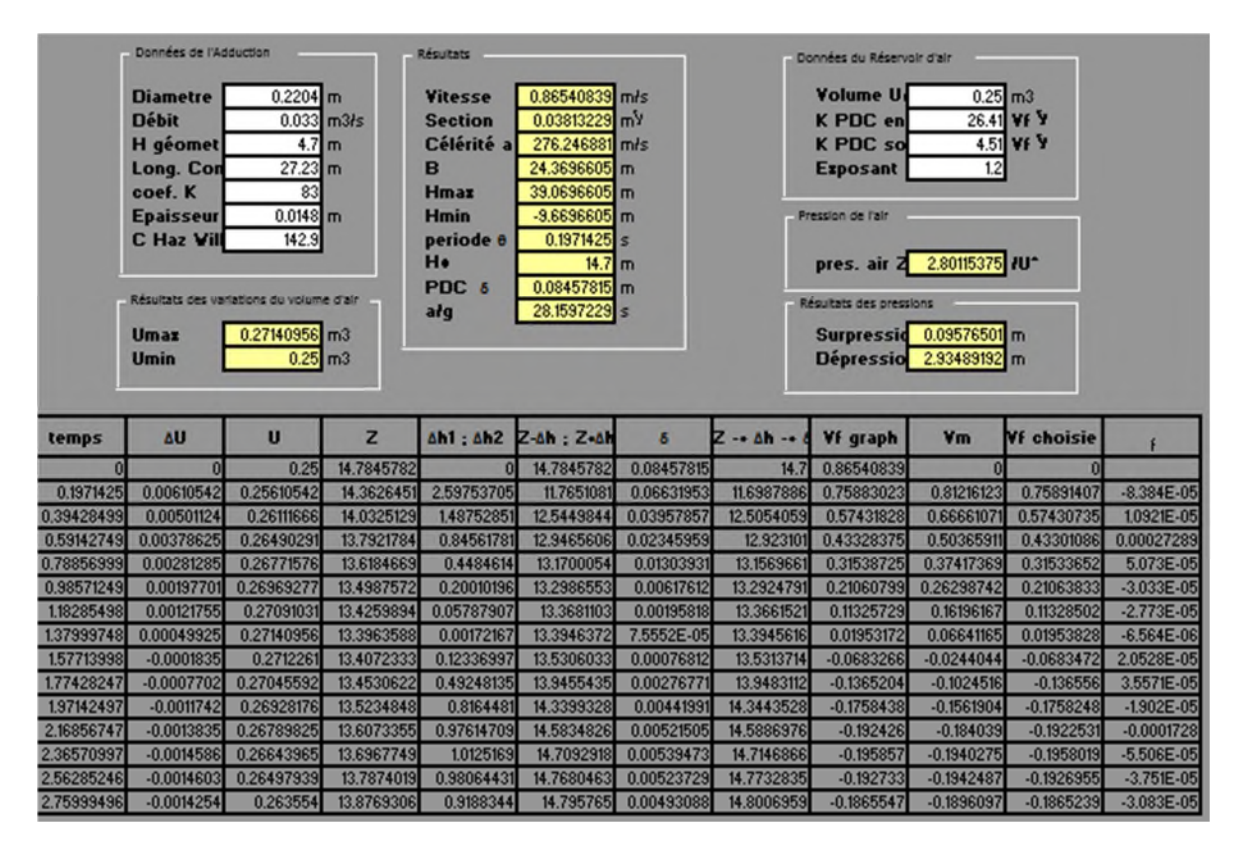

*Figure* **(V.10)** : Le développement des résultats de calcul du réservoir d'air du tronçon(3)

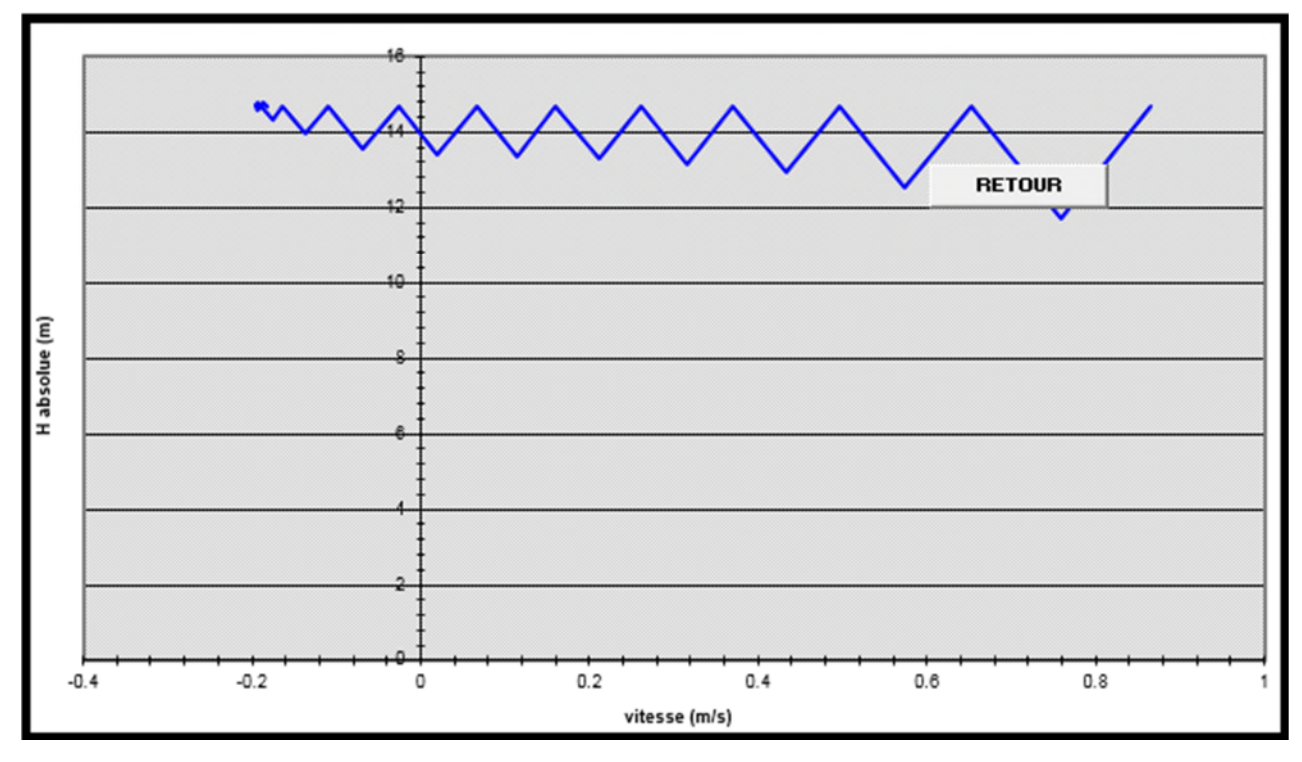

**Figure (V.11) :** Epure de BERGERON pour le tronçon (3)

Le dimensionnement du réservoir d'air conduit à mieux protéger contre le coup de bélier, l'explication graphique est figurée sur la courbe ci-dessous, qui montre d'une façon claire la dissipation progressive du front d'onde tout en protégeant la conduite.

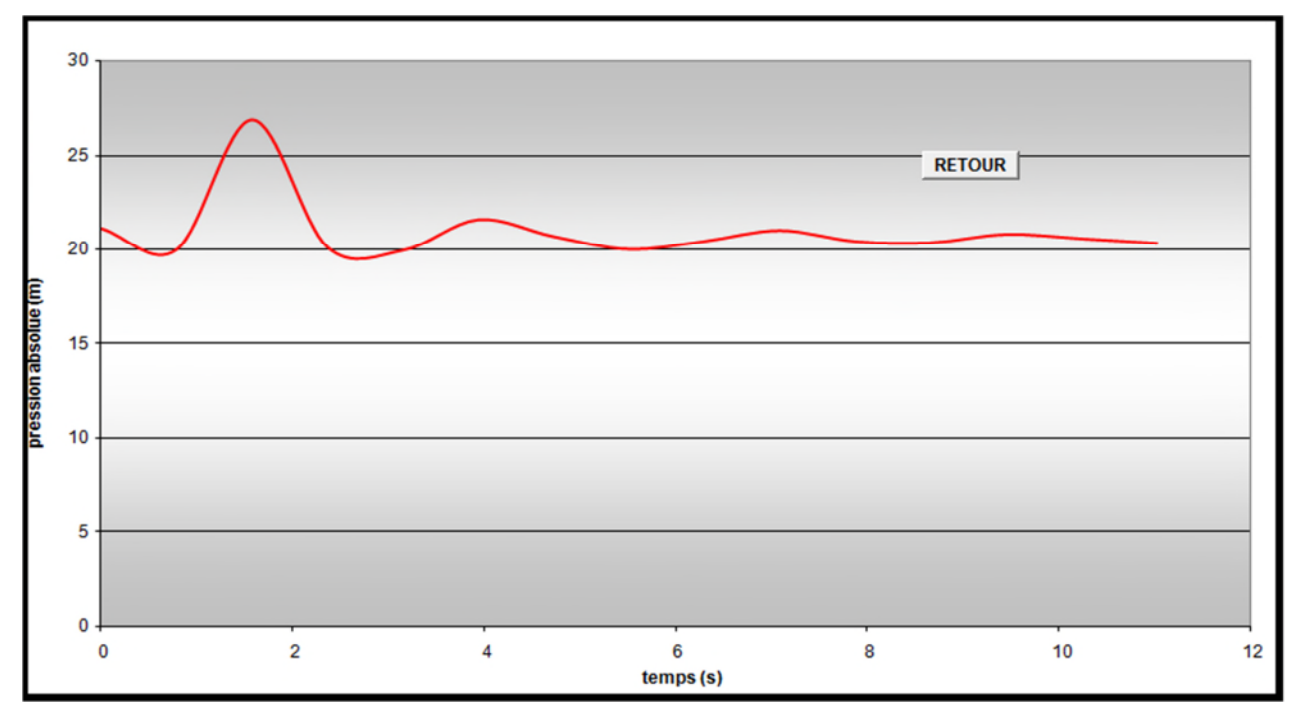

**Figure (V.12) :** Variation de la pression absolue en fonction du temps

# **V.9. Dimensionnement d'un réservoir d'air**

Les caractéristiques du réservoir d'air du tronçon (4) sont comme suite :

- $U_0 = 0.25$  m<sup>3</sup>
- $U_0 = 0.25 \text{ m}$ <br> $U_{\text{max}} = 0.27 \text{ m}^3$
- $U_{\text{min}} = 0.25 \text{ m}^3$

Le volume maximal du réservoir d'air sera majoré de 20% donc on obtiendra un volume de  $U_{\text{max}} =$ 0.324 m $^3$  donc dans ce cas on va opter pour un réservoir d'air normalisé de 1m $^3$ 

Dimensionnement du Réservoir d'air pour le tronçon (4):

 D =0.2m Q = 0.03 m<sup>3</sup> /s. Hg =10.28 m L =106.5 m K =83 e =11.9 mm V=1.23 m/s T1= 0.769s S=0.02437 m<sup>2</sup> a =277.01 m/s B =34.74m

### **V.9. 1.Cas de la montée**

A la montée de l'eau, la tuyère à un coefficient de débit de l'ordre de 0,92, et le diamètre de la tuyère est pris aussi d'une manière à avoir le rapport de vitesse Kr comprit entre 15 et 20. Donc on aboutie a l'équation suivante :

$$
15 < \underline{\qquad \qquad } < 20
$$
  

$$
d'^2
$$

Le diamètre de la tuyère sera, pour Krpris entre 15 et 20 : **on prend d= 50 mm**

2  $\frac{1}{1}$  200<sup>2</sup>  $(0,92 * 50)$  $=\frac{200}{100}$ *Vf*  $\frac{V_1}{V_1} = \frac{200^2}{\frac{3}{2}} \Rightarrow \frac{V_1}{V_1} = 18.9$ *Vf*  $\frac{V_1}{V_1}$  = 18.9, donc compris entre 15 et 20, Alors : V<sub>1</sub> = 18.9\* V<sub>f</sub>

par ailleurs :  $m = \frac{(0.92 \times 10^{-9})^2}{80^2}$ 2 80  $m = \frac{(0.92 * 50)^2}{(0.92 * 50)^2} \Rightarrow m = 0.33$ A partir de graphique (Annexe 4) on trouve :  $c = 0.45$ 

Donc: 
$$
\Delta h_1 = 0.45 * \frac{V_1}{2 * g}
$$

# **V.9. 2. Cas de la descente**

$$
\frac{V_2}{V_f} = \frac{2 * 200^2}{50^2} \Rightarrow \frac{V_2}{V_f} = 32
$$
, Alors : V<sub>2</sub> = 32\* V<sub>f</sub>

par ailleurs :  $m = 0.5 \frac{ }{ \alpha \Omega^2}$ 2 80 50  $m = 0.5 \frac{36}{\log^2 n} \Rightarrow m = 0.195$ 

A partir de graphique (Annexe4) on trouve :  $c' = 0.65$ 

Donc: 
$$
\Delta h_2 = 0.65 * \frac{V_2}{2 * g}
$$

Les résultats obtenus du calcul ci-dessus sont reportés dans la figure (V.10) à fin d'obtenir le volume du réservoir d'air.

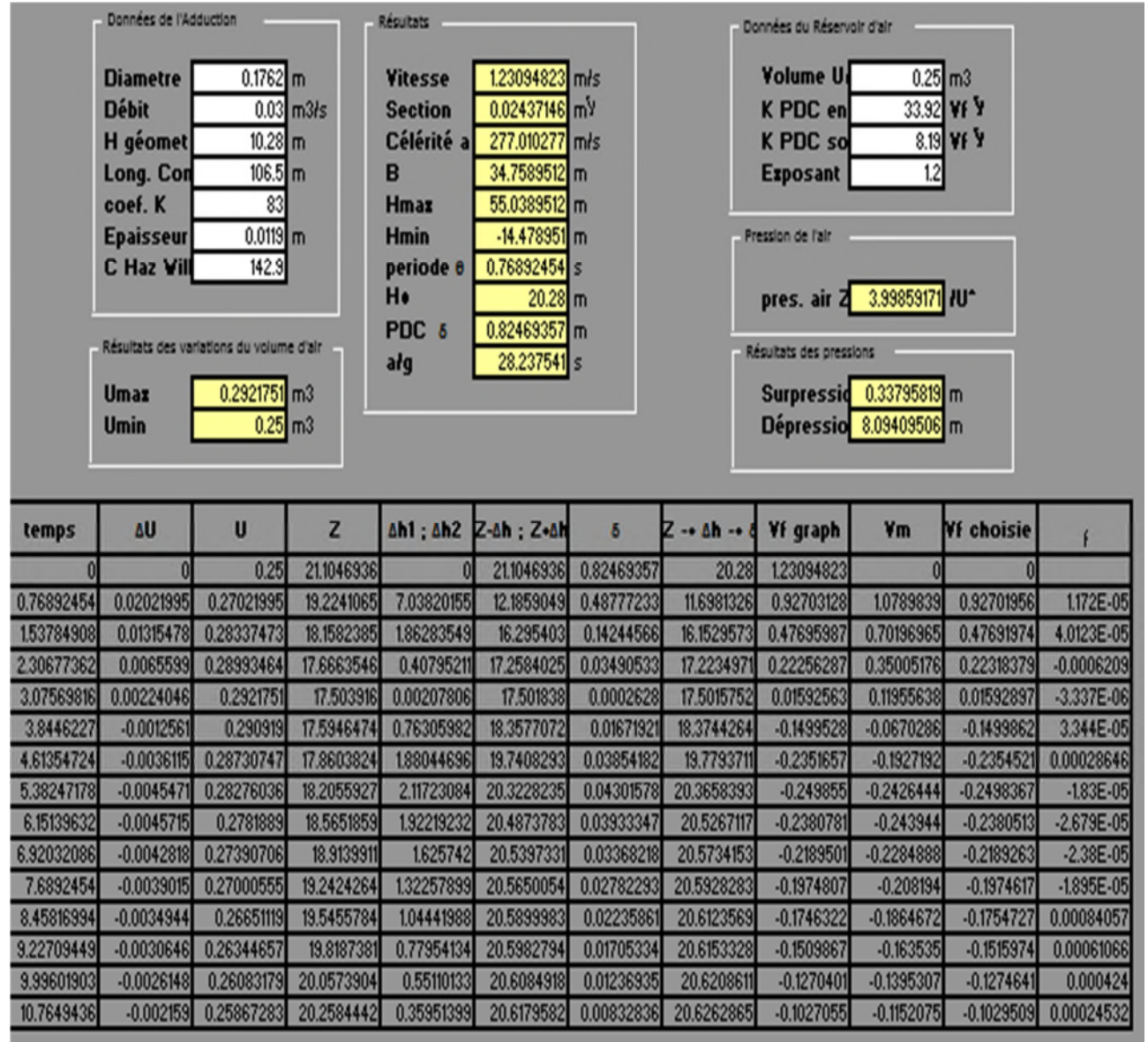

*Figure* **(V.13)** : Le développement des résultats de calcul du réservoir d'air du tronçon (4)

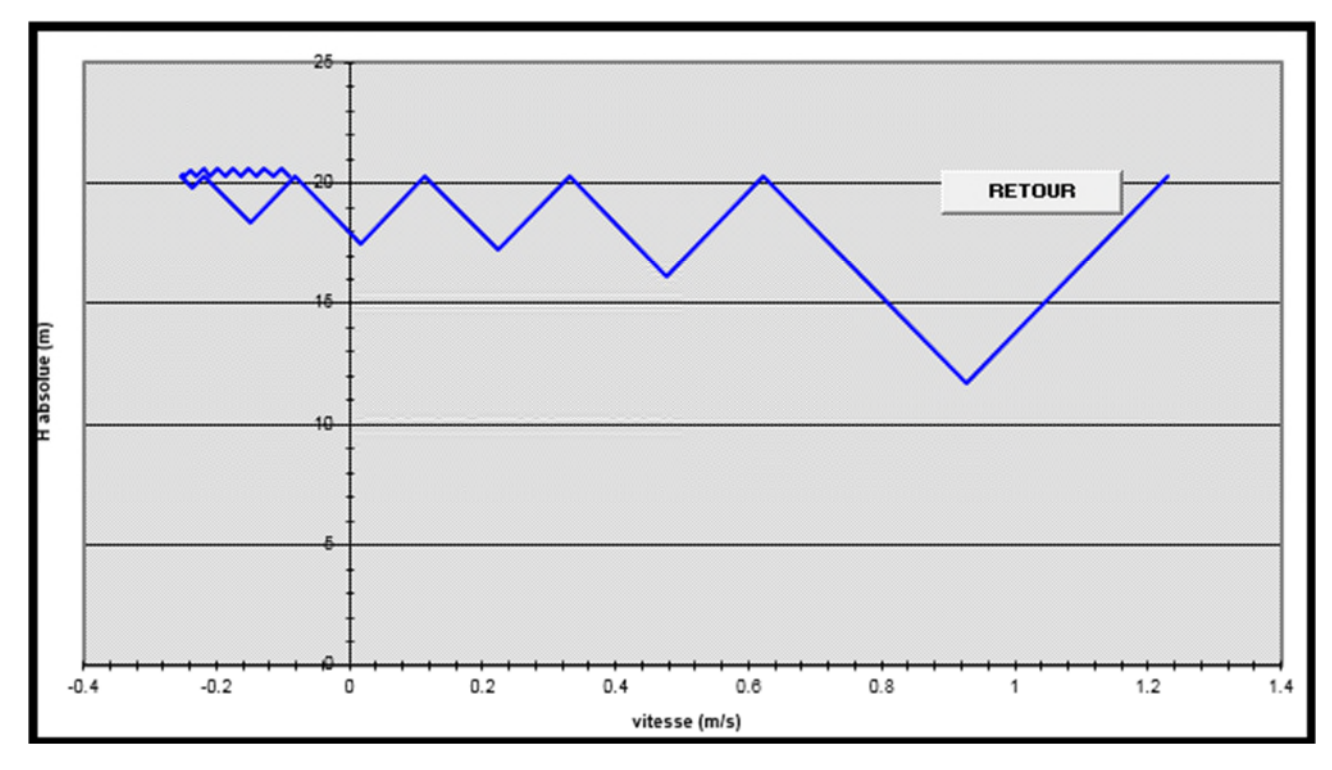

**Figure (V.14) :** Epure de BERGERON pour le tronçon (4)R03-R06

Le dimensionnement du réservoir d'air conduit à mieux protéger contre le coup de bélier, l'explication graphique est figurée sur la courbe ci-dessous, qui montre d'une façon claire la dissipation progressive du front d'onde tout en protégeant la conduite.

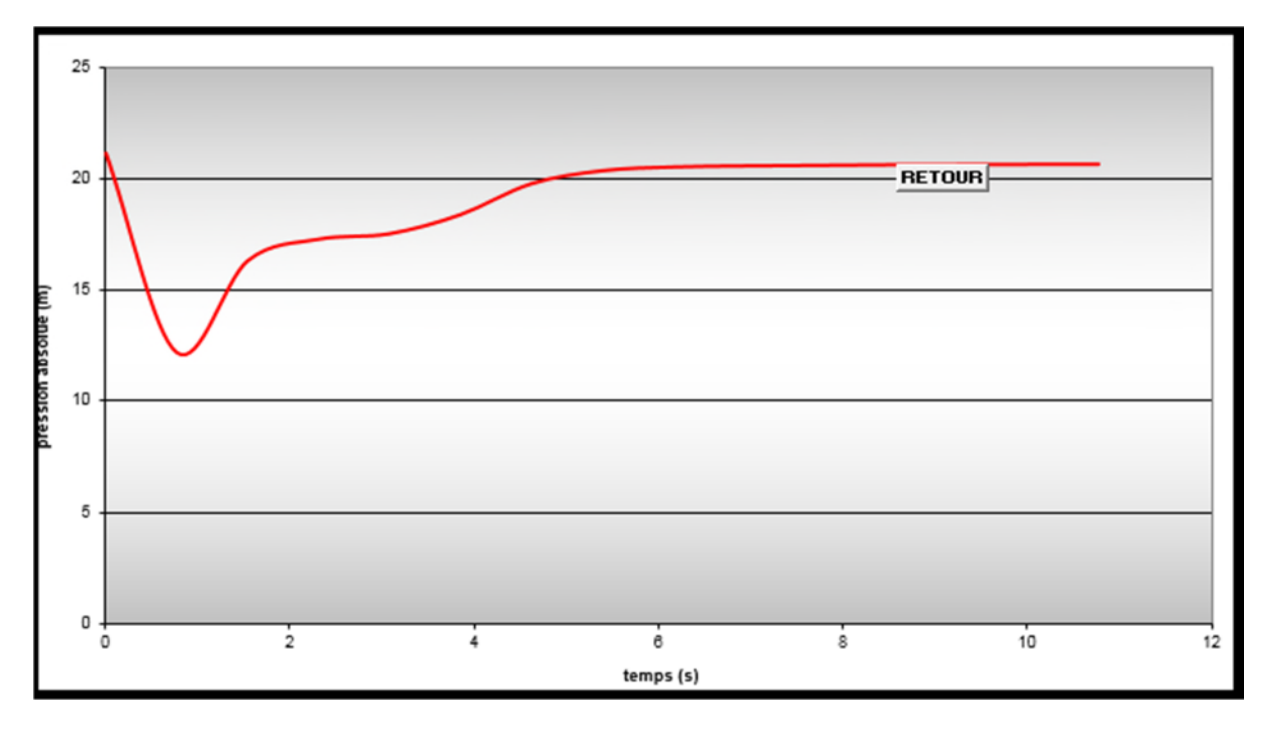

**Figure (V.15) :** Variation de la pression absolue en fonction du temps

### **V.10. Dimensionnement d'un réservoir d'air**

Les caractéristiques du réservoir d'air du tronçon (5) **R03-R06**sont comme suite :

- $U_0 = 0.25$  m<sup>3</sup>
- $U_{\text{max}} = 0.29 \text{ m}^3$
- $U_{\text{min}} = 0.25 \text{ m}^3$

Le volume maximal du réservoir d'air sera majoré de 20% donc on obtiendra un volume de U<sub>max</sub> = 0.348 m<sup>3</sup> donc dans ce cas on va opter pour un réservoir d'air normalisé de 1m<sup>3</sup>.

**Dimensionnement du Réservoir d'air pour le tronçon (5) :**

 $\checkmark$  D = 0.2m  $\sqrt{Q} = 0.025 \text{ m}^3/\text{s}.$  $\checkmark$  Hg =9.31 m  $\checkmark$  L =19.3m  $\checkmark$  K =83  $\checkmark$  e =11.9 mm  $\checkmark$  V=1.025 m/s  $\checkmark$  T<sub>1</sub>= 0.139 s  $\sqrt{S}=0.0244 \text{m}^2$  $\sqrt{a} = 277.01 \text{m/s}$  $\checkmark$  B = 28.94m

### **V.10.1.Cas de la montée**

A la montée de l'eau, la tuyère à un coefficient de débit de l'ordre de 0,92, et le diamètre de la tuyère est pris aussi d'une manière à avoir le rapport de vitesse K<sub>r</sub> comprit entre 15 et 20. Donc on aboutie a l'équation suivante :

$$
15 < \underline{\qquad}_{d^{12}} < 20
$$

Le diamètre de la tuyère sera, pour K<sub>r</sub> pris entre 15 et 20 : **on prend d = 50 mm** 

$$
\frac{V_1}{V_f} = \frac{200^2}{(0.92 * 50)^2} \Rightarrow \frac{V_1}{V_f} = 18.9
$$
, donc compris entre 15 et 20, Alors : V<sub>1</sub> = 18.9\* V<sub>f</sub>

Par ailleurs :  $m = \frac{(0.625)}{0.025}$ 2 80  $m = \frac{(0.92 * 50)^2}{(0.92 * 50)^2} \Rightarrow m = 0.33$ 

A partir de graphique(Annexe 4) on trouve :  $c = 0.45$ 

Donc :  $\Delta h_1$  = *g*  $h_1 = 0.45 * \frac{V}{2}$ \*2  $\Delta h_1 = 0.45 * \frac{v_1}{2*}$ 

### **V.10.2. Cas de la descente**

$$
\frac{V_2}{V_f} = \frac{2 * 200^2}{50^2} \Rightarrow \frac{V_2}{V_f} = 32, \text{ Alors : } V_2 = 32 * V_f
$$

Par ailleurs :  $m = 0.5 \frac{56}{80^{2}}$ 2 80  $m = 0.5 \frac{50^2}{\text{m/s}^2} \Rightarrow m = 0.195$ 

A partir de graphique (Annexe4) on trouve :  $c' = 0.65$ 

Done: 
$$
\Delta h_2 = 0.65 \times \frac{V_2}{2 \times g}
$$

Les résultats obtenus du calcul ci-dessus sont saisis dans la figure (V.10) à fin d'obtenir le volume du réservoir d'air.

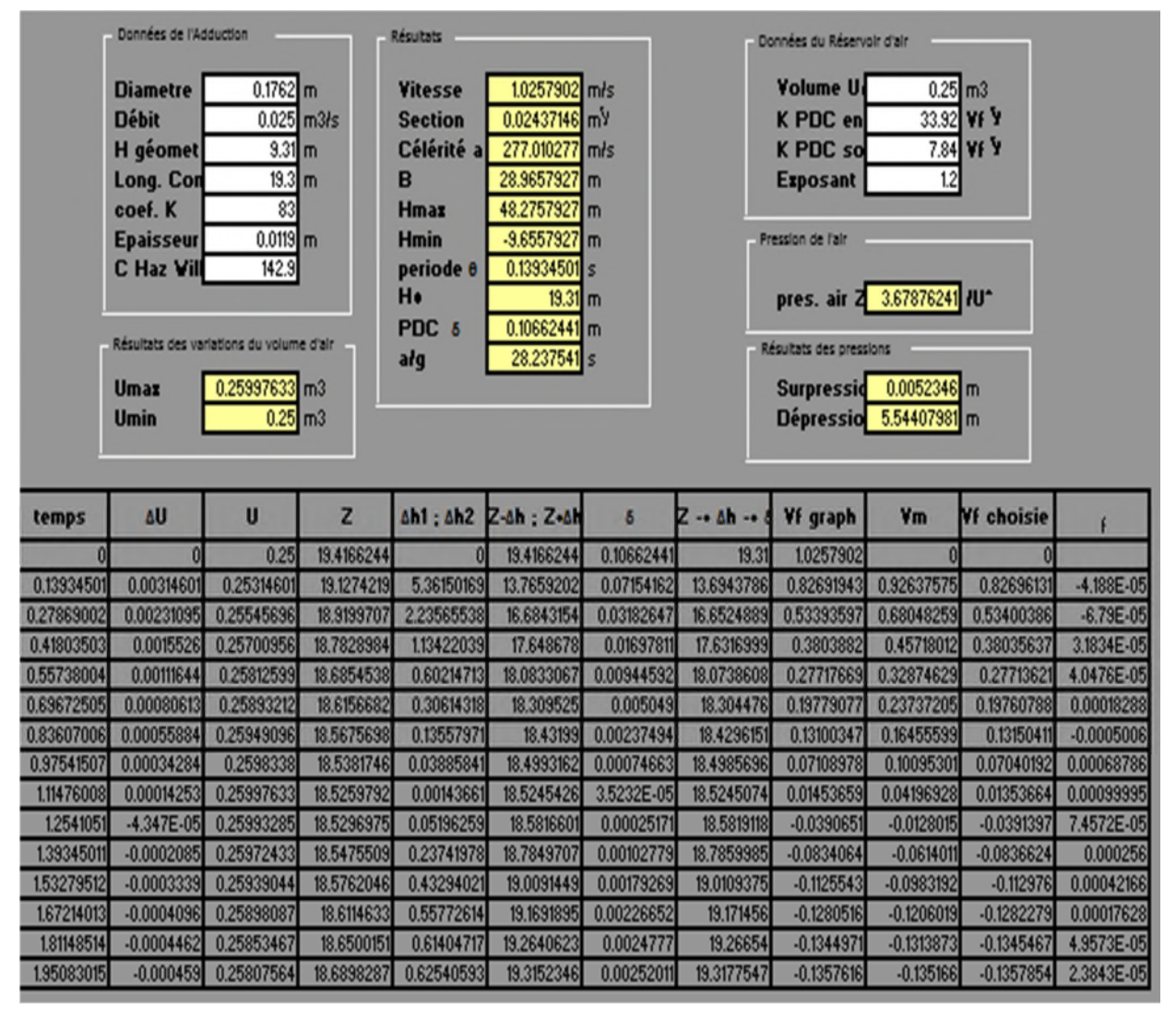

*Figure* **(V.16)** : Le développement des résultats de calcul du réservoir d'air du tronçon (5)

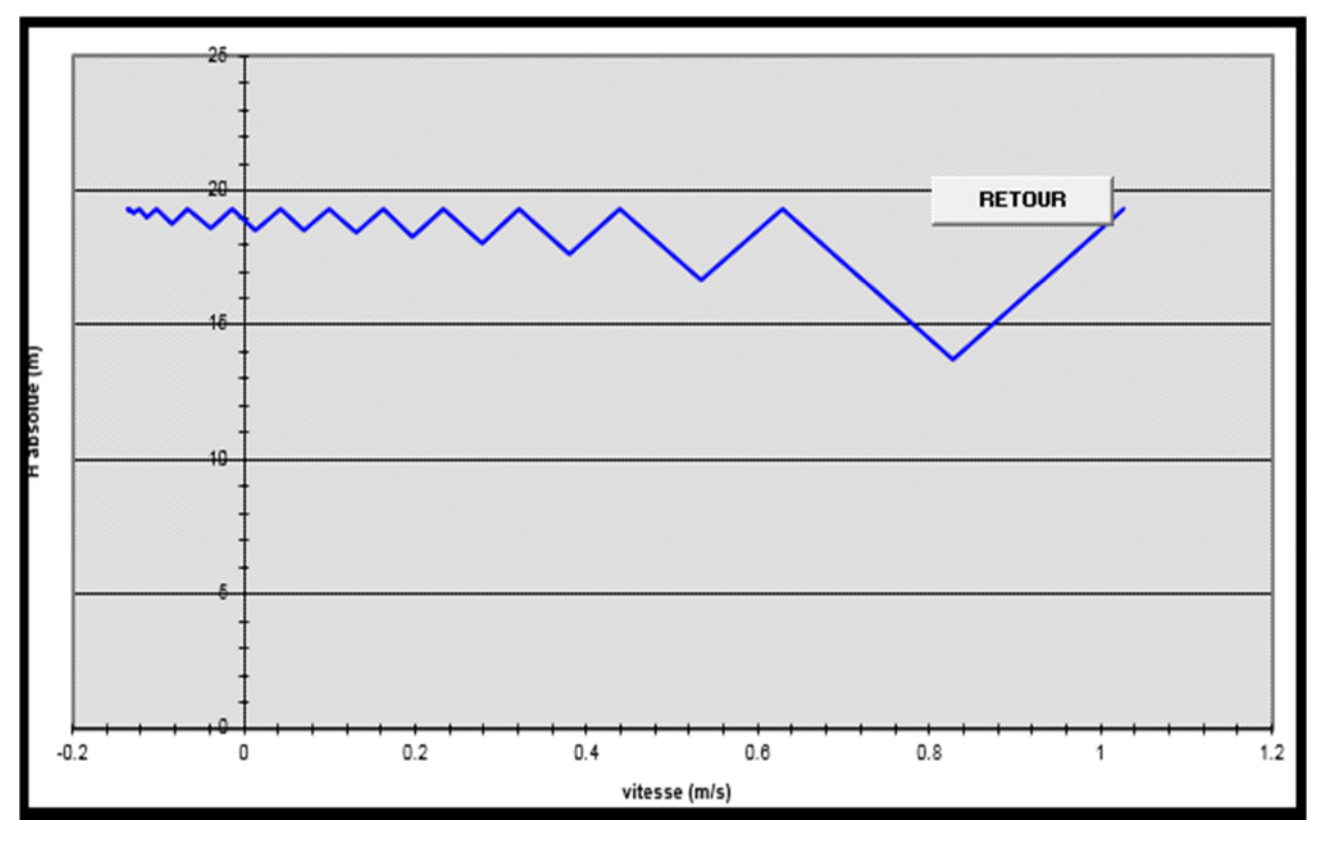

**Figure (V.17) :** Epure de BERGERON pour le tronçon (5)

Le dimensionnement du réservoir d'air conduit à mieux protéger contre le coup de bélier, l'explication graphique est figurée sur la courbe ci-dessous, qui montre d'une façon claire la dissipation progressive du front d'onde tout en protégeant la conduite.

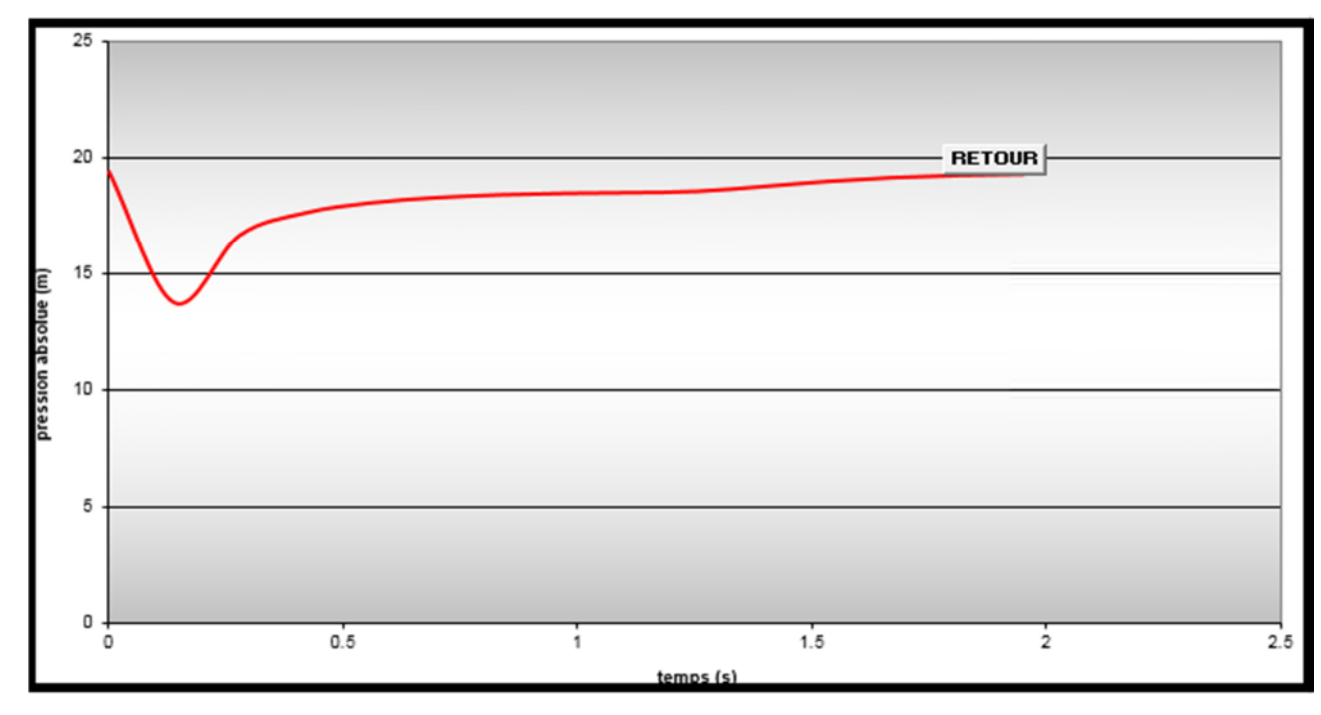

**Figure (V.18) :** Variation de la pression absolue en fonction du temps

# **V.11. Dimensionnement d'un réservoir d'air**

Les caractéristiques du réservoir d'air du tronçon (7)sont comme suite :

 $U_0 = 0.25 \text{ m}^3$ 

- $U_{\text{max}} = 0.26 \text{ m}^3$
- U min =  $0.25 \text{ m}^3$

Le volume maximal du réservoir d'air sera majoré de 20% donc on obtiendra un volume de  $U_{\text{max}} =$ 0.312 m<sup>3</sup> donc dans ce cas on va opter pour un réservoir d'air normalisé de 1m<sup>3</sup>.

### **Dimensionnement du Réservoir d'air pour le tronçon (7) :**

 $\checkmark$  D = 0.110 m  $\sqrt{Q} = 0.011 \text{ m}^3\text{/s}.$  $\checkmark$  Hg =19.67 m  $\checkmark$  L = 65.3m  $\times$  K =83  $\checkmark$  e =6.6 mm  $\checkmark$  V=1.495 m/s  $\checkmark$  T<sub>1</sub>= 0.469s  $\sqrt{ }$  S=0.0074m<sup>2</sup>  $\sqrt{a} = 278.28 \text{ m/s}$  $\checkmark$  B =42.41m

### **V.11.1. Cas de la montée**

A la montée de l'eau, la tuyère à un coefficient de débit de l'ordre de 0,92, et le diamètre de la tuyère est pris aussi d'une manière à avoir le rapport de vitesse K<sub>r</sub> comprit entre 15 et 20. Donc on aboutie a l'équation suivante :

$$
15 < \underline{\qquad \qquad } C^2 < 20
$$
  

$$
d'^2
$$

Le diamètre de la tuyère sera, pour Krpris entre 15 et 20 : **on prend d= 28 mm**

$$
\frac{V_1}{V_f} = \frac{110^2}{(0.92 * 62)^2} \Rightarrow \frac{V_1}{V_f} = 18.23
$$
, donc compris entre 15 et 20, Alors : V<sub>1</sub> = 18.23\* V<sub>f</sub>

Par ailleurs :  $m = \frac{(0.92 \times 10^{-9})^2}{80^2}$ 2 80  $m = \frac{(0.92 \times 28)^2}{(0.92 \times 10^{-3})^2} \Rightarrow m = 0.1$ 

A partir de graphique (Annexe 4) on trouve :  $c = 0.82$ 

Donc :  $\Delta h_1$  = *g*  $h_1 = 0.82 * \frac{V}{I}$ \*2  $\Delta h_1 = 0.82 * \frac{v_1}{2}$ 

# **V.11.2. Cas de la descente**

$$
\frac{V_2}{V_f} = \frac{2 * 110^2}{28^2} \Rightarrow \frac{V_2}{V_f} = 30.87, \text{ Alors : } V_2 = 30.87^* \text{ V}_f
$$

Par ailleurs :  $m = 0.5 \frac{28}{80^{2}}$ 2 80  $m = 0.5 \frac{28^2}{\sigma^2} \Rightarrow m = 0.245$ 

A partir de graphique (Annexe4) on trouve :  $c' = 0,56$ 

Done: 
$$
\Delta h_2 = 0.56 \times \frac{V_2}{2 \times g}
$$

Les résultats obtenus du calcul ci-dessus sont saisis dans la figure (V.12) à fin d'obtenir le volume du réservoir d'air.

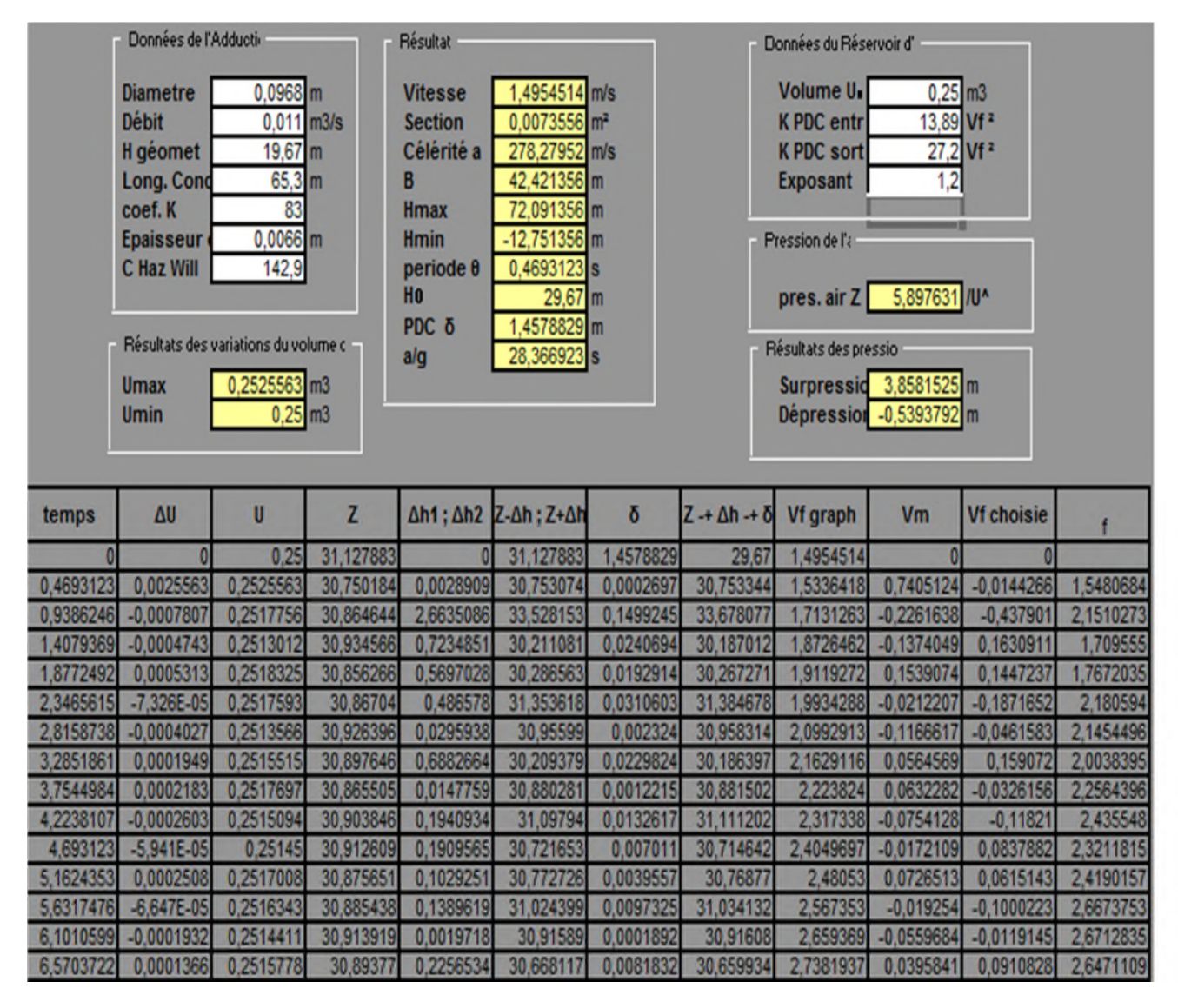

*Figure* **(V.19)** : Le développement des résultats de calcul du réservoir d'air du tronçon (7)

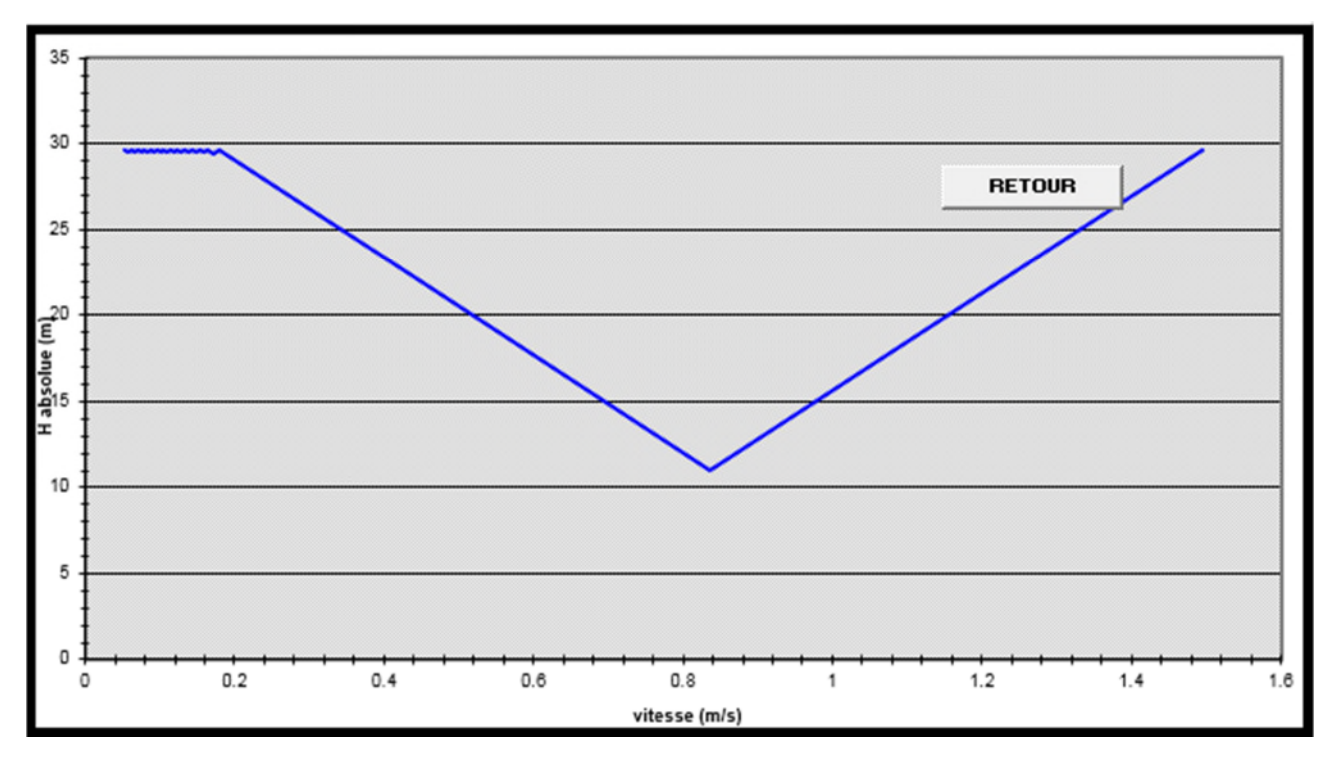

**Figure (V.20) :** Epure de BERGERON pour le tronçon (7)

Le dimensionnement du réservoir d'air conduit à mieux protéger contre le coup de bélier, l'explication graphique est figurée sur la courbe ci-dessous, qui montre d'une façon claire la dissipation progressive du front d'onde tout en protégeant la conduite.

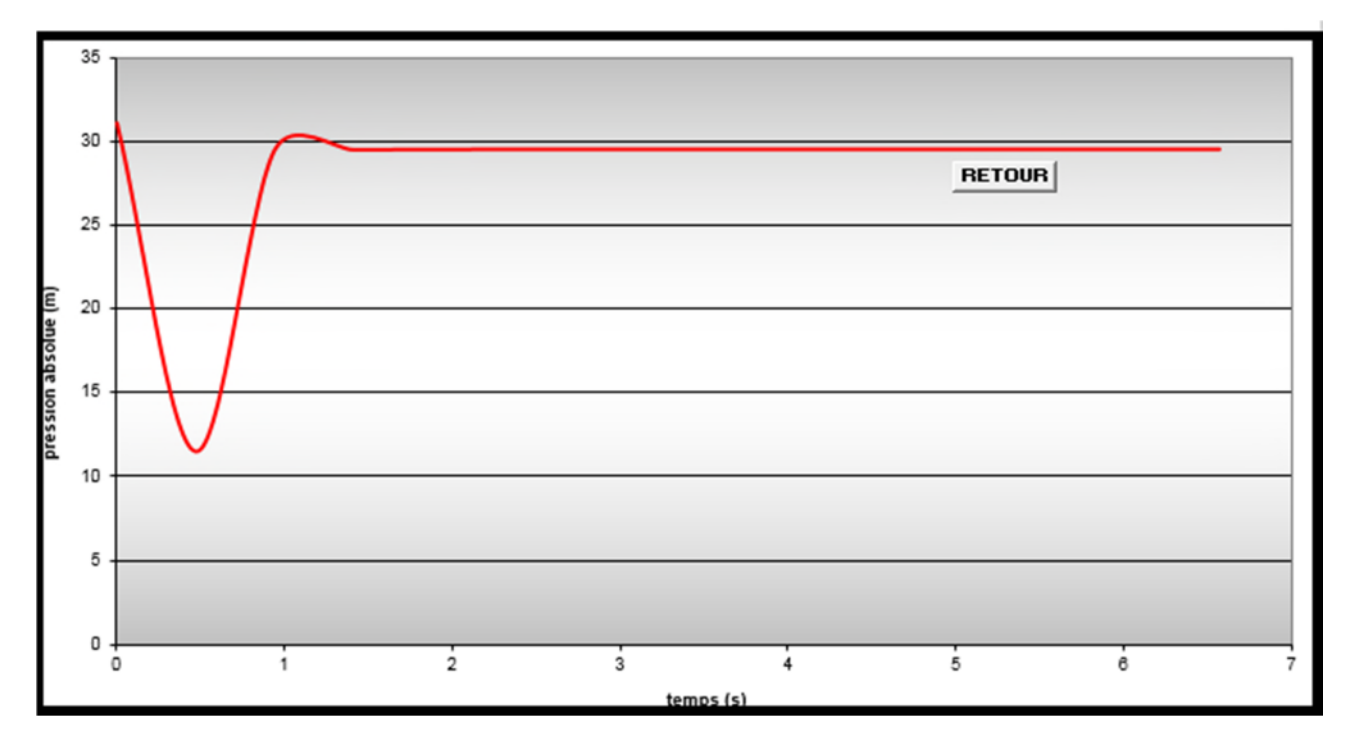

**Figure (V.21) :** Variation de la pression absolue en fonction du temps

# **V.12. Conclusion**

L'étude du phénomène transitoire pour la protection des conduites contre le coup de bélier d'avers que nos conduites sont touchées par des faibles dépressions pour lesquelles il faut lutter à cet effet nous avons opté pour de réservoir d'air tronçons : 1. 3. 4. 5 et 7.

# **CHAPITRE VI : RESEAU DE DISTRIBUTION**

# **VI.1. Introduction :**

Le réseau de distribution est un système de conduites connectées entre elles. L'eau est distribuée à partir de ce réseau qui doit être dimensionné de telle façon à assurer le débit et la pression nécessaires à chaque consommateur

Le type d'habitats majoritaires dans cette zone est des habitats collectifs avec des immeubles de 5 et 9 étages.

# **VI.2. Choix du type de réseau de distribution :**

Suivant la structure et l'importance de l'agglomération, on distingue les différents types de réseaux de distribution dont :

# **VI.2.1. Réseau ramifié**

Le réseau ramifié, dans lequel les conduites ne comportent aucune alimentation en retour, présente l'avantage d'être économique, mais il manque de sécurité et de souplesse en cas de rupture : un accident sur la conduite principale prive d'eau tous des abonnés d'aval **[6].**

# **VI.2.2. Réseau maillé :**

Le réseau maillé permet, une alimentation en retour, au contraire du réseau ramifié, une simple manœuvre de robinets permet d'isoler le tronçon accidenté et de poursuivre néanmoins l'alimentation des abonnés d'aval. Il est, bien entendu, plus couteux d'établissement, mais, en raison de la sécurité qu'il procure, il doit être toujours préféré au réseau ramifié.

### **VI.2.3. Réseau combiné :**

Un réseau est dit mixte (maillé-ramifié), lorsque ce dernier constitue une partie ramifiée et une autre maillée. Ce type de schéma est utilisé pour desservir les quartiers en périphérie de la ville par les ramifications issues des mailles utilisées dans le centre-ville.

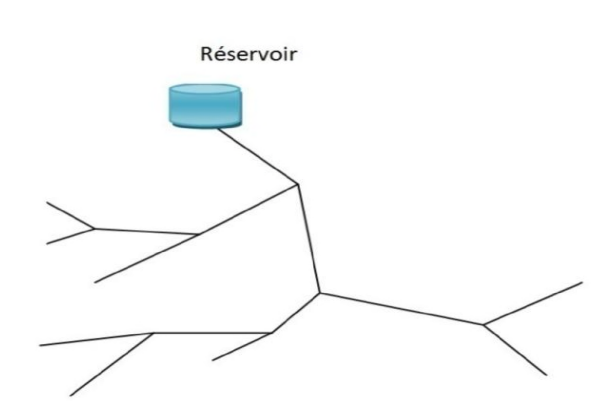

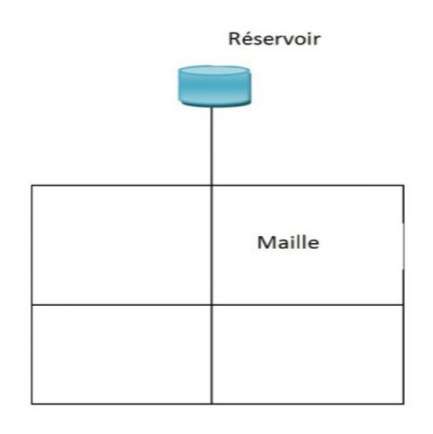

**Figure (**VI**-1)** : réseau ramifié **Figure (VI-2)** : réseau maillé

Il y a plusieurs facteurs qui influencent sur la conception du réseau. Les plus importants sont l'emplacement des consommateurs, le relief et l'urbanisation de la région. La distribution se fait par gravité à partir d'un réservoir placé à une cote plus élevée par rapport à la région à desservir.

# **VI.3. Choix du tracé :**

Pour définir le tracé définitif, il est important de penser aux points suivants :

- Minimiser le nombre de passage difficiles (traversée de route, de ravine …) ;
- Eviter les pentes trop fortes ;
- Eviter les zones rocheuses : une tranchée devra être creusée ;
- Préférer les zones accessibles, le long des chemins existants (routes …) ;
- Penser aux problèmes de propriété de terrain et d'autorisation ;

# **VI.4. Choix de type de matériaux :**

Dans le but du bon choix du type de matériau, on prend en compte les paramètres suivants :

- Le diamètre ;
- La pression de service à supporter par le matériau ;
- Les conditions de pose ;
- Le prix de la conduite ;
- La durée de vie du matériau ;
- La disponibilité de ce dernier sur le marché.

Dans notre cas nous avons opté pour les conduites en PEHD vu les caractéristiques mécanique et hydraulique que ce matériau présente, on peut citer :

- Facile à poser (grande flexibilité), possibilité d'enroulement en couronnes pour les petits diamètres ;
- Fiable au niveau du branchement, pas de fuite, on raison de l'utilisation des techniques de l'électro-soudage et l'électro-fusion ;
- Durée de vie 50 ans prouvée par l'expérience et le test de vieillissement ;
- Coefficient de rugosité très faible et présente une bonne résistante à l'entartage ;
- Répond parfaitement aux normes de potabilité ;
- Résiste à la corrosion interne, externe et microbiologique ;
- Bonne résistance mécanique, l'existence d'une large gamme PN06, PN 10 PN 16 PN 20 et PN 25.

# **VI.5. Modélisation et simulation du réseau :**

On va dimensionner notre réseau à l'aide du logiciel EPANET et de l'application, puis faire une comparaison entre les résultats trouvés.

### **VI.5.1 La méthode de Hardy-Cross :**

La méthode de Hardy-Cross est une méthode d'analyse des réseaux de distribution d'eau, elle permet de procéder soit par corrections successives des débits, soit par corrections successives des pertes de charge (selon la formulation du problème et le groupe d'équation choisit).

La méthode de Hardy-Cross est basée sur deux lois analogues aux lois de KIRCHOFF.

### **a) Loi de continuité** *:*

A un nœud donné, la somme algébrique des débits y compris la saignée est nulle, les débits entrants sont égales aux débits sortants.

### $\sum Q_i = 0$

Qi : représente le débit dans le tronçon de conduite i.

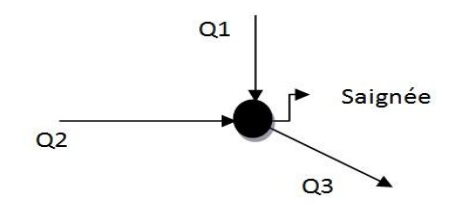

**Figure (VII-3)** : La loi de continuité au nœud

**Q1 +Q2 - Q3 - Qsaignée = 0**

### **b) Loi de conservation de l'énergie :**

Dans une boucle, la somme algébrique des pertes de charge est nulle.

# $\sum$ **(H<sub>L</sub>)<b>i**= 0

(HL)i: représente les pertes de charge dans le tronçon de conduite i

# **VI.6. Calculs hydraulique :**

La détermination des débits dans un réseau s'effectue selon les étapes suivantes :

- Déterminer la longueur de chaque de tronçon ;
- Déterminer les débits spécifiques en considérant les débits en route ;
- Calculer les débits en route pendant l'heure de ponte et celle d'indice ;
- Déterminer les débits supposés concentrer aux nœuds.
# **VI.6.1 Débit de pointe :**

C'est le débit par lequel se fait le dimensionnement du réseau de distribution, il représente le débit de l'heure de pointe.

Qp : Débit de pointe (l/s)

# **VI.6.2 Débit spécifique :**

C'est le volume d'eau consommé à travers un mètre de canalisation pendant une seconde

$$
Qs = \frac{Qp}{\sum Li}
$$

L<sup>i</sup> : longueur du tronçon i.(m)

Qs : Débit spécifique

## **VI.6.3 Débit de route :**

C'est le débit consommé d'une façon uniforme.

# **Qr=Qs×Li**

#### **VI.6.4 Débit en nœud :**

Le débit au nœud est celui qu'il faut assurerà chaque jonction des conduites du réseau.

# **Qni=Qci+0.5∑Qr**i

## Qn : débit au nœud (l/s).

qr : débit de route en (l/s).

qc : débit concentré (l/s).

# **VI.7. Dimensionnement du réseau**

## **VI.7.1 Le calcul des débits en route et les débits aux nœuds**

Le réseau de distribution du notre zone d'étude prend une ossature combiné,

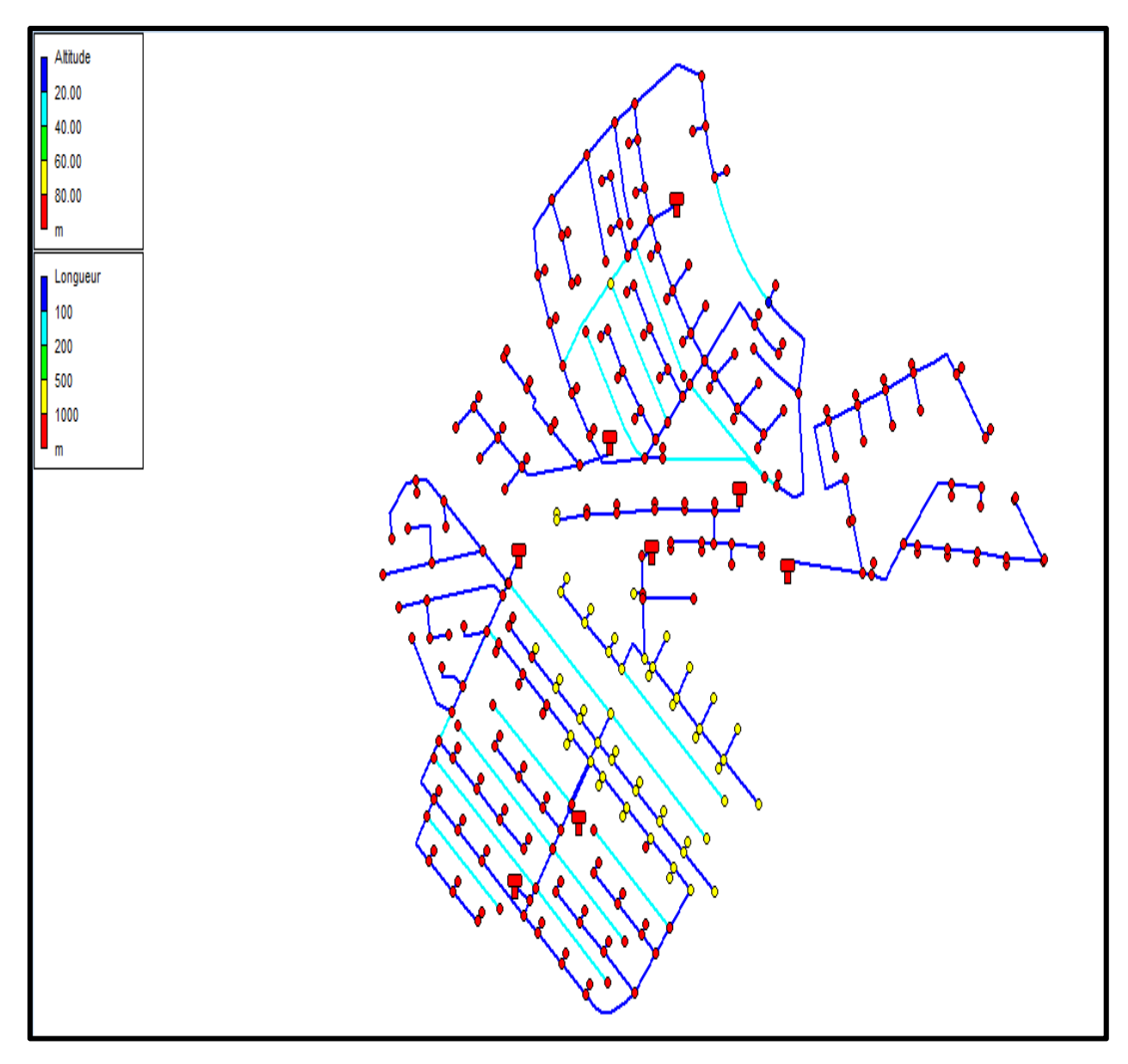

**Figure (VI.4) :** Schéma d'ossature du réseau de distribution de la commune de Rahmania

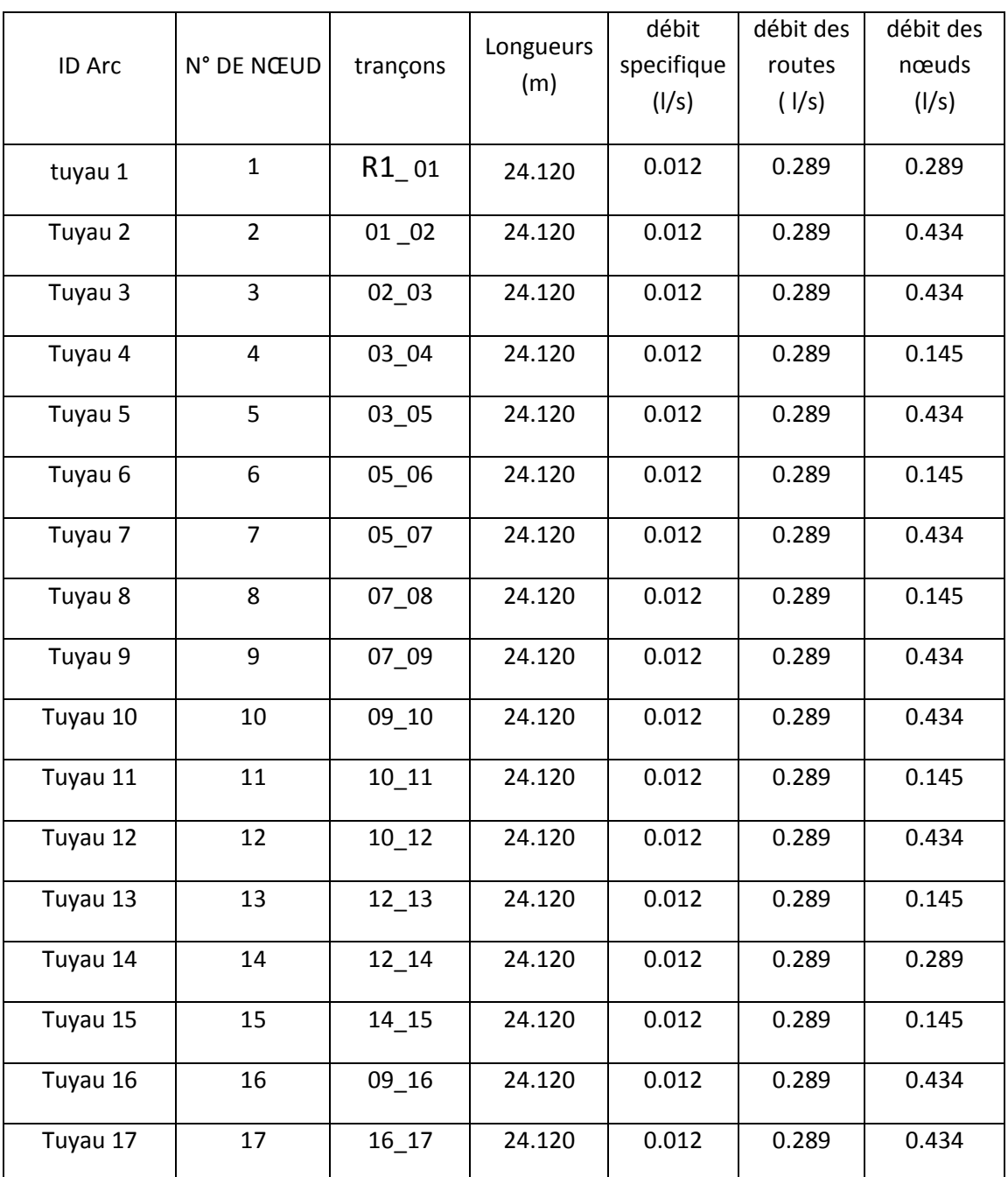

# **Tableau (VI-1)** : Les débits de route et débit de nœud de la zone 1

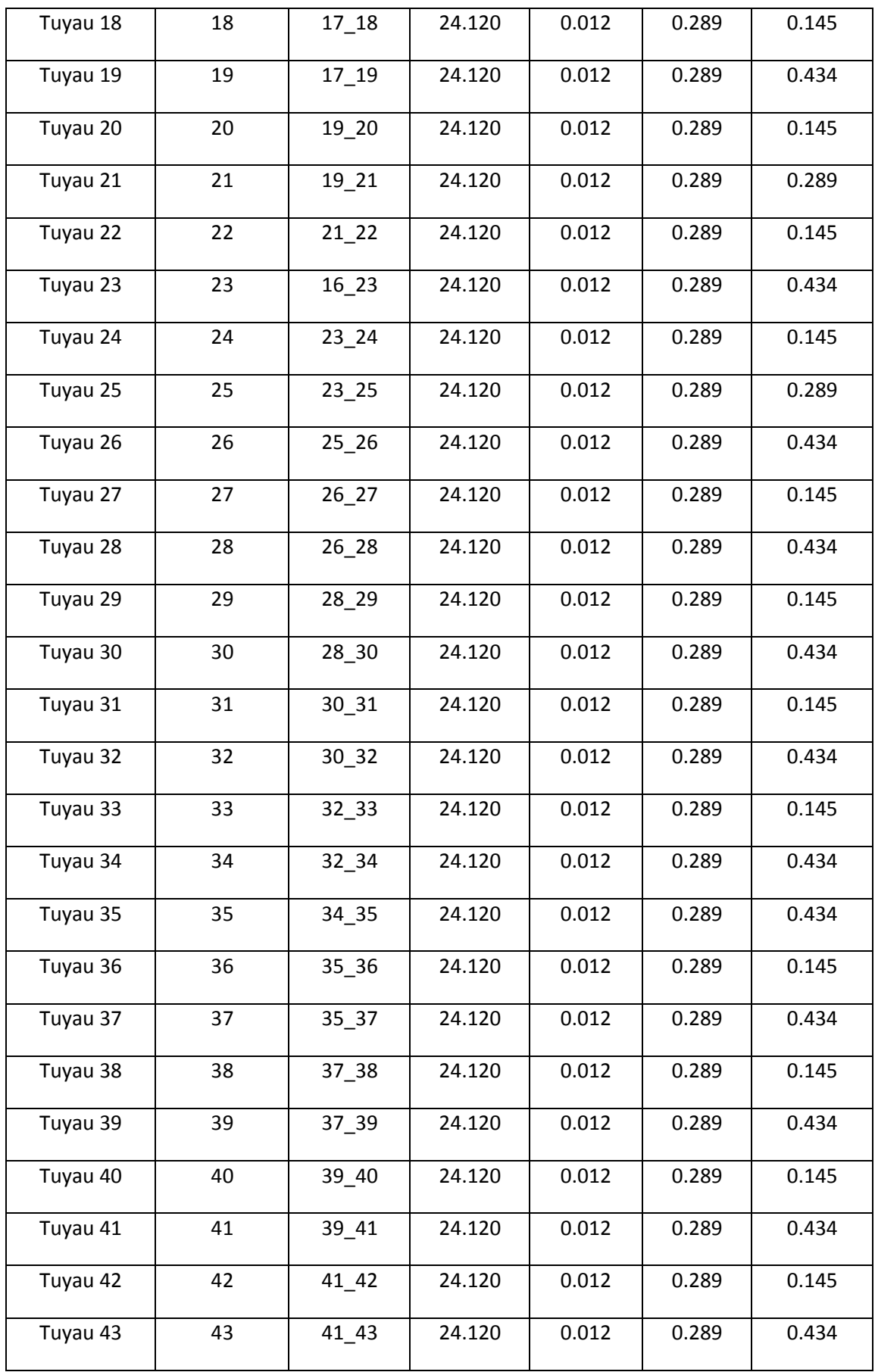

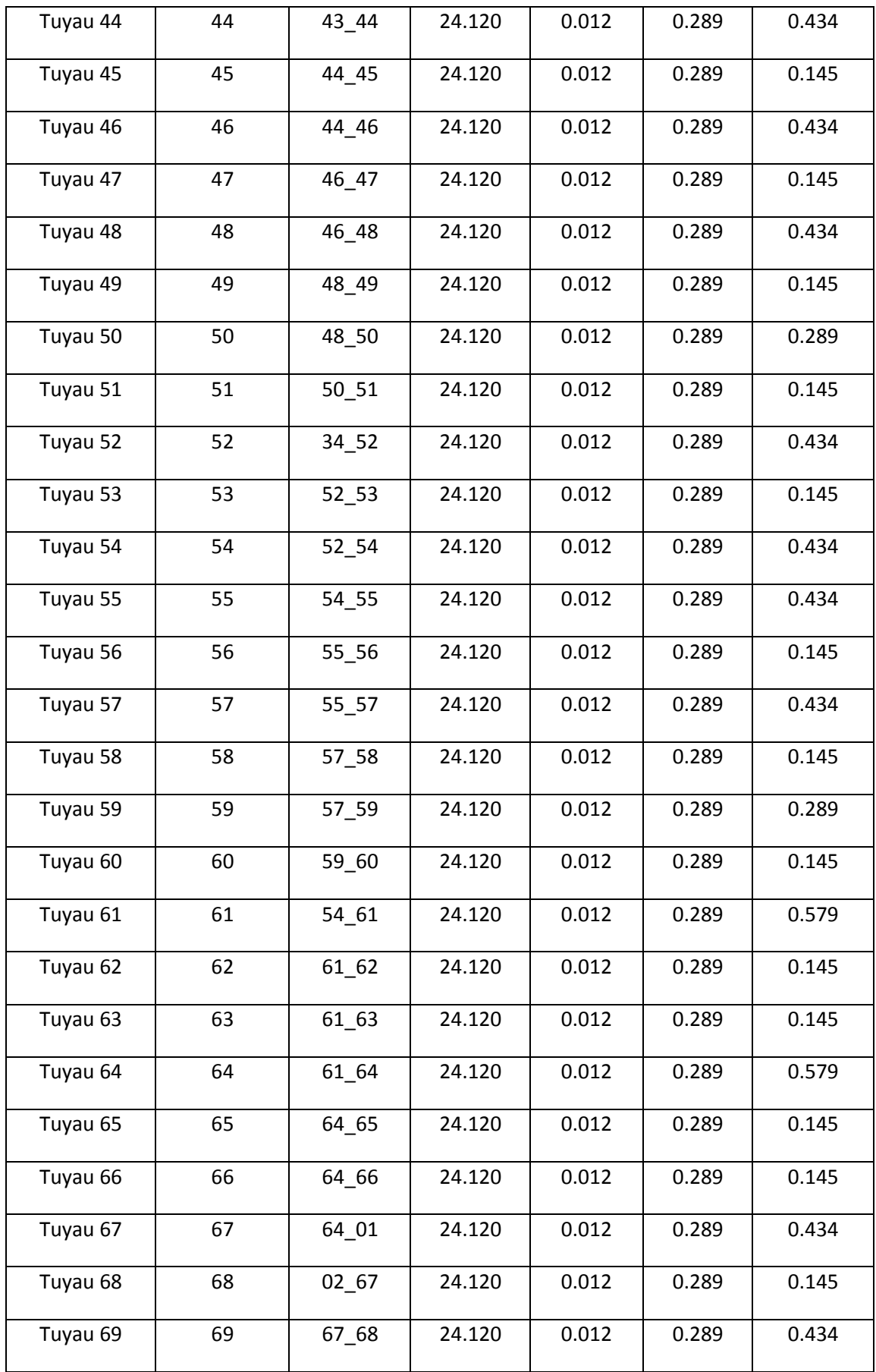

| Tuyau 70 | 70 | 67_69     | 24.120 | 0.012     | 0.289 | 0.145 |
|----------|----|-----------|--------|-----------|-------|-------|
| Tuyau 71 | 71 | 69_70     | 24.120 | 0.012     | 0.289 | 0.579 |
| Tuyau 72 | 72 | 69_71     | 24.120 | 0.012     | 0.289 | 0.145 |
| Tuyau 73 | 73 | $71_72$   | 24.120 | 0.012     | 0.289 | 0.434 |
| Tuyau 74 | 74 | $71_43$   | 24.120 | 0.012     | 0.289 | 0.145 |
| Tuyau 75 | 75 | $71$ 73   | 24.120 | 0.012     | 0.289 | 0.434 |
| Tuyau 76 | 76 | 73_74     | 24.120 | 0.012     | 0.289 | 0.145 |
| Tuyau 77 | 77 | $73 - 75$ | 24.120 | 0.012     | 0.289 | 0.434 |
| Tuyau 78 | 78 | 75_76     | 24.120 | 0.012     | 0.289 | 0.145 |
| Tuyau 79 | 79 | 75_77     | 24.120 | 0.012     | 0.289 | 1.747 |
| Tuyau 80 | 80 | 77_78     | 24.120 | 0.012     | 0.289 | 1.602 |
| Tuyau 81 |    | 77_79     | 24.120 | 0.012     | 0.289 |       |
| Tuyau 82 |    | 79_80     | 24.120 | 0.1328442 | 3.204 |       |

**Tableau (VI-2)** : Les débits de route et débit de nœud de la zone 2

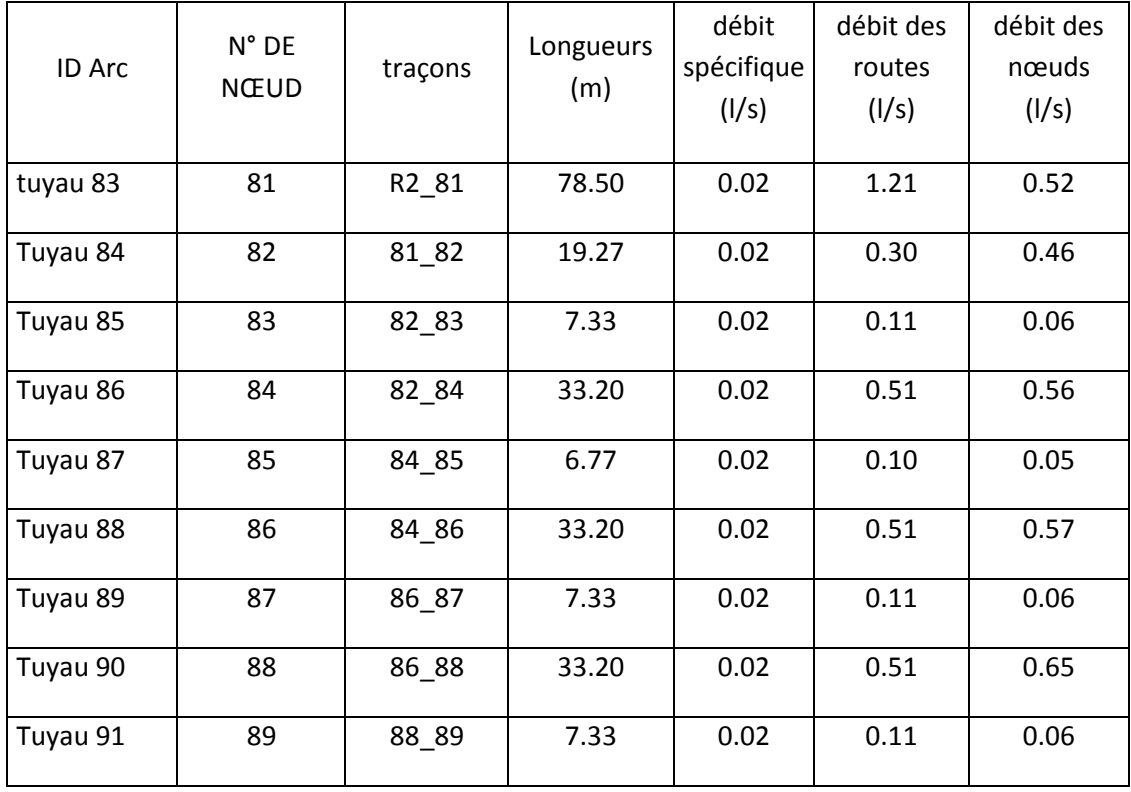

| Tuyau 92  | 90  | 88_90  | 43.74  | 0.02 | 0.67 | 0.34 |
|-----------|-----|--------|--------|------|------|------|
| Tuyau 93  | 91  | 81_91  | 25.60  | 0.02 | 0.39 | 0.51 |
| Tuyau 94  | 92  | 91_92  | 6.86   | 0.02 | 0.11 | 0.05 |
| Tuyau 95  | 93  | 91_93  | 33.20  | 0.02 | 0.51 | 0.57 |
| Tuyau 96  | 94  | 93_94  | 7.37   | 0.02 | 0.11 | 0.06 |
| Tuyau 97  | 95  | 93_95  | 33.20  | 0.02 | 0.51 | 0.56 |
| Tuyau 98  | 96  | 95_96  | 6.86   | 0.02 | 0.11 | 0.05 |
| Tuyau 99  | 97  | 95_97  | 33.20  | 0.02 | 0.51 | 0.31 |
| Tuyau 100 | 98  | 97_98  | 7.33   | 0.02 | 0.11 | 0.06 |
| Tuyau 101 | 99  | 81_99  | 22.86  | 0.02 | 0.35 | 2.32 |
| Tuyau 102 | 100 | 99_100 | 135.17 | 0.02 | 2.08 | 1.04 |
| Tuyau 103 | 101 | 99_101 | 142.43 | 0.02 | 2.20 | 1.10 |

**Tableau (VI-3)** : Les débits de route et débit de nœud de la zone 3

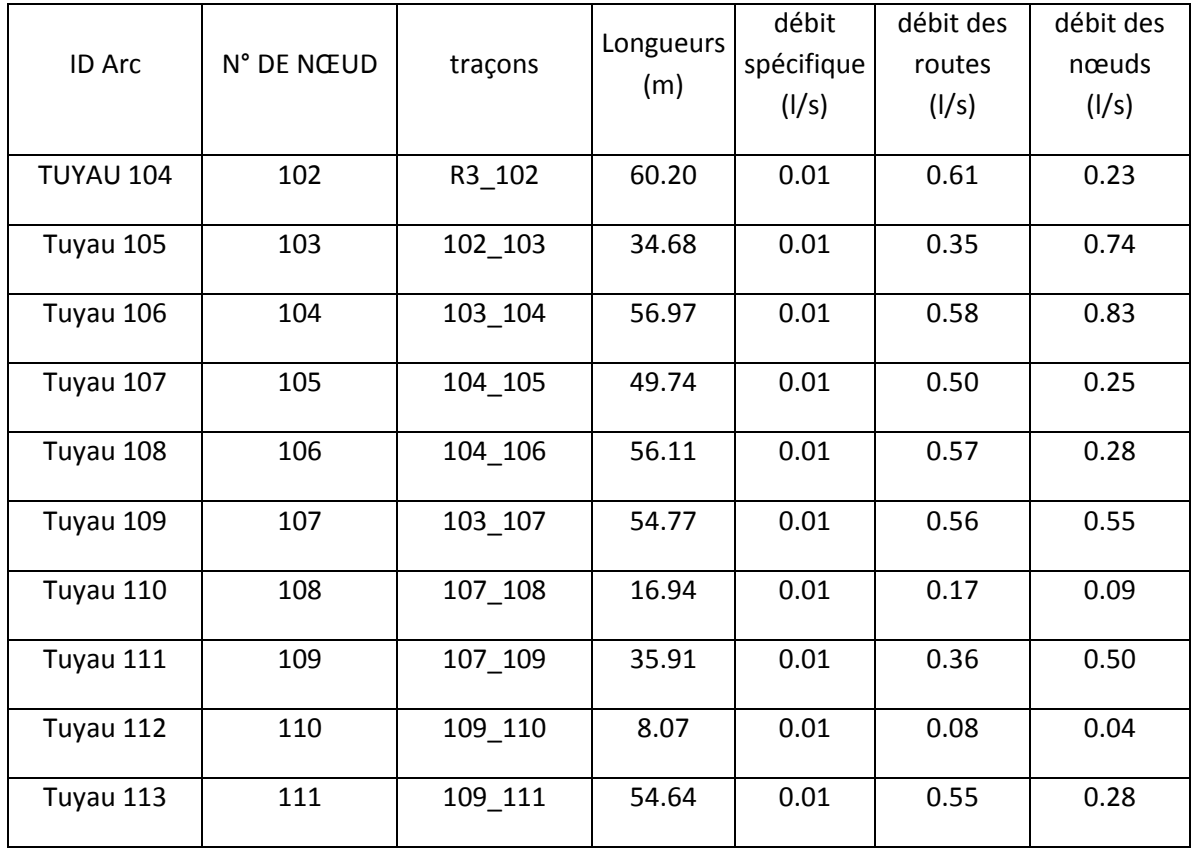

| Tuyau 114 | 112 | 102_112 | 10.26 | 0.01 | 0.10 | 0.65 |
|-----------|-----|---------|-------|------|------|------|
| Tuyau 115 | 113 | 112_113 | 87.58 | 0.01 | 0.89 | 0.73 |
| Tuyau 116 | 114 | 113_114 | 24.83 | 0.01 | 0.25 | 0.24 |
| Tuyau 117 | 115 | 114_115 | 22.31 | 0.01 | 0.23 | 0.11 |
| Tuyau 118 | 116 | 113_116 | 31.32 | 0.01 | 0.32 | 0.16 |
| Tuyau 119 | 117 | 112_117 | 29.32 | 0.01 | 0.30 | 0.54 |
| Tuyau 120 | 118 | 117_118 | 31.65 | 0.01 | 0.32 | 0.16 |
| Tuyau 121 | 119 | 117_119 | 44.83 | 0.01 | 0.45 | 0.49 |
| Tuyau 122 | 120 | 119_120 | 31.45 | 0.01 | 0.32 | 0.16 |
| Tuyau 123 | 121 | 119_121 | 20.37 | 0.01 | 0.21 | 0.10 |
| Tuyau 124 | 122 | 121 122 | 68.64 | 0.01 | 0.70 | 0.35 |

**Tableau (VI-4)** : Les débits de route et débit de nœud de la zone 4

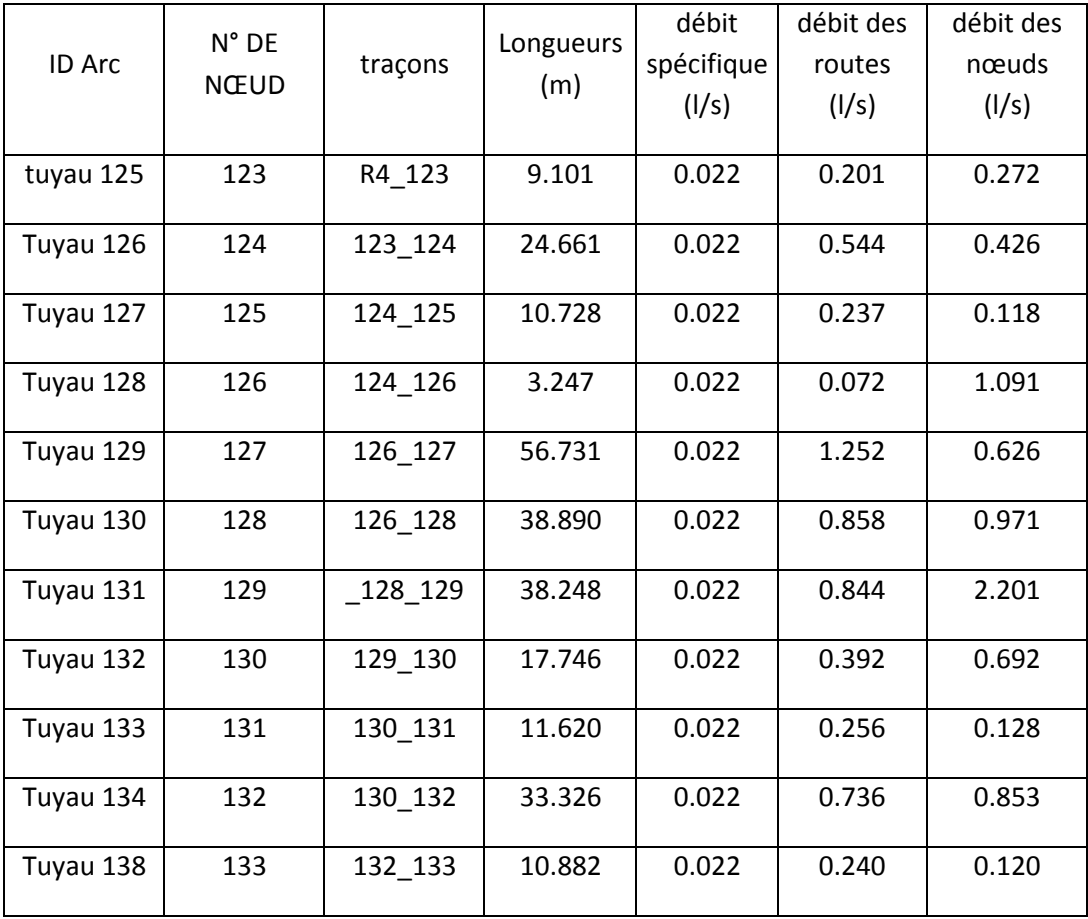

| Tuyau 139 | 134 | 132 134 | 33.075  | 0.022 | 0.730 | 0.486 |
|-----------|-----|---------|---------|-------|-------|-------|
| Tuyau 140 | 135 | 134_135 | 11.003  | 0.022 | 0.243 | 0.121 |
| Tuyau 141 | 136 | 129_136 | 143.423 | 0.022 | 3.166 | 1.583 |
| Tuyau 142 | 137 | 128_137 | 10.823  | 0.022 | 0.239 | 0.836 |
| Tuyau 143 | 138 | 137_138 | 6.352   | 0.022 | 0.140 | 0.070 |
| Tuyau 144 | 139 | 137 139 | 25.346  | 0.022 | 0.559 | 0.280 |
| Tuyau 145 | 140 | 137 140 | 33.200  | 0.022 | 0.733 | 1.083 |
| Tuyau 146 | 141 | 140 141 | 25.346  | 0.022 | 0.559 | 0.280 |
| Tuyau 147 | 142 | 140_142 | 6.352   | 0.022 | 0.140 | 0.070 |
| Tuyau 148 | 143 | 140_143 | 33.200  | 0.022 | 0.733 | 1.100 |
| Tuyau 149 | 144 | 143 144 | 25.346  | 0.022 | 0.559 | 0.280 |
| Tuyau 150 | 145 | 143 145 | 7.988   | 0.022 | 0.176 | 0.088 |
| Tuyau 151 | 146 | 143 146 | 33.187  | 0.022 | 0.732 | 1.273 |
| Tuyau 152 | 147 | 146_147 | 25.472  | 0.022 | 0.562 | 0.281 |
| Tuyau 153 | 148 | 146 148 | 8.162   | 0.022 | 0.180 | 0.090 |
| Tuyau 154 | 149 | 146 149 | 48.507  | 0.022 | 1.071 | 0.535 |

**Tableau (VI-5)** : Les débits de route et débit de nœud de la zone 5

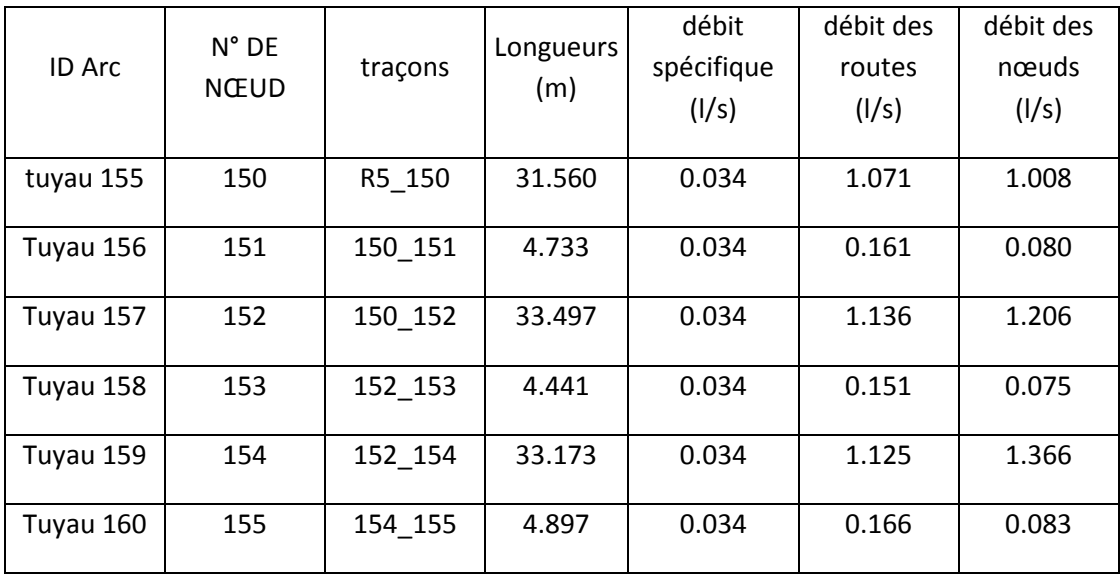

| Tuyau 161 | 156 | 154 156 | 42.463 | 0.034 | 1.441 | 1.367 |
|-----------|-----|---------|--------|-------|-------|-------|
| Tuyau 162 | 157 | 156_157 | 4.793  | 0.034 | 0.163 | 0.081 |
| Tuyau 163 | 158 | 156 158 | 33.314 | 0.034 | 1.130 | 1.203 |
| Tuyau 164 | 159 | 158_159 | 4.419  | 0.034 | 0.150 | 0.075 |
| Tuyau 165 | 160 | 158_160 | 33.179 | 0.034 | 1.126 | 0.646 |
| Tuyau 166 | 161 | 160 161 | 4.912  | 0.034 | 0.167 | 0.083 |
| Tuyau 167 | 162 | 150_162 | 21.194 | 0.034 | 0.719 | 0.915 |
| Tuyau 168 | 163 | 162 163 | 19.582 | 0.034 | 0.664 | 1.118 |
| Tuyau 169 | 164 | 163 164 | 12.703 | 0.034 | 0.431 | 0.215 |
| Tuyau 170 | 165 | 163 165 | 33.613 | 0.034 | 1.140 | 0.636 |
| Tuyau 171 | 166 | 165 166 | 3.887  | 0.034 | 0.132 | 0.066 |
| Tuyau 172 | 167 | 162_167 | 13.151 | 0.034 | 0.446 | 0.891 |
| Tuyau 173 | 168 | 167_168 | 4.873  | 0.034 | 0.165 | 0.083 |
| Tuyau 174 | 169 | 167_169 | 34.521 | 0.034 | 1.171 | 0.650 |
| Tuyau 175 | 170 | 169_170 | 3.807  | 0.034 | 0.129 | 0.065 |

**Tableau (VI-6)** : Les débits de route et débit de nœud de la zone 6

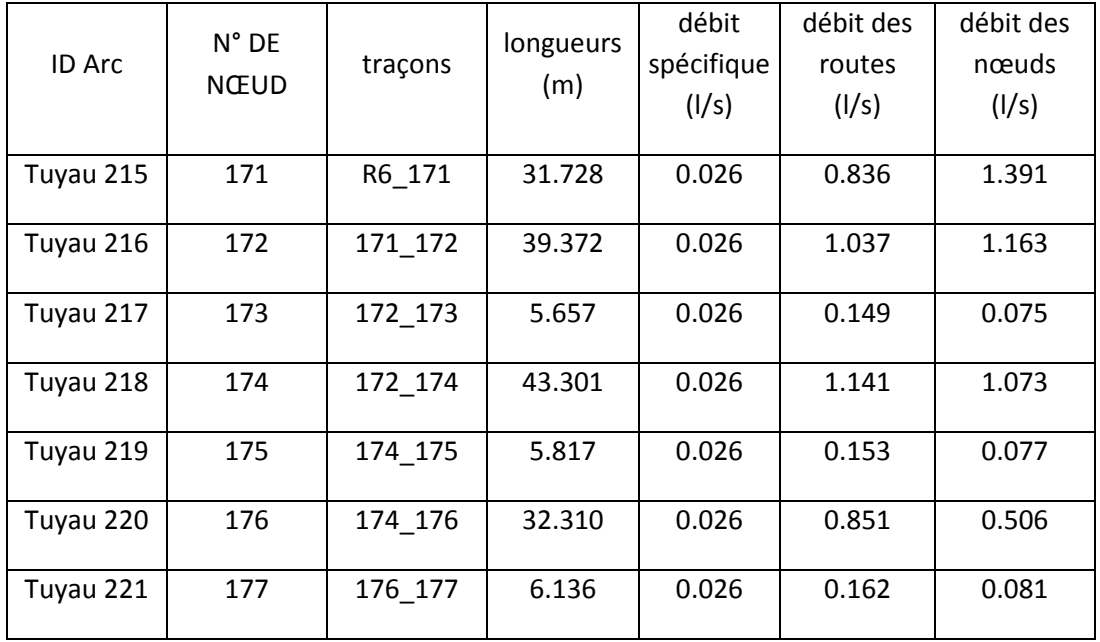

| Tuyau 222 | 178 | 171 178 | 66.206 | 0.026 | 1.744 | 1.737 |
|-----------|-----|---------|--------|-------|-------|-------|
| Tuyau 223 | 179 | 178 179 | 7.932  | 0.026 | 0.209 | 0.104 |
| Tuyau 224 | 180 | 178_180 | 24.489 | 0.026 | 0.645 | 0.323 |
| Tuyau 225 | 181 | 178 181 | 33.234 | 0.026 | 0.875 | 1.303 |
| Tuyau 226 | 182 | 181_182 | 8.183  | 0.026 | 0.216 | 0.108 |
| Tuyau 227 | 183 | 181 183 | 24.353 | 0.026 | 0.642 | 0.321 |
| Tuyau 228 | 184 | 181_184 | 33.163 | 0.026 | 0.874 | 0.866 |
| Tuyau 229 | 185 | 184 185 | 8.438  | 0.026 | 0.222 | 0.111 |
| Tuyau 230 | 186 | 184 186 | 24.166 | 0.026 | 0.637 | 0.318 |

**Tableau (VI-7**) : Les débits de route et débit de nœud de la zone 7

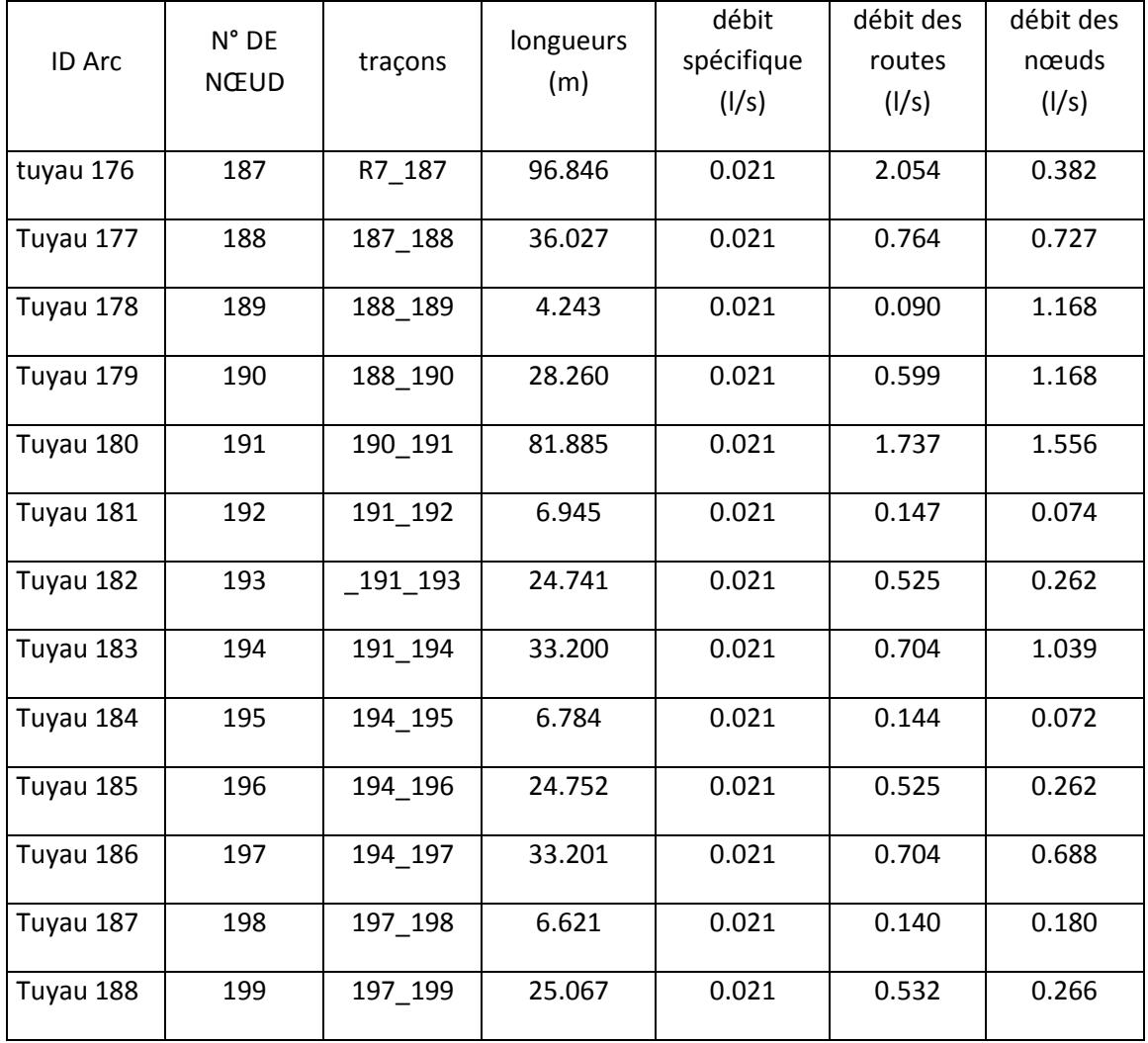

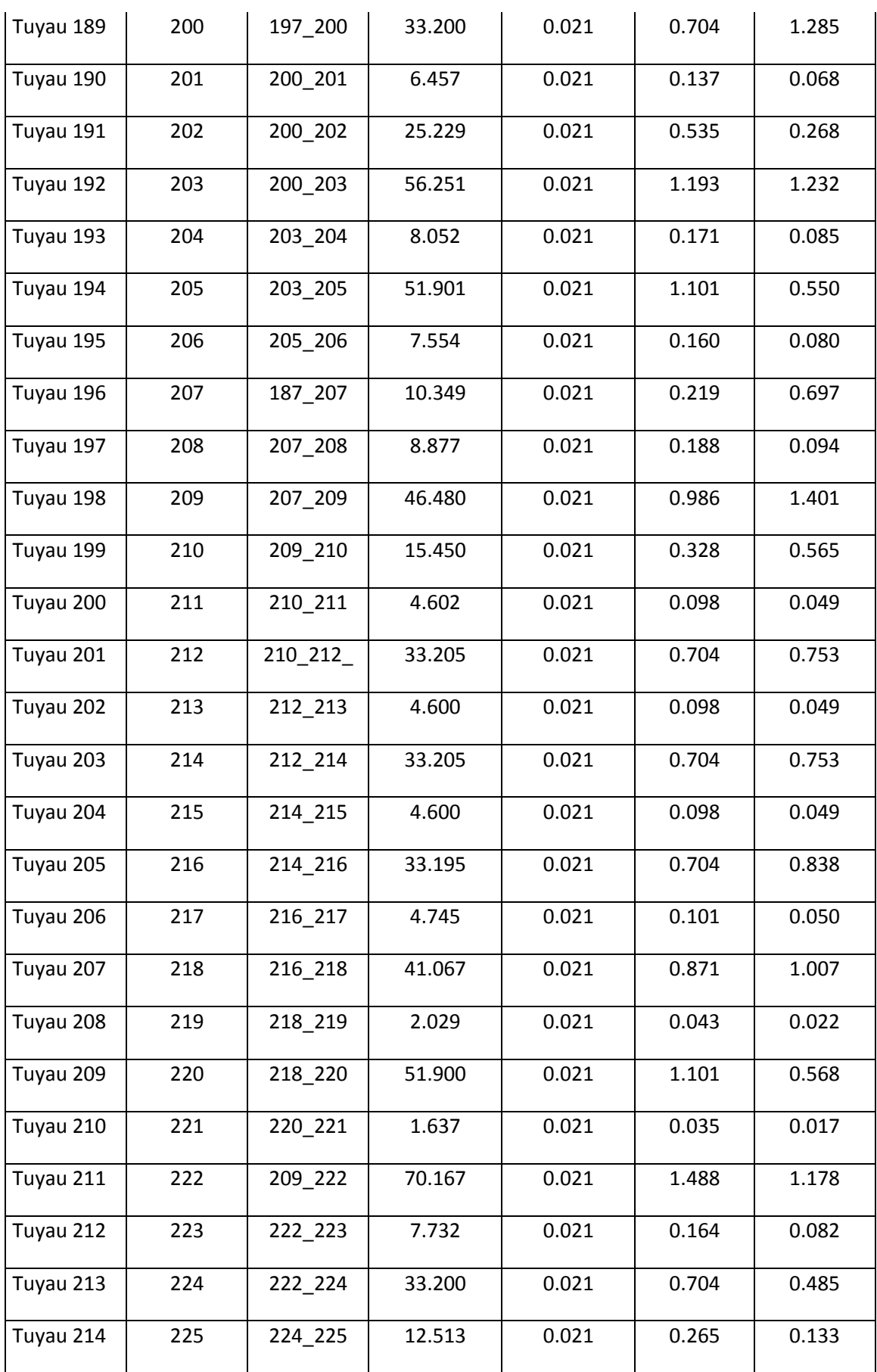

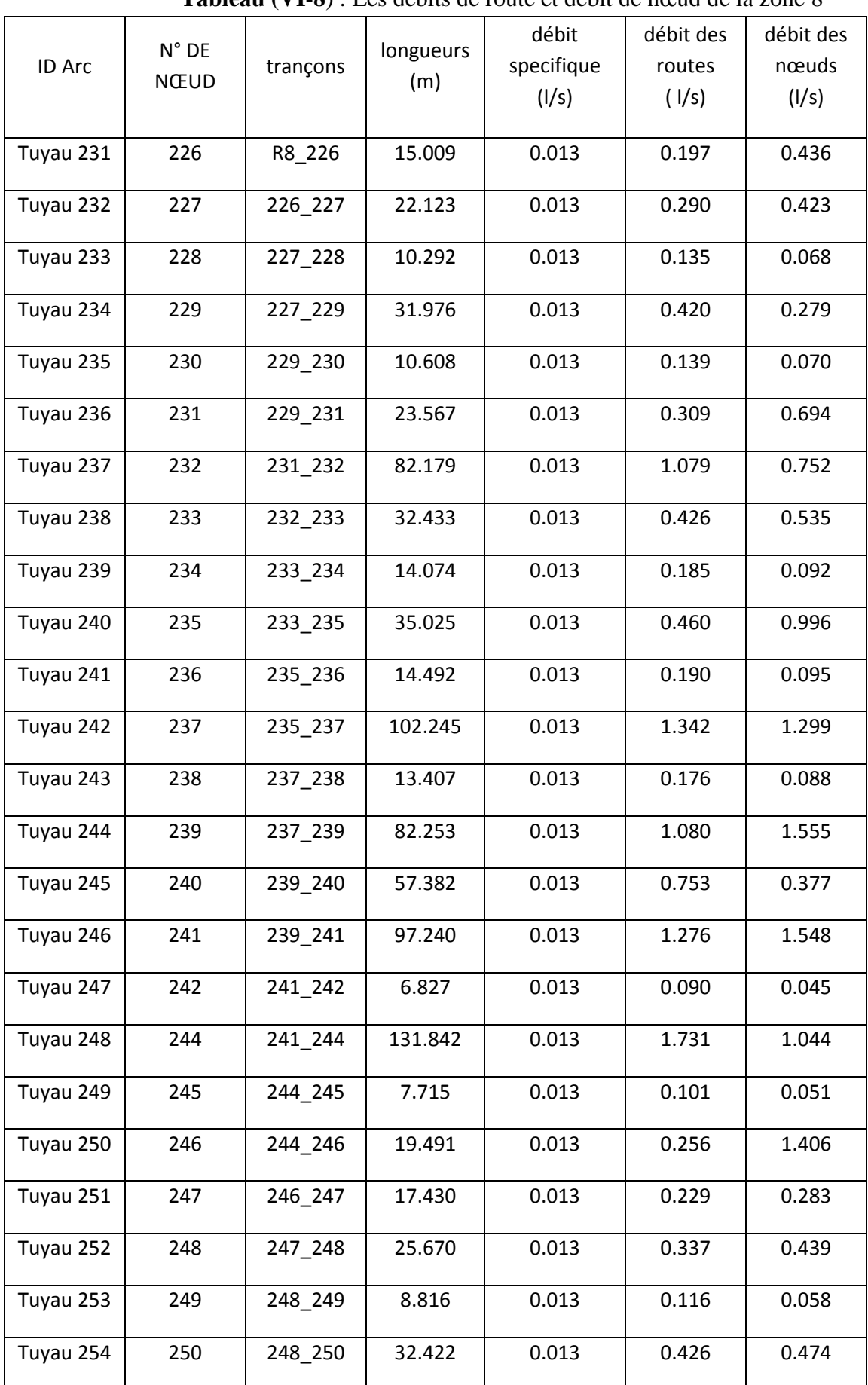

**Tableau (VI-8**) : Les débits de route et débit de nœud de la zone 8

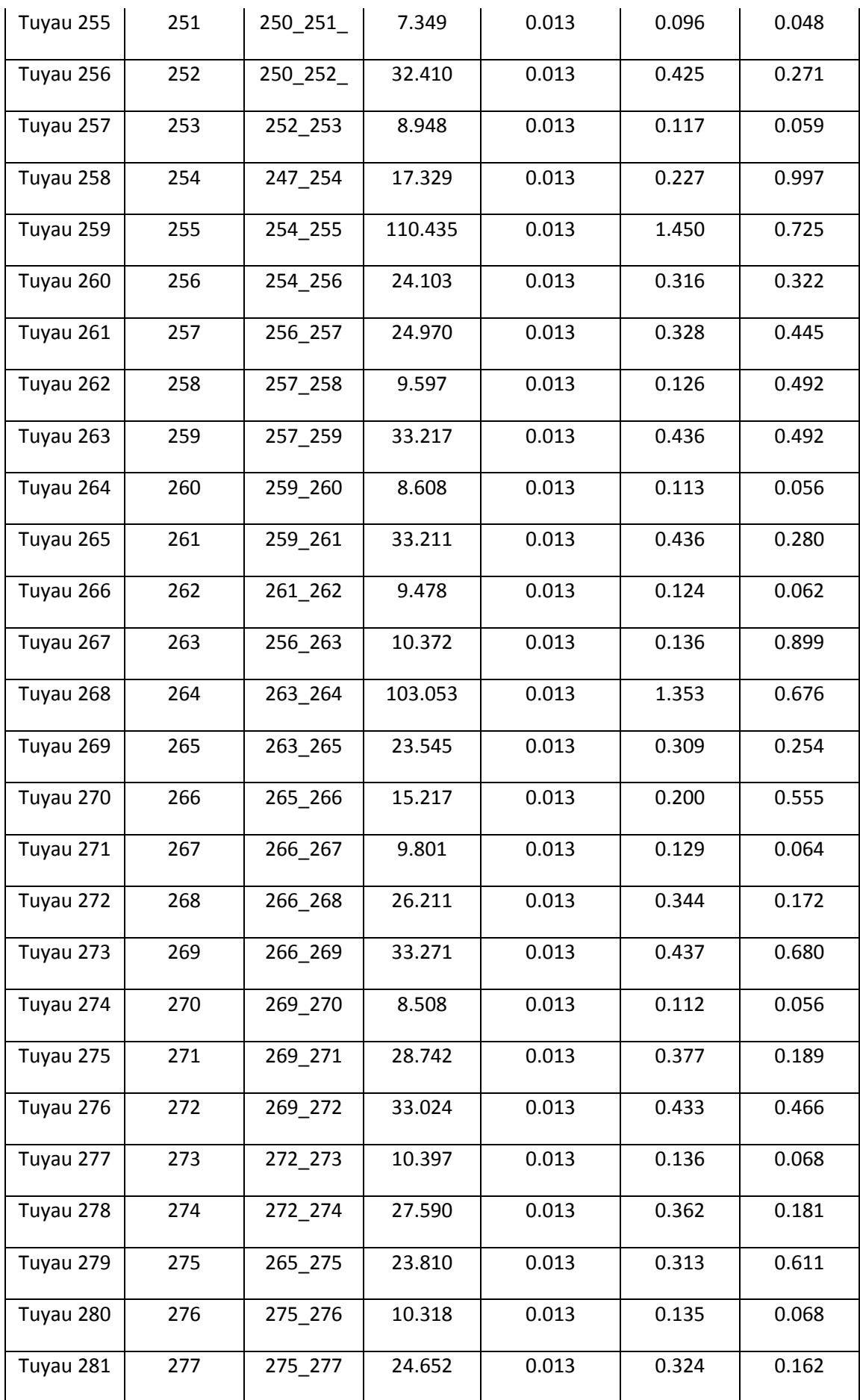

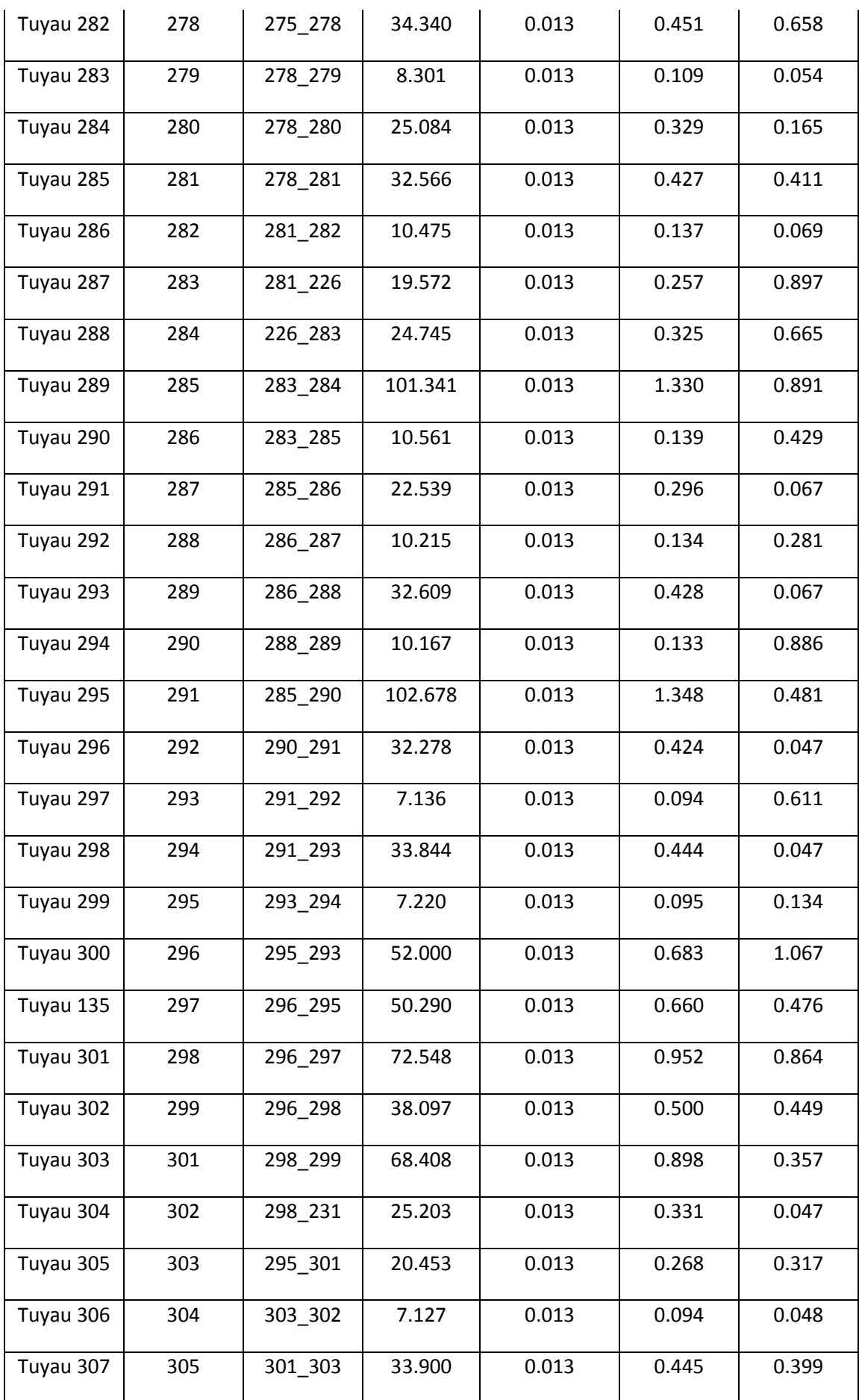

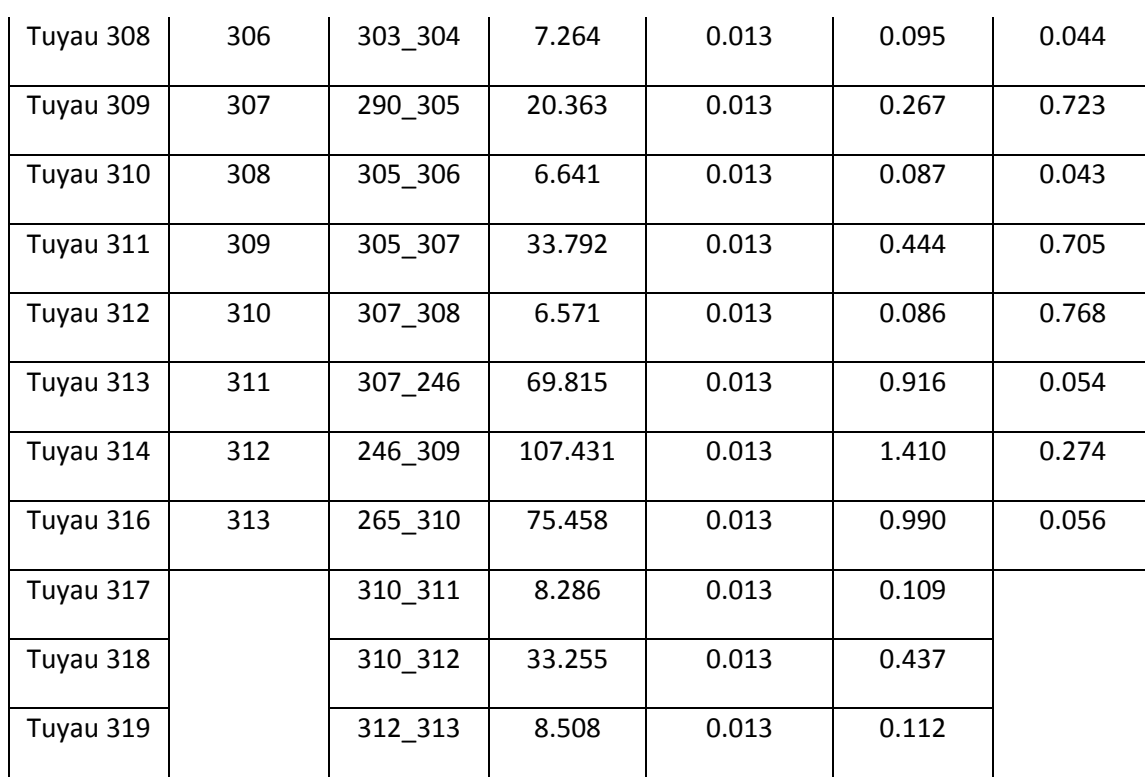

## **VI.7.2. Résultats de la simulation du réseau avec EPANET**

Après avoir introduit les débits et les altitudes de chaque nœud ainsi que la longueur et des diamètres de chaque arc (conduite), on lance la simulation du réseau. Les conditions sont des vitesses comprise entre 0,2 et 1,5 m/s et les pressions aux nœuds ne doit pas dépasser 100 m.c.e (10 bars) alors notre choix c'est porté sur des conduites en PEHD PN10.

Les diamètres normalisés des conduites en PEHD PN 10 sont donnés en (Annexe (06)):

| <b>ID Arc</b> | tronçons           | longueur          | diamètre<br>intérieure<br>(mm) | Débit (I/s) | vitesse (m/s) |
|---------------|--------------------|-------------------|--------------------------------|-------------|---------------|
|               |                    | ZONE <sub>1</sub> |                                |             |               |
| Tuyau 1       | $R1$ <sub>01</sub> | 24.118            | 240.4                          | 35.62       | 0.78          |
| Tuyau 2       | $01$ $02$          | 11.269            | 192.3                          | 23.75       | 0.82          |
| Tuyau 3       | 02 03              | 19.786            | 152.8                          | 13.19       | 0.72          |
| Tuyau 4       | 03_04              | 8.316             | 18                             | 0.05        | 0.2           |
| Tuyau 5       | 03_05              | 33.205            | 120.2                          | 12.78       | 1.13          |
| Tuyau 6       | 05_06              | 8.333             | 18                             | 0.05        | 0.2           |

**Tableau (VI-9)** : Détermination des diamètres et vitesses du réseau

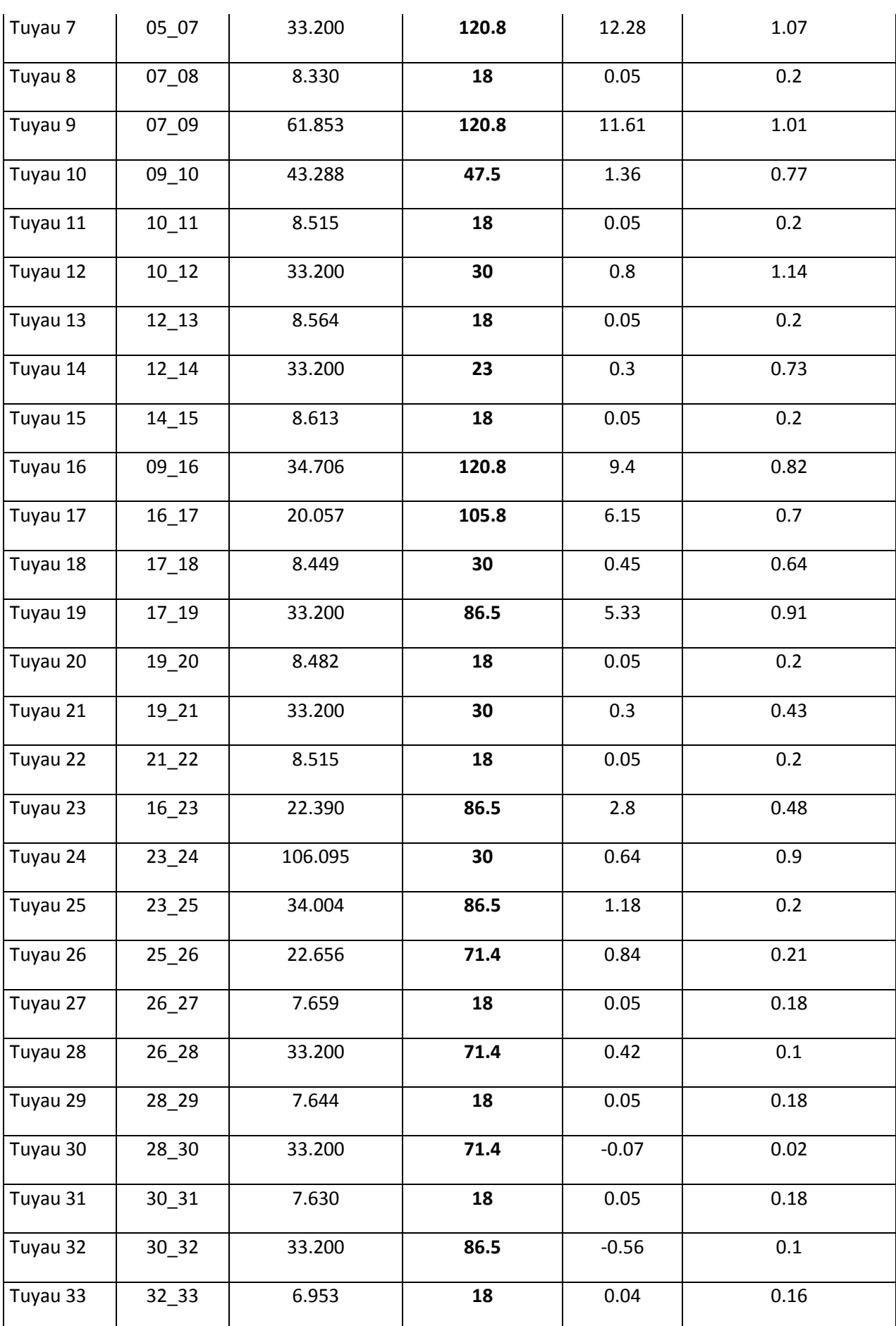

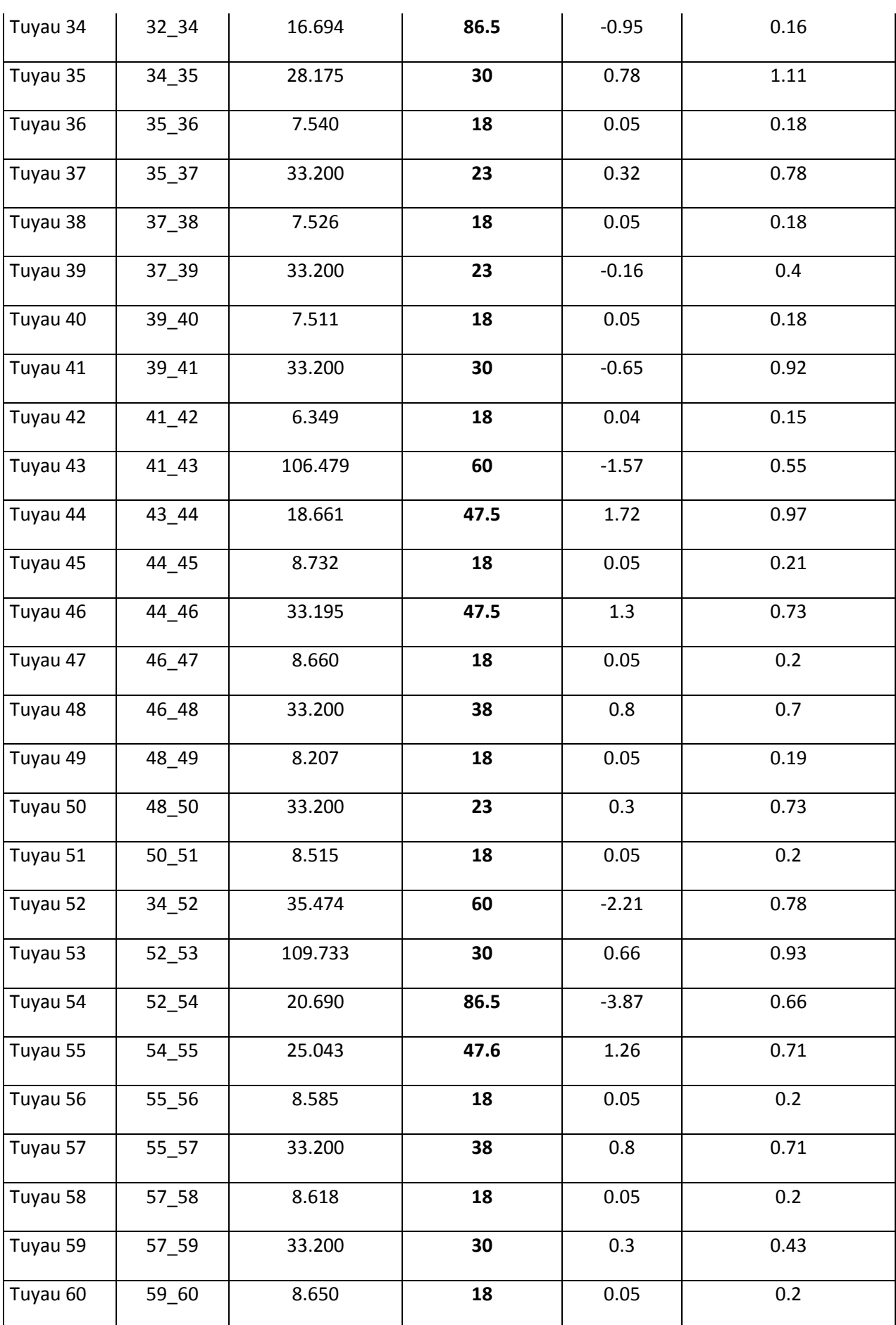

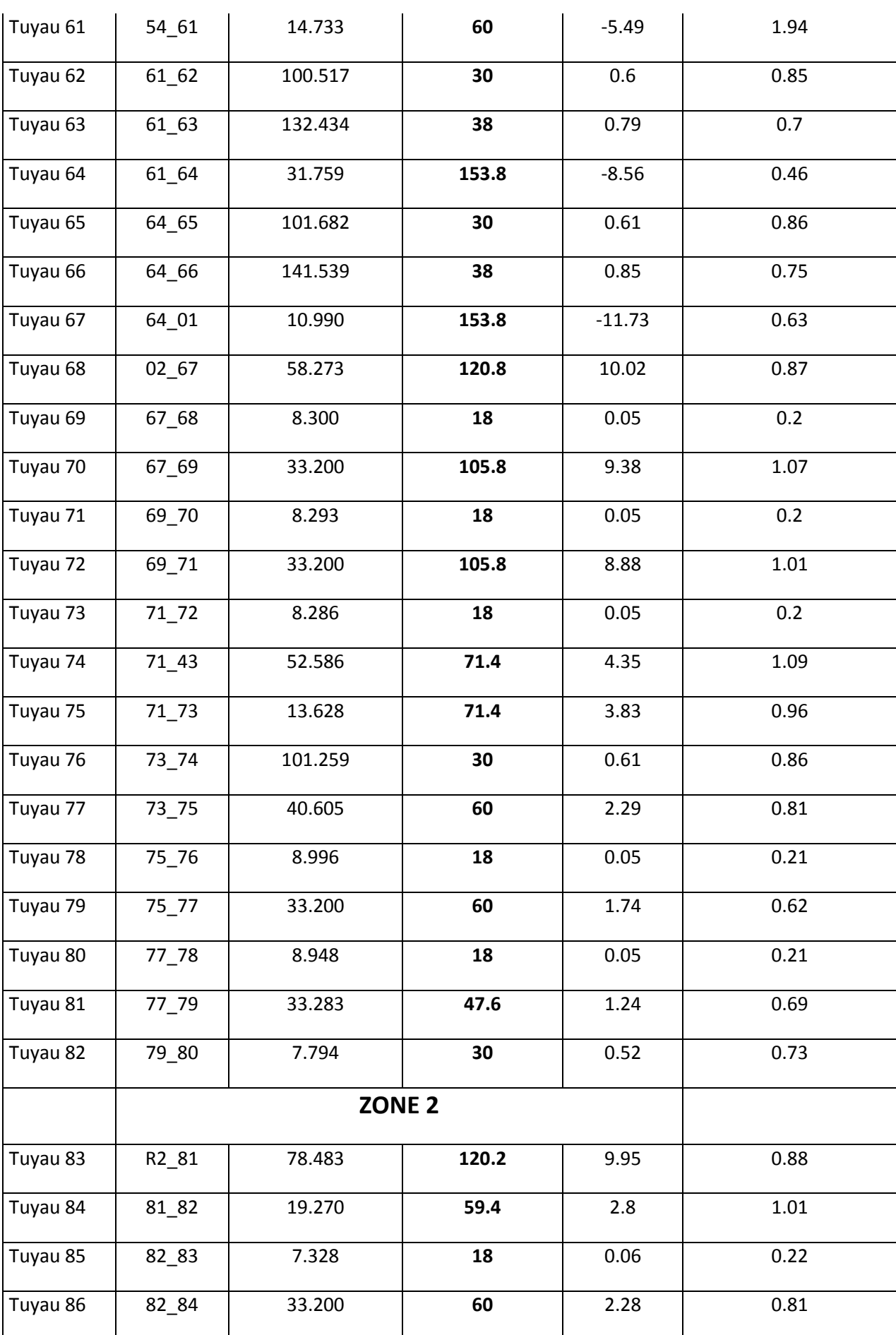

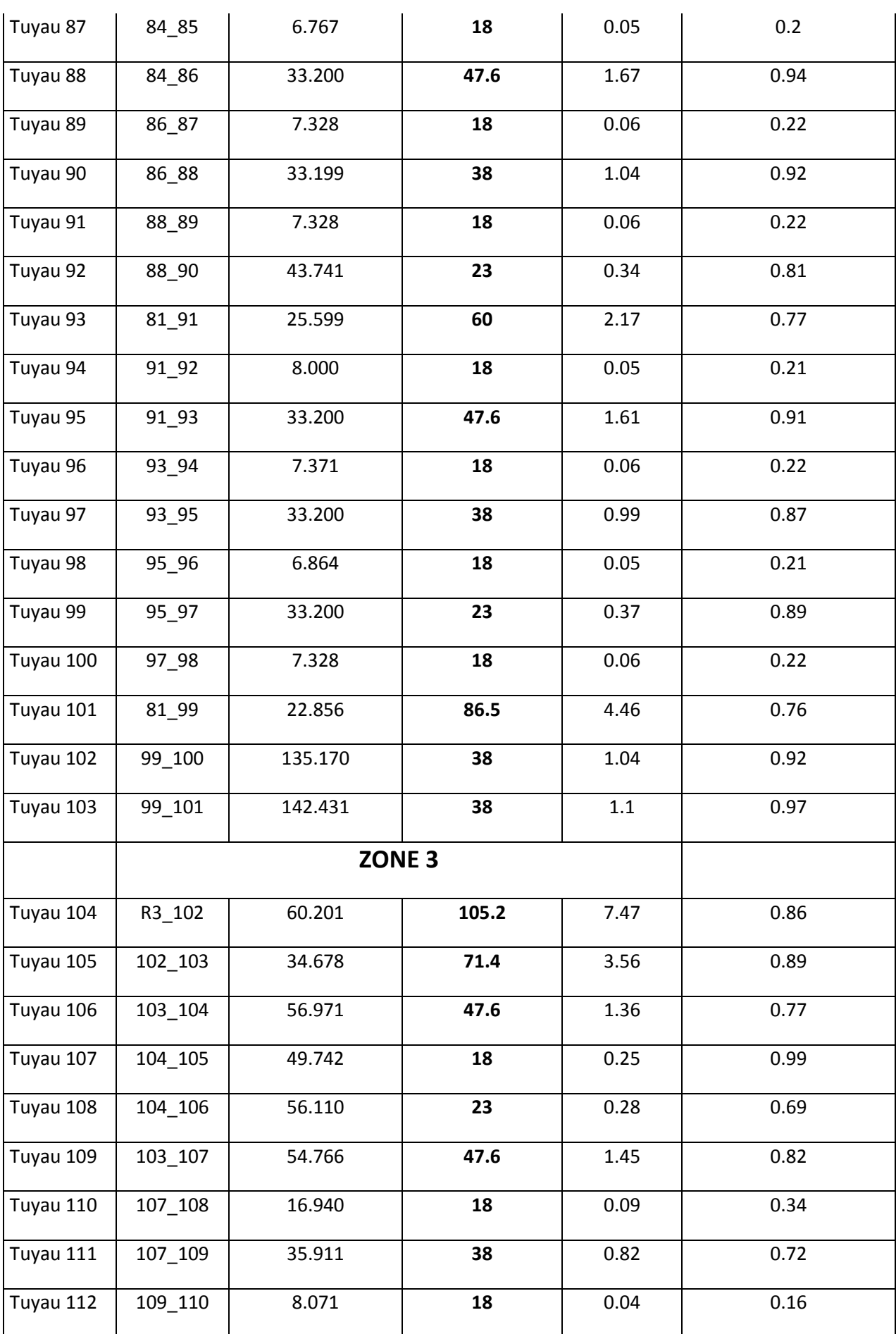

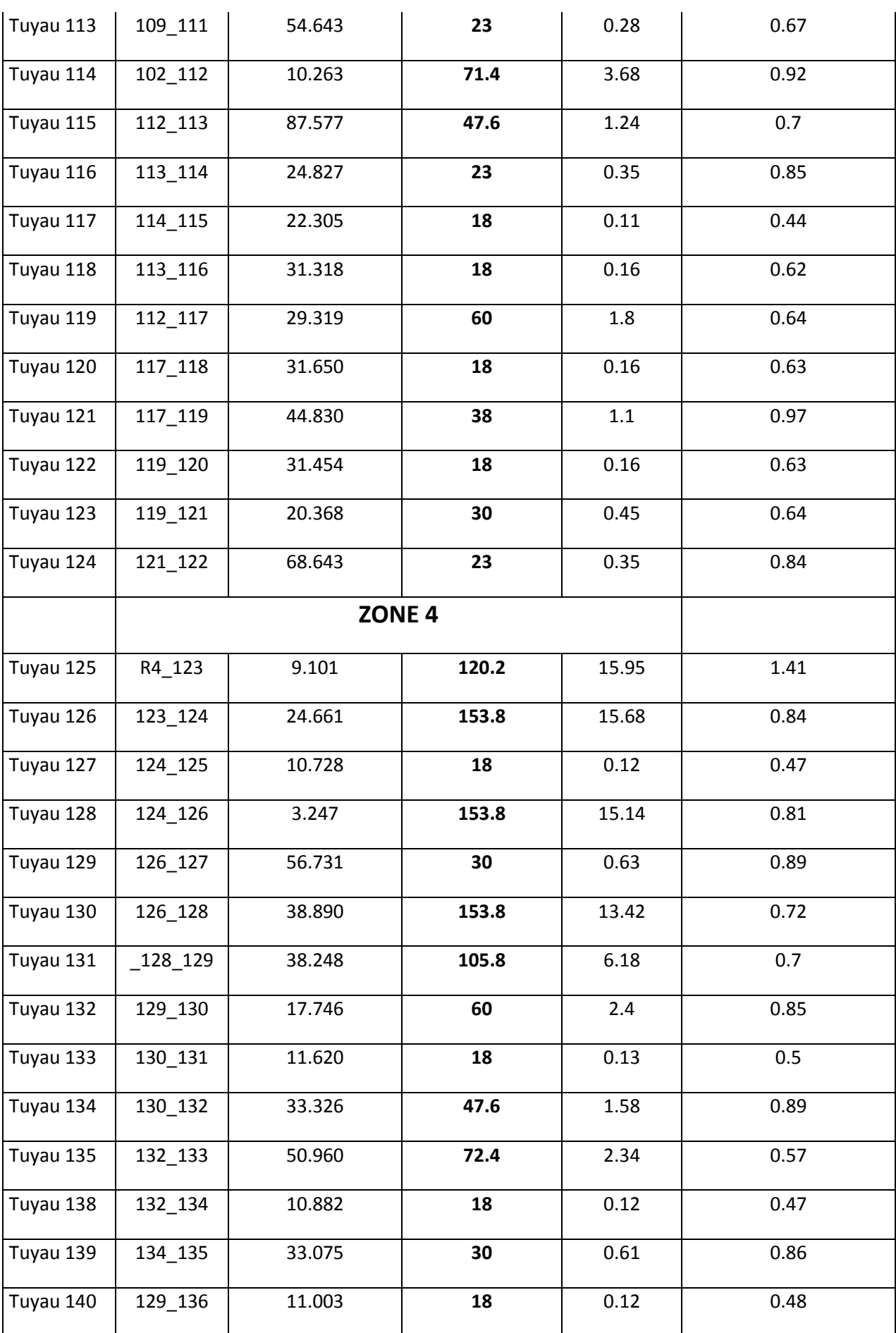

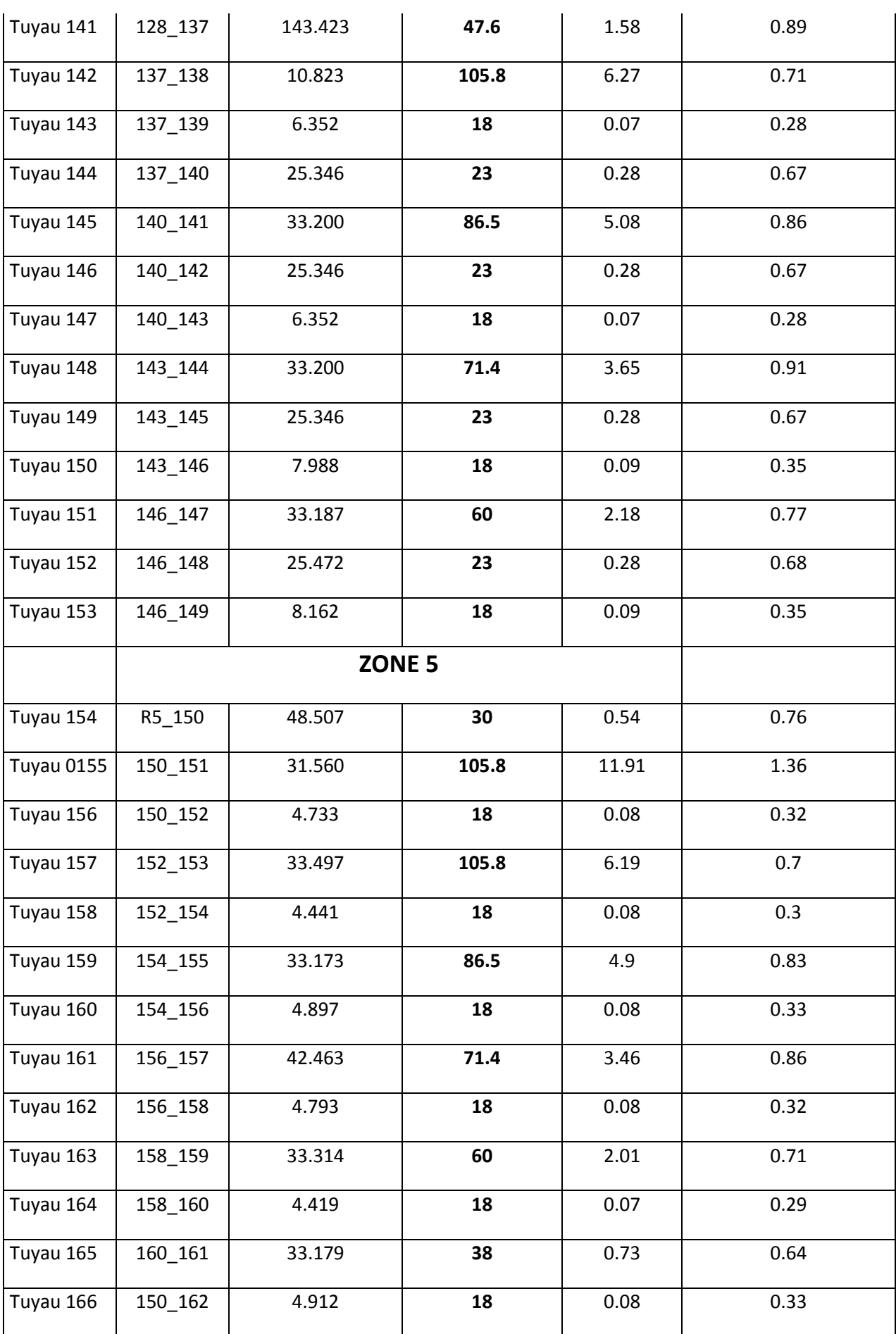

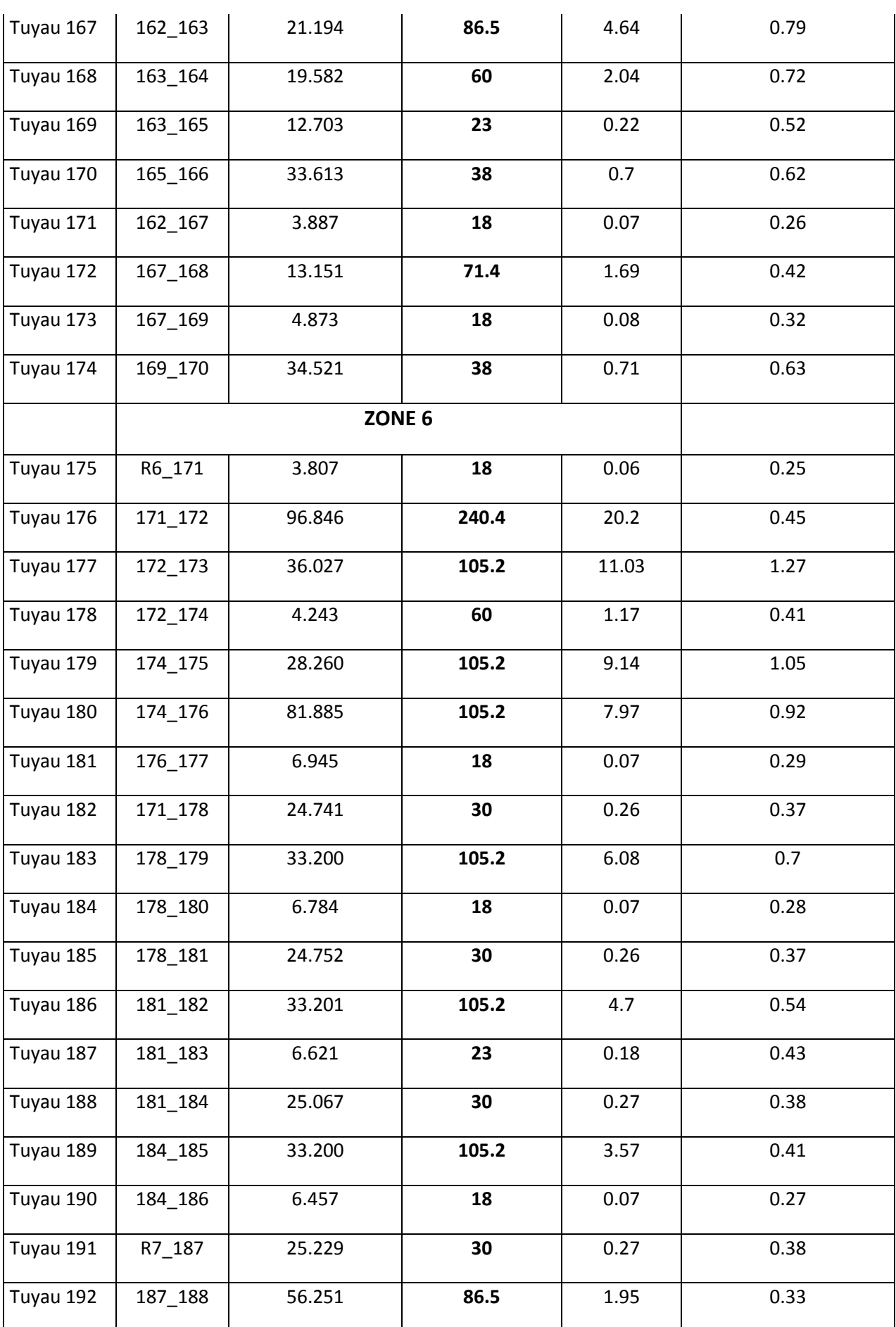

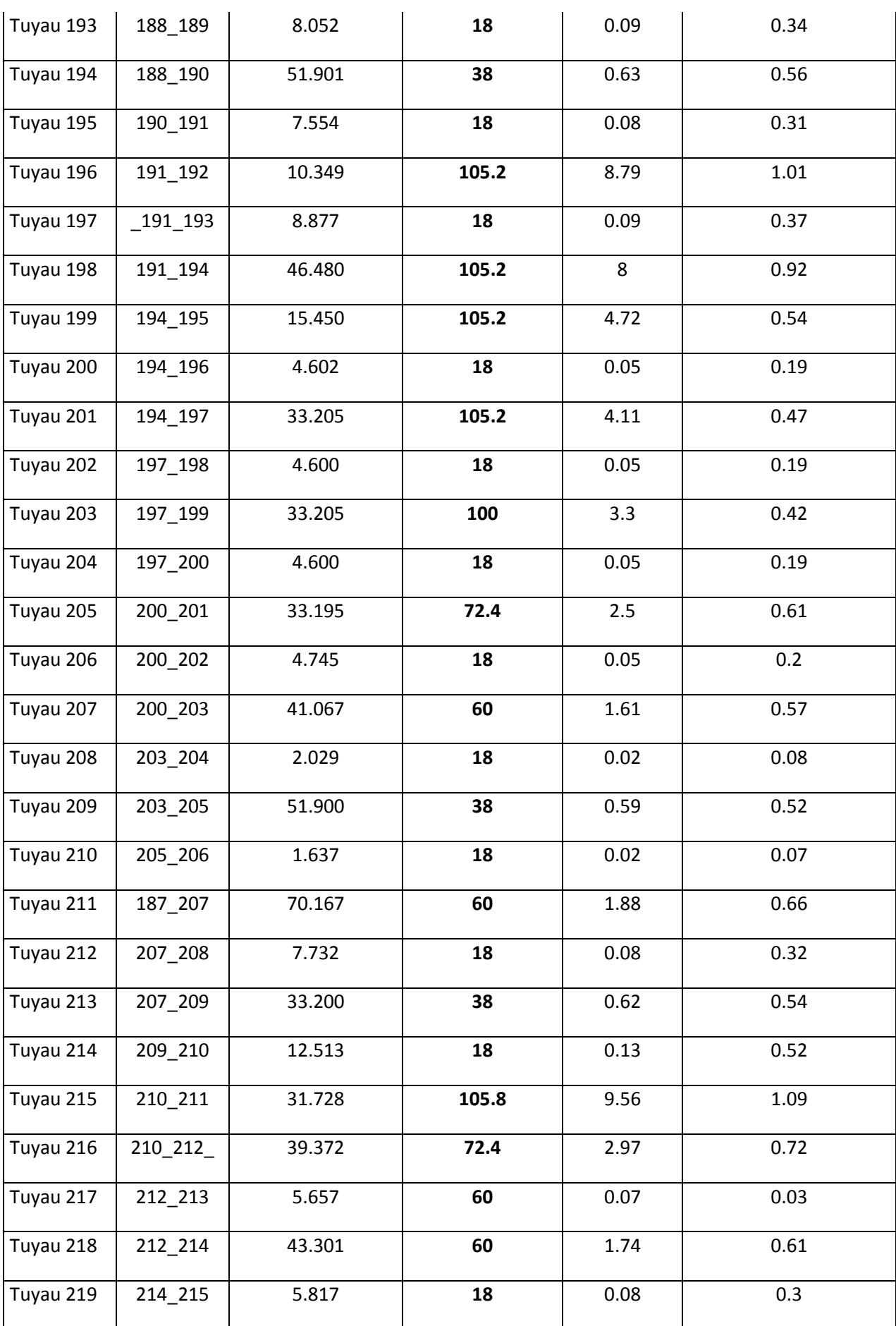

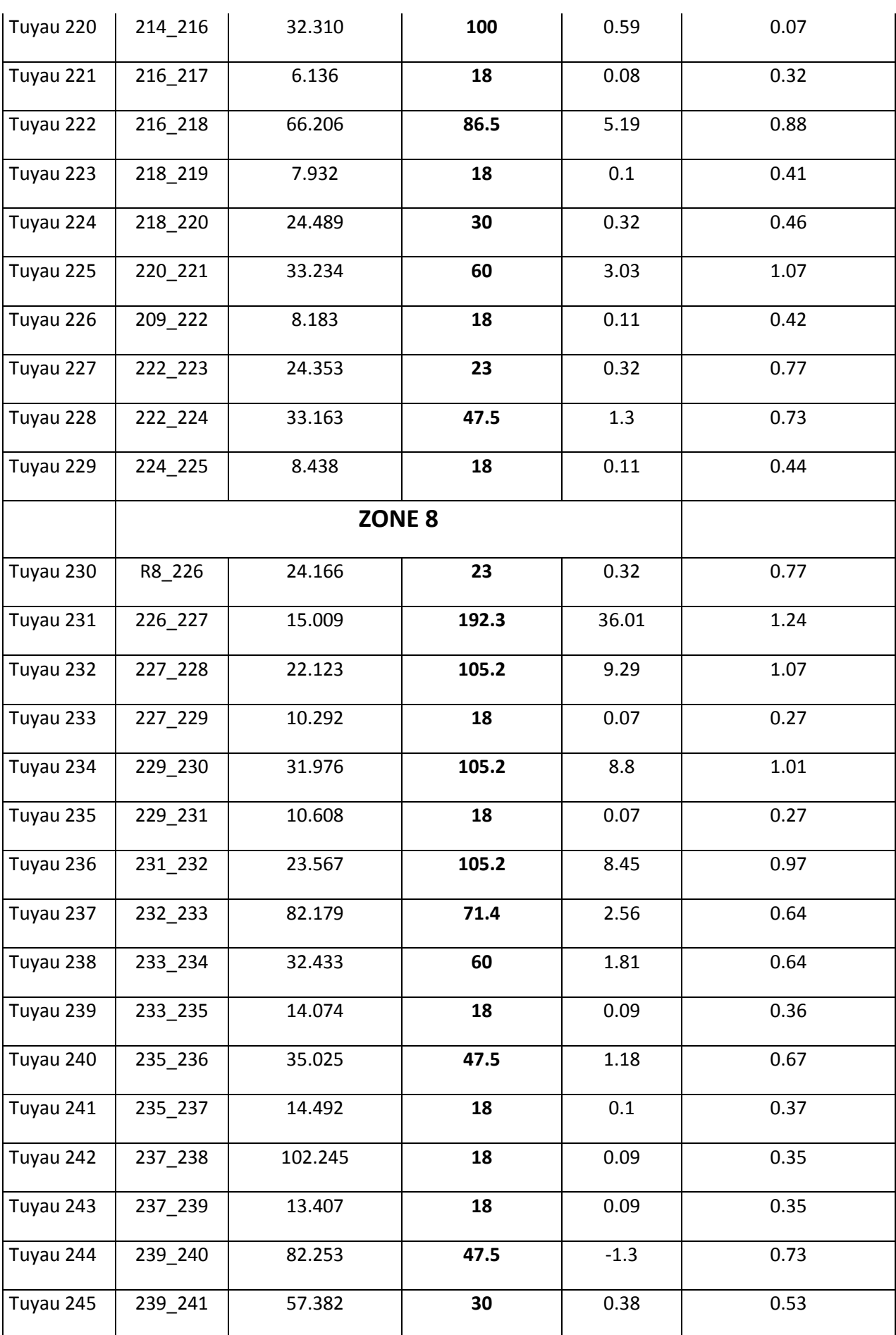

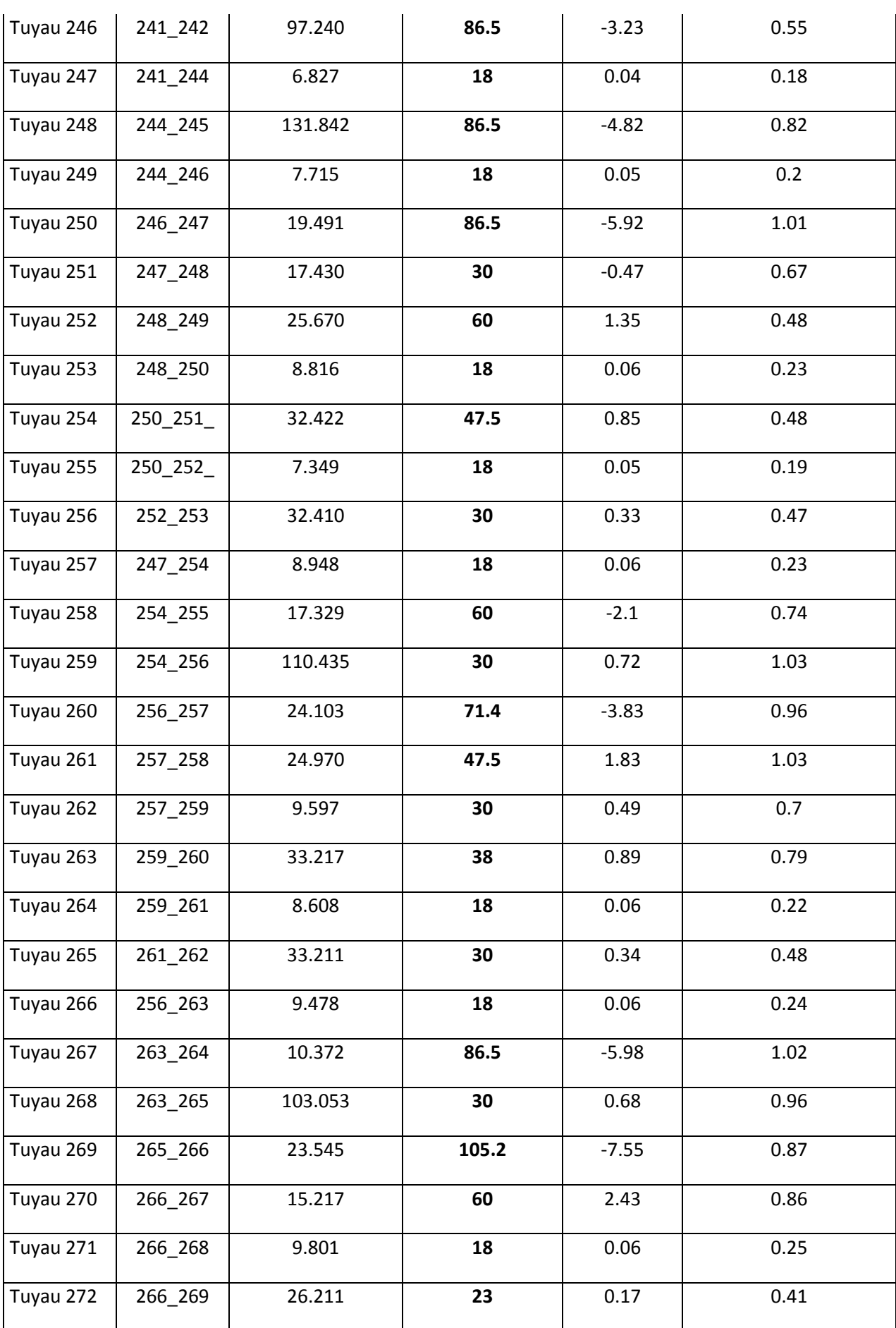

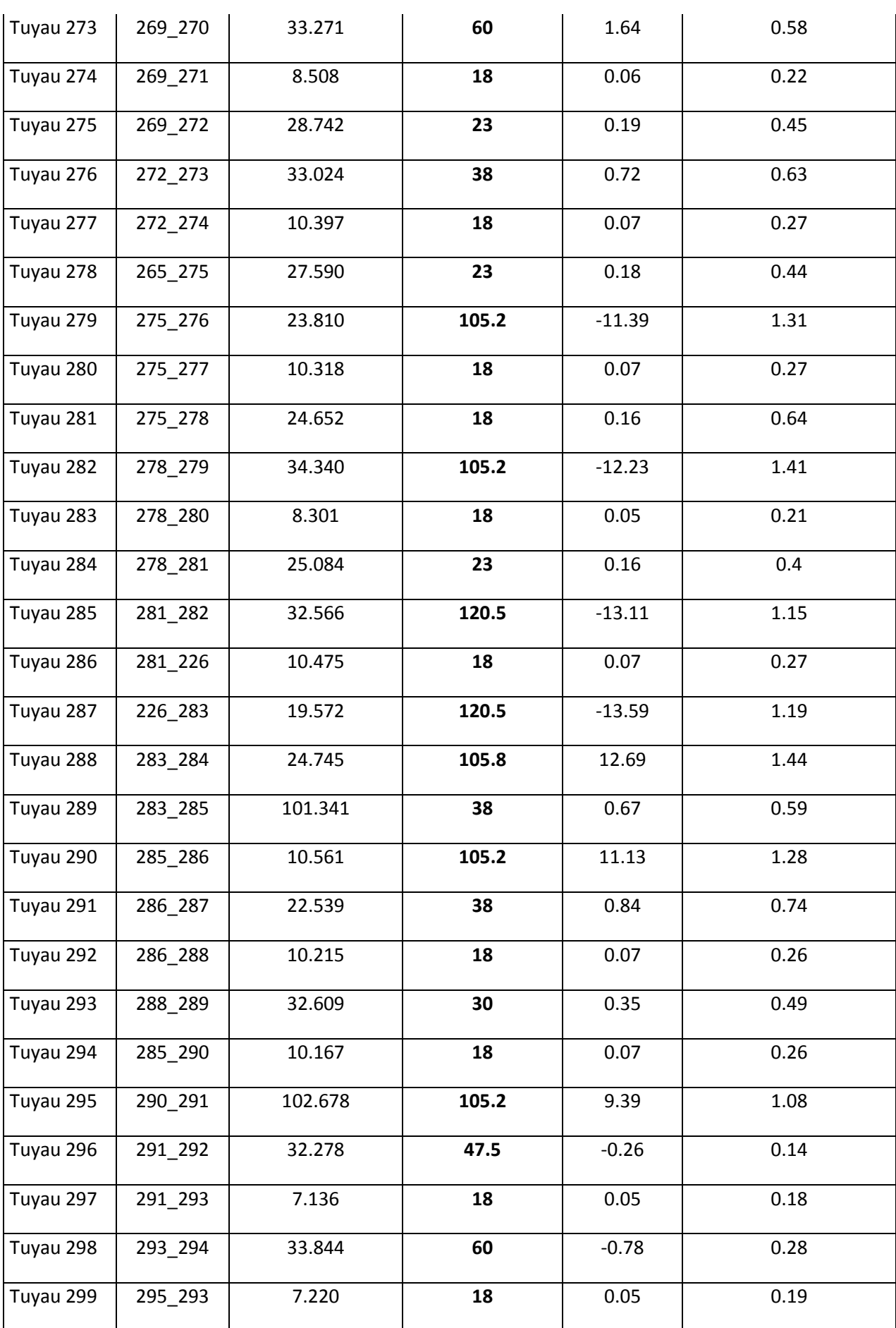

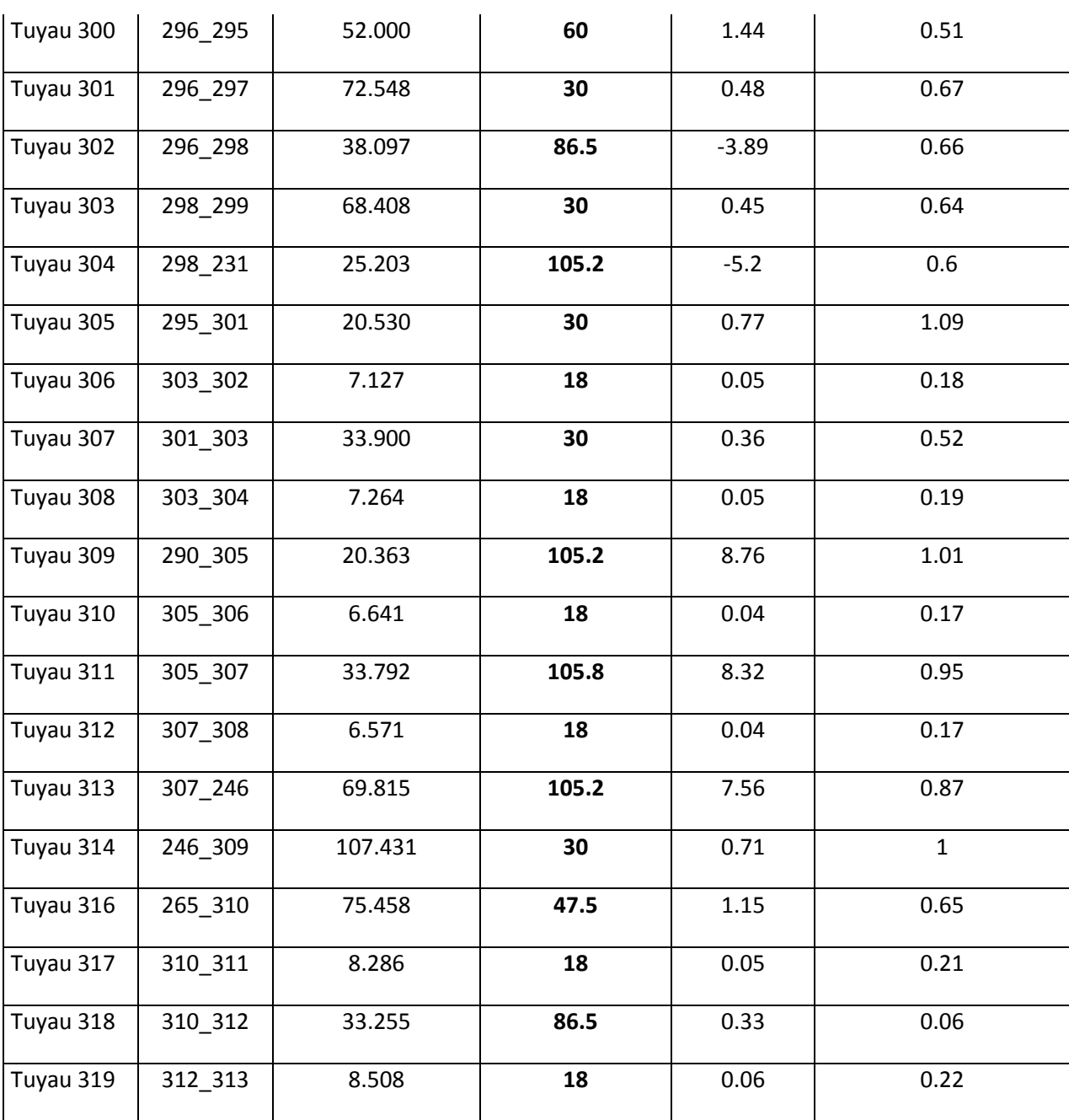

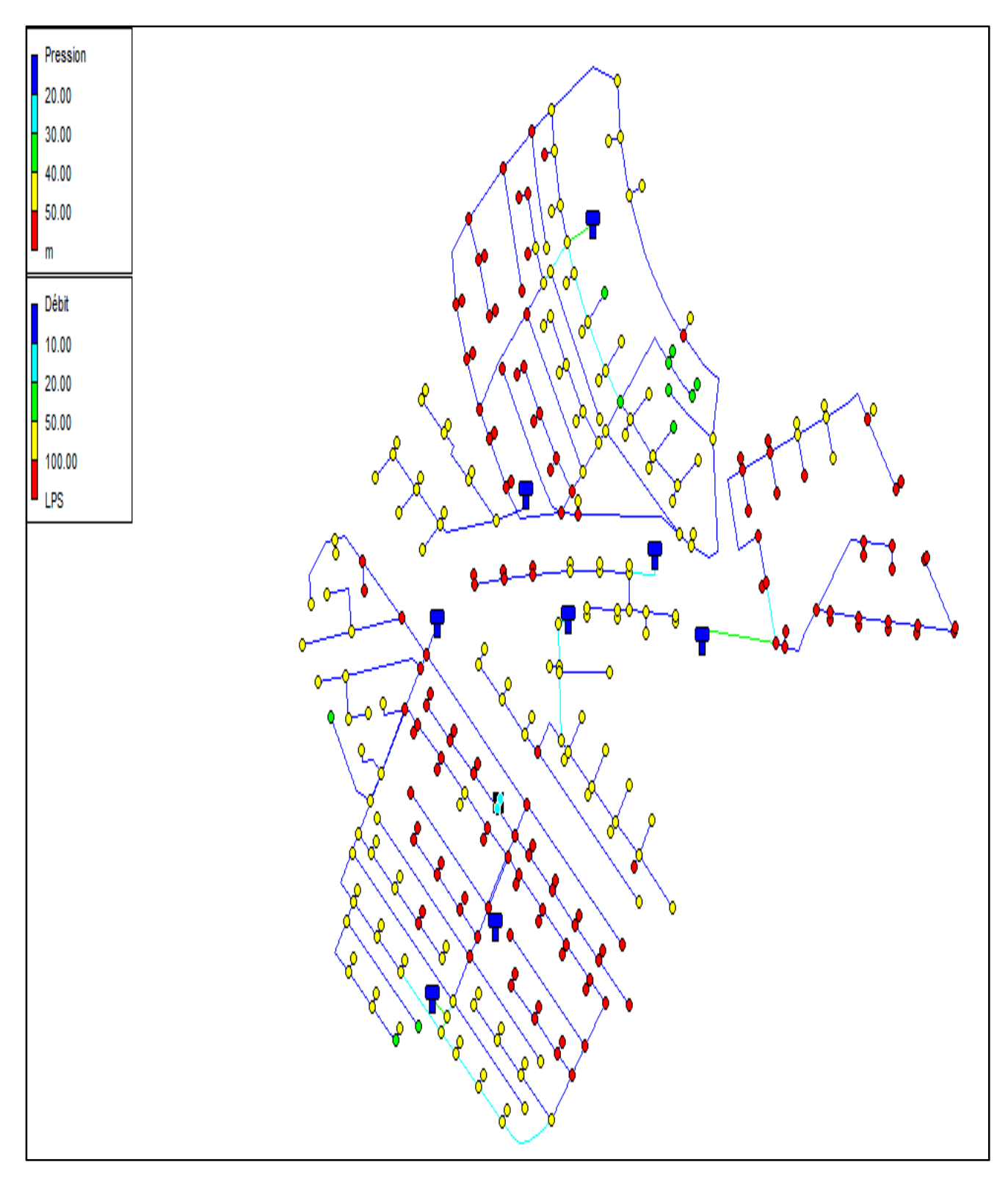

**Figure (VI.5)** : Les débits et les pressions du réseau de distribution de la commune de Rahmania

# **VI.8.Conclusion**

Dans ce chapitre, nous avons fait le dimensionnement du réseau de distribution dont le réseau est de type combiné, nous avons déterminé les diamètres des différents tronçons en vérifiant les vitesses et les pressions au niveau de ces tronçons et des nœuds. La modélisation est effectuée à l'aide du logiciel EPANET, nous avons constaté des faible vitesses au niveau de quelques tronçons qui sont ramifications de branchement au individus

# **CHAPITRE VII : SIG**

# **VII.1. Introduction :**

L'aménagement et la gestion du réseau d'AEP pour assurer la distribution de l'eau nécessite un suive du comportement hydraulique de tout les éléments du réseau (réservoir, conduits, nœuds…) pour ce la nous allons informatiser le plan de réseau d'alimentation en eau potable de la commune de RAHMANIA. Cette approche informatique va nous permettre de se familiariser avec le système de gestion informatique du réseau.

# **VII.2. Présentation du système d'information géographique SIG:**

#### **VII.2.1. Système d'information géographique**

Le système d'information géographique (SIG), est un système informatisé comprenant plusieurs bases de données géographiques, un logiciel de gestion et d'accès aux informations dont le but est d'organiser, de gérer, manipuler, d'analyser et de représenter les données à références spatiales, afin de permettre la résolution des problèmes d'aménagement et de gestion.

#### **VII.2.2. Principales composantes d'un SIG**

Un SIG comprend 4 composantes essentielles

- Matériel informatique : ordinateur, scanner …
- logiciels SIG: Map Info, Arc Gis, Arc view …
- Données : récupérable à partir du terrain, d'un rapport, d'une carte, …
- Ressources humaines : opérateur formé.

#### **VII.2.3. Fonctionnalités d'un SIG**

- Abstraction : représentation du monde réel, elle se fait en deux étapes :
- La construction du schéma conceptuel de données.
- Trouver un logiciel qui soit capable de transcrire et de stocker le schéma.
- Acquisition : saisie des informations géographiques sous forme numérique
- Archivage: Stockage et gestion de base de données.
- Analyse : manipulation et interrogation des données géographiques, qui se base sur deux analyses :
- Analyse spatiale qui se bas sur la description quantitative et qualitative d'un espace.
- Analyse spatiale géométrique qui se bas sur la position de l'objet, sa forme, et les relations éventuelles entre ces objet.

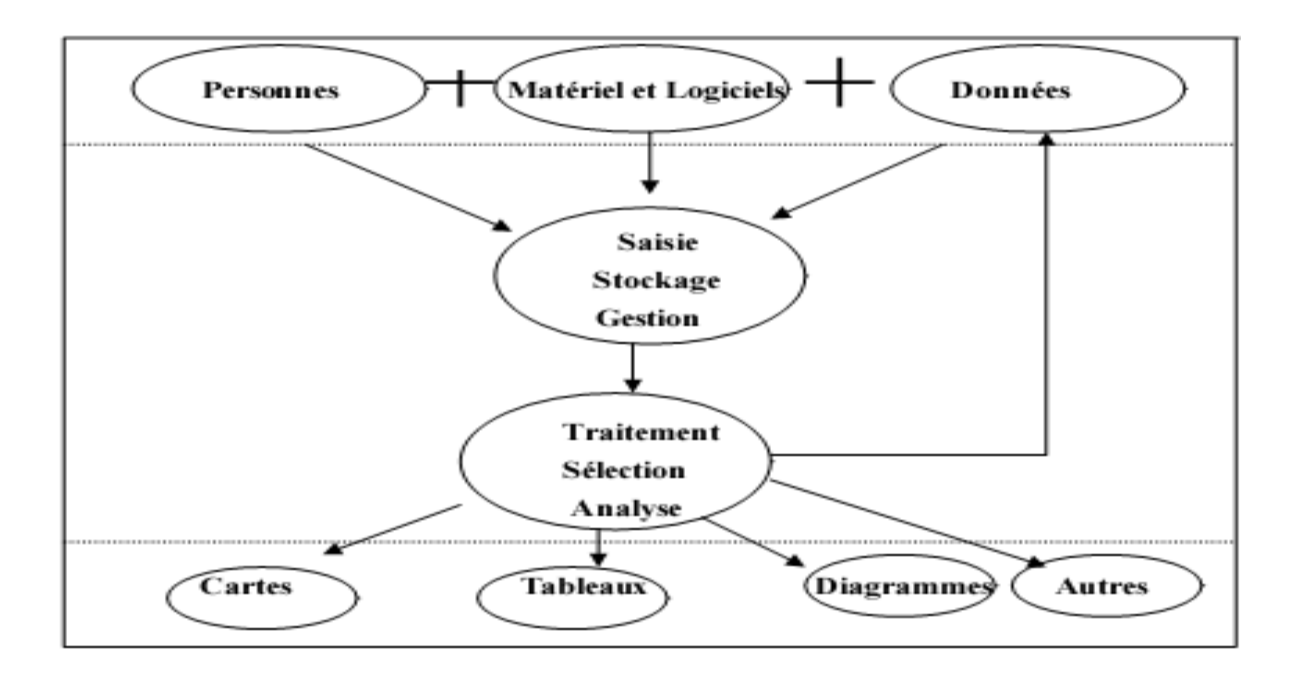

**Figure VII.1.** Organigramme d'utilisation d'un SIG

#### **VII.2.4. Utilité des SIG :**

- De stocker sous forme numérique de gros volumes de données géographiques de manière centralisée et durable. Par rapport au papier ou aux microfiches, les supports informatiques actuels (disques durs, DVD rom.), assurent une meilleure conservation des données,
- D'afficher et de consulter les données sur l'écran,
- De superposer plusieurs couches d'information,
- De rapprocher (assembler) des informations de différentes natures (topographique, environnementale, sociale, économique),
- D'effectuer des recherches à partir de certains critères (qualitatifs et/ou quantitatifs),
- D'actualiser ou de modifier les données sans avoir à recréer un document,
- D'analyser les données en effectuant par exemple des calculs de surface ou de distance,
- D'ajouter ou d'extraire des données, de les transformer pour les mettre à disposition d'un prestataire (géomètre, architecte, gestionnaire de réseau),
- D'éditer des plans et des cartes à la demande et en grand nombre à des coûts peu élevés.

#### **VII.2.5. Elaboration d'un SIG :**

Avant d'entreprendre la mise en place d'un SIG, il est primordial d'évalué les besoins des futurs utilisateurs du système et c'est à partie de cette analyse que dépondra la structure de la base de données. Plusieurs operateurs sont utilisés pour l'élaboration d'un SIG tel que:

- Arc GIS.
- Auto CAD Map 3D.
- Mapinfo …

Ce qui est de notre cas nous allons utiliser le logiciel MapInfo

# **VII.2.6. Création banque de données urbaine**

La généralisation de l'utilisation de la gestion informatique des réseaux d'AEP nécessite des plans cartographiques sur lesquels sont portés les éléments hydrauliques du réseau. Ces plans doivent être à jour d'une part et doivent être référencés d'autre part pour être traités par les Systèmes d'Informations Géographiques.

- La première étape pré requise à la gestion informatique consiste donc à disposer des plans cadastraux, mis à jour et référencés pour permettre une homogénéisation ultérieure des différents plans.
- La deuxième étape consistera à numériser les plans existants en opérant par niveau d'information pour permettre toutes les manipulations possibles des objets graphiques une fois intégrés dans le cadre d'un système d'information géographique.
- Evidemment, les données dites attributives, caractérisant les objets graphiques doivent faire l'objet d'une organisation en banque de données qui seront gérées par le SIG.
- Des données de bases constituant les entrées à un modèle de calcul hydraulique de réseau peuvent être fournies par le système. (Côte, profondeur, diamètre, longueur et nature des conduites, pentes,...etc.)

## **VII.2 .7. Avantage des SIG**

- Capacité et fiabilité de stockage.
- Rapidité de restitution des données.
- $\bullet$  Intégration et combinaison de données de source différentes.
- Facilité de mise à jour (outil de suivi).
- Possibilité d'analyser précisément les relations spatiales entre objets

## **VII.2.8. Les principales contraintes des SIG**

- Manque de personnel spécialisé et compétent.
- Coût élevé et problèmes techniques pour l'acquisition des données.
- Non standardisation des formats de données.
- Manque d'outils pour la gestion du temps.

# **VII.3. Présentation du logiciel MapInfo**

## **VII.3.1. Définition :**

MapInfo est un :

- Outil de type système d'information géographique.
- Permet de lier les donnés d'une base ou d'un tableur à des entités (caractères) spatiales.
- Il combine un puissant gestionnaire de données à des outils de dessin et de présentation facile à utiliser.
- Permet d'analyser et de présenter les données sur une carte à l'aide de couleurs, d'hacheur, de type de ligne et de symboles.
- Fournit un ensemble d'outils pour visualiser, exploiter, interroger, modifier et d'analyser des informations géographique et présenter les résultats sur des documents cartographique de qualité.

# **VII.3.2. Interface de travail :**

L'environnement de travail MapInfo se présente comme suit :

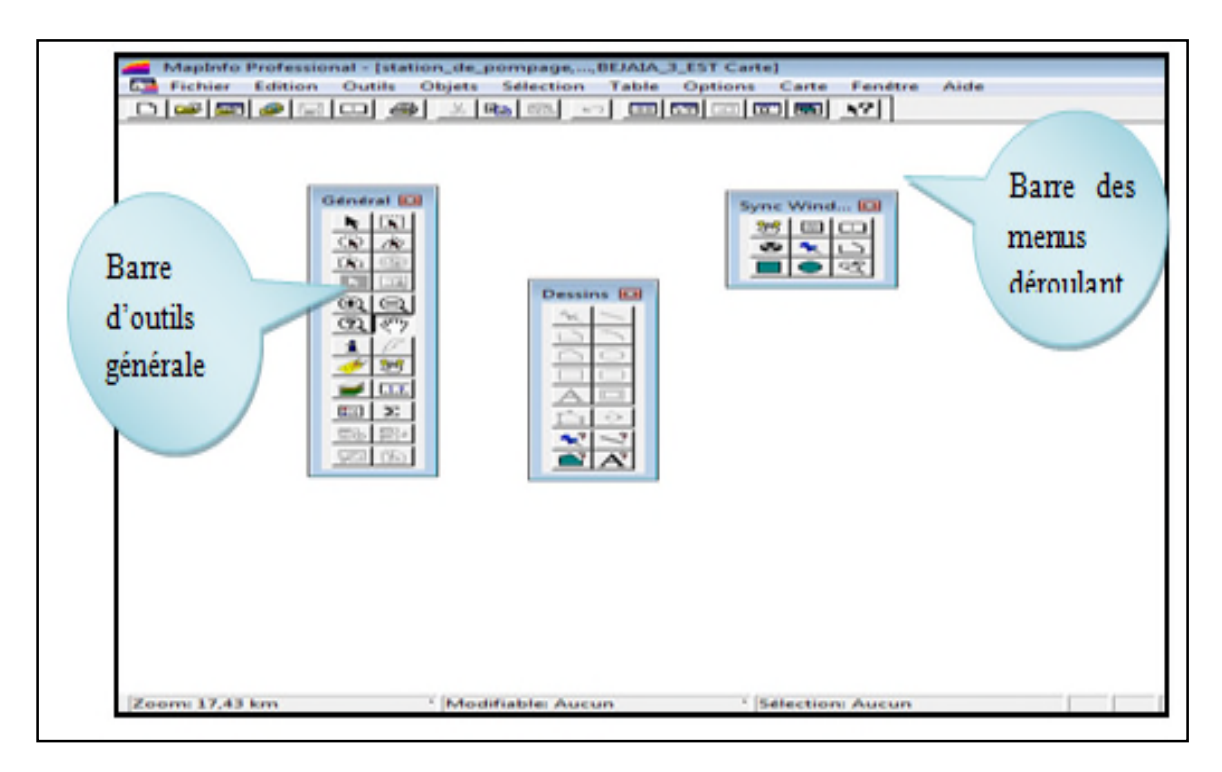

**Figure VII.2 :** Interface de travaille MapInfo

# **VII.4. Création du système d'information géographique du réseau d'AEP de la commune de RAHMANIA :**

Pour la création de notre SIG nous allons d'abord représenter la chaine d'adduction et le réseau de distribution séparément pour une meilleure précision à cause de l'indisponibilité d'un plan de masse englobant les deux parties du système d'alimentation en eau potable.

# **VII. 4.1 Préparation du fond de la carte :**

Le réseau d'AEP de la commune de RAHMANIA se localise spatialement entre 36°40'51'' nord et 2°54'23''est Nous avons utilisée comme support de digitalisation pour le réseau de distribution et réseau d'adduction une photo de plan de mass de la zone d'étude

REFUELIQUE ALGERIENNE DEMOCRATIQUE ET POPULAIRE **LEGENDE** WILAYA D'ALGER Ñ. I **Instrument** Station  $\mathbf{M}_\mathrm{c}$ **Point levé** PLAN TOPOGRAPHIQUE Raute **DELIMITATION** EТ **Histog** de la parcelle destinée à l'implantation du projet logements AADI<br>du site route de Rahmania Douera RN 63 **In qu Talue** Codre-Batt Bodd <u>Identification des guardies :</u><br>les parcelles objet de ce plan est la Mur single propriété de l'état . Clature References exdustrales : Fylane B-Tension ilot a<sup>o</sup> 161 Section a<sup>o</sup> 01. ilot nº 162 Section nº 01. Pylone N-Tension Commune de Douera proprietaire inneritu : - Ugne elec B-tansion EACN <sup>0</sup>10 ex DAS Abrica Lahounine - Ligne-elec N-tension التات التأخرين ilot nº 163 Socion nº 01 ilot nº 164 Section nº 01<br>ilotnº 26 Section nº 01 Regard ilota<sup>o</sup> 283 Section a<sup>o</sup> 02 32 91 32 FIL Creau ilot nº 284 Section nº 02. Commune de Douera Arbrel proprietaire inacrita : EACN 909 ex DAS Abrion Labouraine

Rosevu **Data**t

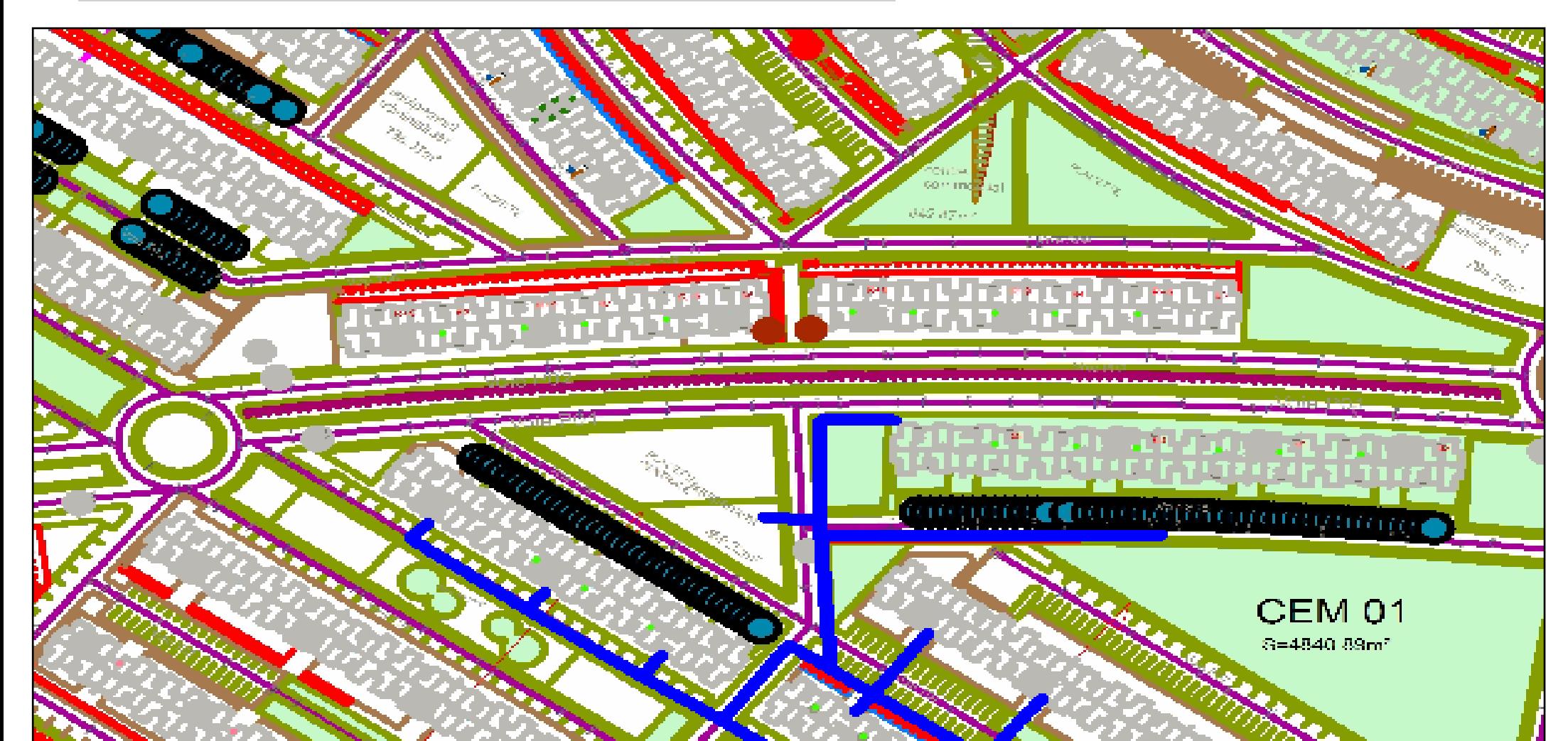

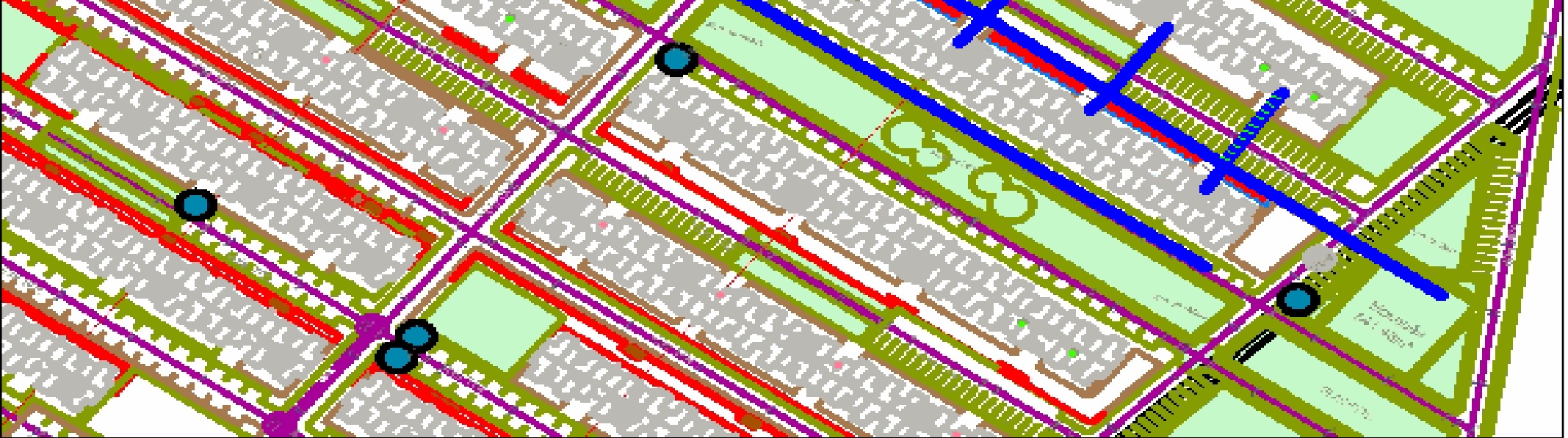

Figure VII.3 : plan de mass de la zone d'étude (Commune de RAHMANIA, W. ALGER)

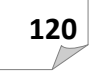
### **VII.4.2. Création des tables :**

Le but essentiel attendu d'un SIG est de réaliser une base d'information fiable et organisée en plusieurs couches superposables en forme de fenêtre carte, c'est pour cela qu'il faut accorder une particulière attention lors de la définition de la structure des tables de la base de données, en fonction des ressources et des données gérées. Les structures des tables crées sont les suivantes :

#### *VII.4.2.1.Structure de la table conduite :*

- ID Conduite,
- Longueur  $\text{\_}m$ ,
- Diamètre \_ mm,
- $\bullet$  Vitesse  $\mu$ s,
- Type \_ matériau,
- Nœud initial
- Nœud final
- Rugosité
- Pert de charge m/Km
- Longitude,
- Latitude

#### *VII.4.2.2.Structure de la table nœud :*

- $\bullet$  ID nœud,
- Altitude \_ nœud \_ m,
- Pression \_ m,
- Charge
- Demande de base l/s
- Longitude,
- Latitude.

#### *VII.4.2.3.Structure de la table réservoir :*

- ID réservoir,
- $\bullet$  Cote  $\_$  radié  $\_$  m,
- Niveau minimal m
- Niveau initial m
- Niveau maximal, m
- Capacité \_ m3,
- Diamètre m
- Longitude,
- Latitude.

#### **VII.4.3. La vectorisation du réseau d'AEP sur Marino :**

La vectorisation du réseau consiste à attribuer aux données spéciales des données alphanumériques. Les données spatiales représentent des objets géographiques associés à leurs localisations dans le monde réel. Les objets géographiques sont représentés sur les cartes par des points (nœuds), des lignes (conduites), des objets (réservoir, captage, station de pompage …etc.).

Les données attributaires décrivent des propriétés particulières des objets géographiques.

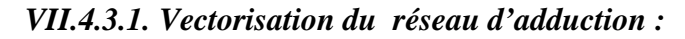

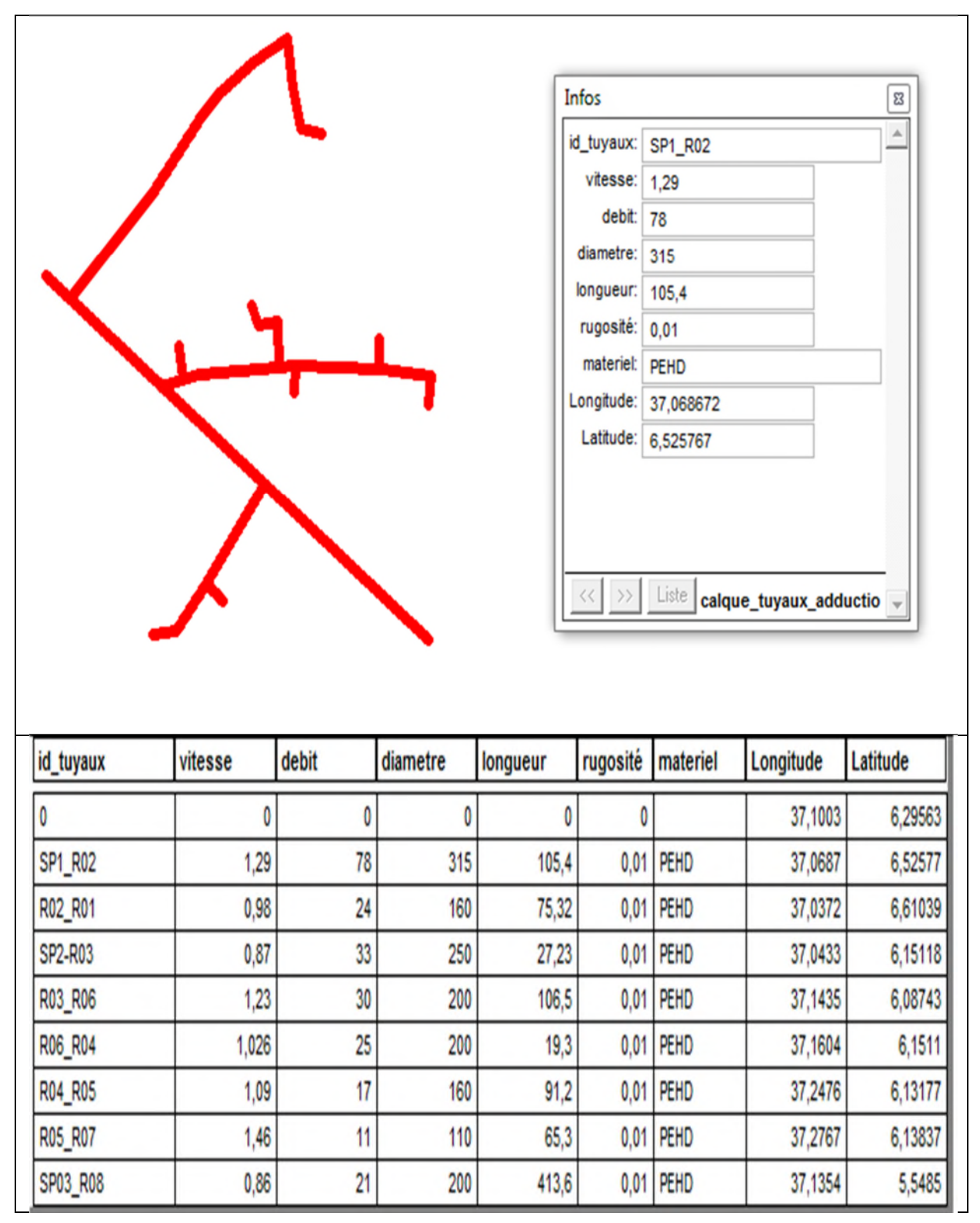

**Figure VII.4.** Vectorisation et résultat du réseau d'adduction

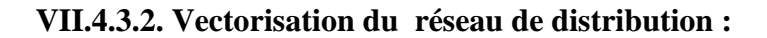

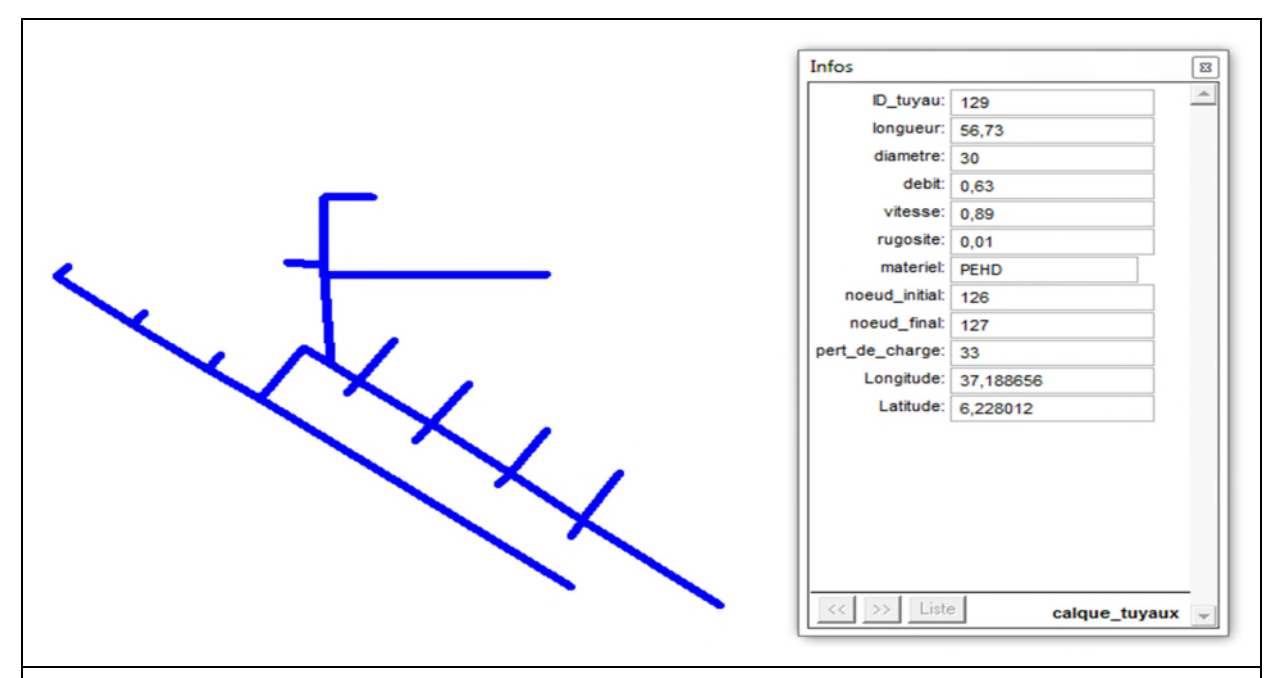

| ID_tuyau | longueur | diametre | debit | vitesse | rugosite | materiel | noeud initial | noeud final | pert de charge Longitude |         | Latitude |
|----------|----------|----------|-------|---------|----------|----------|---------------|-------------|--------------------------|---------|----------|
| 127      | 10,73    | 18       | 0.12  | 0.47    | 0.01     | PEHD     | 124           | 125         | 20                       | 37,1447 | 6.21746  |
| 129      | 56.73    | 30       | 0.63  | 0.89    | 0.01     | PEHD     | 126           | 127         | 33                       | 37,1887 | 6,22801  |
| 130      | 38.89    | 153,8    | 13,42 | 0.72    | 0.01     | PEHD     | 126           | 128         | 3                        | 37,1525 | 6,27084  |
| 142      | 10,82    | 105,8    | 6,27  | 0.71    | 0.01     | PEHD     | 128           | 137         | 4                        | 37,1585 | 6,31934  |
| 144      | 25,34    | 23       | 0,28  | 0.67    | 0.01     | PEHD     | 137           | 139         | 28                       | 37,1689 | 6,30772  |
| 143      | 6,35     | 18       | 0.07  | 0.28    | 0.01     | PEHD     | 137           | 138         | 8                        | 37,161  | 6,33215  |
| 145      | 33,2     | 86,5     | 5,08  | 0.86    | 0.01     | PEHD     | 137           | 140         | 8                        | 37,1751 | 6.34652  |
| 146      | 25,35    | 23       | 0,28  | 0,67    | 0.01     | PEHD     | 140           | 141         | 28                       | 37,1937 | 6,34781  |
| 147      | 6,35     | 18       | 0.07  | 0.28    | 0.01     | PEHD     | 140           | 142         | 8                        | 37,1847 | 6,37418  |
| 148      | 33.19    | 71,4     | 3.65  | 0.91    | 0.01     | PEHD     | 140           | 143         | 12                       | 37,2005 | 6,38942  |
| 150      | 7.94     | 18       | 0.09  | 0.35    | 0.01     | PEHD     | 143           | 145         | 12                       | 37,2117 | 6,41752  |
| 149      | 25,43    | 23       | 0.28  | 0.67    | 0.01     | PEHD     | 143           | 144         | 28                       | 37,22   | 6,39264  |
| 151      | 33.18    | 60       | 2,18  | 0.77    | 0.01     | PEHD     | 143           | 146         | 11                       | 37,2259 | 6,43401  |
| 152      | 25,47    | 23       | 0.28  | 0.68    | 0.01     | PEHD     | 146           | 147         | 29                       | 37.2445 | 6,43358  |
| 153      | 8,16     | 18       | 0.09  | 0,35    | 0.01     | PEHD     | 146           | 148         | 12                       | 37,236  | 6,46299  |
| 154      | 48.5     | 30       | 0.54  | 0.76    | 0.01     | PEHD     | 146           | 149         | 25                       | 37,2612 | 6,4957   |
| 141      | 143.42   | 47,5     | 1,58  | 0.89    | 0.01     | PEHD     | 129           | 136         | 18                       | 37,1819 | 6,43073  |
| 132      | 17,74    | 60       | 2.4   | 0.85    | 0.01     | PEHD     | 129           | 130         | 13                       | 37,1207 | 6,32942  |
| 133      | 11,61    | 18       | 0,13  | 0,5     | 23,66    | PEHD     | 130           | 131         | 23                       | 37,1144 | 6,30873  |
| 134      | 33,32    | 47,5     | 1,58  | 0.89    | 0.01     | PEHD     | 130           | 132         | 18                       | 37,0997 | 6.29454  |
| 138      | 10,88    | 18       | 0.12  | 0.47    | 0.01     | PEHD     | 132           | 133         | 21                       | 37,0891 | 6,26814  |
| 139      | 33,07    | 30       | 0.61  | 0.86    | 0.01     | PEHD     | 132           | 134         | 31                       | 37,0742 | 6,25159  |
| 140      | 11       | 18       | 0,12  | 0.48    | 0.01     | PEHD     | 134           | 135         | 21                       | 37,0631 | 6,22499  |
| 125      | 9.1      | 120.2    | 15,95 | 1,41    | 0.01     | PEHD     | 0             | 123         | 14                       | 37,1596 | 6.15631  |
| 126      | 24,66    | 153,8    | 15,68 | 0.84    | 0.01     | PEHD     | 123           | 124         | 4                        | 37,1514 | 6,18783  |
| 128      | 3.25     | 153,8    | 15.14 | 0.81    | 0.01     | PEHD     | 124           | 126         | 3                        | 37,1516 | 6.22369  |
| 131      | 38.24    | 105,8    | 6,18  | 0,7     | 0.01     | PEHD     | 128           | 129         | 4                        | 37,137  | 6,32023  |

**Figure VII.5.** Vectorisation et résultat de réseau de distribution.

*VII.4.3.3. Vectorisation des nœuds :*

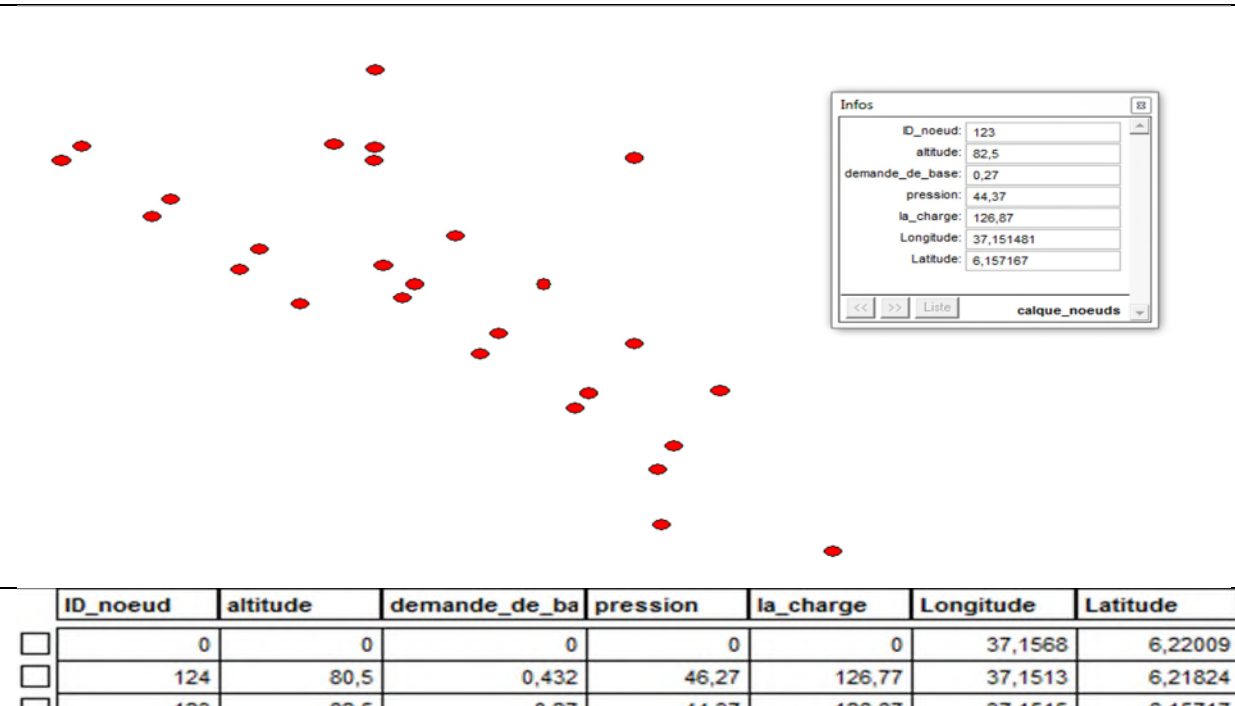

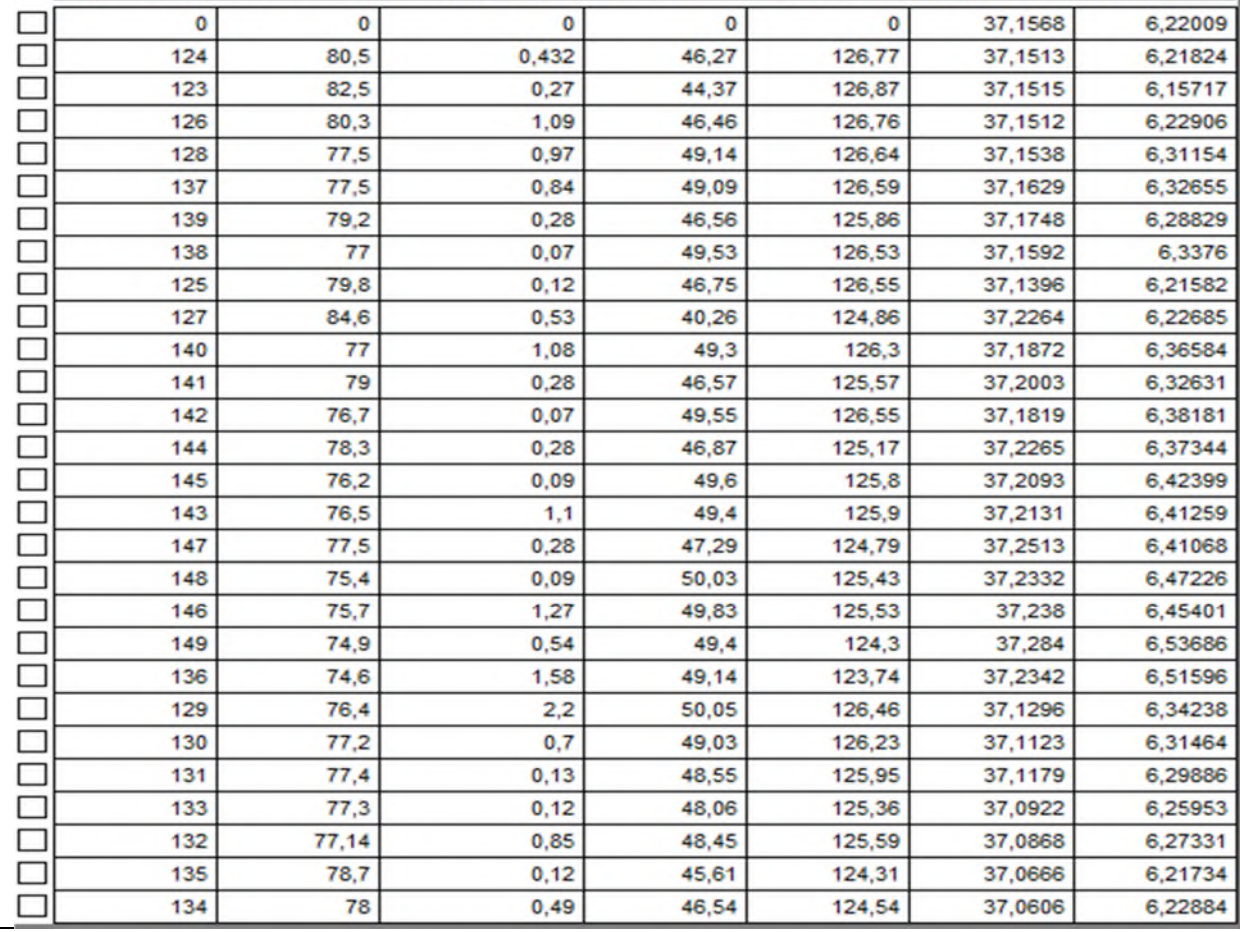

**Figure VII.6.** Vectorisation et résultat des nœuds de réseau.

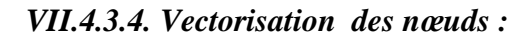

|            |                                                                                   |   |                         | Infos  |                                      |                       |                   | E           |
|------------|-----------------------------------------------------------------------------------|---|-------------------------|--------|--------------------------------------|-----------------------|-------------------|-------------|
|            |                                                                                   |   |                         |        | <b>ID_RESERVOIRE:</b>                | <b>R04</b>            |                   | $\triangle$ |
|            |                                                                                   |   |                         |        | ALTITUDE_RADIER:                     | 100                   |                   |             |
|            |                                                                                   |   |                         |        | NIVEAU_MINIMALE:                     | $\mathbf 0$           |                   |             |
|            |                                                                                   |   |                         |        | NIVEAU_INITIAL:                      | $\overline{2}$        |                   |             |
|            |                                                                                   |   |                         |        | NIVEAU_MAXIMALE:                     | 4                     |                   |             |
|            |                                                                                   |   |                         |        | <b>DIAMETRE:</b>                     | 300                   |                   |             |
|            |                                                                                   |   |                         |        | <b>VOLUME:</b>                       | 8,8                   |                   |             |
|            |                                                                                   |   |                         |        | Longitude:<br>Latitude:              | 37,160471<br>6,202173 |                   |             |
|            |                                                                                   |   |                         |        |                                      |                       |                   |             |
|            |                                                                                   |   |                         |        |                                      |                       |                   |             |
|            |                                                                                   |   |                         |        |                                      |                       |                   |             |
|            |                                                                                   |   |                         | $<<\,$ | Liste<br>$\rightarrow$ $\rightarrow$ |                       |                   |             |
|            |                                                                                   |   |                         |        |                                      |                       | CALQUE_RESERVOIRE |             |
|            |                                                                                   |   |                         |        |                                      |                       |                   |             |
|            | ID_RESERVOIRE ALTITUDE_RADIE NIVEAU_MINIMAI NIVEAU_INITIAL NIVEAU_MAXIMA DIAMETRE |   |                         |        |                                      | <b>VOLUME</b>         | Longitude         | Latitude    |
| r08        | 120                                                                               | 0 | 2                       |        | 11,9                                 | 550                   | 37,2044           | 5,70632     |
|            | 0                                                                                 | 0 | 0                       | 0      | 0                                    | 0                     | 37,1056           | 6,00804     |
| <b>R06</b> | 100                                                                               | 2 | 0                       |        | 7,5                                  | 220                   | 37,1163           | 5,98844     |
| <b>R03</b> | 105                                                                               | 0 | $\overline{\mathbf{c}}$ |        | 7,2                                  | 200                   | 37,042            | 6,06475     |
| <b>R04</b> | 100                                                                               | 0 | 2                       |        | 300                                  | 8,8                   | 37,1605           | 6,20217     |
| <b>R05</b> | 115                                                                               | 0 | 2                       | 4      | 8                                    | 250                   | 37,2484           | 6,04985     |
| <b>R07</b> | 120                                                                               | 0 | 2                       | 4      | 8                                    | 250                   | 37,3012           | 6,22518     |
| <b>R02</b> | 120                                                                               | 0 | 2                       |        | 8                                    | 250                   | 37,0774           | 6,57126     |

**Figure VII.7.** Vectorisation et résultat du réservoir

## **VII.5. La gestion du réseau d'alimentation en eau potable :**

La problématique des exploitants des réseaux d'AEP se pose en plusieurs points : une démographie galopante, une urbanisation mal contrôlée, des réseaux et par parties mal connus, un déficit de la ressource, une gestion administrative laborieuse et une consommation incontrôlée rendant nécessaire la mise en place de moyens modernes et efficaces.

L'objectif de la gestion d'un réseau d'AEP est d'assurer les fonctions de stockage, de distribution et de production. Et cela pour optimiser la consommation et minimiser les fuites dans le réseau.

### **VII.5.1. La gestion classique des réseaux d'AEP :**

La gestion classique des réseaux présents beaucoup d'inconvénient car les supports cartographiques sur lesquels sont portés les objets sont difficilement manipulables. Cette gestion est aussi très limitée. Ils présentent les problèmes suivants :

- L'archivage des documents cartographiques et les fiches techniques du réseau en support papier,
- la perte de temps pour la recherche d'une information bien déterminé,
- la difficulté de la mise à jour,
- la facilité de prendre les informations à cause de la mémorisation et l'archivage anarchique.

### **VII.5.2. Gestion informatisé des réseaux d'AEP :**

Pour répondre à toutes les difficultés trouvées dans la gestion classique des réseaux d'AEP, une gestion informatisée s'avère indispensable et cela est rendu possible grâce aux progrès de l'informatique.

Elle présente les avantages suivants :

- Améliorer la connaissance des réseaux étudiés,
- Détecter et comprendre le désordre pouvant se produire sur le réseau,
- Simuler sur une période d'au moins une journée le comportement du réseau afin d'en optimiser les ressources, les capacités de stockage, les pompages,
- -Dimensionner les extensions, le renforcement ou les aménagements nécessaires pour satisfaire les nouveaux besoins.

#### **VII.5.3. Gestion des réseaux d'AEP par SIG :**

Le SIG joue le rôle d'aide à la décision pour les gestionnaires des réseaux d'AEP et cette gestion est liée à la structure du réseau et aux conditions d'exploitation. Différentes techniques ont été développées pour la gestion des réseaux par SIG

#### *VII.5.3.1..Requête SQL :*

L'interrogation d'une base de données relationnelle se fait par l'intermédiaire d'un langage de Requêtes SQL (Structured Query Language) ; ce langage permet de formuler des Requêtes sur une base de données en s'appuyant sur des opérateurs de l'algèbre relationnel. La commande SQL la plus riche sémantiquement est de l'ordre SELECT. Dont la forme la plus simple comprend les clauses Select, From et Where.

- Select (liste des attributs) : permet d'exprimer la projection sur la liste d'attributs.
- From (liste des tables) : permet de citer la liste des tables.
- Where (condition) : regroupe un en ensemble de condition et permet d'exprimer l'objet de la restriction.

ici un Exemple de requêtes sur le SIG du réseau de distribution de la localité de Rahmania: Nous avons analysé notre réseau selon le critère "PEHD" nous avons obtenues les résultats suivants :

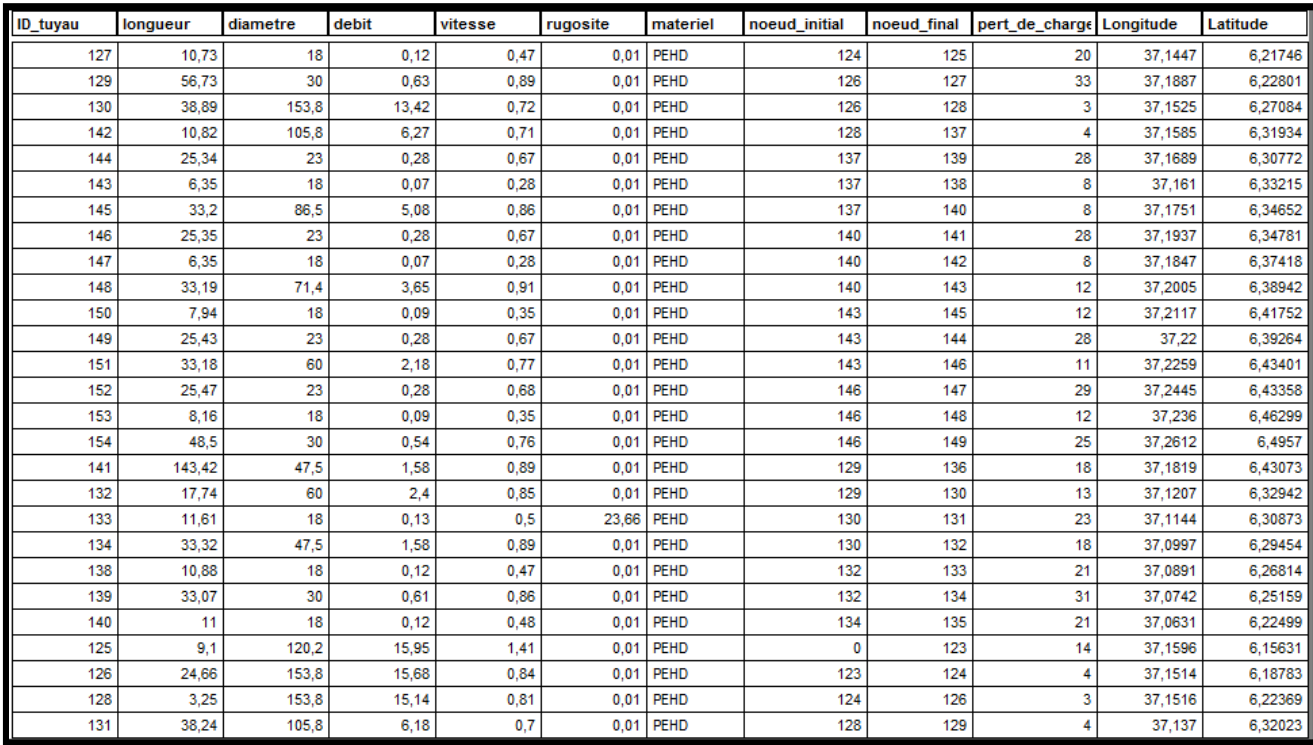

#### **Figure VII.8.**résultat de la requête PEHD

#### *VII.5.3.2. Analyse thématique :*

Une analyse thématique c'est de donnée un sens à une représentation graphique, pour lancer une analyse thématique une superposition de couches doit être ouverte on procédant comme suite :

Carte › Analyse thématique

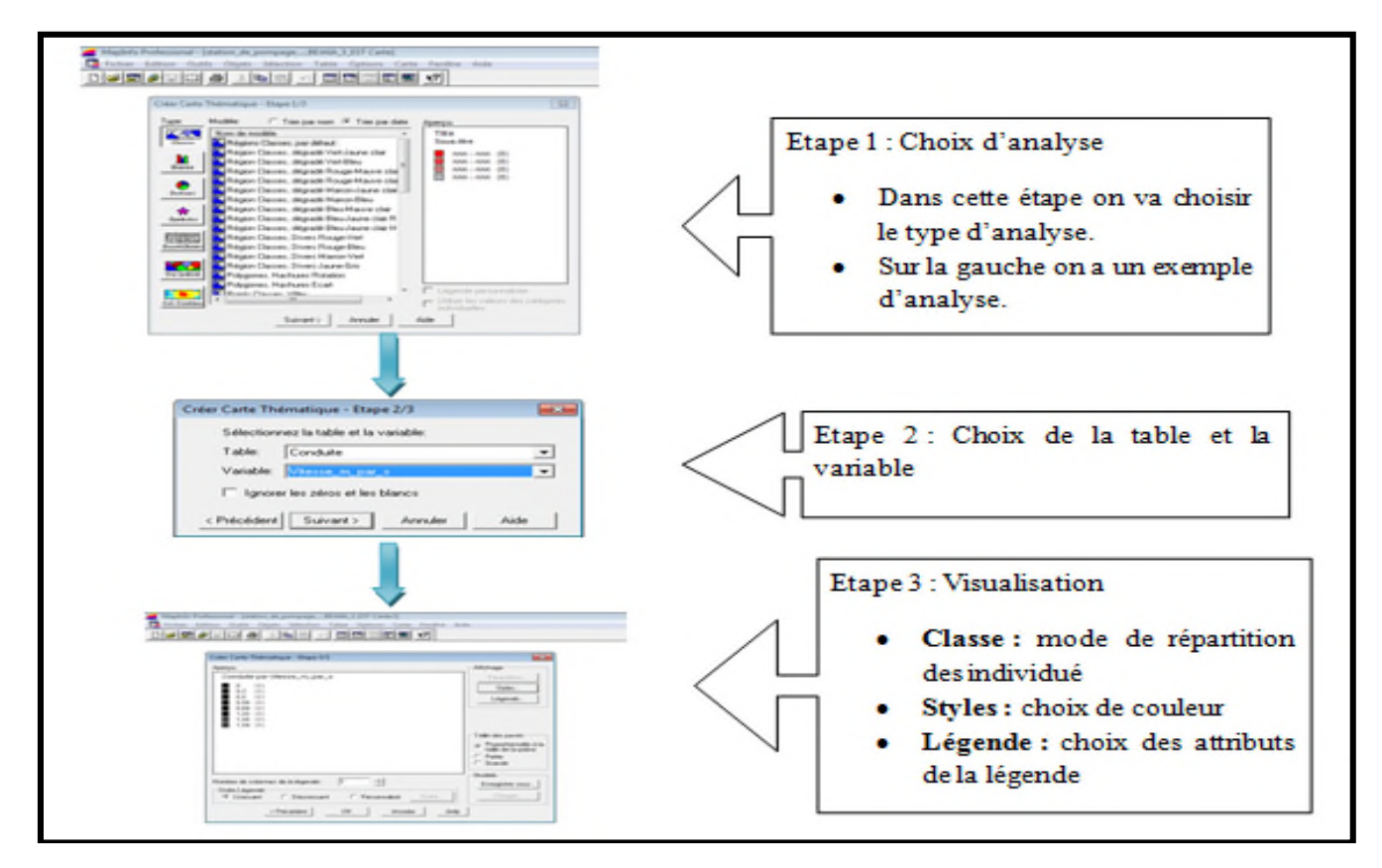

**Figure VII.9.** Les etapes d'utilisation de l'utile Analyse thématique

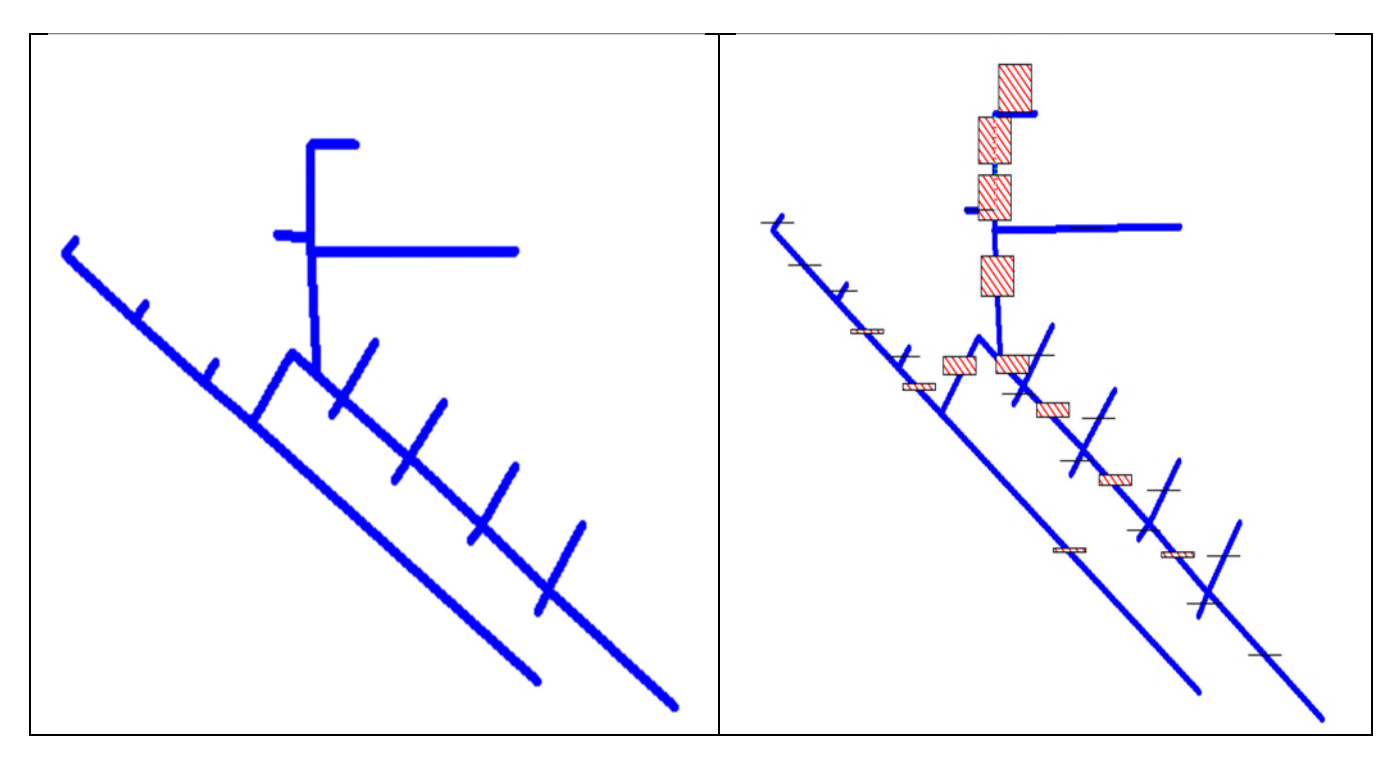

**Figure VII.10.** Le réseau de distribution avant et après l'analyse thématique

### **VII.6.Conclusion :**

Les systèmes d'informations géographiques (SIG) sont devenus des outils de gestion incontournables aux mains des décideurs et autres intervenants dans le domaine du territoire.

La mise en place de ce prototype passe par une phase difficile et très lente (organisation, traitement des données, codification, digitalisation, homogénéisation des données géographiques, saisie des données attributaires...). La phase d'exploitation ouvre par contre des perspectives extraordinaires en matière de traitement, d'analyse et de restitution des données localisées.

Il s'avère que l'élaboration d'un système d'information géographique pour les réseaux, notamment les réseaux d'AEP est non seulement une nouveauté mais aussi une opportunité pour tout éventuelle conception.

**CONCLUSION GENERALE**

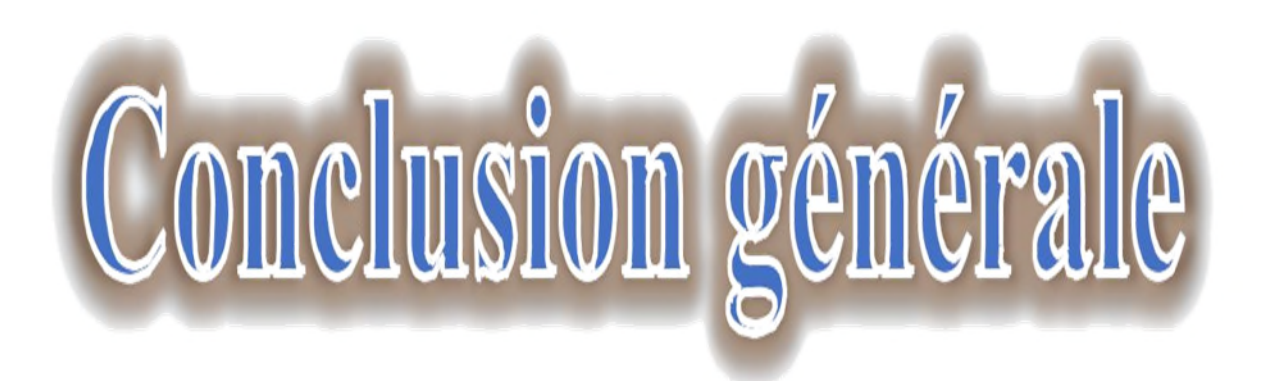

## **Conclusion générale**

Après avoir estimé les différents besoins en eau aux divers horizons, nous avons constaté que les besoins à long terme 2050 qui sont de **6768.93 m<sup>3</sup> /j** soit **78.34 l/s**,

Afin d'assurer l'alimentation en eau potable dans la zone d'étude, nous avons procédé à projeter 8 réservoirs d'une capacité de stockage de **500, 250, 200, 300, 250, 220, 250 et 550**  $m<sup>3</sup>$ 

Pour le dimensionnement des conduites d'adduction, nous avons choisi les diamètres les plus économiques avec des vitesses acceptables, à savoir des diamètres respectifs de **315, 160, 250, 200, 200, 160, 110, 200 mm,** nous avons aussi opté pour le PEHD PN10 pour les avantages qu'il présente.

Le choix des pompes adéquates au refoulement, a été déduit par un logiciel KAPRARI qui donne des résultats les plus précis sur les caractéristiques des pompes du projet présent.

Une vérification du risque d'apparition du phénomène du coup de bélier a été faite, nous avons constaté que dans les tronçons **1. 3. 4. 5 et 7** il y a une dépression, afin de protéger ces tronçons contre ce phénomène nous avons proposé d'installer des réservoirs d'air ayant un volume normalisé de **1m<sup>3</sup>** .

En ce qui concerne la distribution, après la simulation faite à l'aide du logiciel EPANET, nous avons obtenu des vitesses comprises entre 0,5m/s et 1,5m/s, et des pressions entre 30 m et 70m, en utilisant le PEHD avec des diamètres allant de 20mm à 250mm

Enfin, nous espérons que ce modeste travail puisse être utile à l'étude finale détaillée, du réseau d'alimentation en eau potable de la commune de Rahmania .

# **REFERENCE BIBLIOGRAPHIE**

## **Références bibliographiques**

- **[1]** : Climat data ORG, climat de région du monde.
- **[2]** : Information requise au prés des services de l'APC de Rahmania sur la répartition de la population sur le territoire communal.
- **[3]** : Taux d'accroissement d'après les informations requise au prés des services de l'APC.
- **[4]** : DUPONT, A, 1979 « Hydraulique Urbaine »Tome II : ouvrage de transport, élévation et distribution des eaux » Edition EYROLLES.
- **[5]** : Mahmoud Moussa professeur à l'école national d'ingénieur du TUNIS version 2002.
- **[6]** :MEDJEKDOUD Nedjma, étude de la chaine d'adduction de la ville de GRAREM W.MILA, juillet 2011.
- **[7]** : HAMDAOUI Houria, MERZOUGUI Kahina, raccordement de l'AEP de la commune de Bejaïa à partir du barrage Tichy-Hah W.Bejaia, juillet 2010.
- **[8]** :Mecaflux aide aux calculs des mécaniques des fluides, définition de perte charge, www.mecaflux.com
- **[9]** : MIZI Allaoua Lotfi, BOUZIT Nassima, Etude d'un réseau d'AEP de la ville nouvelle d'El Meneaa.2012 – 2013.
- **[10]** : CYRIL Gomella et HENRI Guerrée. La distribution d'eau dans les agglomérations Urbaines et rurales, 3iémé édition EYROLLES 1980 Tome II.
- **[11] : BENDAHMANE, B, OUBELGHA Nadia,** «Renforcement de l'AEP de

OUADHIAS et de TAGUEMONT EL DJDID à partir de TAKHOUKHT, Wilaya de Tizi-Ouzou », Mémoire de fin d'étude, mémoire d'ingéniorat, université de Bejaia, 2006-2007

**[12]** : AMARA Lyes, BOUSMAR Idir, Etude de l'alimentation en eau des localités TOGHZA et CHOKRANE, commune de CHORFA, W de Bouira et report sur SIG

# **ANNEXES**

| <b>Heures</b> | Coefficient de variation maximal horaire de la consommation $(K_{max,h})$ |      |      |                |      |                |                |                 |                |                |                |              |
|---------------|---------------------------------------------------------------------------|------|------|----------------|------|----------------|----------------|-----------------|----------------|----------------|----------------|--------------|
|               | 1.2                                                                       | 1.25 | 1.3  | 1.35           | 1.4  | 1.45           | 1.5            | 1.7             | 1.8            | 1.9            | $\overline{2}$ | 2.5          |
| $0-1$         | 3.5                                                                       | 3.35 | 3.2  | $\overline{3}$ | 2.5  | $\overline{2}$ | 1.5            | $\mathbf{1}$    | 0.9            | 0.85           | 0.75           | 0.6          |
| $1-2$         | 3.45                                                                      | 3.35 | 3.25 | 3.2            | 2.65 | 2.1            | 1.5            | $\mathbf{1}$    | 0.9            | 0.85           | 0.75           | 0.6          |
| $2 - 3$       | 3.45                                                                      | 3.3  | 2.9  | 2.5            | 2.2  | 1.85           | 1.5            | $\mathbf{1}$    | 0.9            | 0.85           | $\mathbf{1}$   | 1.2          |
| $3-4$         | 3.4                                                                       | 3.2  | 2.9  | 2.6            | 2.25 | 1.9            | 1.5            | $\mathbf{1}$    | $\mathbf{1}$   | $\mathbf{1}$   | $\mathbf{1}$   | 1.2          |
| $4 - 5$       | 3.4                                                                       | 3.25 | 3.35 | 3.5            | 3.2  | 2.85           | 2.5            | $\overline{2}$  | 1.35           | 2.7            | $\overline{3}$ | 3.5          |
| $5 - 6$       | 3.55                                                                      | 3.4  | 3.75 | 4.1            | 3.9  | 3.7            | 3.5            | 3               | 3.85           | 4.7            | 5.5            | 3.5          |
| $6 - 7$       | $\overline{4}$                                                            | 3.85 | 4.15 | 4.5            | 4.5  | 4.5            | 4.5            | 5               | 5.2            | 5.35           | 5.5            | 4.5          |
| $7 - 8$       | 4.4                                                                       | 4.45 | 4.55 | 4.9            | 5.1  | 5.3            | 5.5            | 6.5             | 6.2            | 5.85           | 5.5            | 10.2         |
| $8-9$         | $5\overline{)}$                                                           | 5.2  | 5.05 | 4.9            | 5.35 | 5.8            | 6.25           | 6.5             | 5.5            | 4.5            | 3.5            | 8.8          |
| $9-10$        | 4.8                                                                       | 5.05 | 5.4  | 5.6            | 5.85 | 6.05           | 6.25           | 5.5             | 5.85           | 4.2            | 3.5            | 6.5          |
| $10 - 11$     | 4.7                                                                       | 4.85 | 4.85 | 4.9            | 5.35 | 5.8            | 6.25           | 4.5             | 5              | 5.5            | 6              | 4.1          |
| $11 - 12$     | 4.55                                                                      | 4.6  | 4.6  | 4.7            | 5.25 | 5.7            | 6.25           | 5.5             | 6.5            | 7.5            | 8.5            | 4.1          |
| $12 - 13$     | 4.55                                                                      | 4.6  | 4.5  | 4.4            | 4.6  | 4.8            | 5              | $\tau$          | 7.5            | 7.9            | 8.5            | 3.5          |
| $13 - 14$     | 4.55                                                                      | 4.55 | 4.3  | 4.1            | 4.4  | 4.7            | 5              | $\overline{7}$  | 6.7            | 6.35           | 6              | 3.5          |
| $14 - 15$     | 4.6                                                                       | 4.75 | 4.4  | 4.1            | 4.6  | 5.05           | 5.5            | 5.5             | 5.35           | 5.2            | 5              | 4.7          |
| $15-16$       | 4.6                                                                       | 4.7  | 4.55 | 4.4            | 4.6  | 5.3            | 6              | 4.5             | 4.65           | 4.8            | 5 <sup>5</sup> | 6.2          |
| $16-17$       | 4.6                                                                       | 4.65 | 4.5  | 4.3            | 4.9  | 5.45           | 6              | $5\overline{)}$ | 4.5            | $\overline{4}$ | 3.5            | 10.4         |
| $17 - 18$     | 4.3                                                                       | 4.35 | 4.25 | 4.1            | 4.6  | 5.05           | 5.5            | 6.5             | 5.5            | 4.5            | 3.5            | 9.4          |
| 18-19         | 4.35                                                                      | 4.4  | 4.25 | 4.5            | 4.7  | 4.85           | 5              | 6.5             | 6.3            | 6.2            | 6              | 7.3          |
| $19 - 20$     | 4.25                                                                      | 4.3  | 4.4  | 4.5            | 4.5  | 4.5            | 4.5            | 5 <sup>5</sup>  | 5.35           | 5.7            | 6              | 1.6          |
| $20 - 21$     | 4.25                                                                      | 4.3  | 4.4  | 4.5            | 4.4  | 4.2            | $\overline{4}$ | 4.5             | 5              | 5.5            | 6              | 1.6          |
| $21 - 22$     | 4.15                                                                      | 4.2  | 4.5  | 4.8            | 4.2  | 3.6            | $\overline{3}$ | $\overline{3}$  | $\overline{3}$ | $\overline{3}$ | $\overline{3}$ | $\mathbf{1}$ |
| $22 - 23$     | 3.9                                                                       | 3.75 | 4.2  | 4.6            | 3.7  | 2.85           | $\overline{2}$ | $\overline{2}$  | $\overline{2}$ | $\overline{2}$ | $\overline{2}$ | 0.6          |
| $23 - 24$     | 3.8                                                                       | 3.7  | 3.5  | 3.3            | 2.7  | 2.1            | 1.5            | $\mathbf{1}$    | $\mathbf{1}$   | $\mathbf{1}$   | $\mathbf{1}$   | 0.6          |
| <b>Total</b>  | 100                                                                       | 100  | 100  | 100            | 100  | 100            | 100            | 100             | 100            | 100            | 100            | 100          |

*Annexes I : Distribution du débit journalier sur les heures du jour*

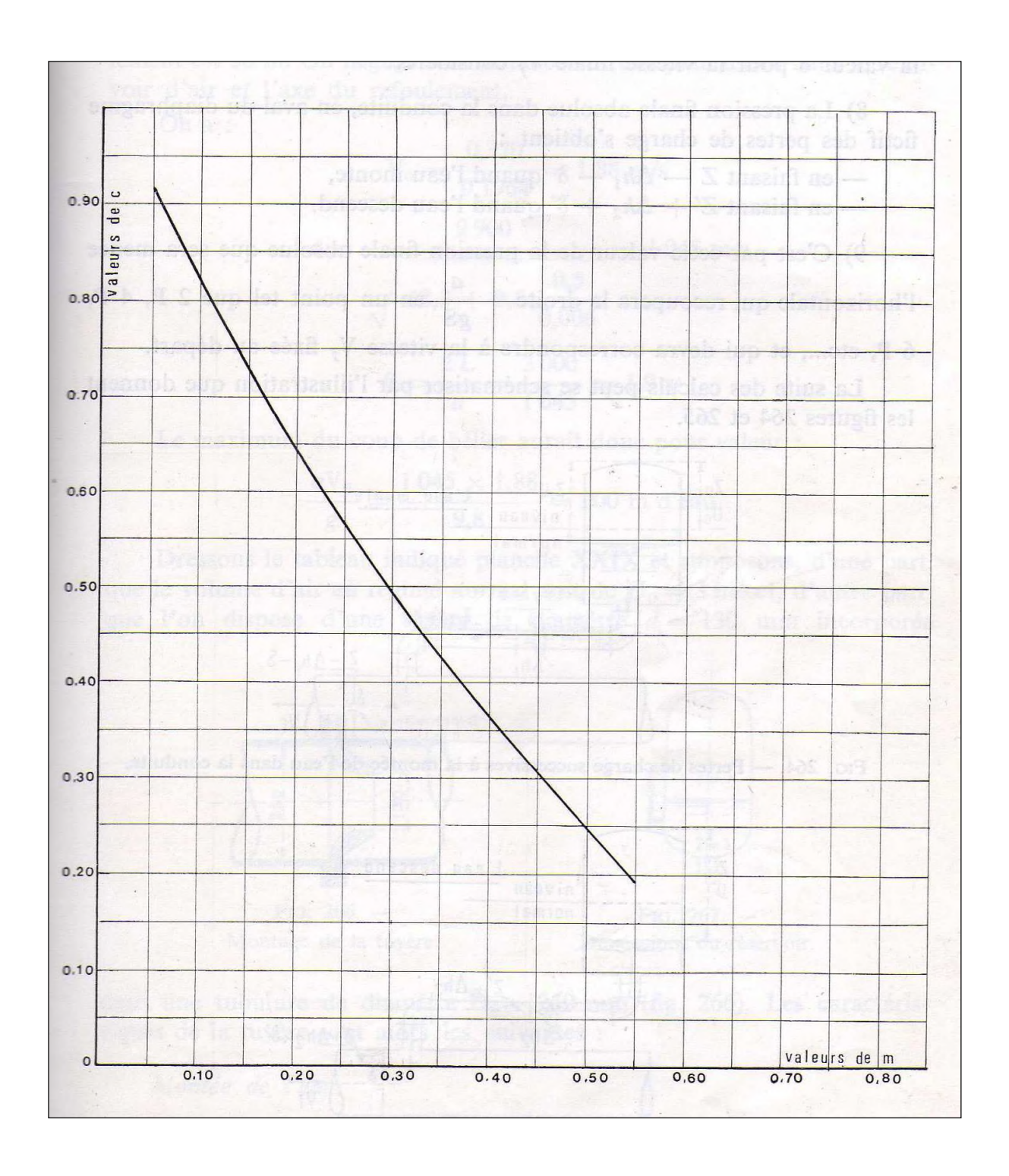

*Annexes IV: Coefficient de perte de charge c dans la tuyère*

#### **ملخص**

في عملنا ھذا قمنا بدراسة مشروع التزوید بالمیاه الصالحة للشرب لبلدیة الرحمانیة والذي مصدره میاه سد غریب على مدى 30سنة.

بعد ان قمنا بتقدیم منطقة الدراسة وتقییم احتیاجاتھا المائیة قمنا بتصمیم شبكة نقل المیاه وحساب مختلف أبعاد خزانات المیاه

ثم إننا وبعد إجراء دراسة تقنیة واقتصادیة حددنا قطر أنابیب نقل المیاه بین الخزانات وأیضا أنابیب توزیع المیاه لبلدیة الرحمانیة

وبعد دلك من أجل حمایة شبكة نقل المیاه من ظاھرة المطرقة المائیة أجرینا دراسة لوسائل الحمایة المناسبة، و َك َحل لھذه الظاھرة قمنا باختیار خزانات الھواء.

في النھایة باستعمال أنظمة الاعلام الجغرافي مع البرنامج مابیتفو بھدف خلق قاعدة بیانات لھا علاقة مع النموذج الالكتروني للمنطقة الدي یمكننا من إنشاء و تسییر الشبكة.

**الكلمات المفتاحیة:** شبكة التزوید بالمیاه الصالحة للشرب، خزان، توزیع، المطرقة المائیة، أنظمة الاعلام الجغرافي، مابیتفو

#### **Abstract**

In our work we have studied the Drinking Water Supply project of the commune of Rahmania from the Ghrib Dam in the span of 30 years.

After the presentation of the study site and the estimation of their needs, we have elaborated an adduction network and measured the dimensions of different storage reservoirs.

Next, after the techno-economic study, we have determined the diameters of the supply and distribution pipes of the commune of Rahmania.

In the aim of protecting our adduction network from the phenomenon of Water Ram, we have studied the appropriate means for the protection, and for a solution we have chosen Air Reservoirs.

In the end, we have elaborated a Geographic Information System (SIG) with the software MapInfo in the aim to create a bank of data in relation with the digital land model that could provide opportunities for both design and network management.

**Key Words:** Drinking Water Supply, Adduction, Distribution, Reservoir, Water Ram, SIG, MapInfo

#### **Résumé**

Dans notre travail nous avons étudié le projet d'alimentation en eau potable de la commune Rahmania à partir de barrage du Ghrib à l'horizon de 30 ans

Après la présentation du site d'étude et l'estimation de leurs besoins nous avons conçu le réseau d'adduction et calculer les dimensions des différents réservoirs de stockage.

En suite ; après l'étude techno-économique. Nous avons déterminé les diamètres des conduite d'adduction et celles de distribution dans la commune de Rahmania.

dans le but de protéger notre réseau d'adduction contre le phénomène de coup de bélier, nous avons étudié les moyens appropriés pour la protection, et comme solution nous avons choisi

les réservoirs d'air.

Enfin , nous avons élaboré un système d'informations géographiques **(SIG)** avec le logiciel MapInfo dont le but est de créer une banque de donnée en relation avec le modèle numérique du terrain susceptible de fournir des opportunités pour la conception d'une part et de la gestion du réseau d'autre part.

**Mots clés** : Alimentation en eau potable, Distribution, réservoir, coup de bélier, SIG, Mapinfo